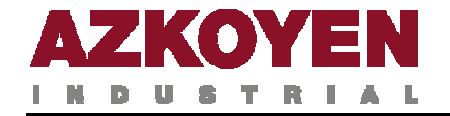

Este módulo de programación es válido para las siguientes series de máquinas:

- 
- 
- 
- **● InTouch PMG ● Max**
- 
- 
- **● XL**
- **● Argenta ● Argenta Intouch**
- **● Avant ● Compact**
- **● Giulia ● Glamour** 
	-
- **● N ● Slim**
- **● Step ● Teide Blue**

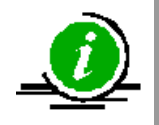

Dependiendo de la serie y del modelo de máquina, algunas de las funciones de programación que se describen en este documento no están operativas

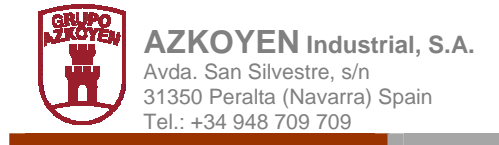

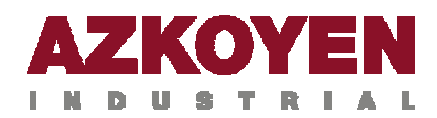

# **1. METODOS DE PROGRAMACIÓN**

## **1.1. PROCEDIMIENTOS DE PROGRAMACIÓN**

Existen cuatro procedimientos para programar la máquina.

**Método 1º** (Lo utiliza el propietario de la máquina)

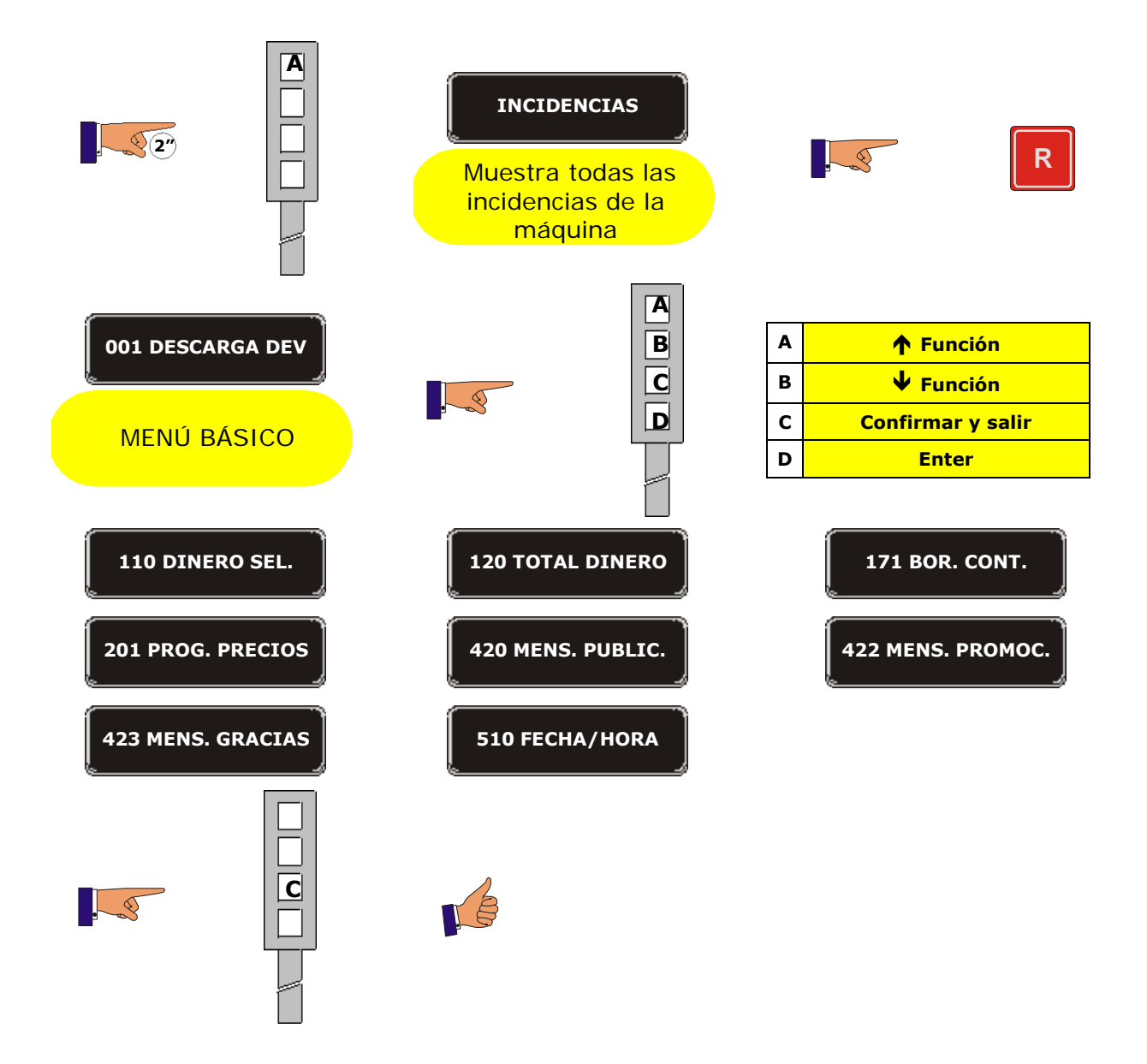

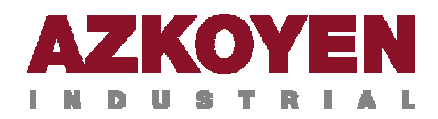

**Método 2º** (Lo utiliza el técnico u operador)

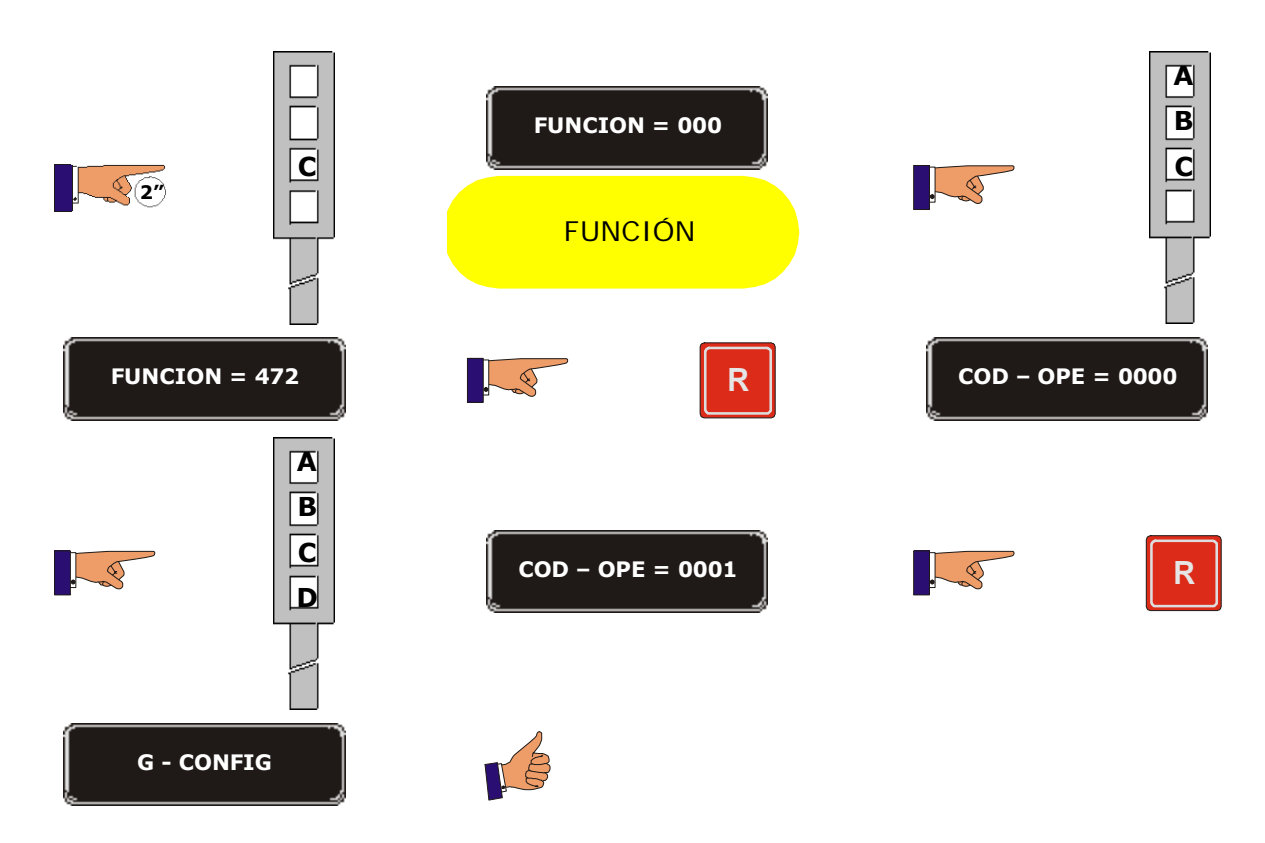

#### **Método 3º** (Lo utiliza el técnico u operador)

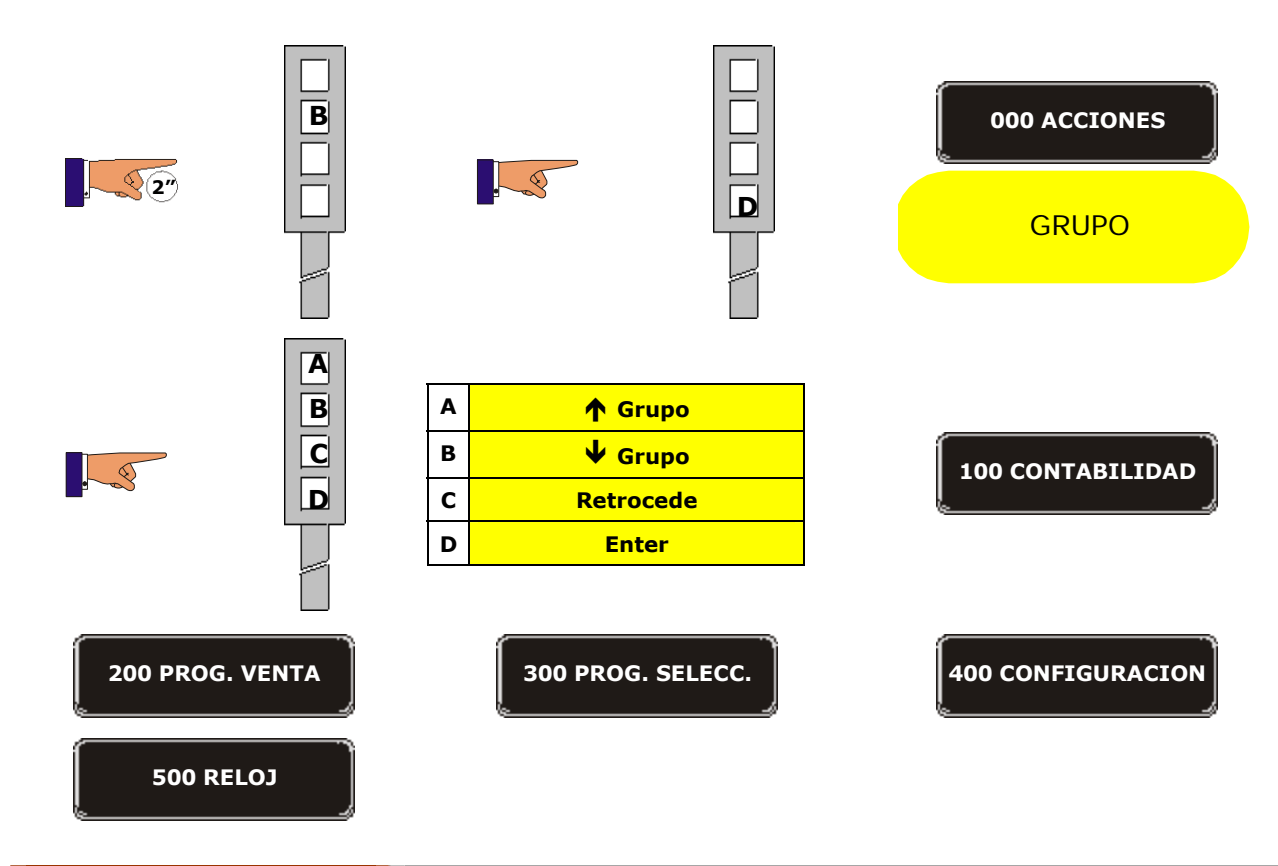

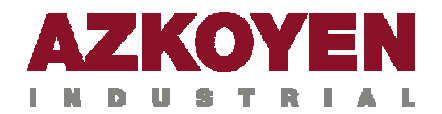

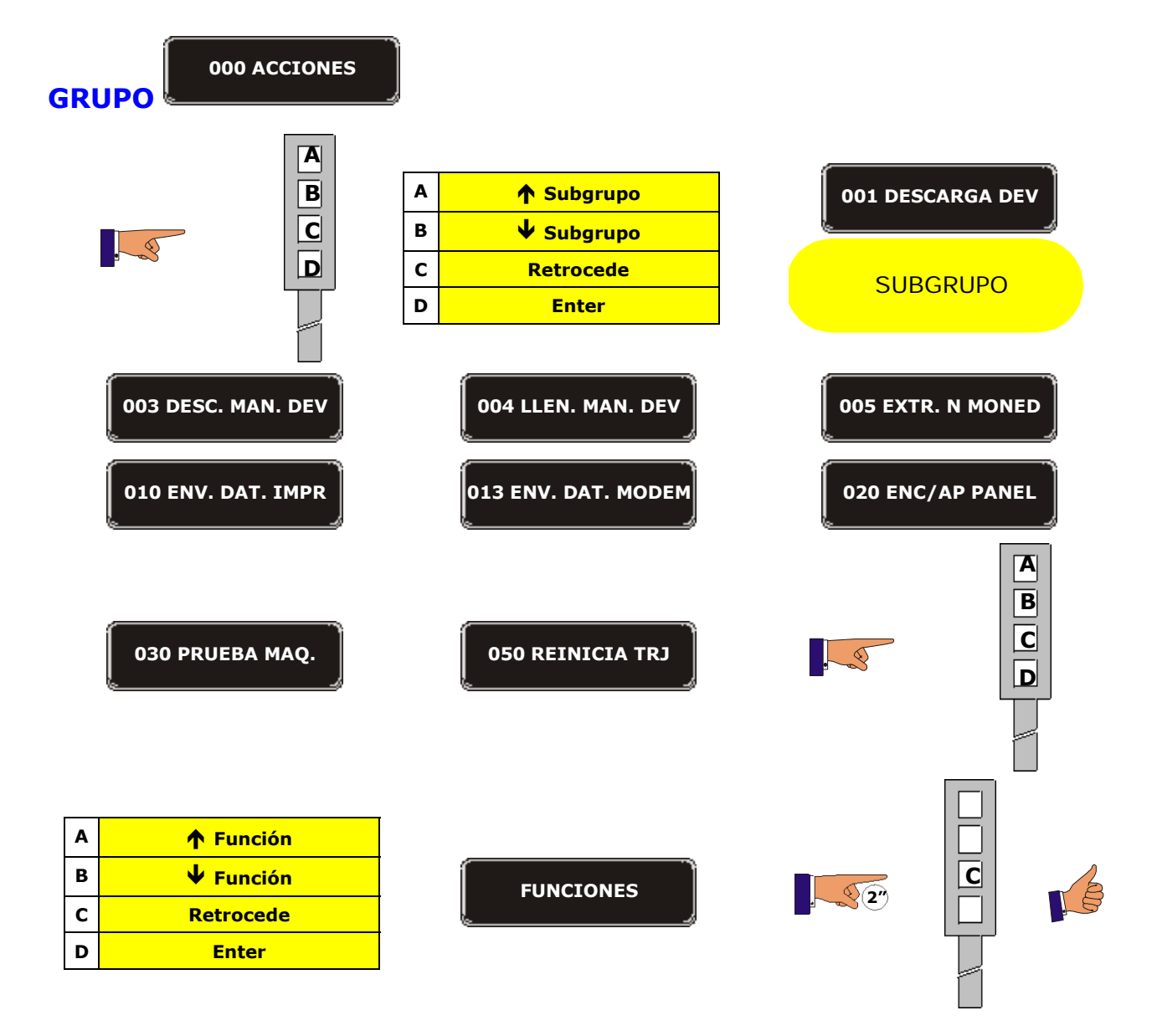

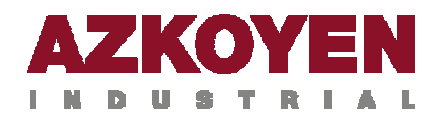

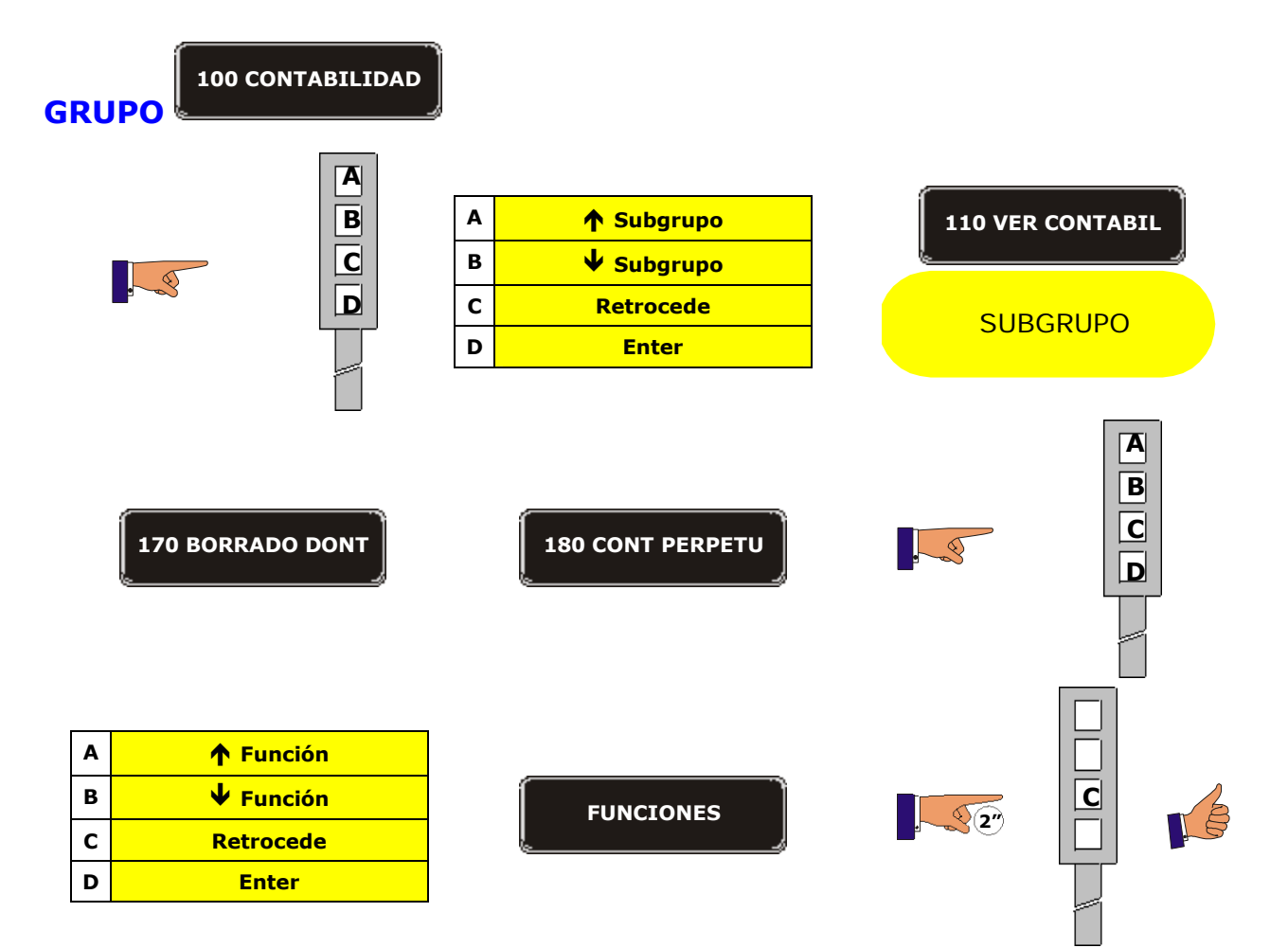

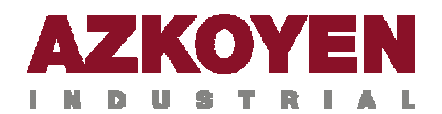

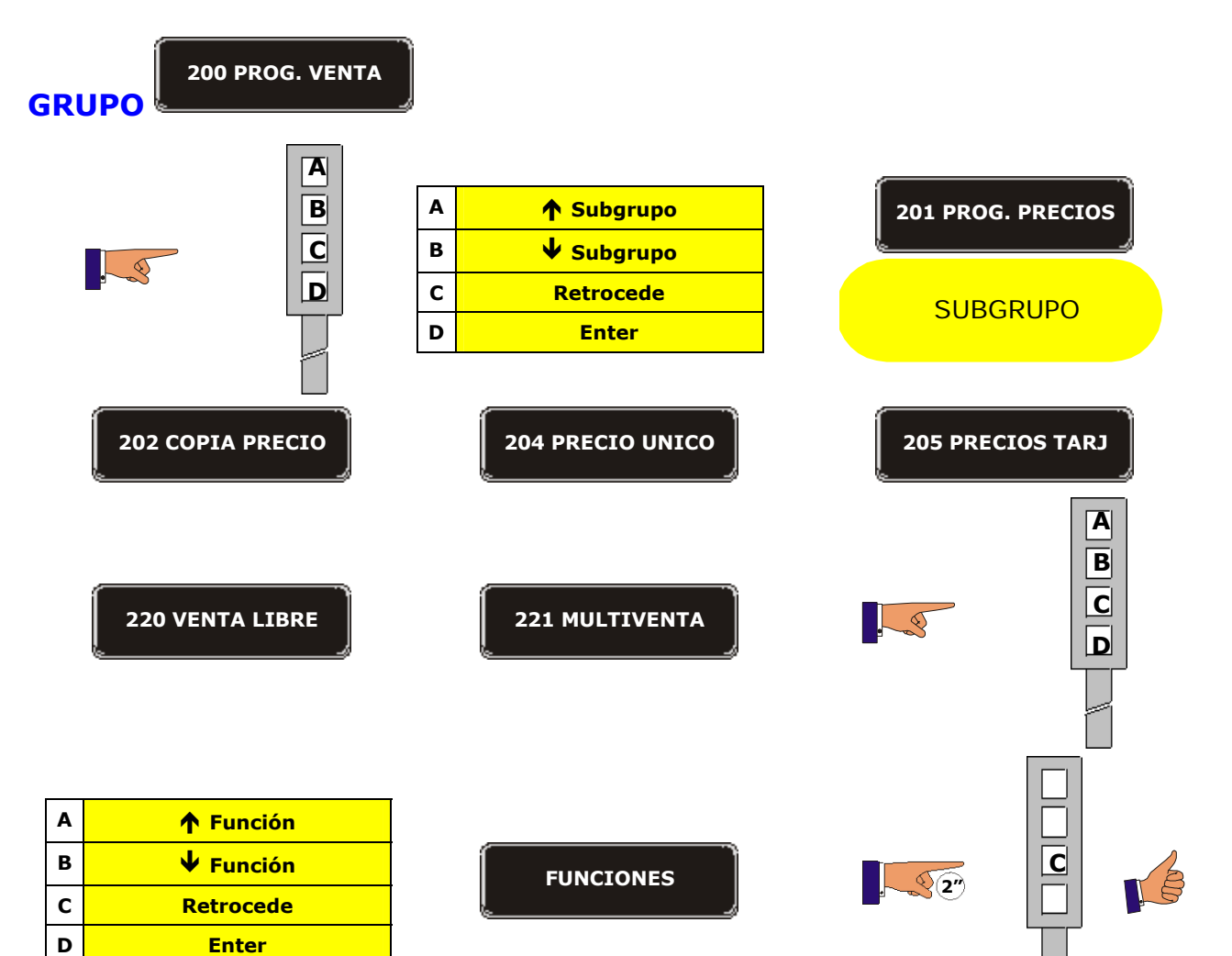

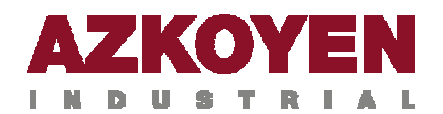

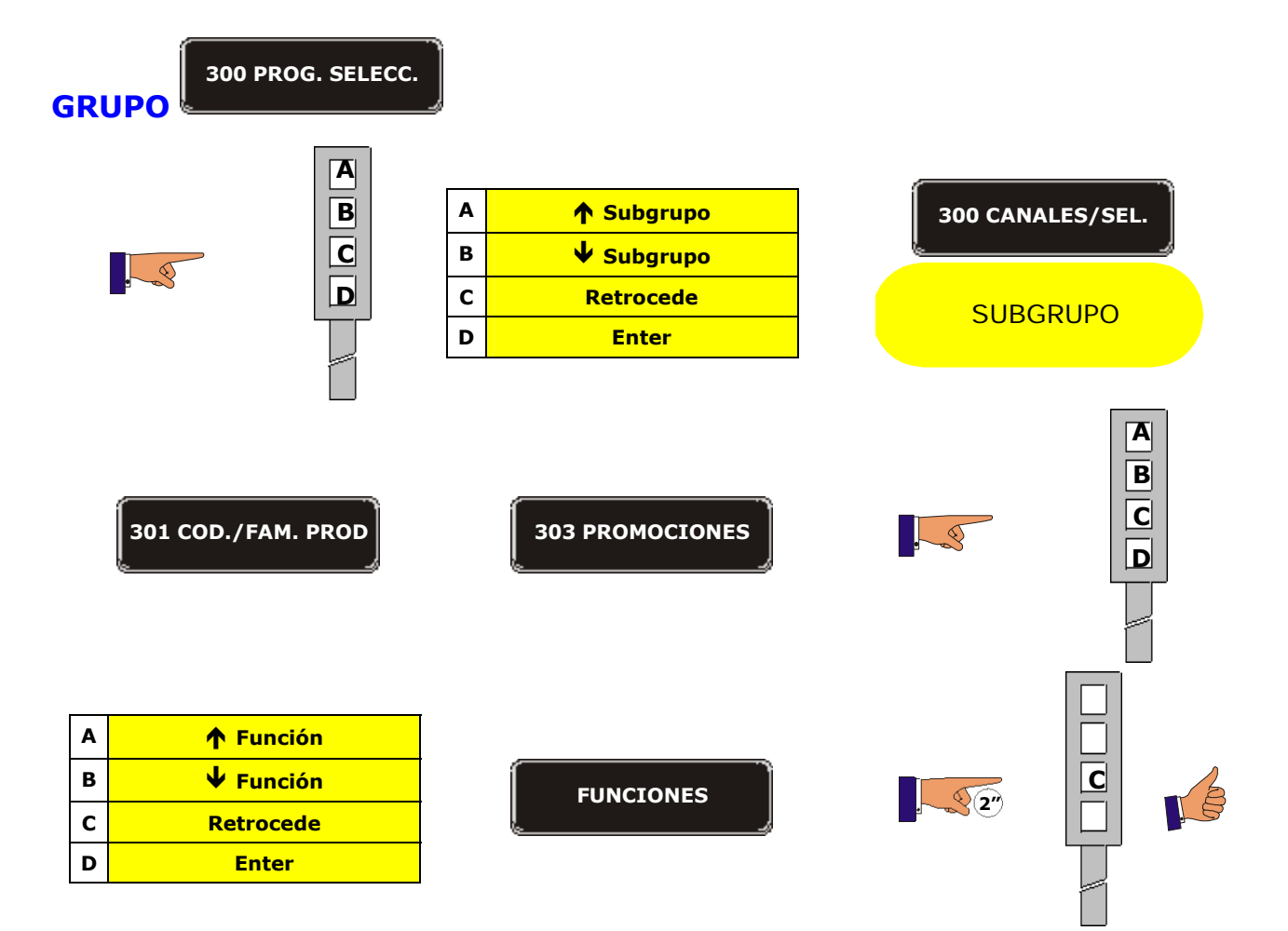

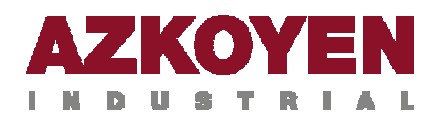

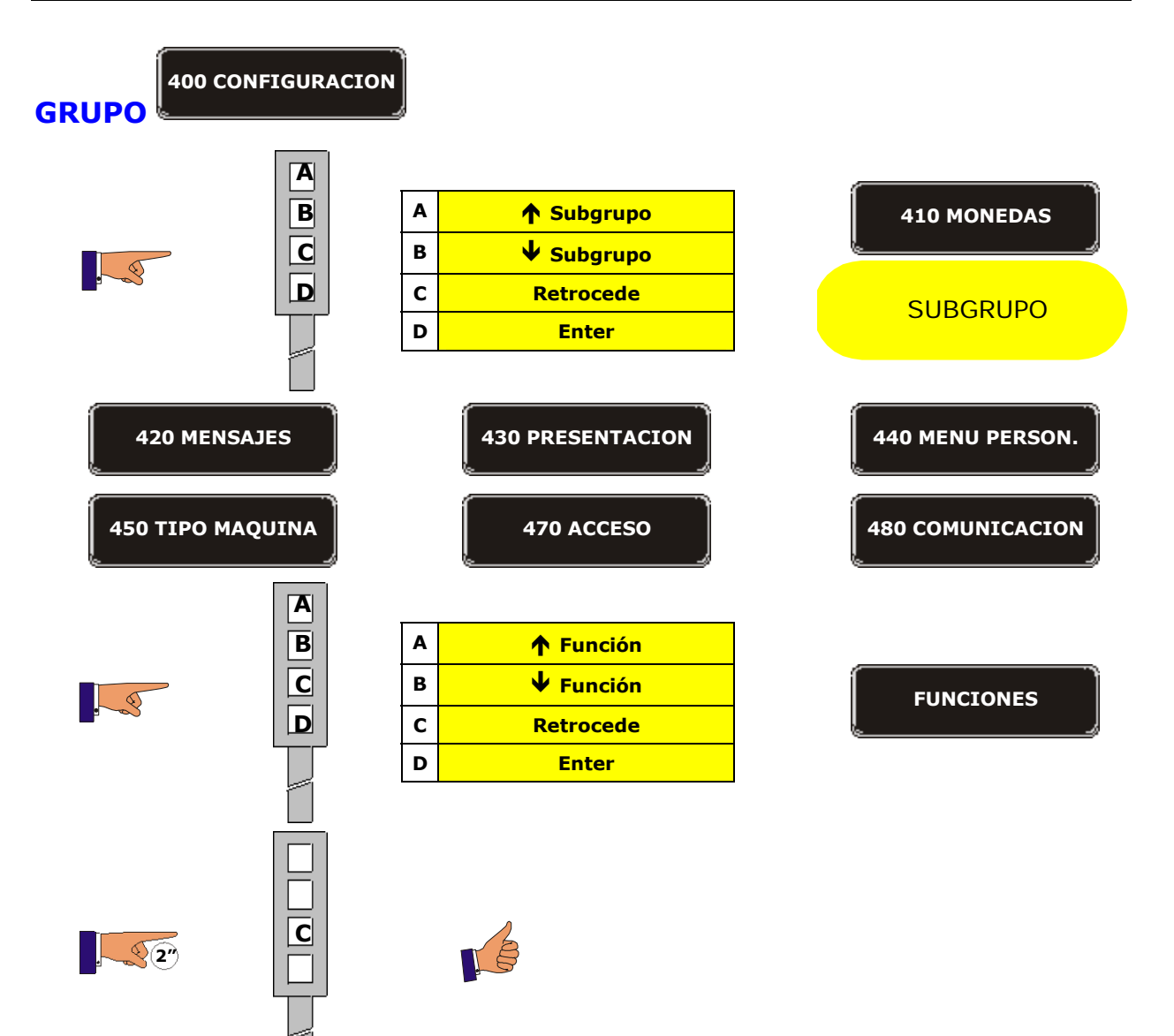

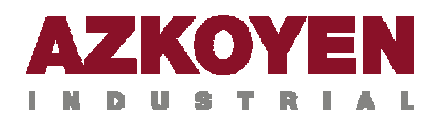

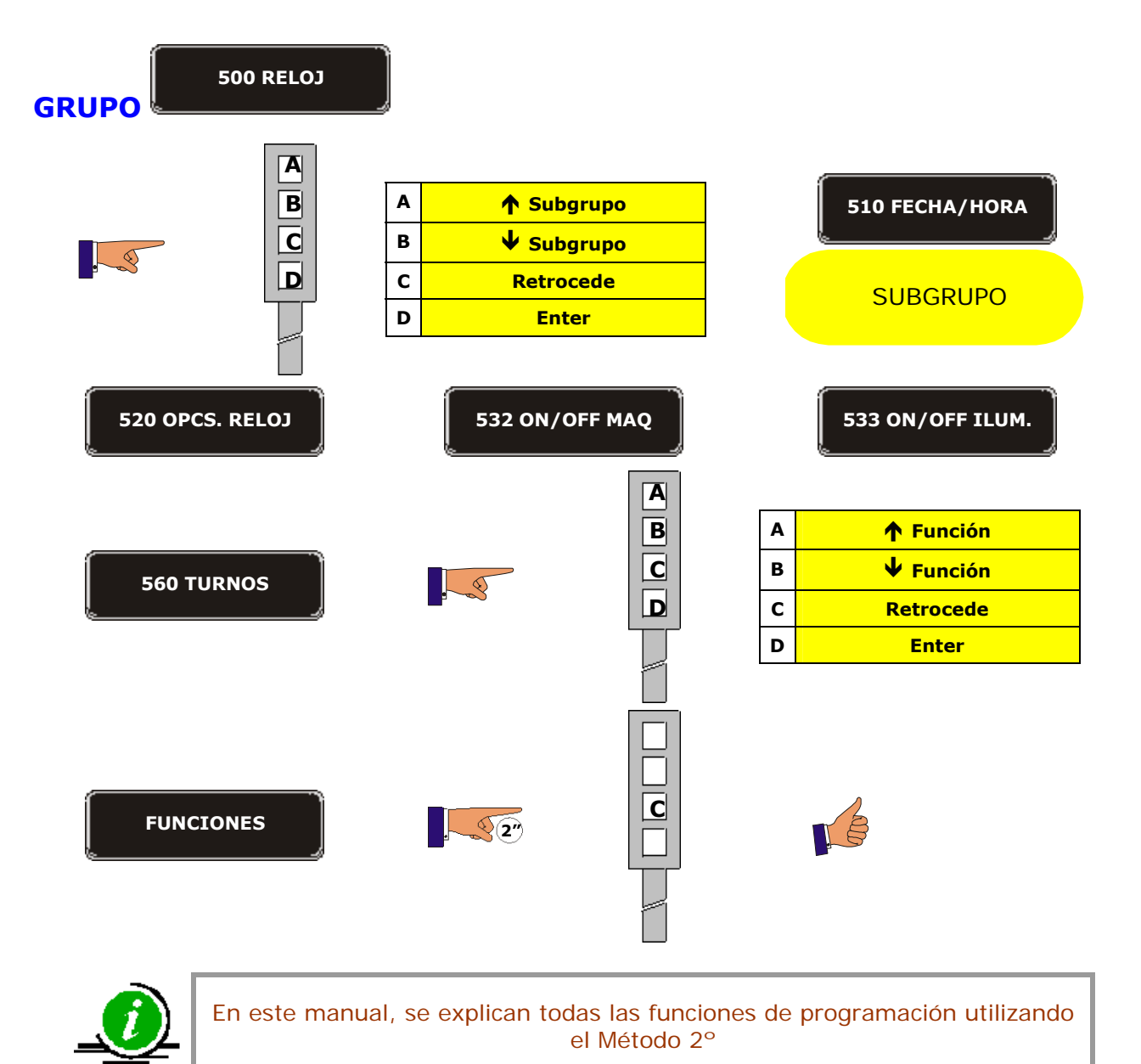

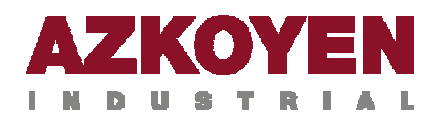

## **1.2. FUNCIONES DEL MENÚ DE PROGRAMACIÓN**

### **GRUPO 000 ACCIONES**

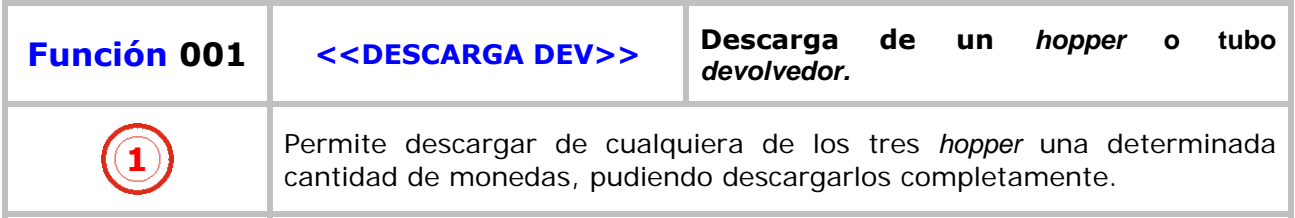

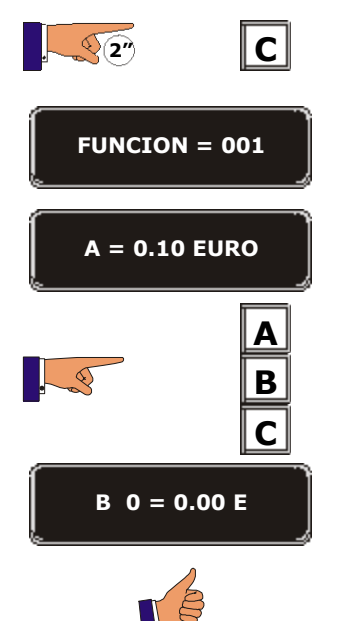

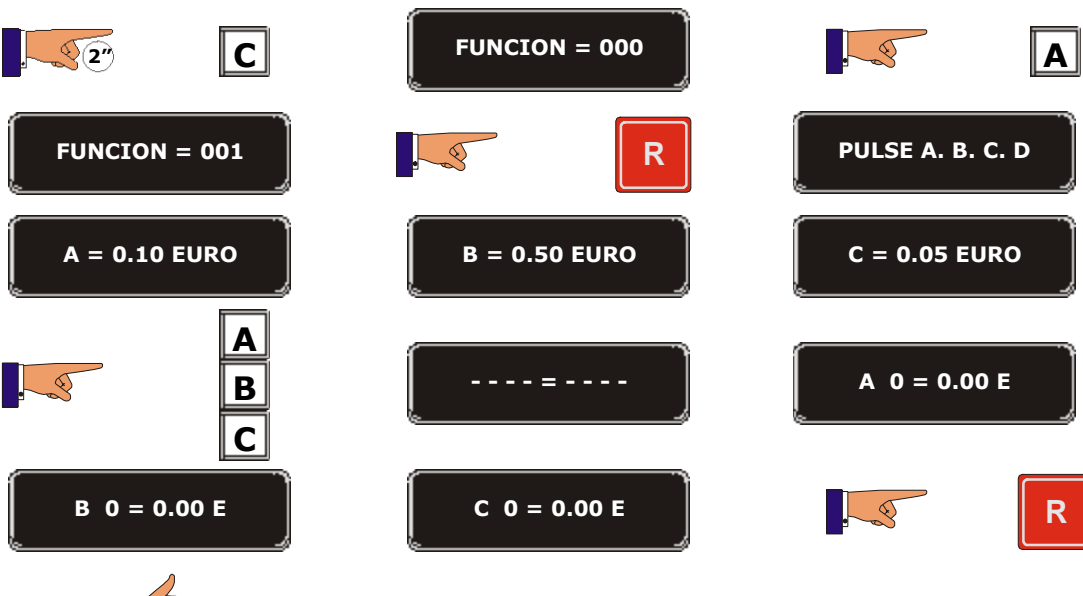

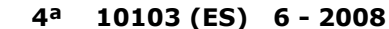

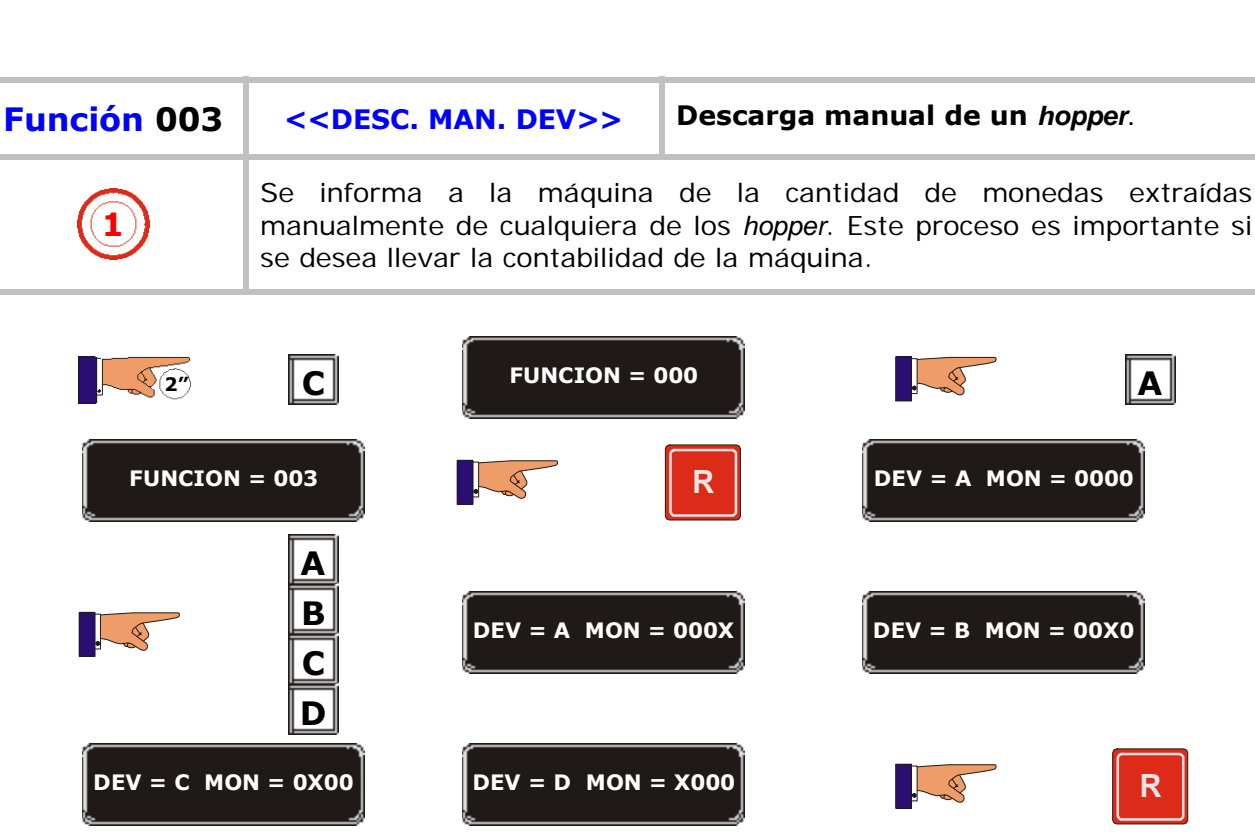

OYZ

**NDUSTRIAL** 

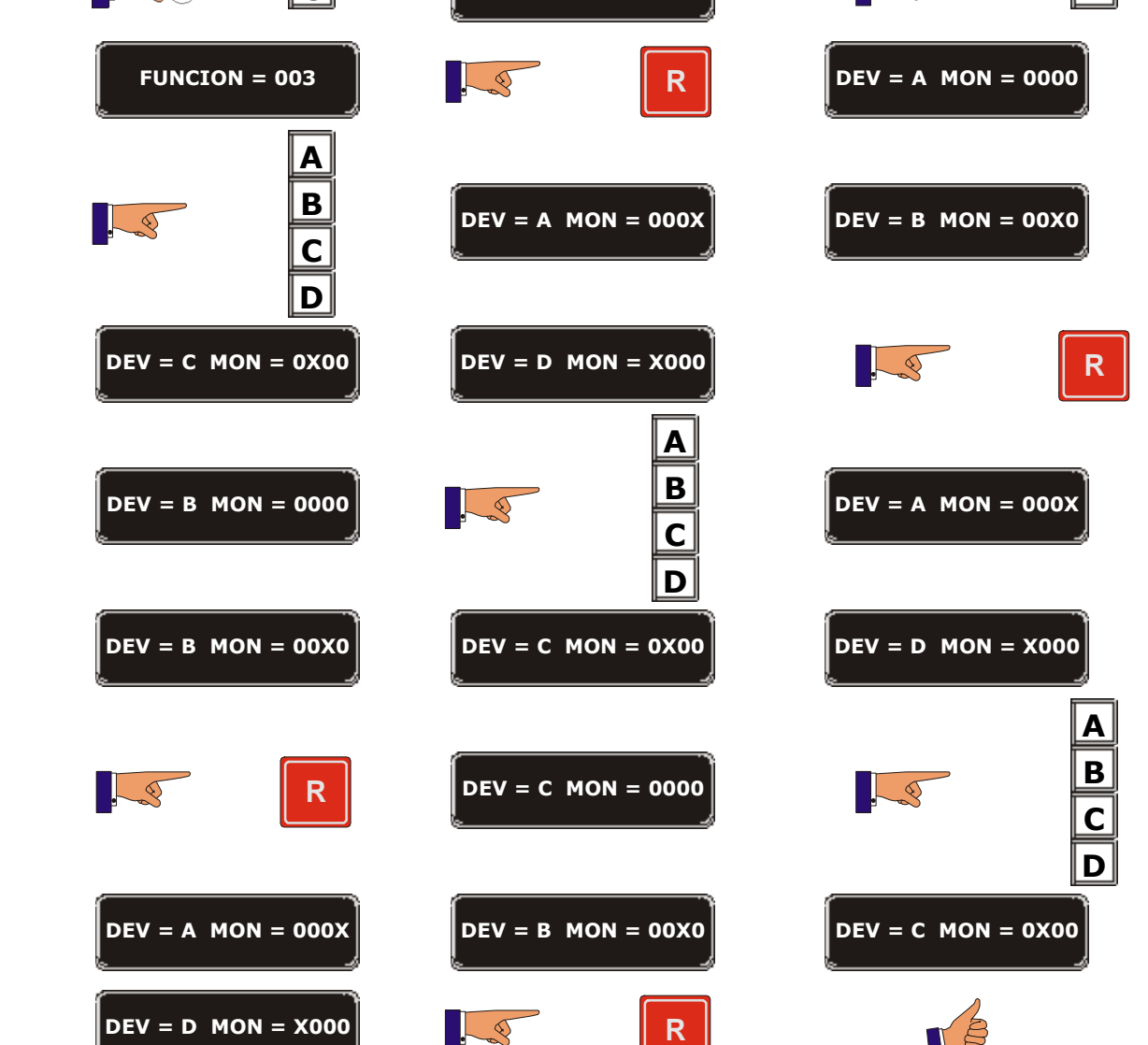

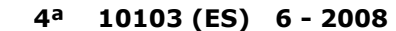

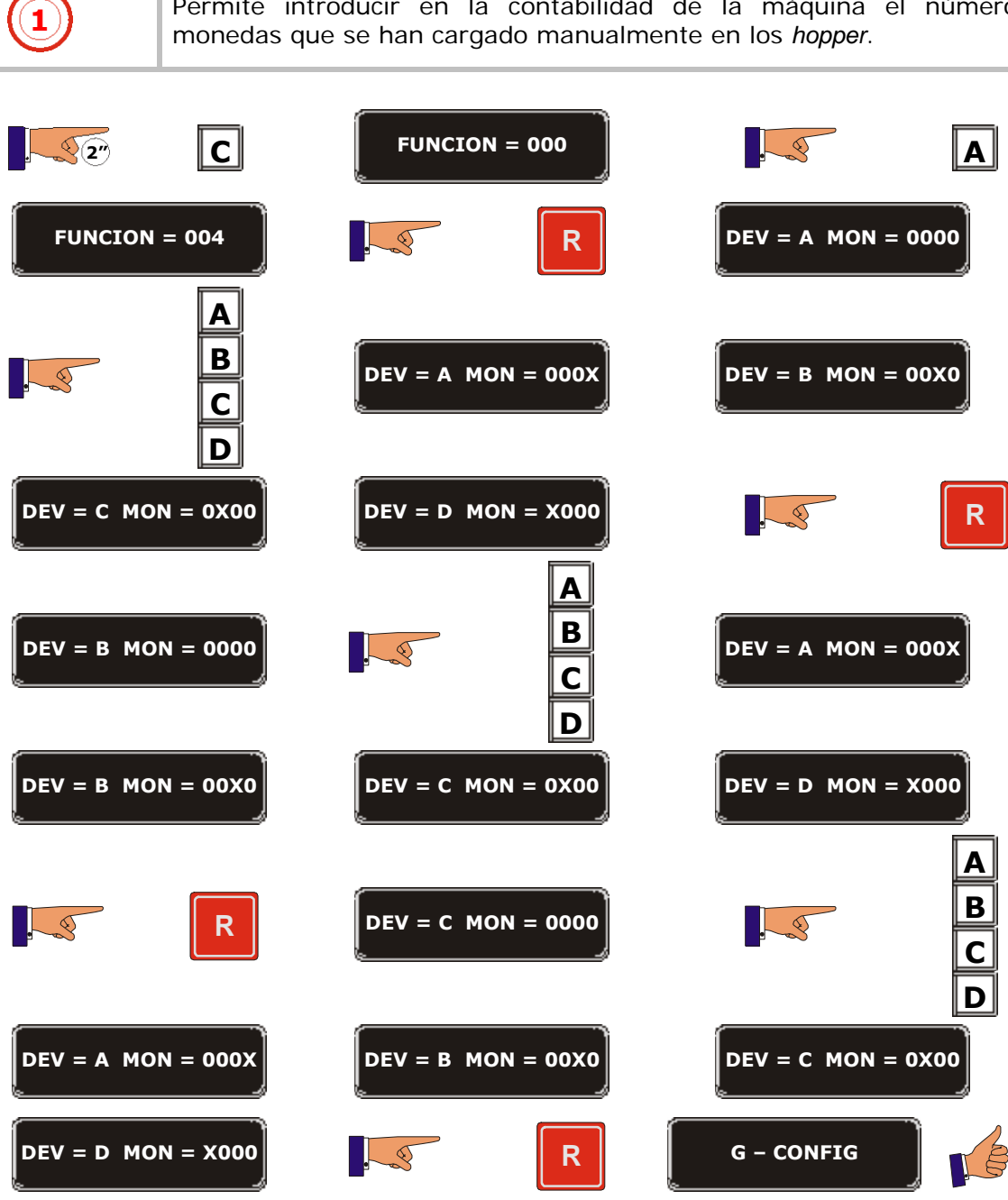

**Función 004 <<LLEN. MAN. DEV>> Llenado manual de un** *hopper* **1** Permite introducir en la contabilidad de la máquina el número de

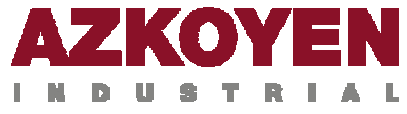

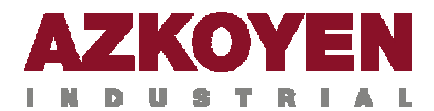

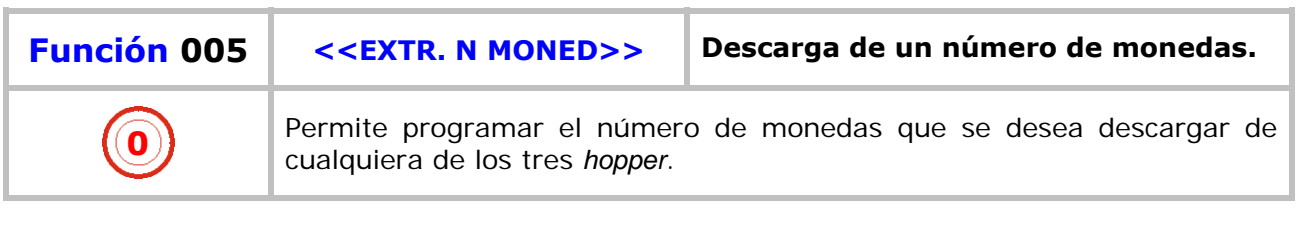

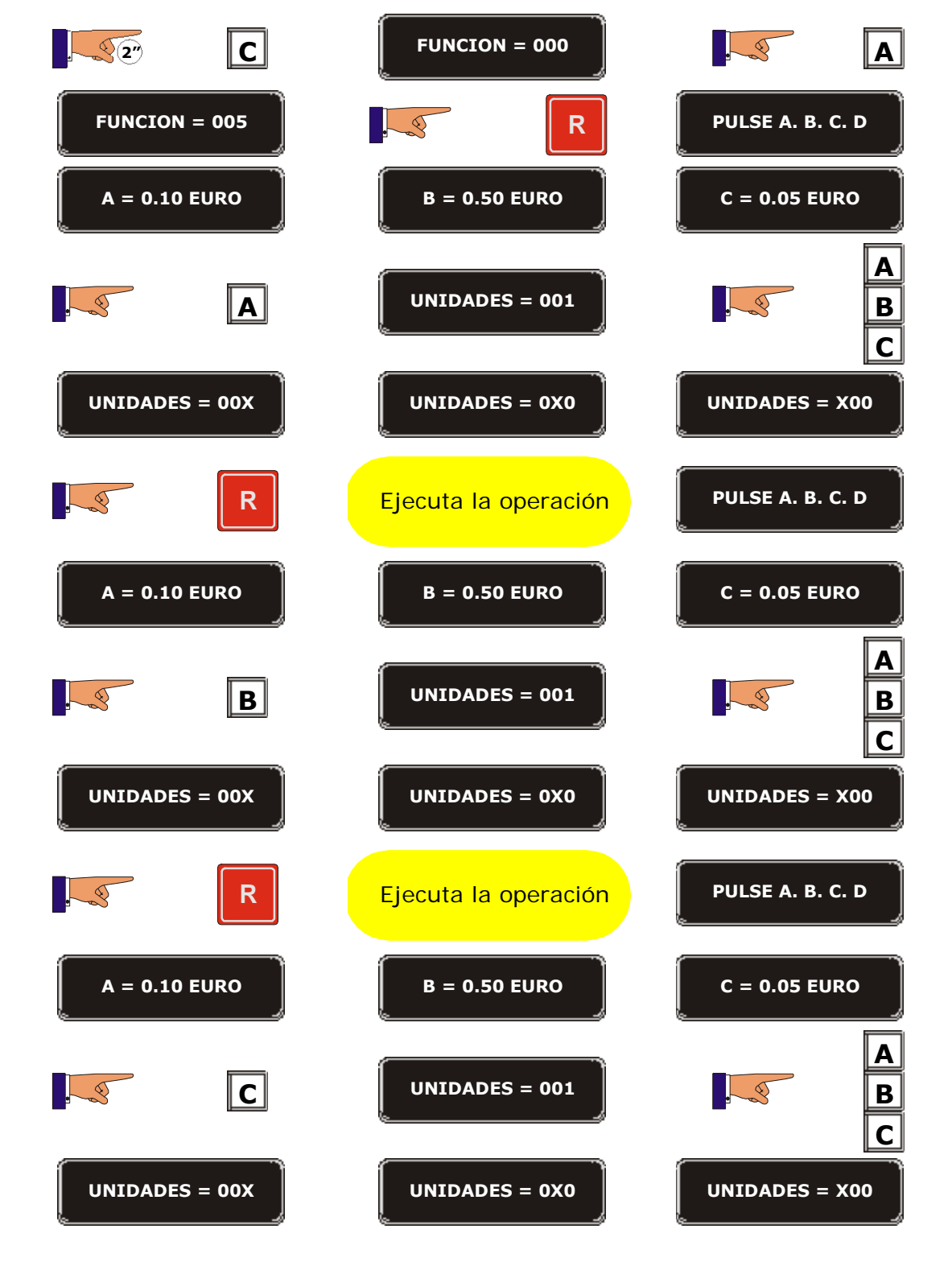

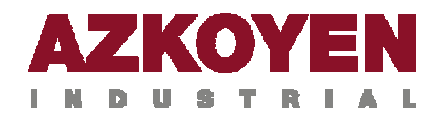

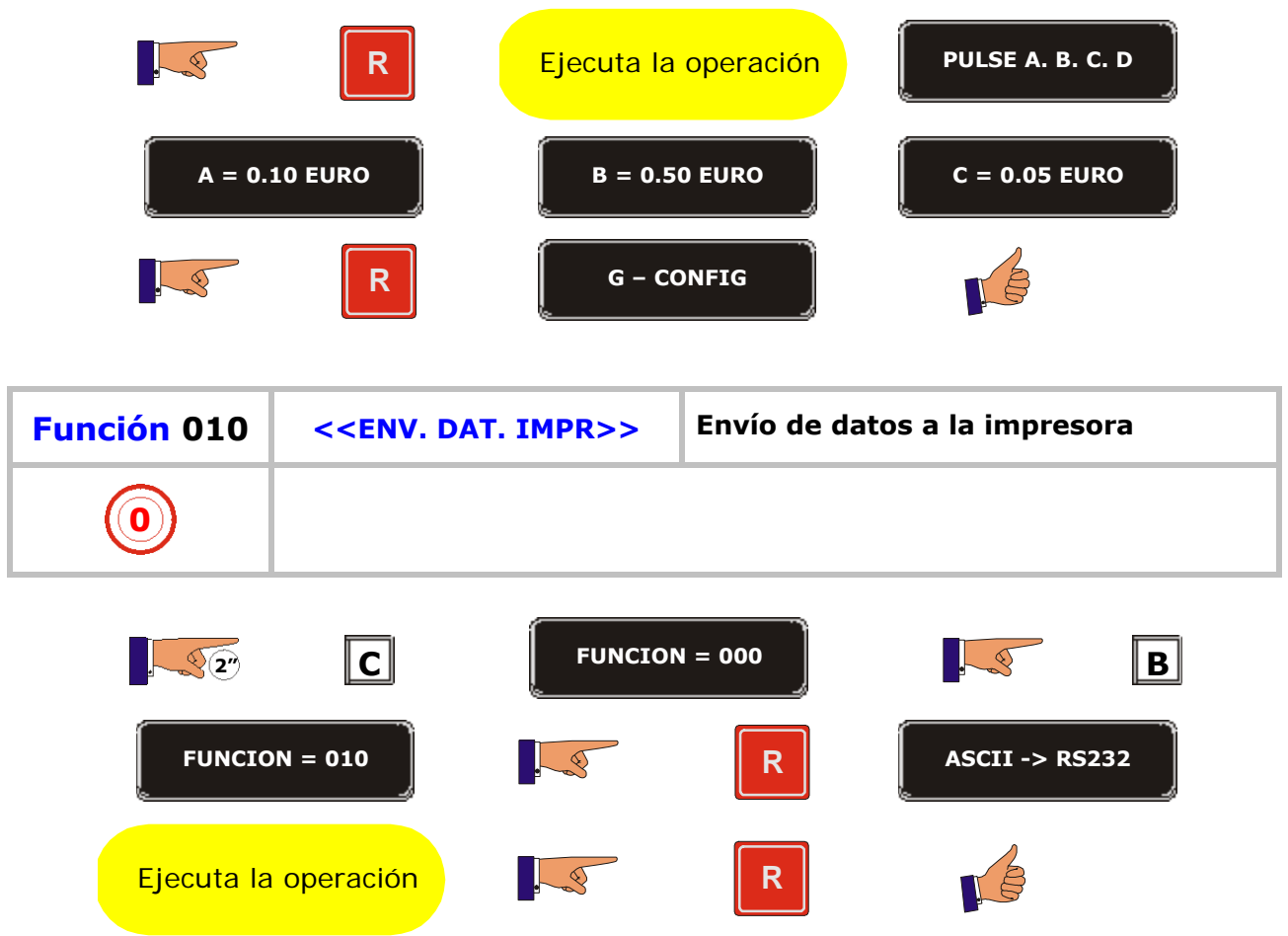

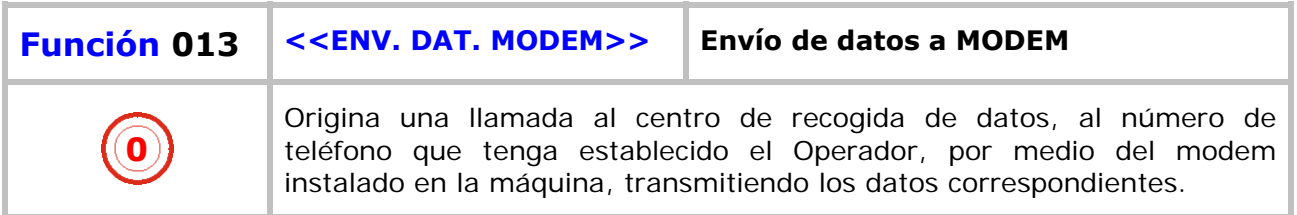

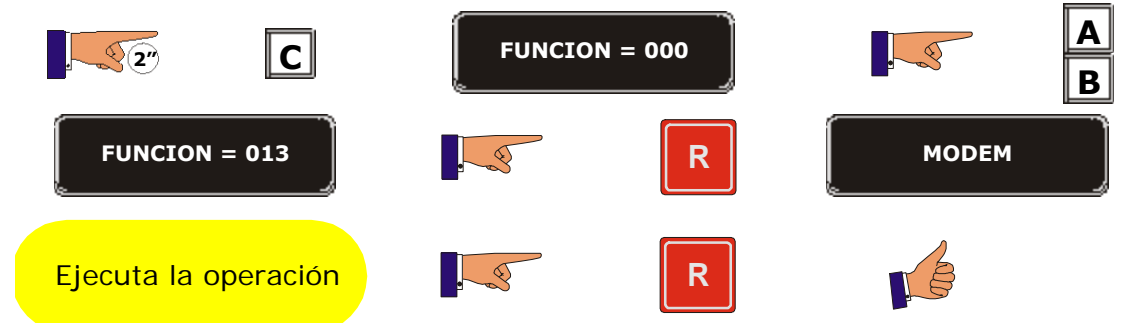

H

÷.

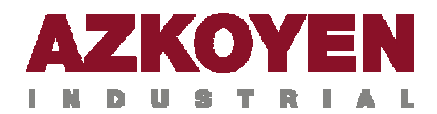

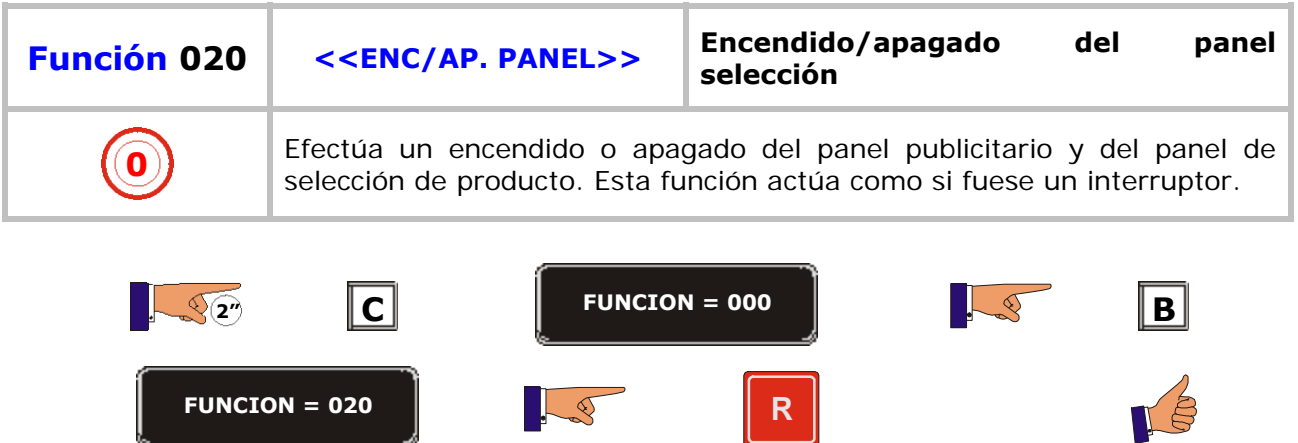

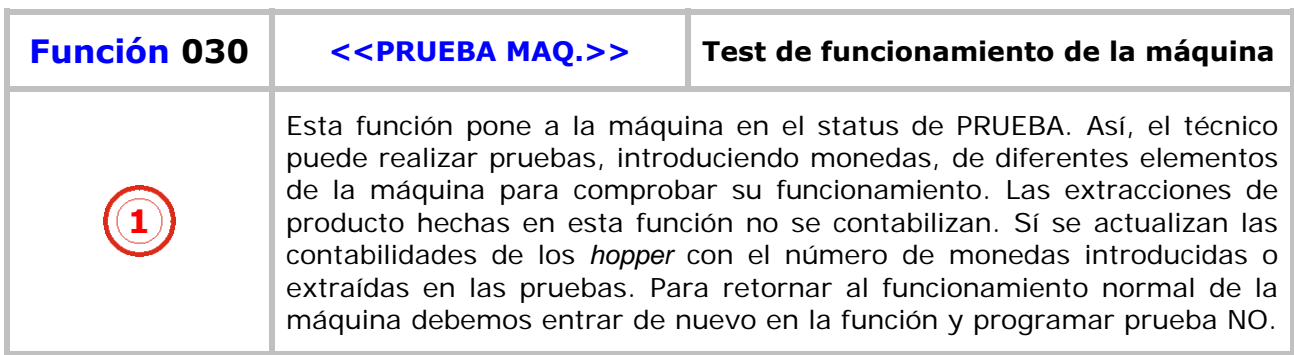

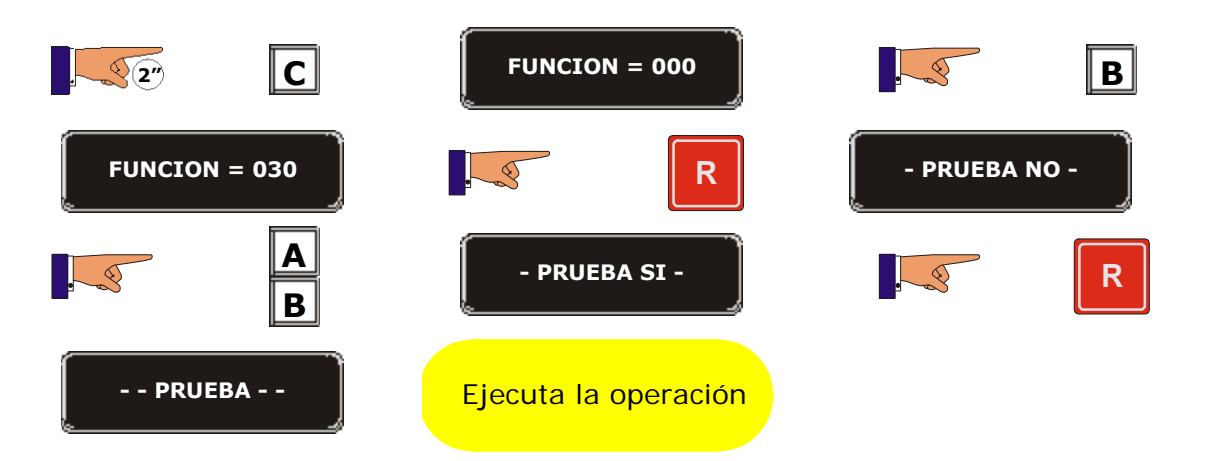

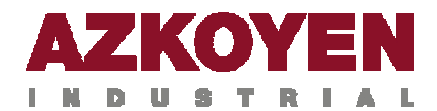

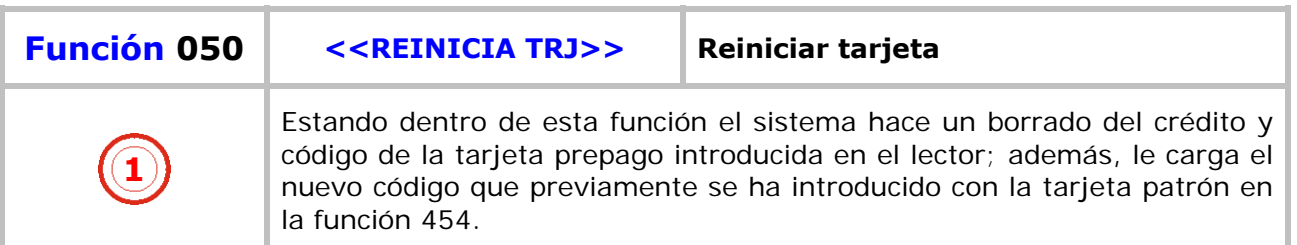

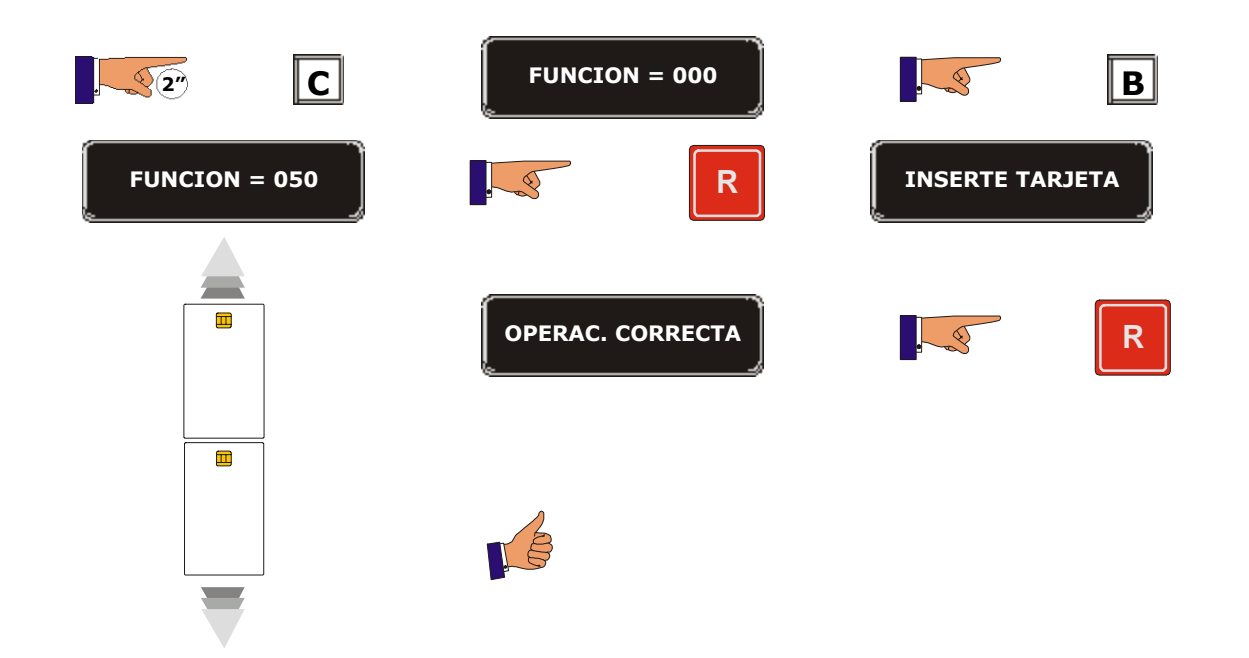

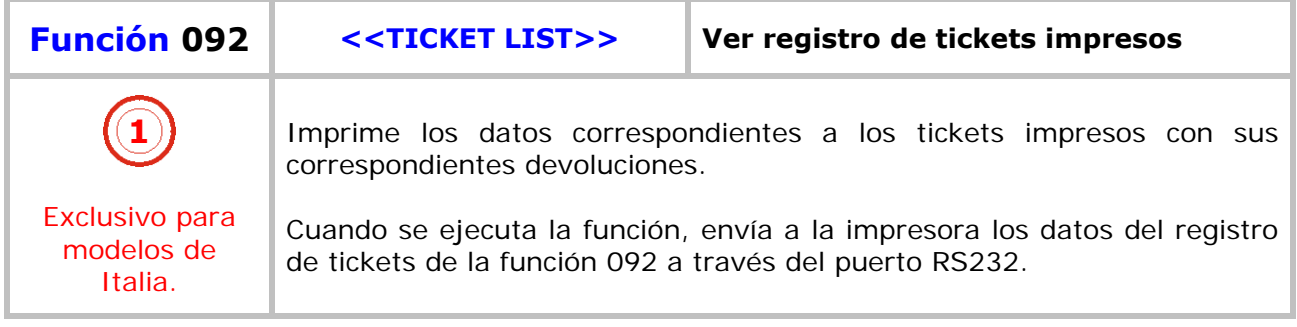

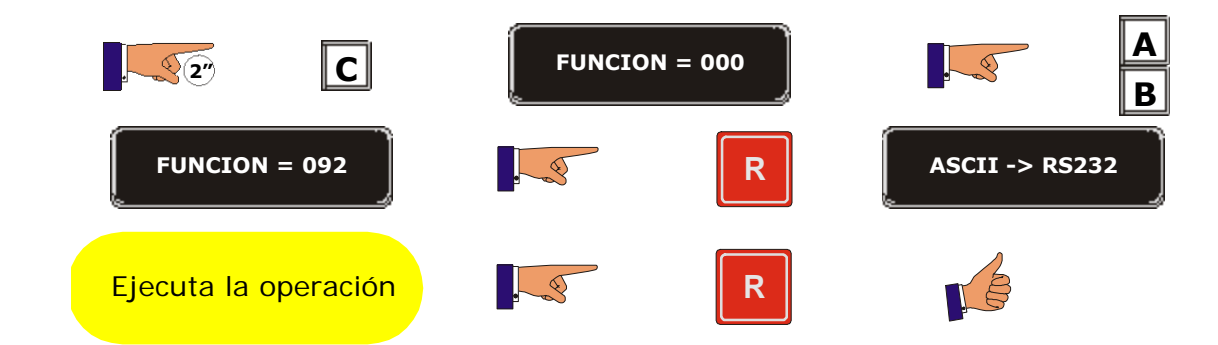

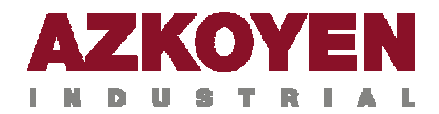

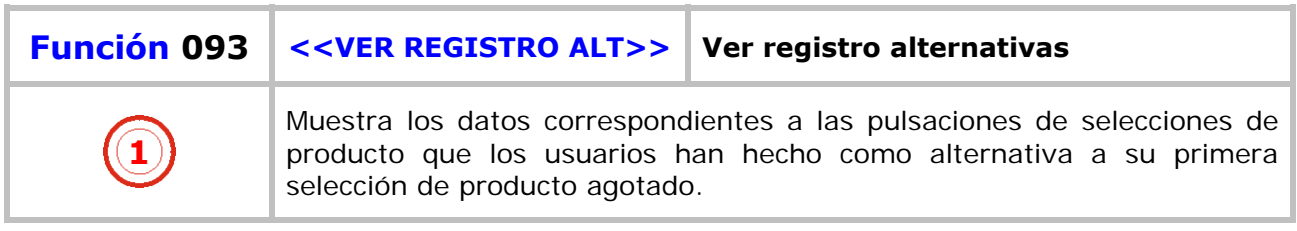

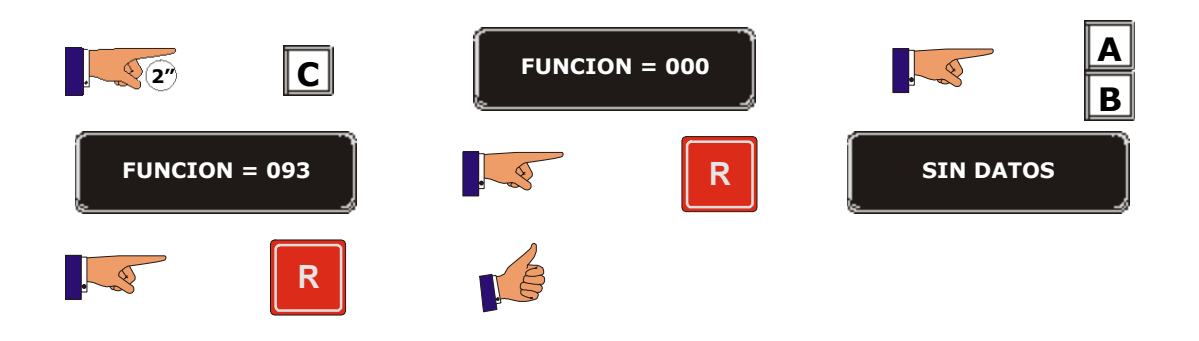

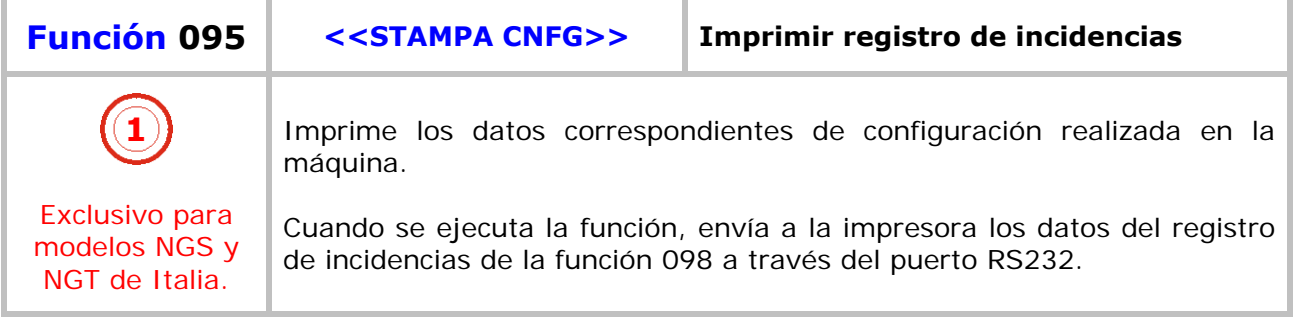

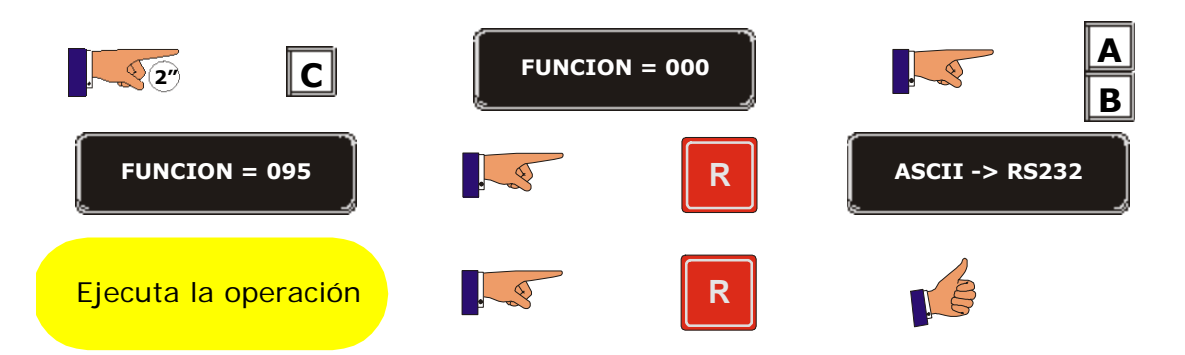

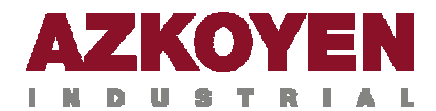

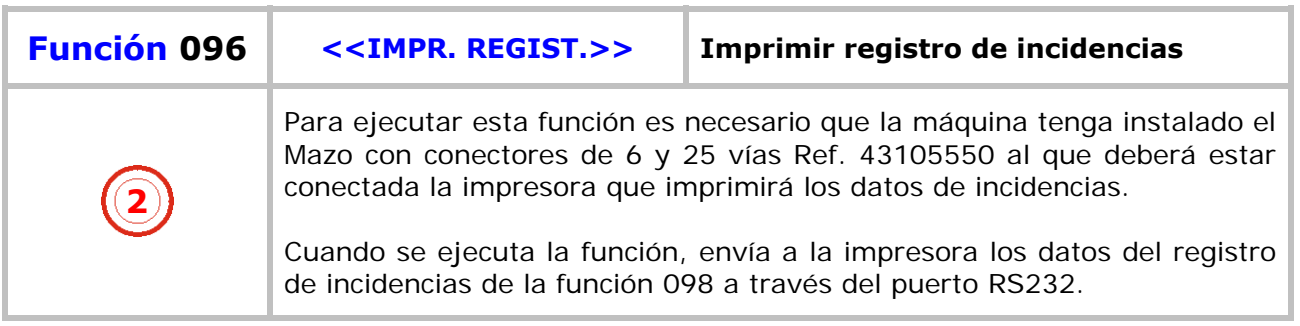

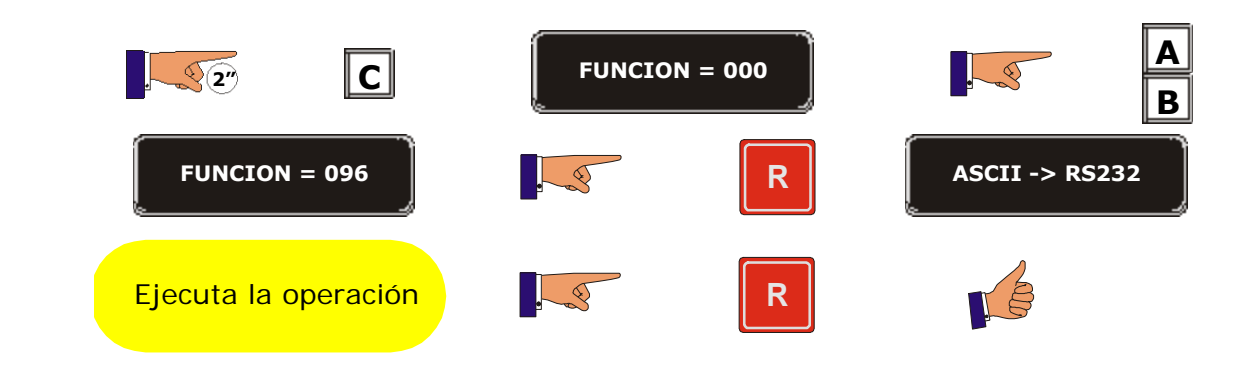

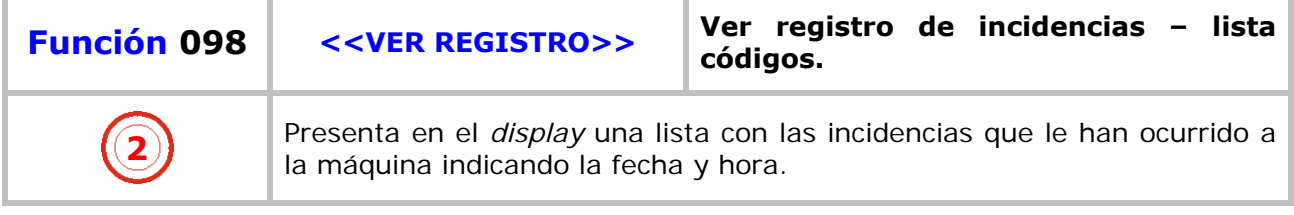

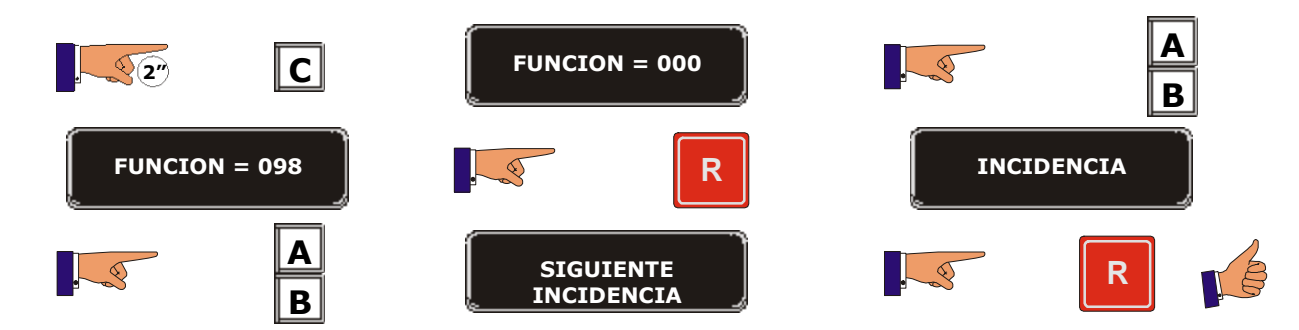

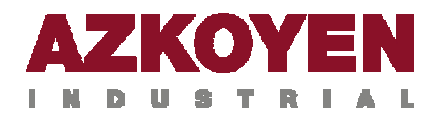

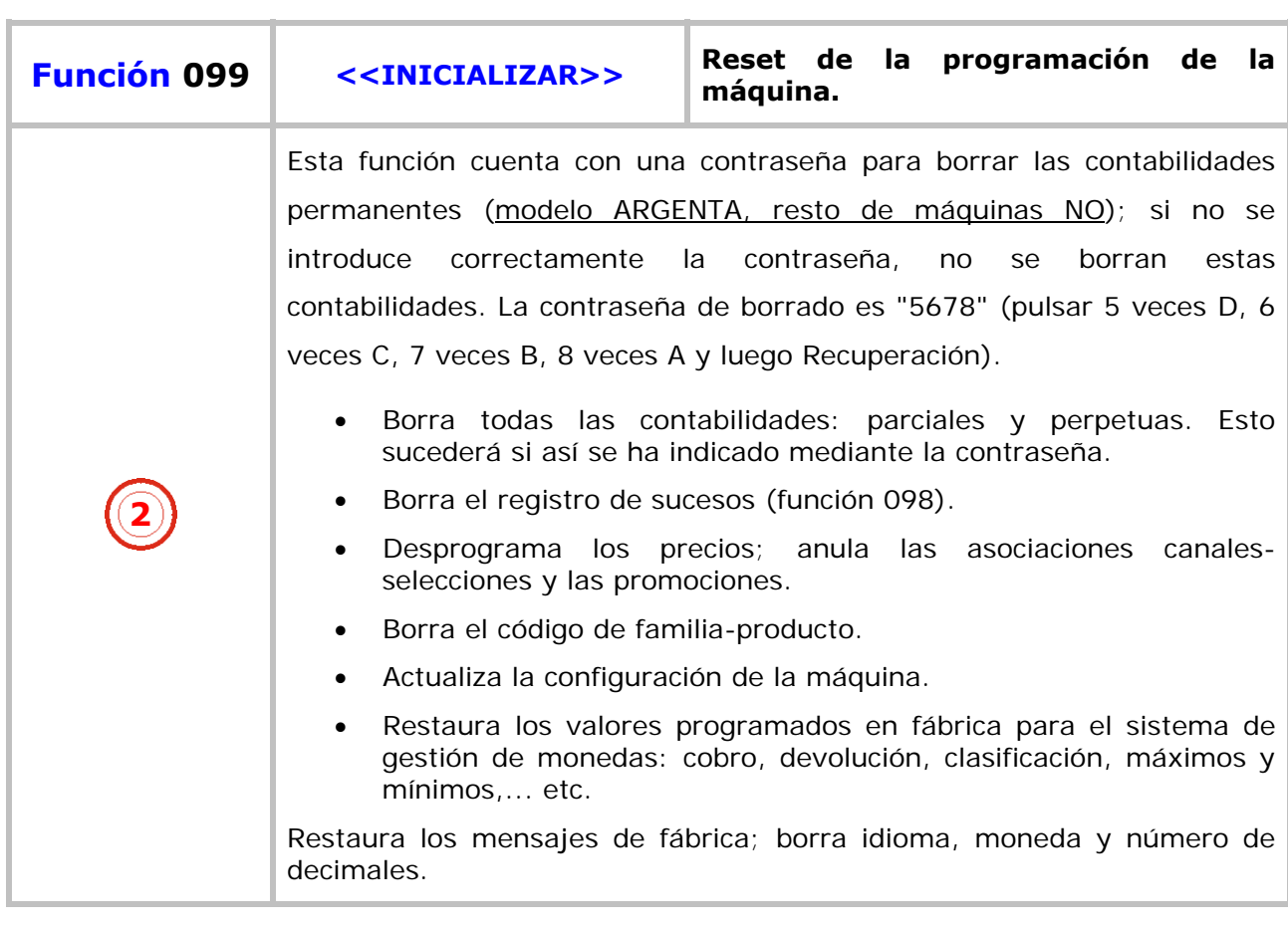

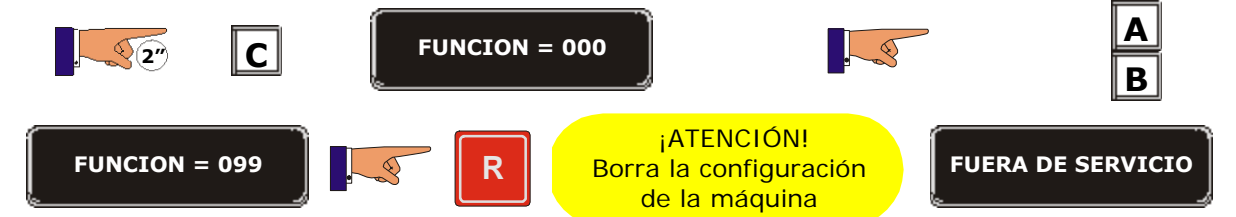

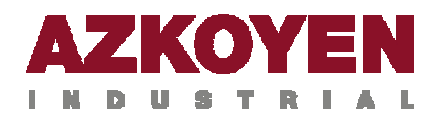

#### **GRUPO 100 ACCIONES**

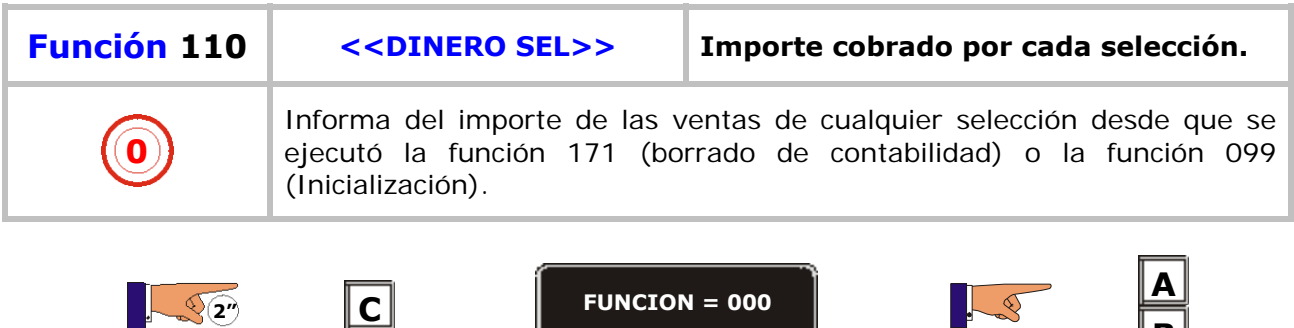

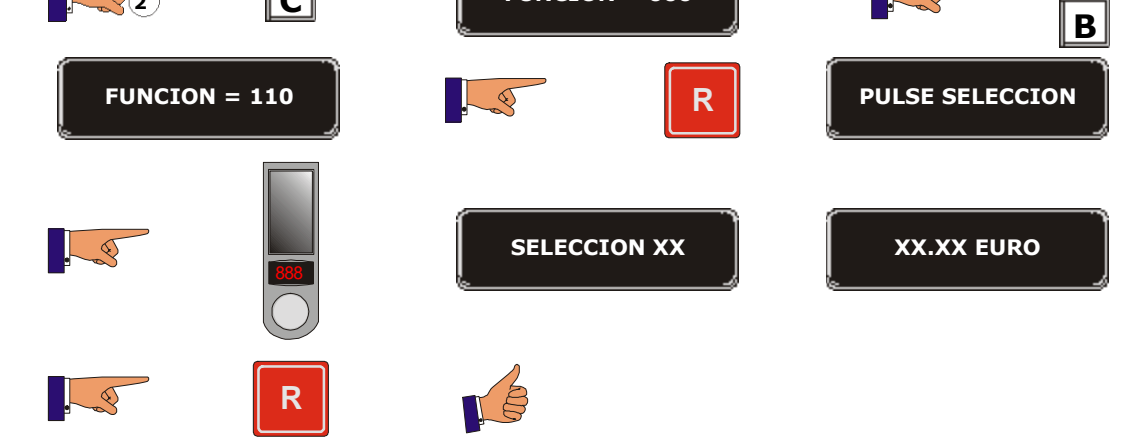

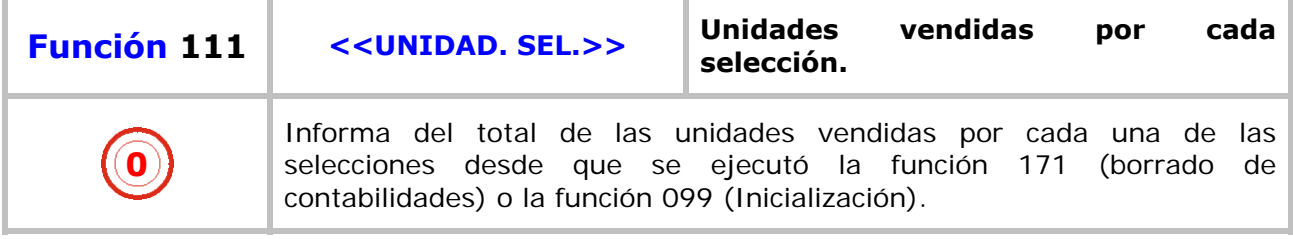

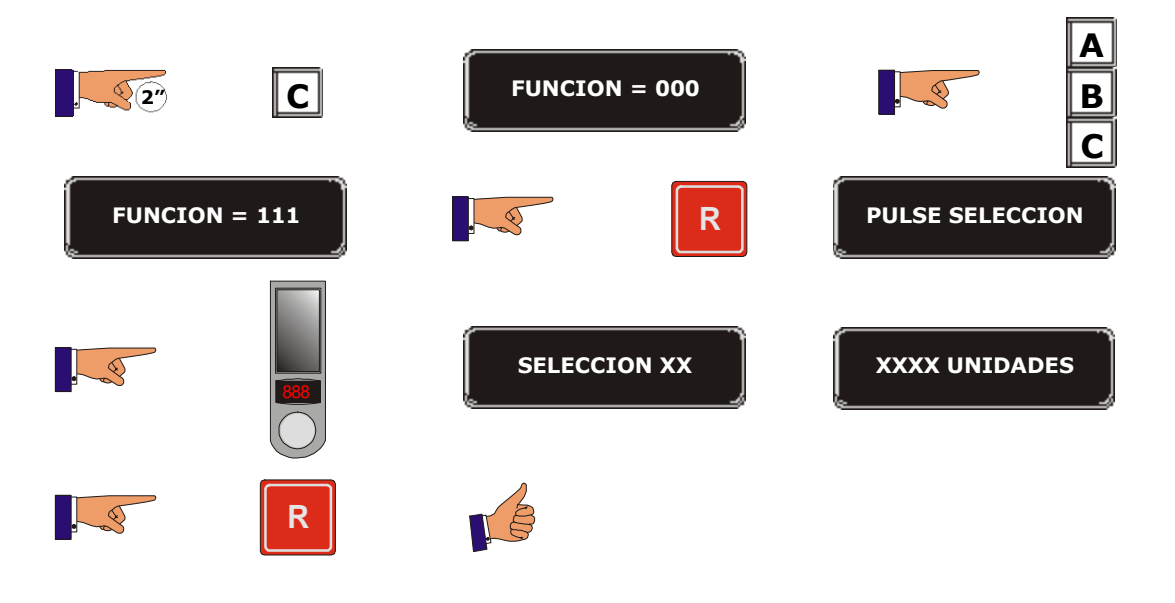

**4ª 10103 (ES) 6 - 2008** 

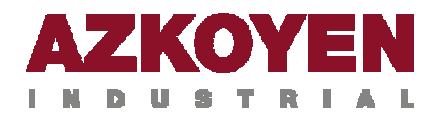

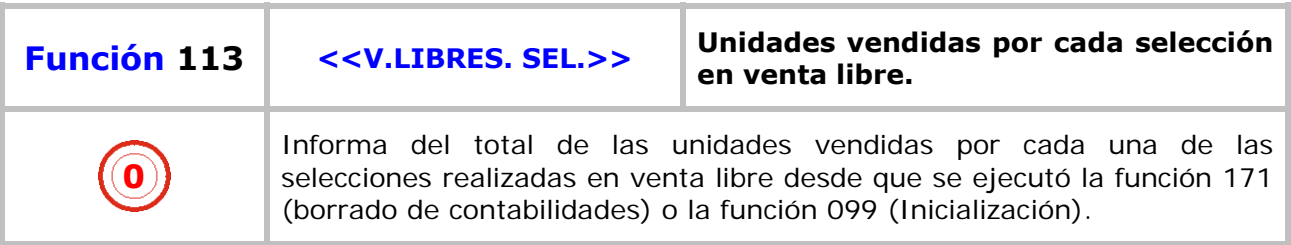

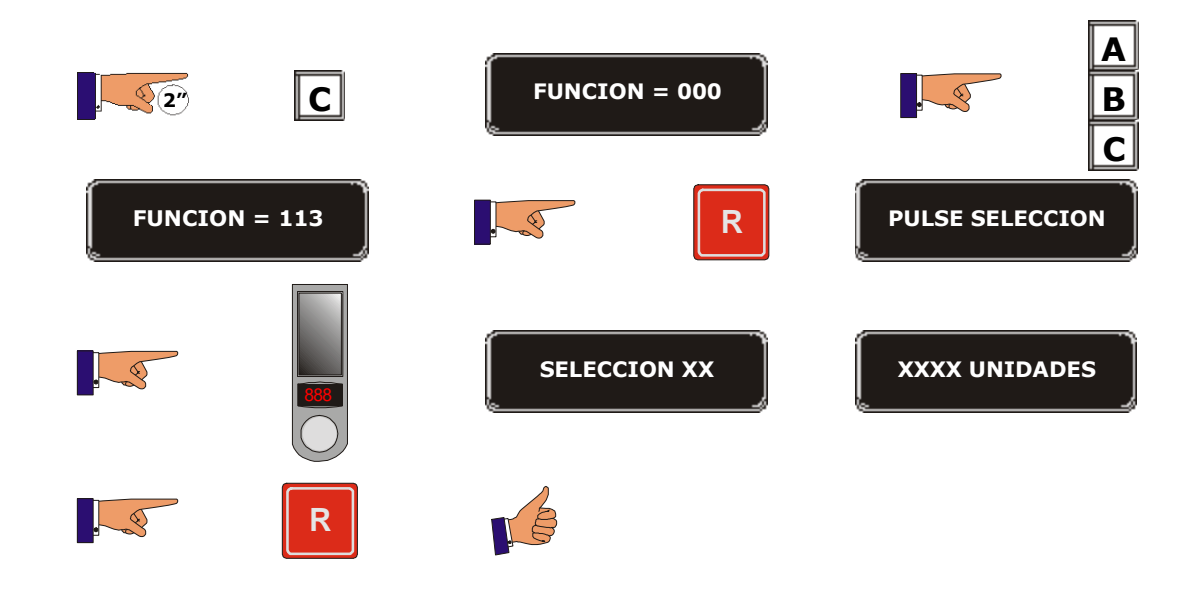

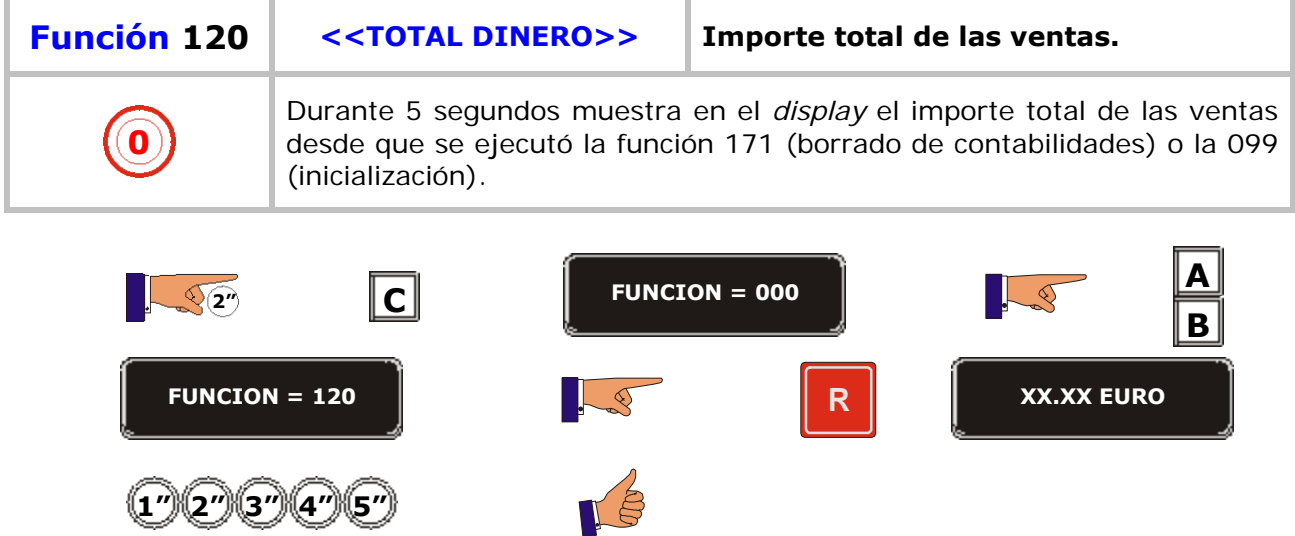

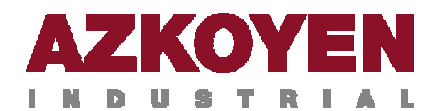

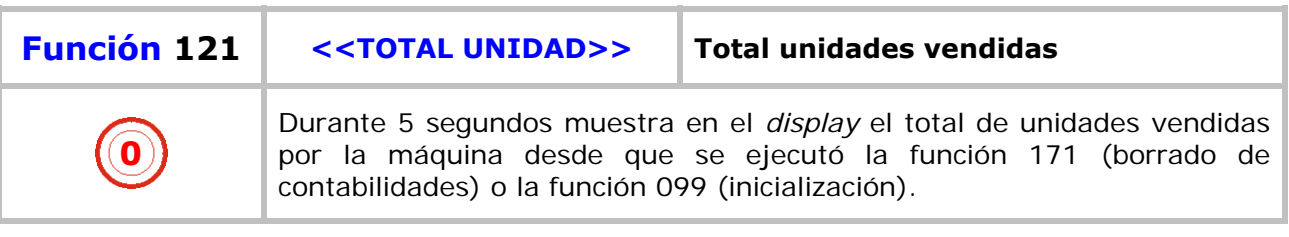

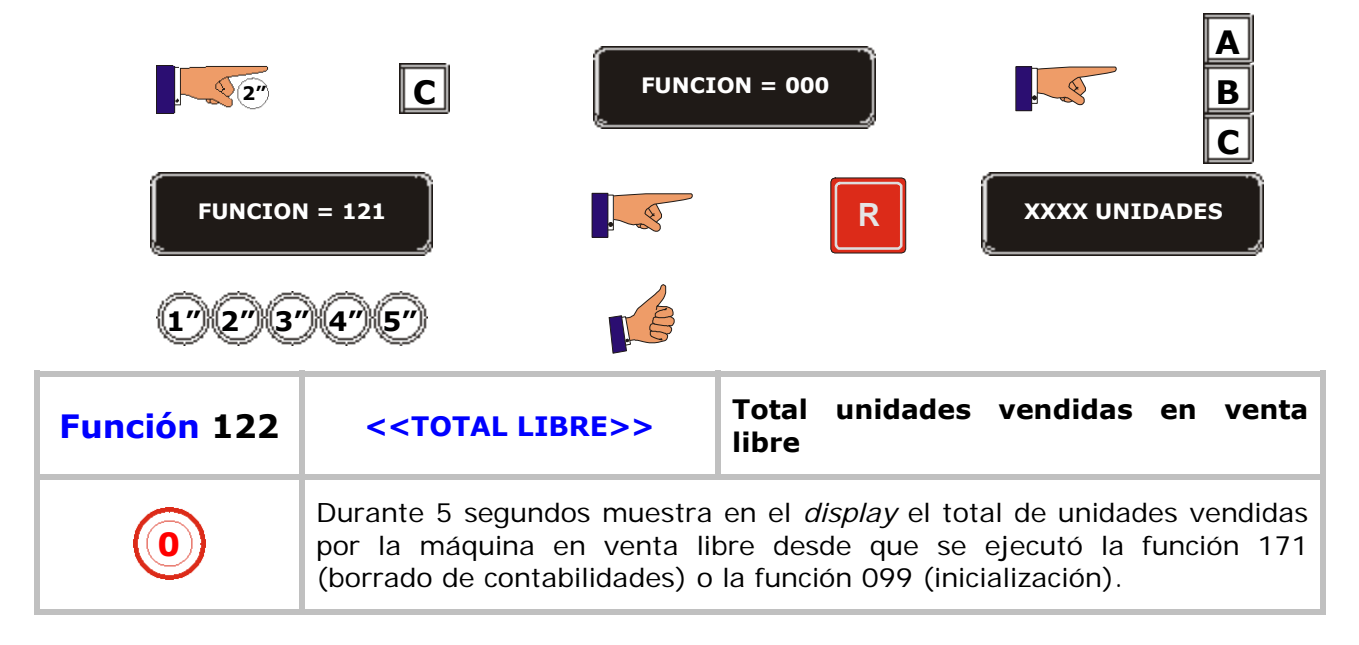

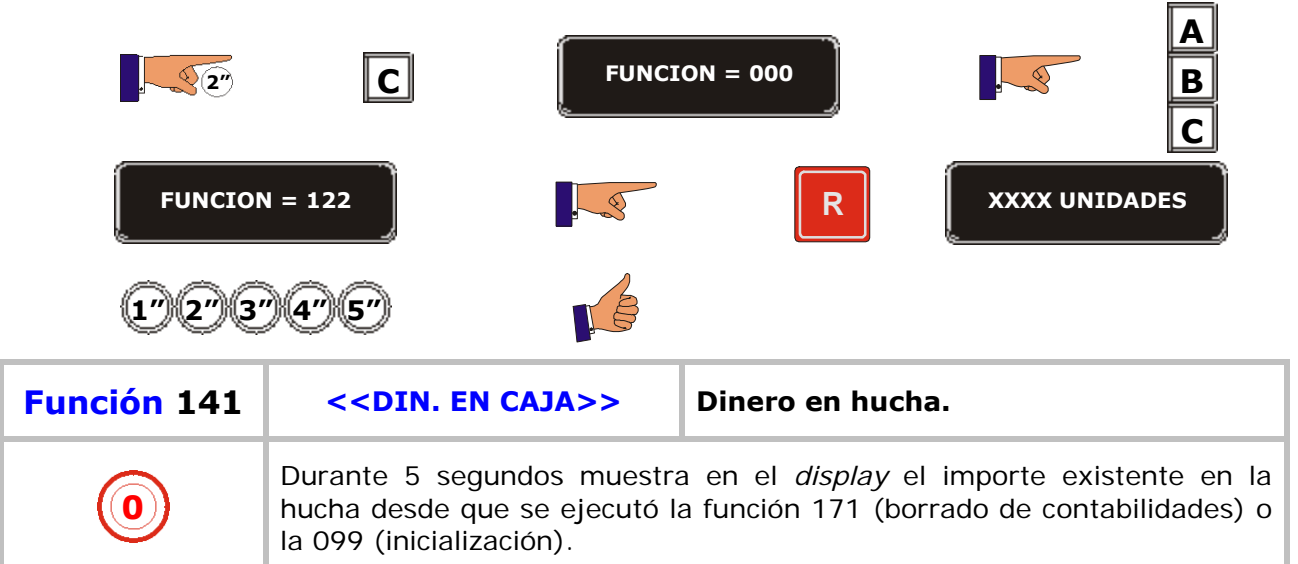

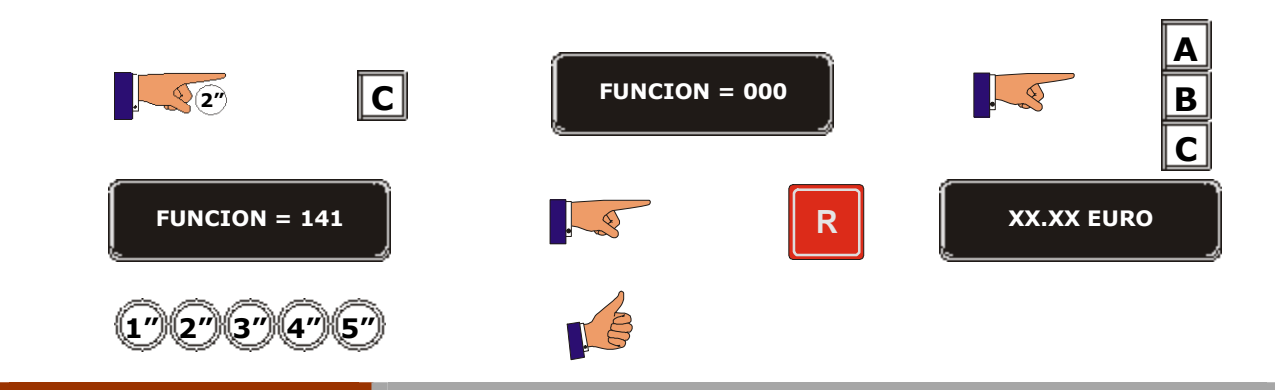

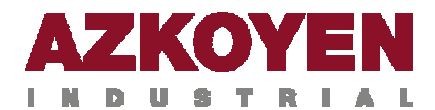

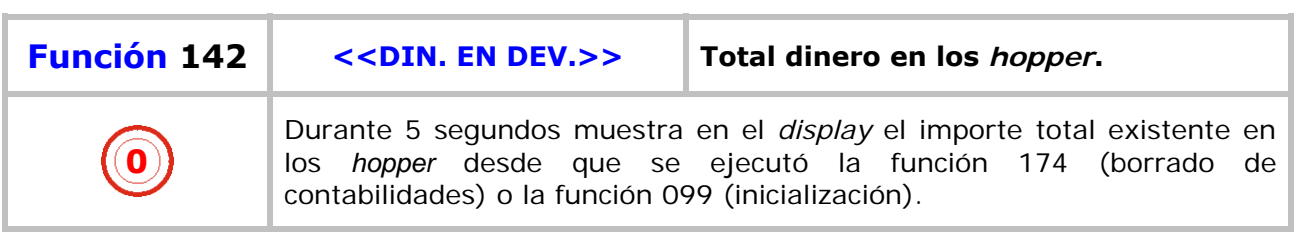

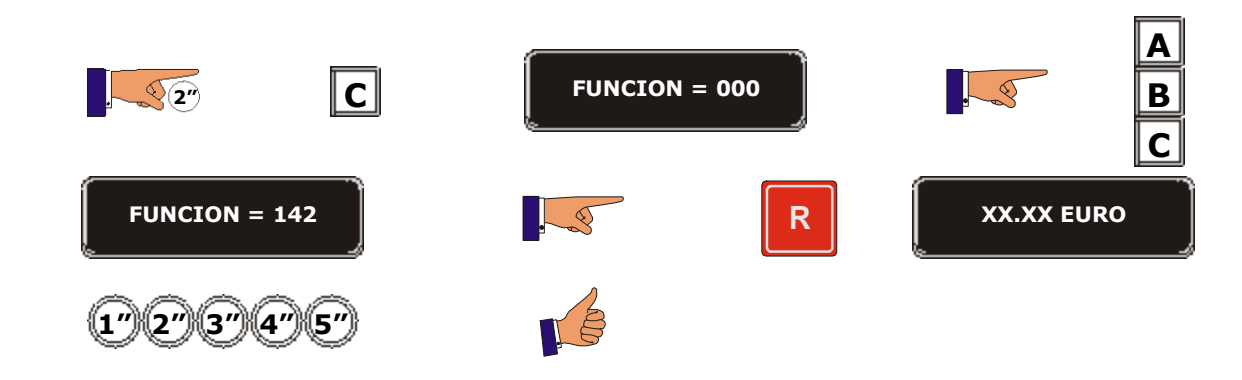

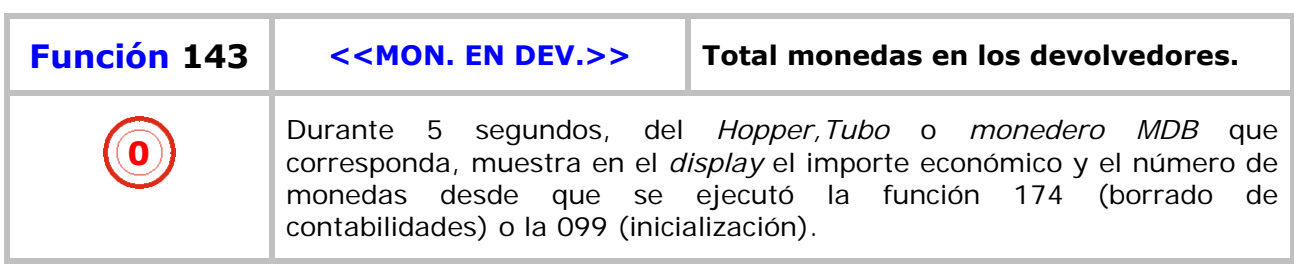

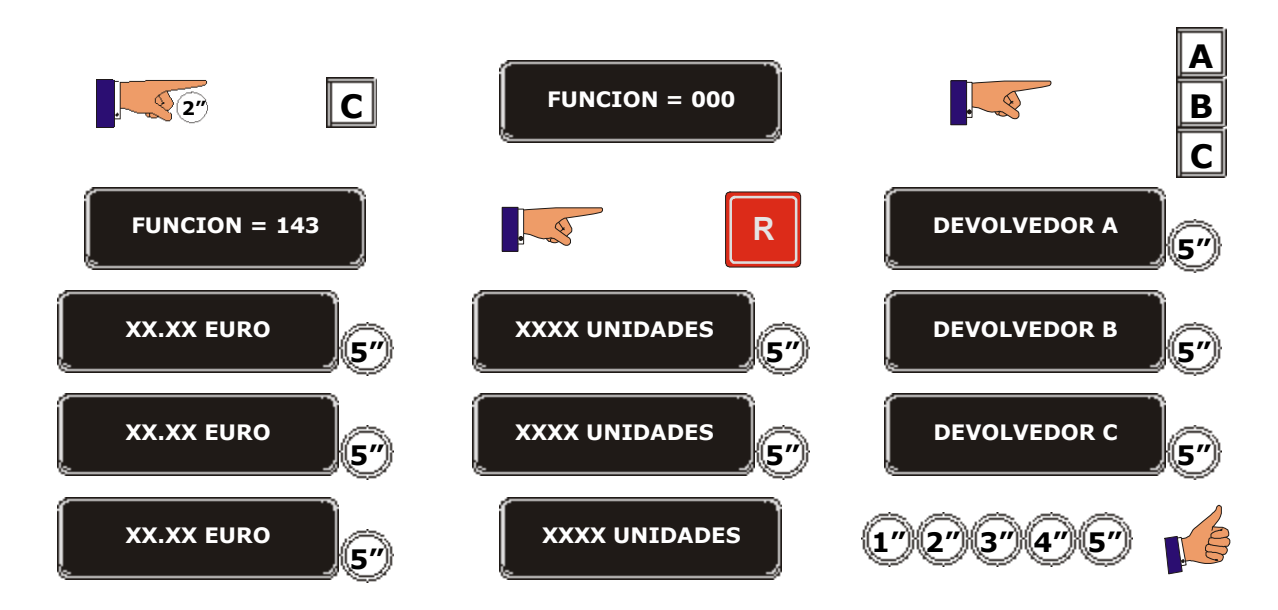

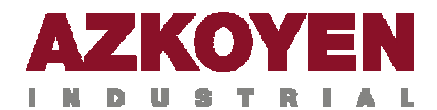

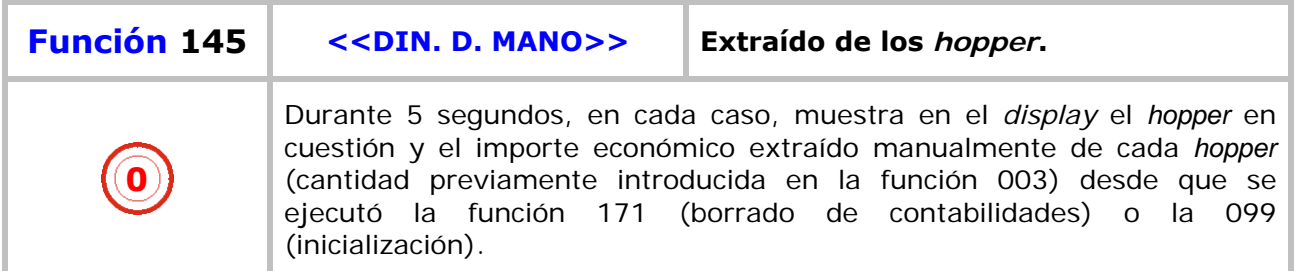

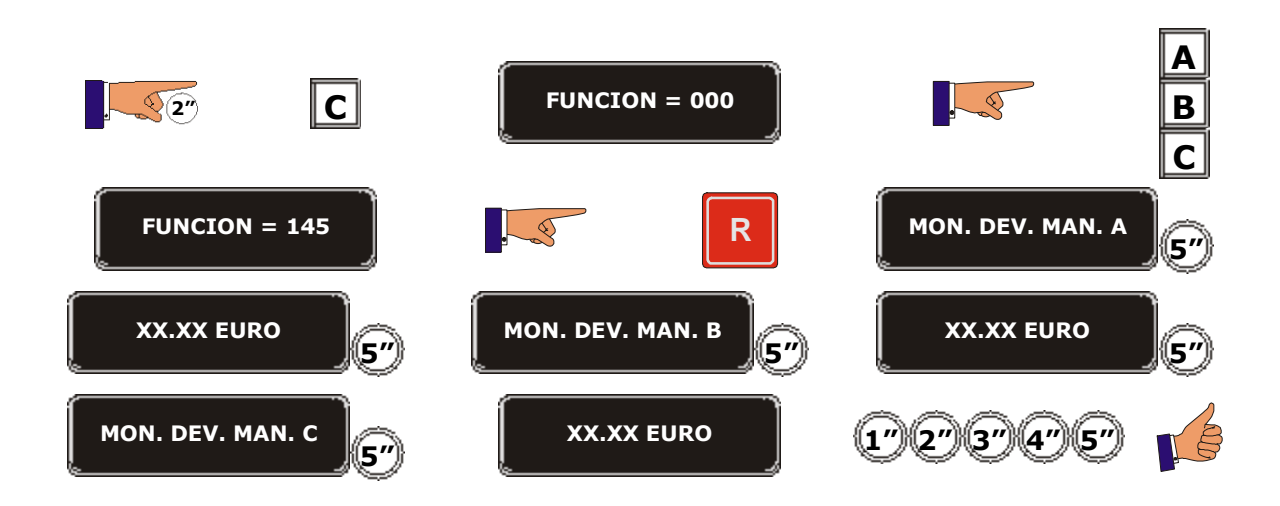

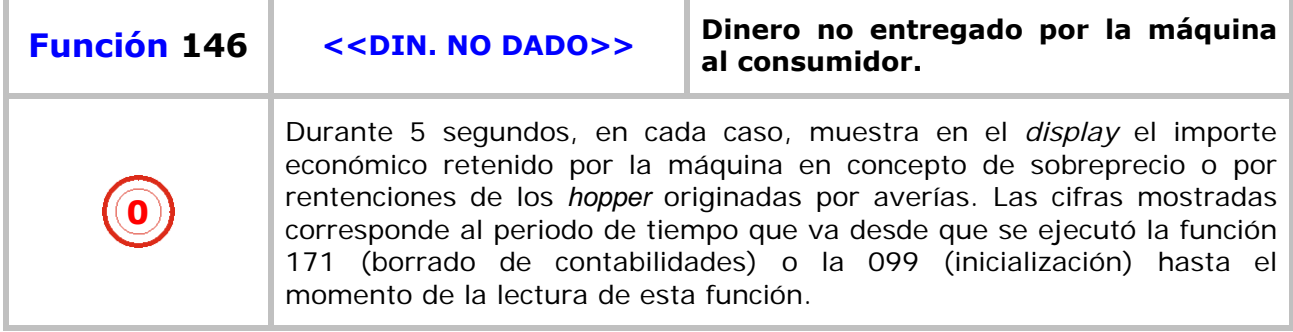

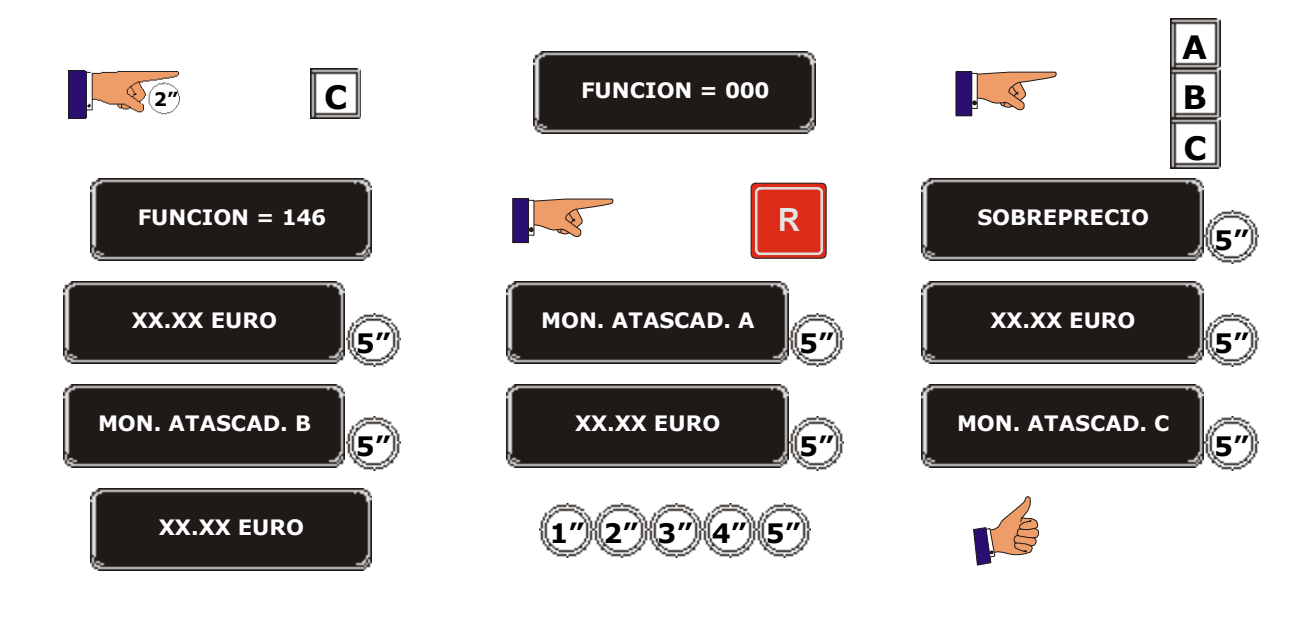

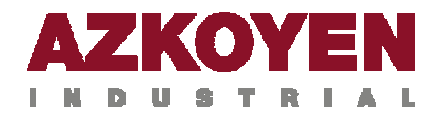

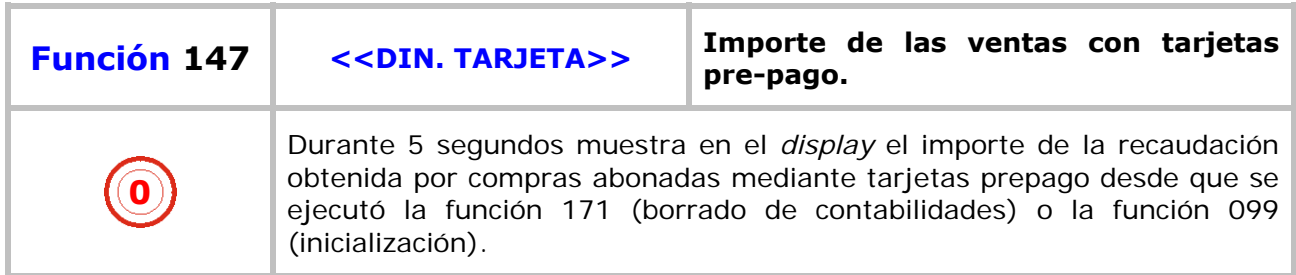

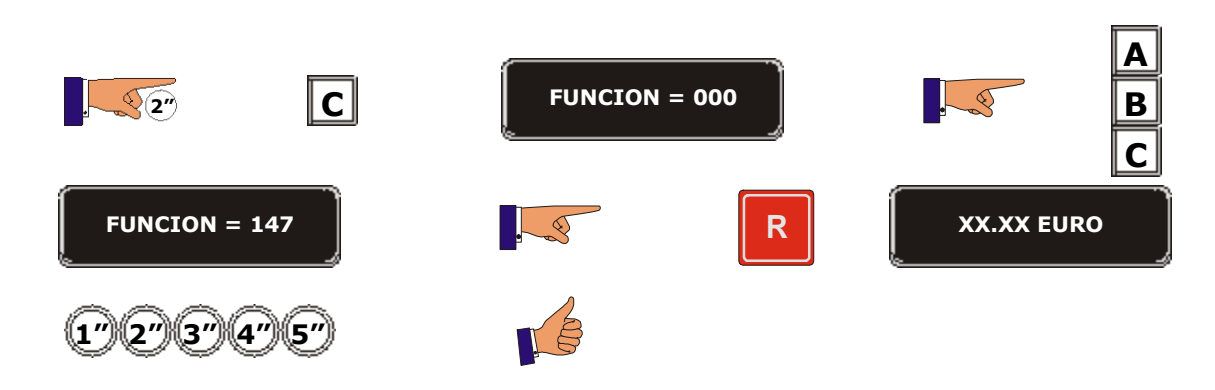

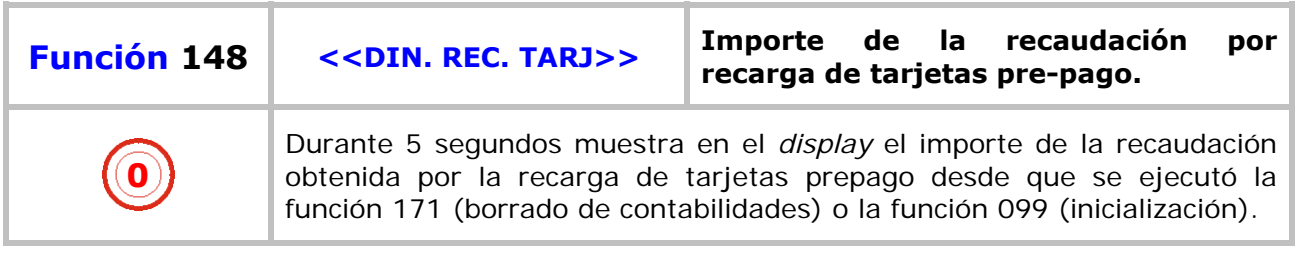

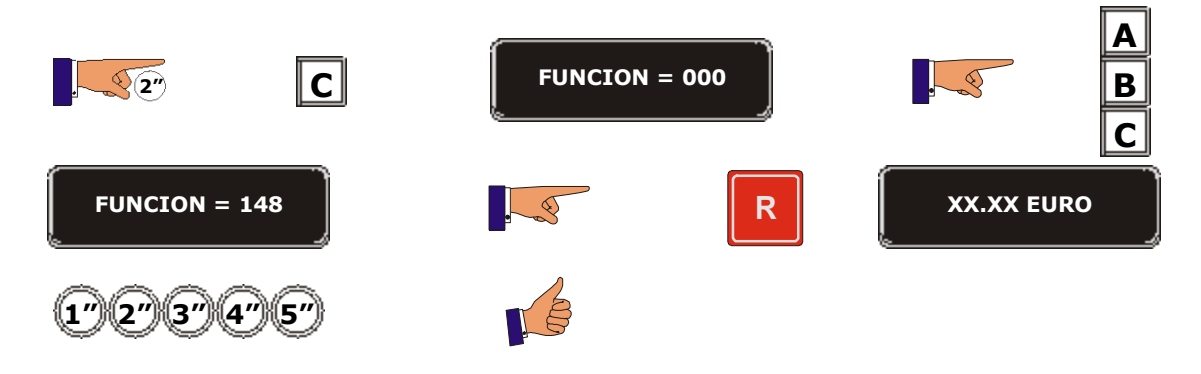

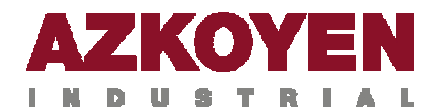

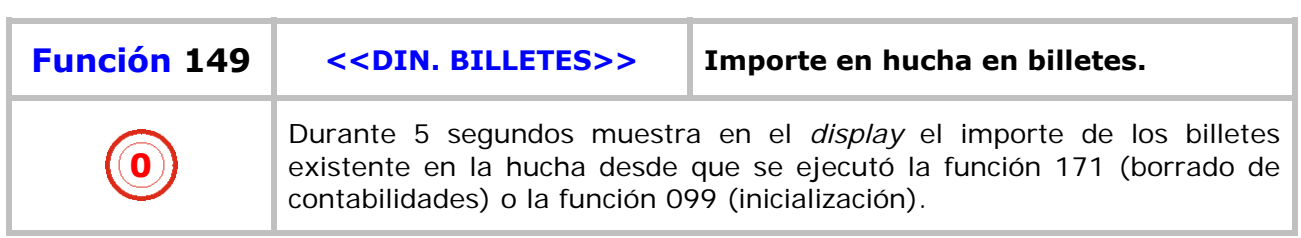

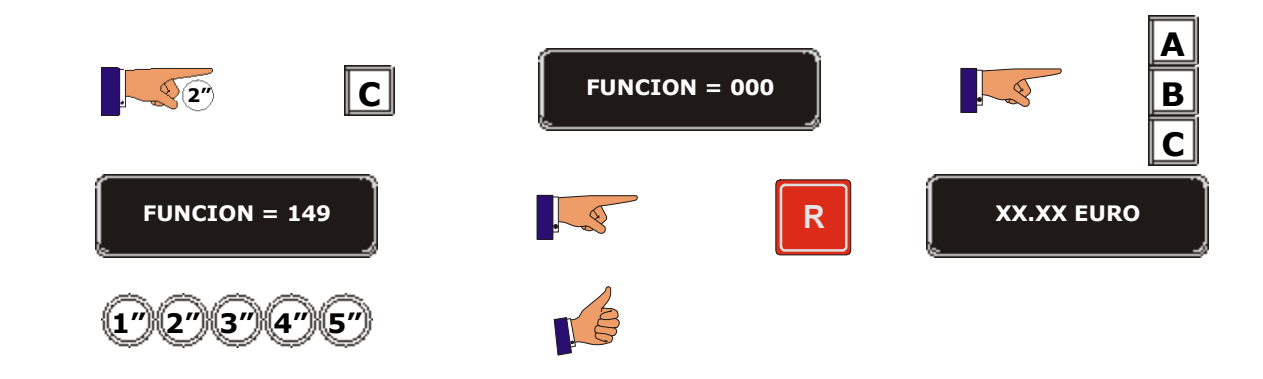

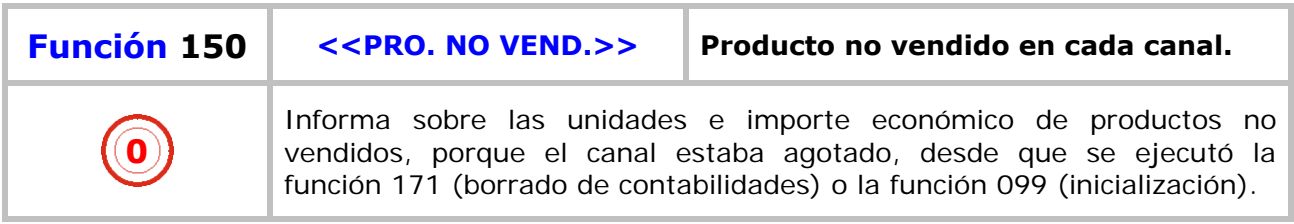

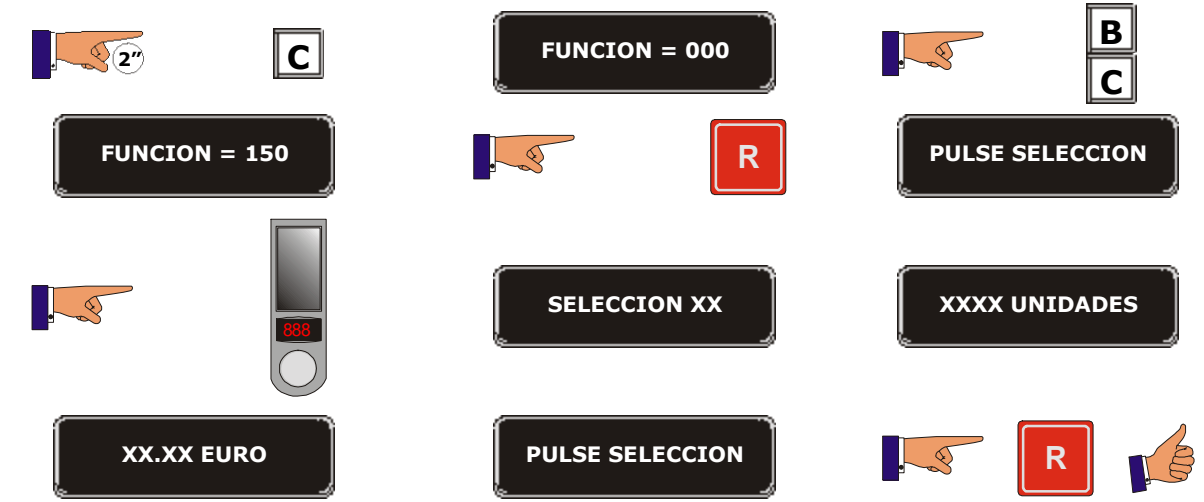

**26**

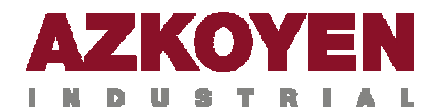

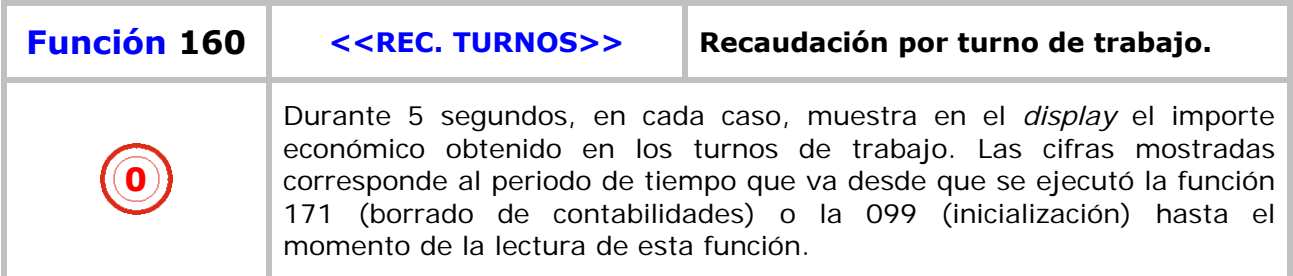

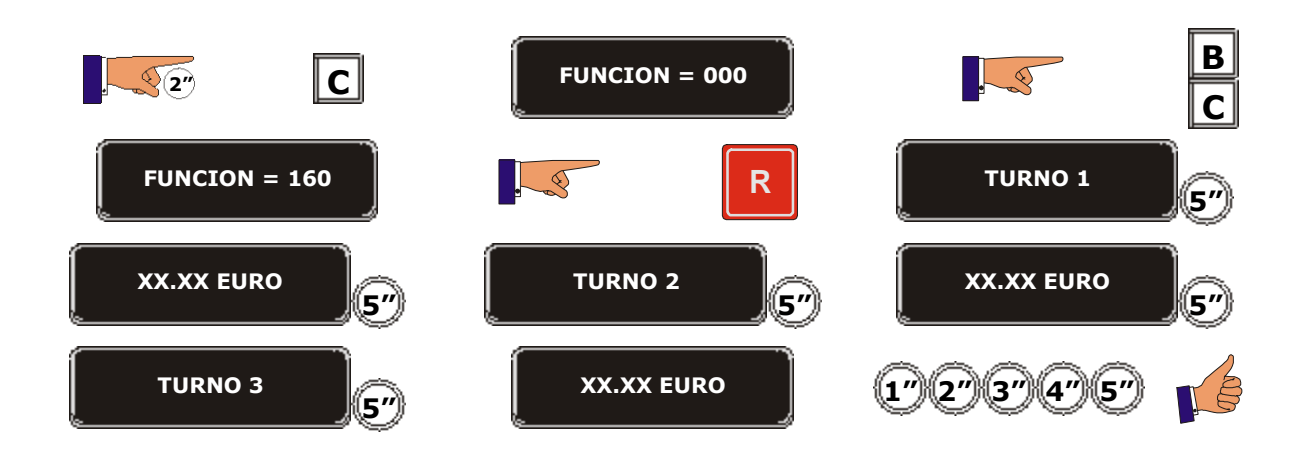

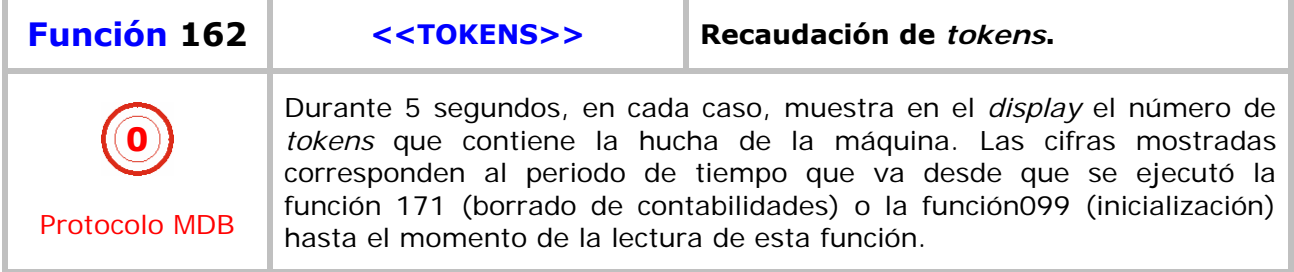

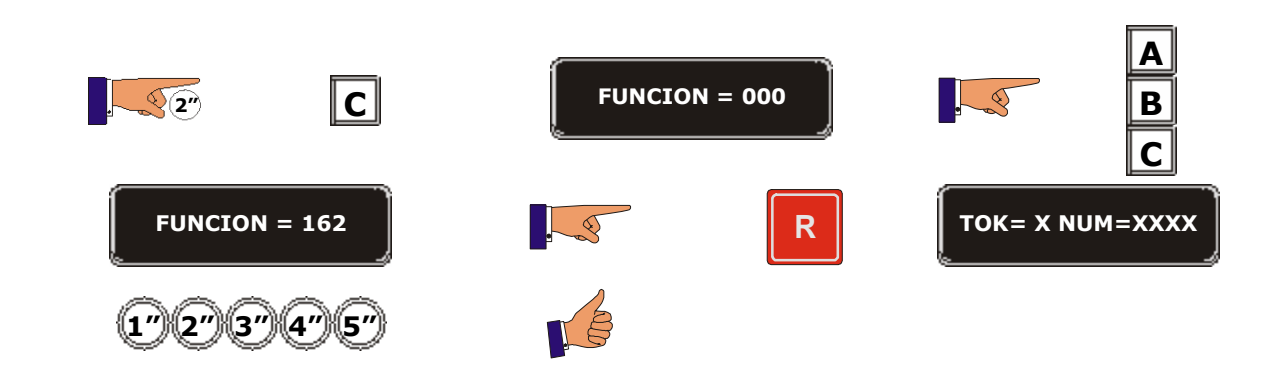

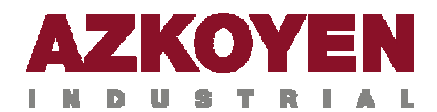

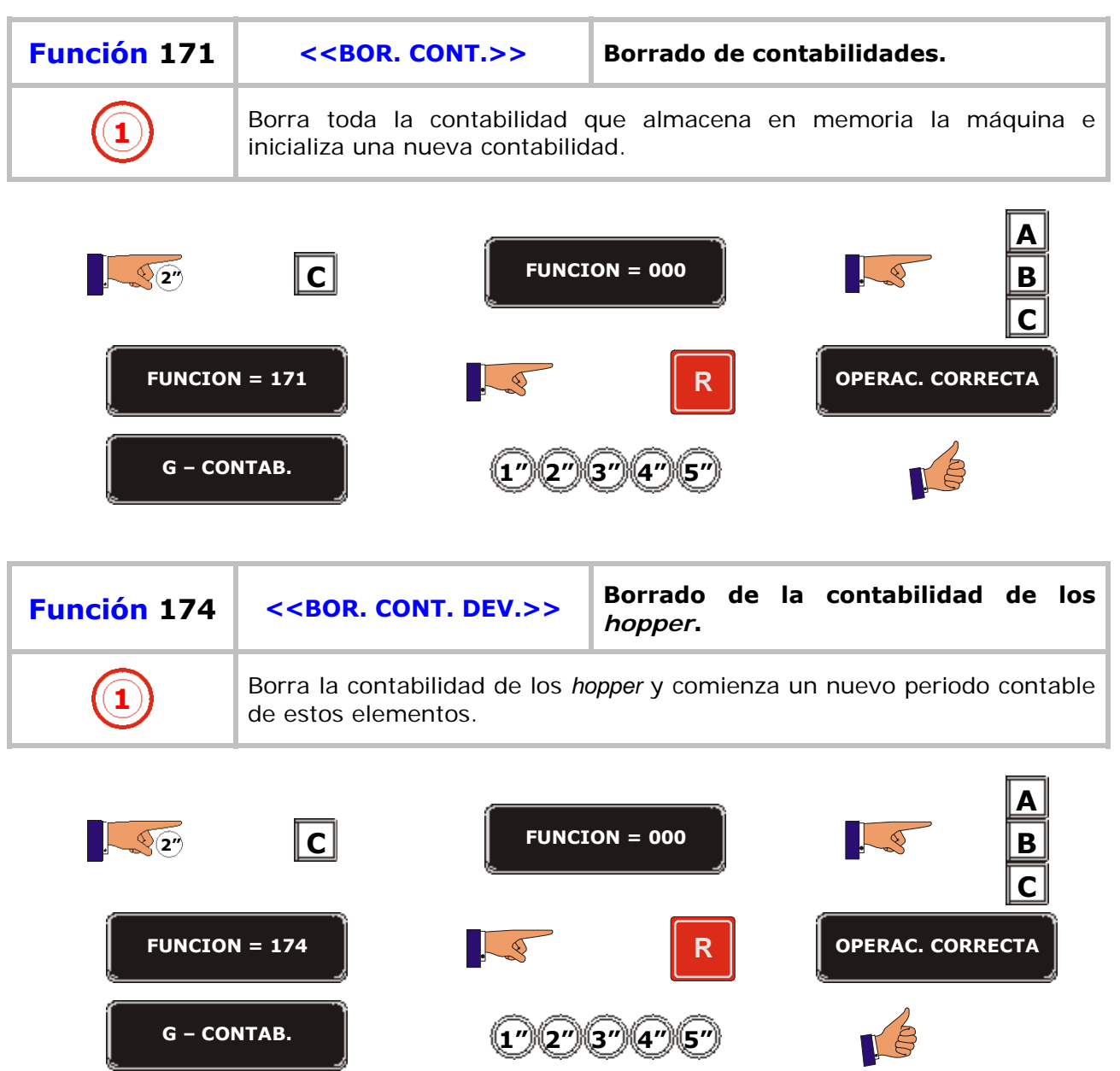

п

Ţ.

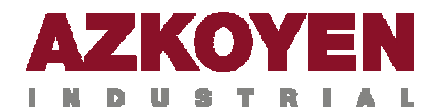

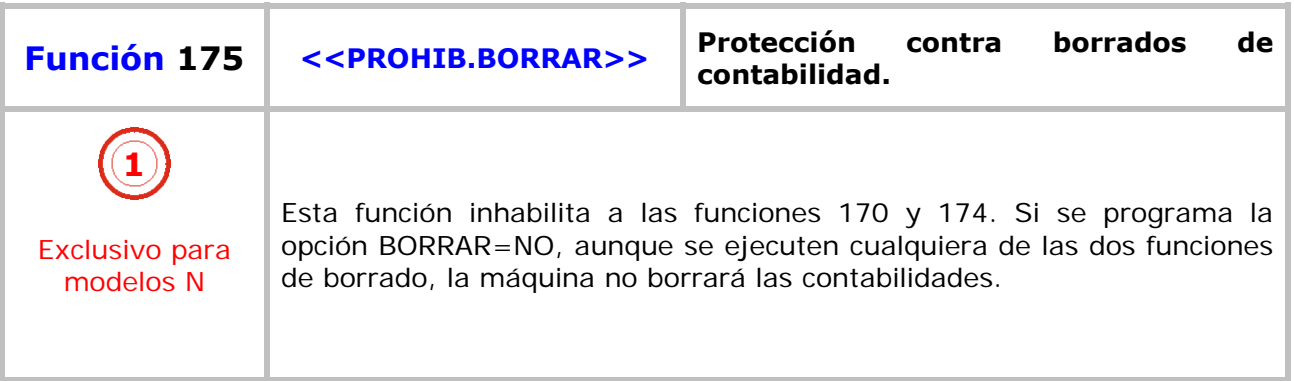

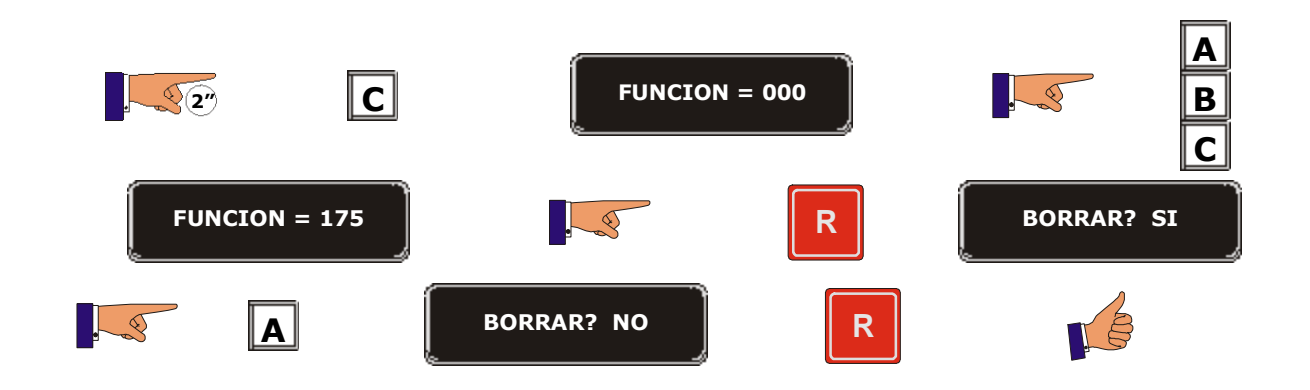

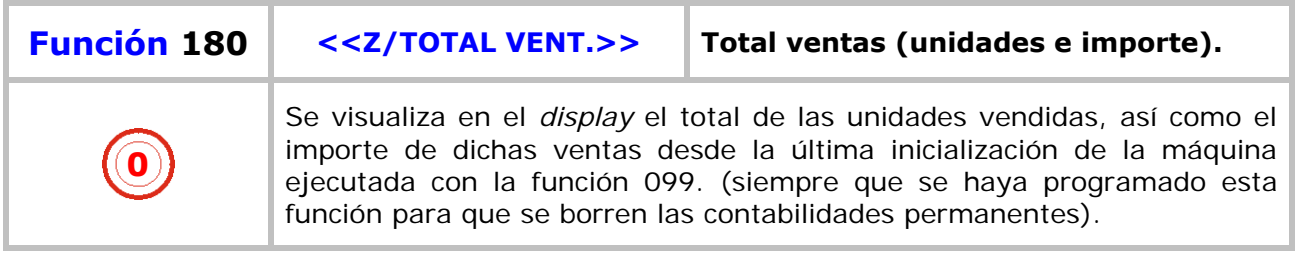

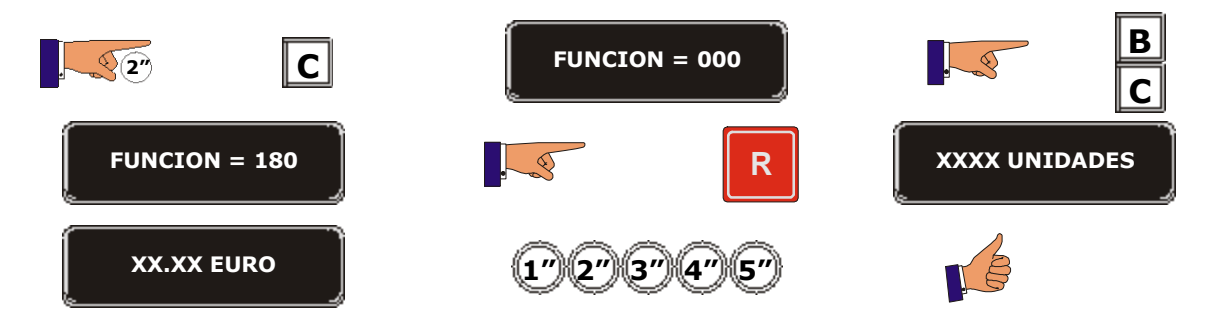

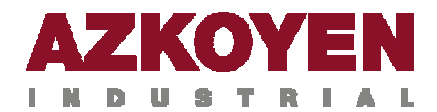

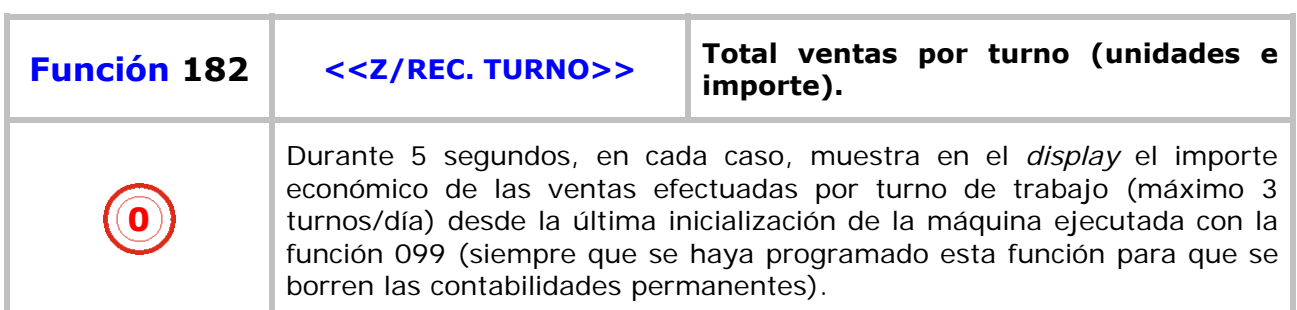

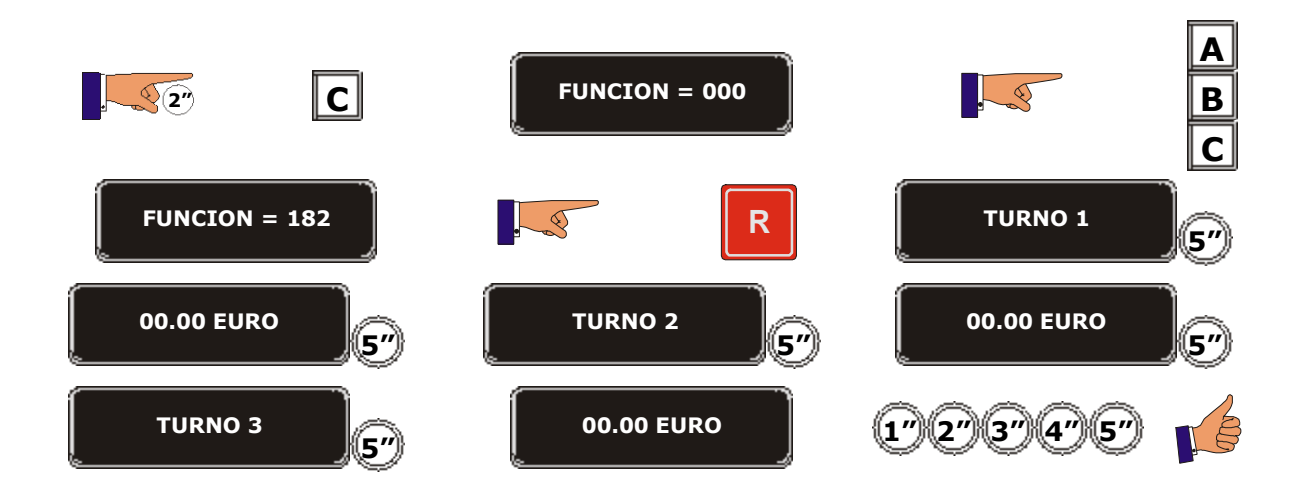

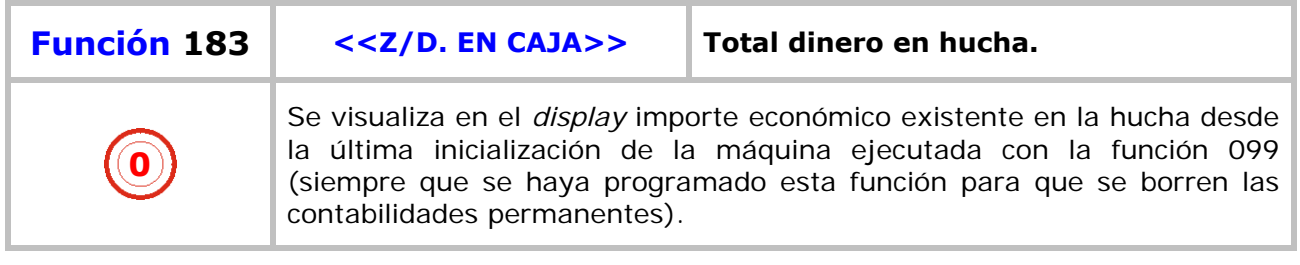

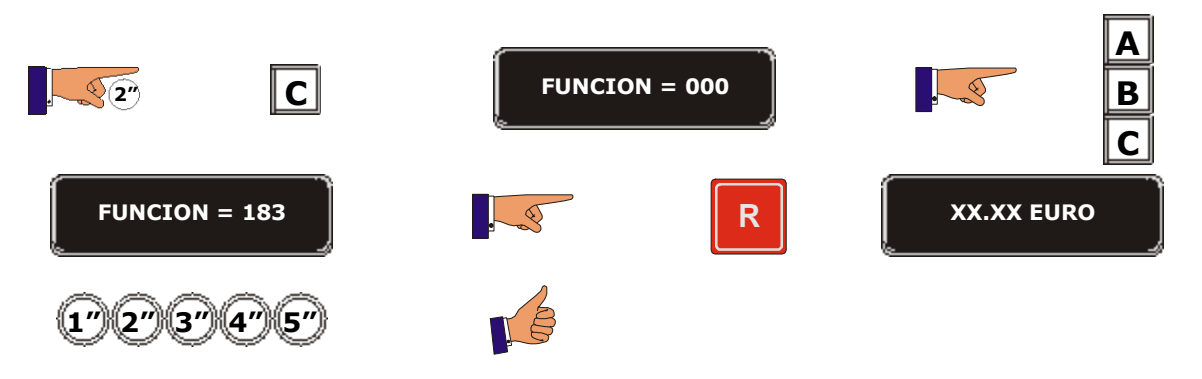

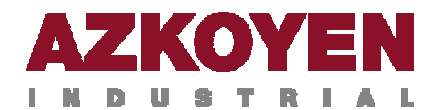

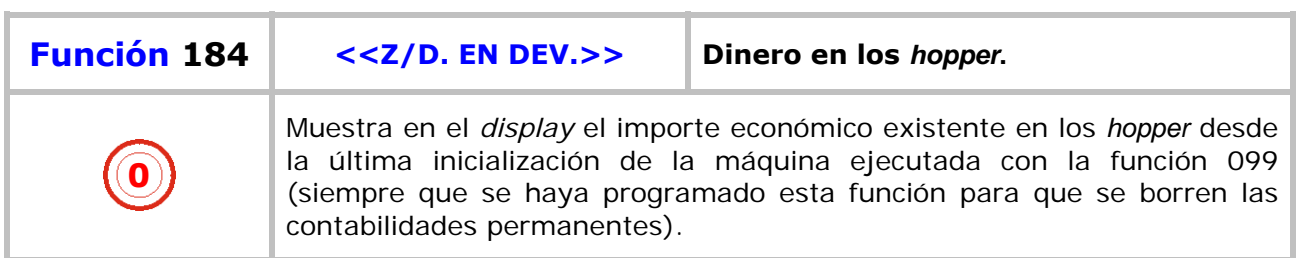

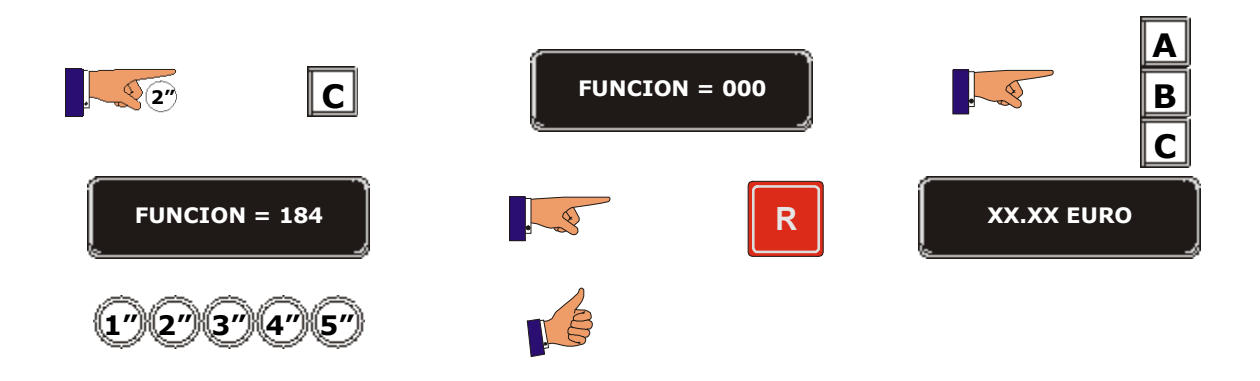

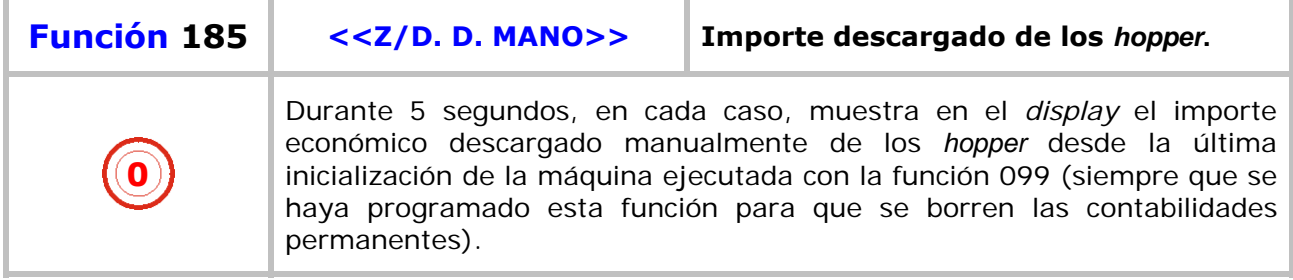

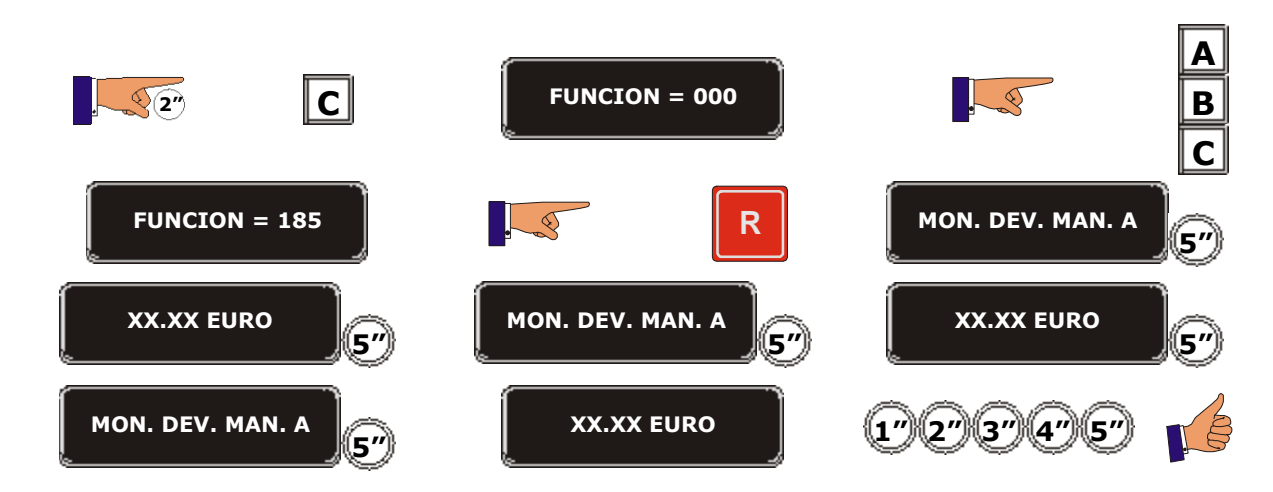

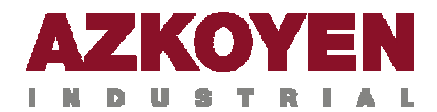

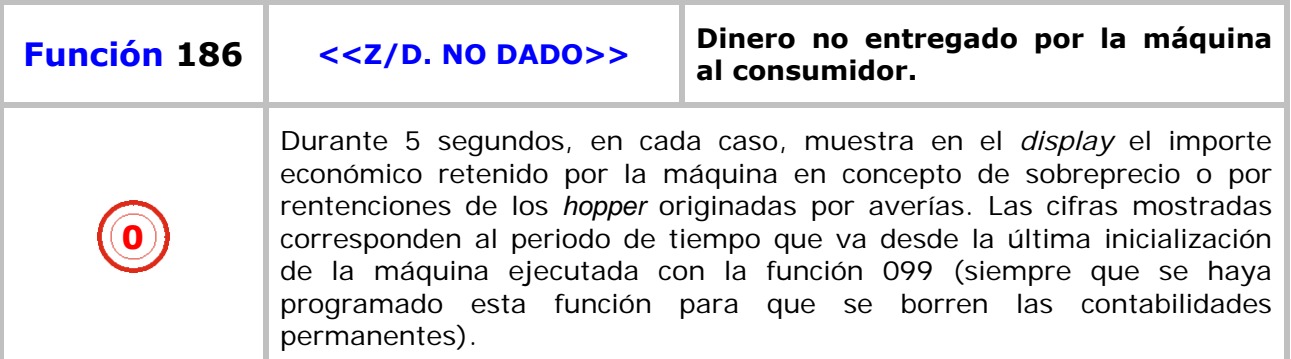

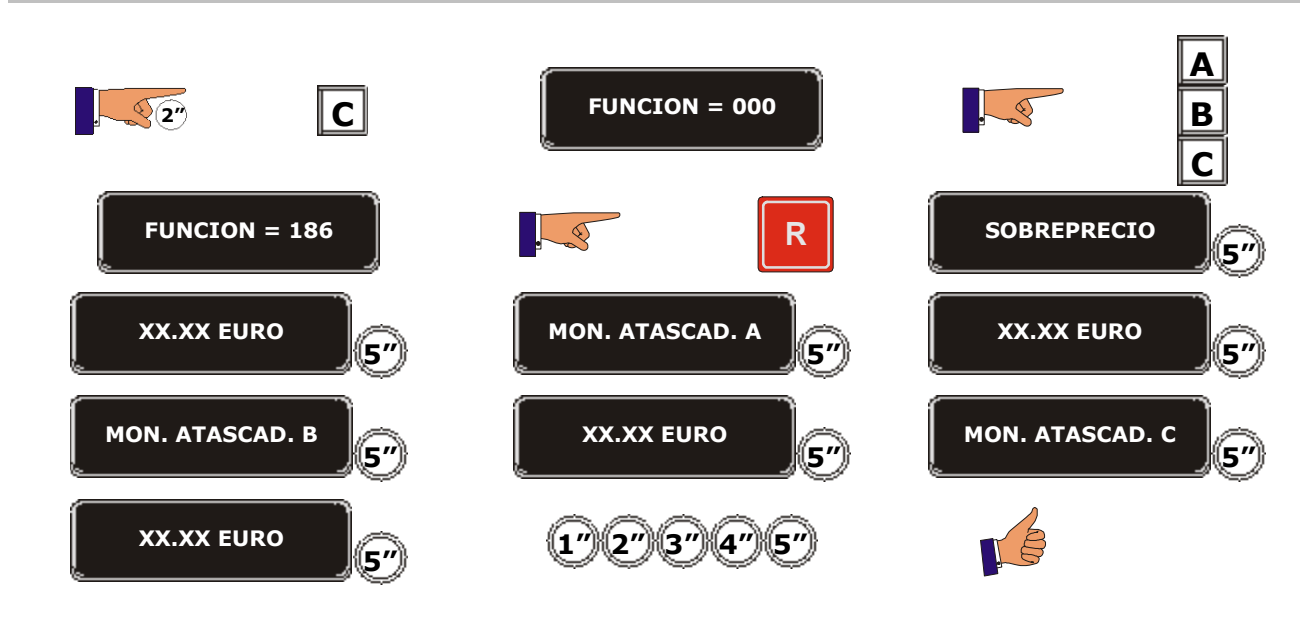

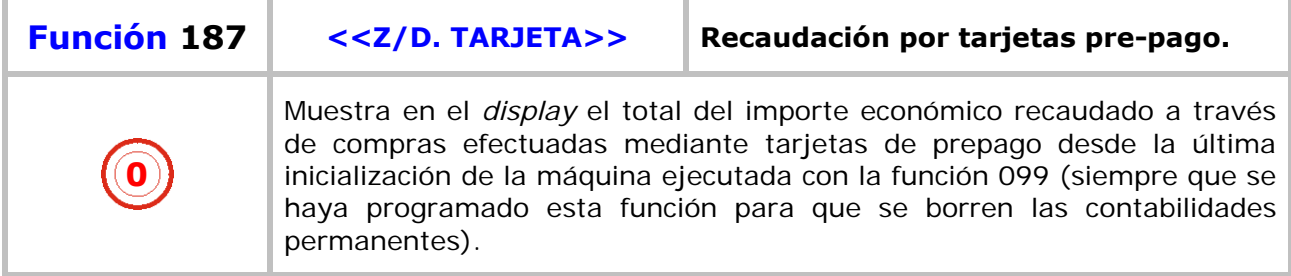

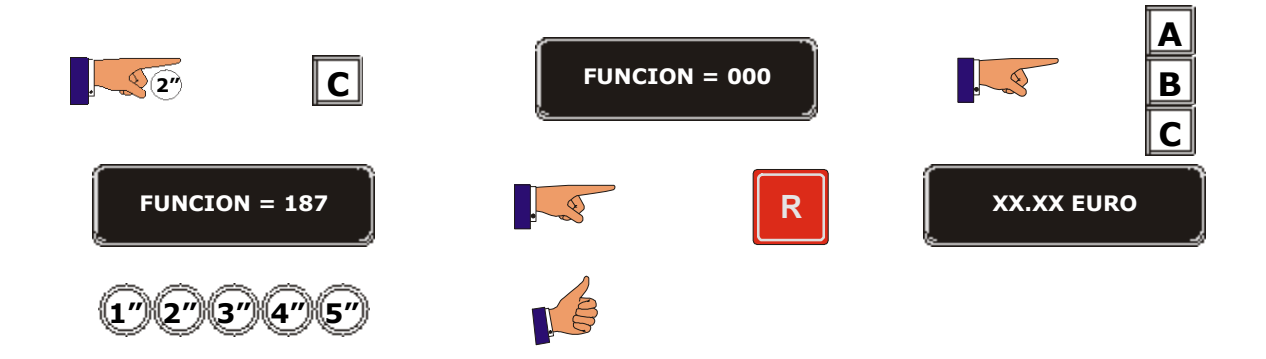

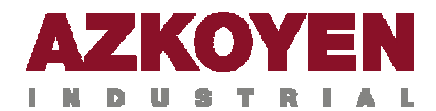

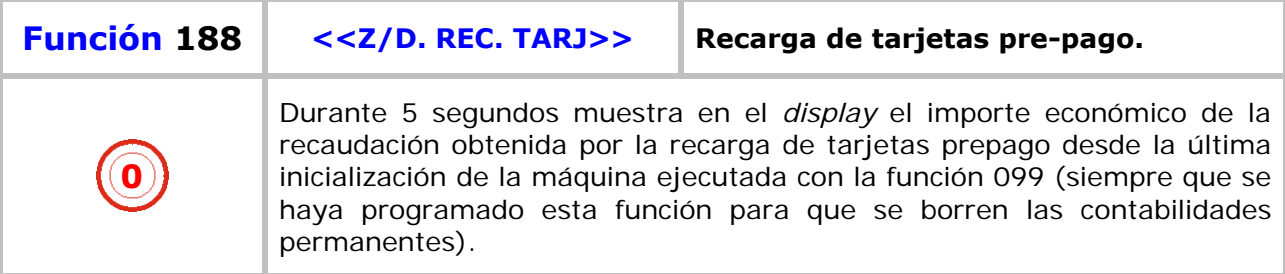

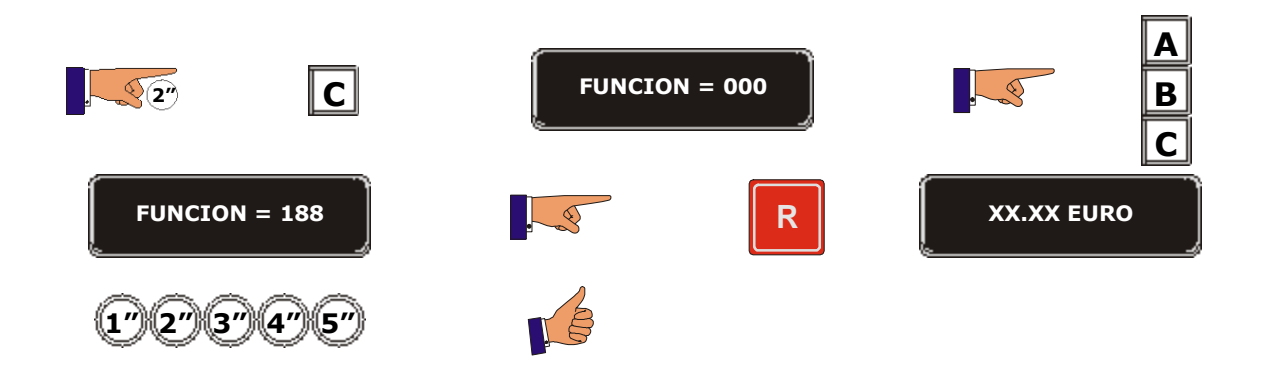

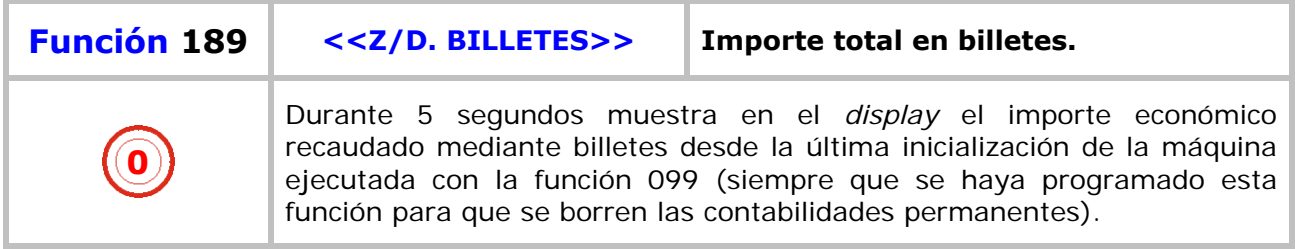

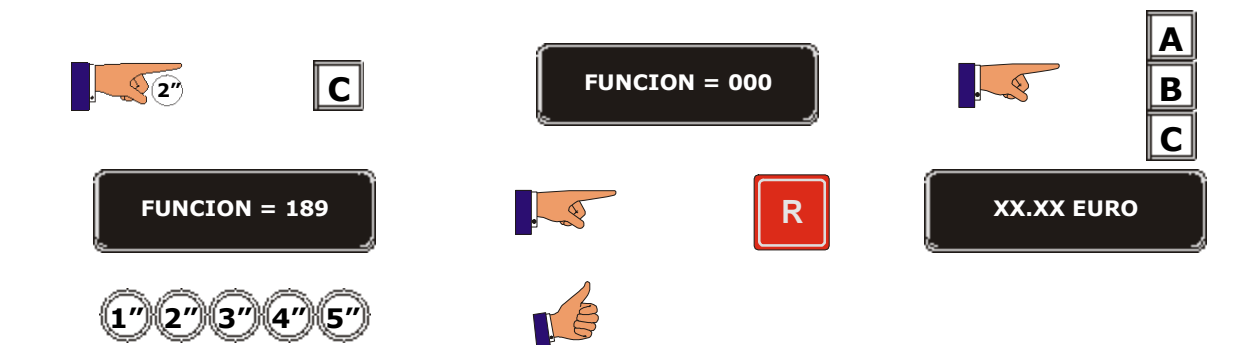

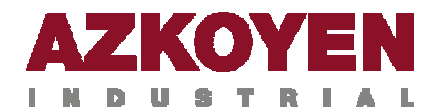

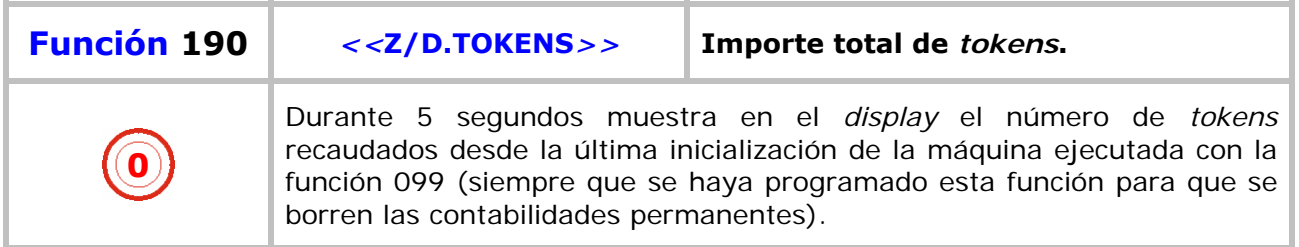

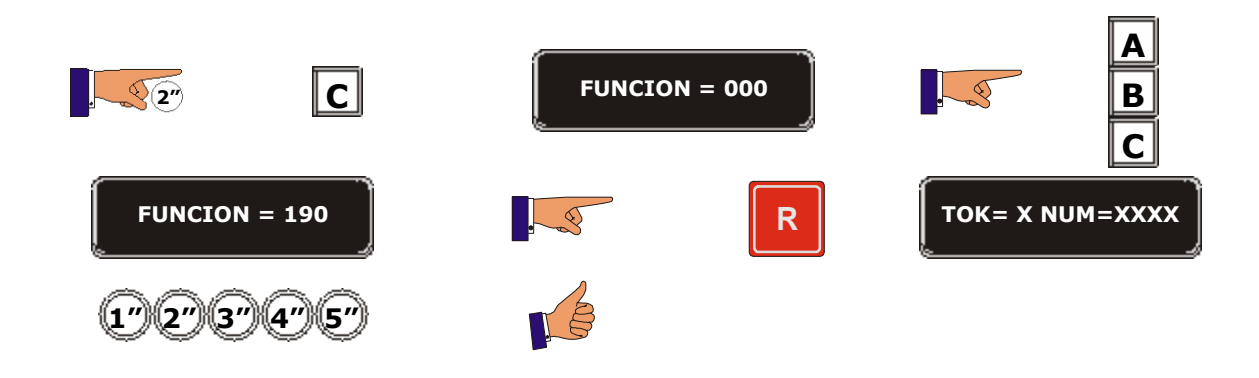

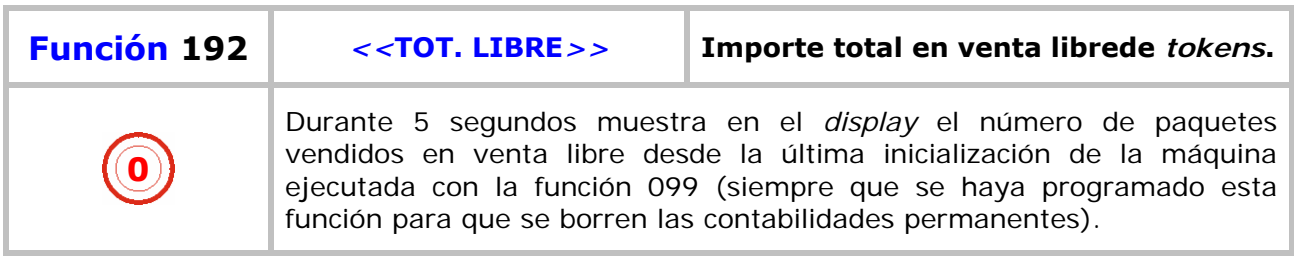

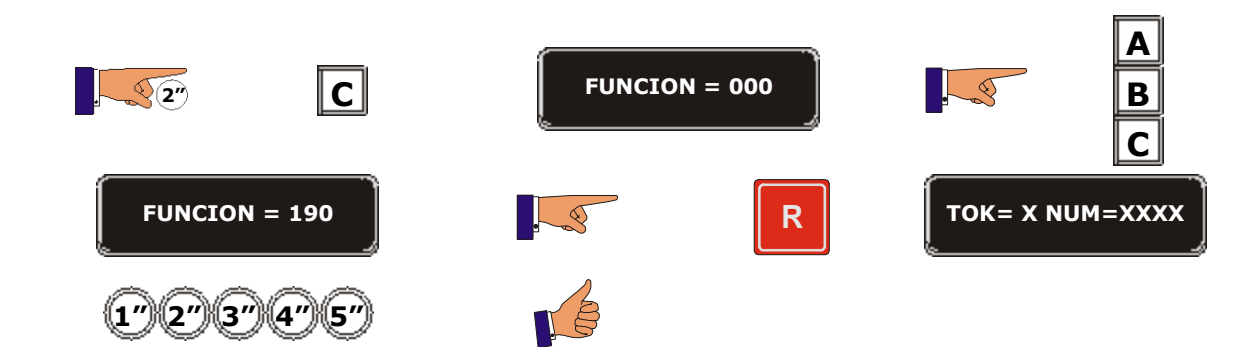

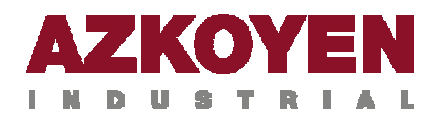

## **GRUPO 200 PROGRAMACIÓN DE PRECIOS Y MODOS DE VENTA**

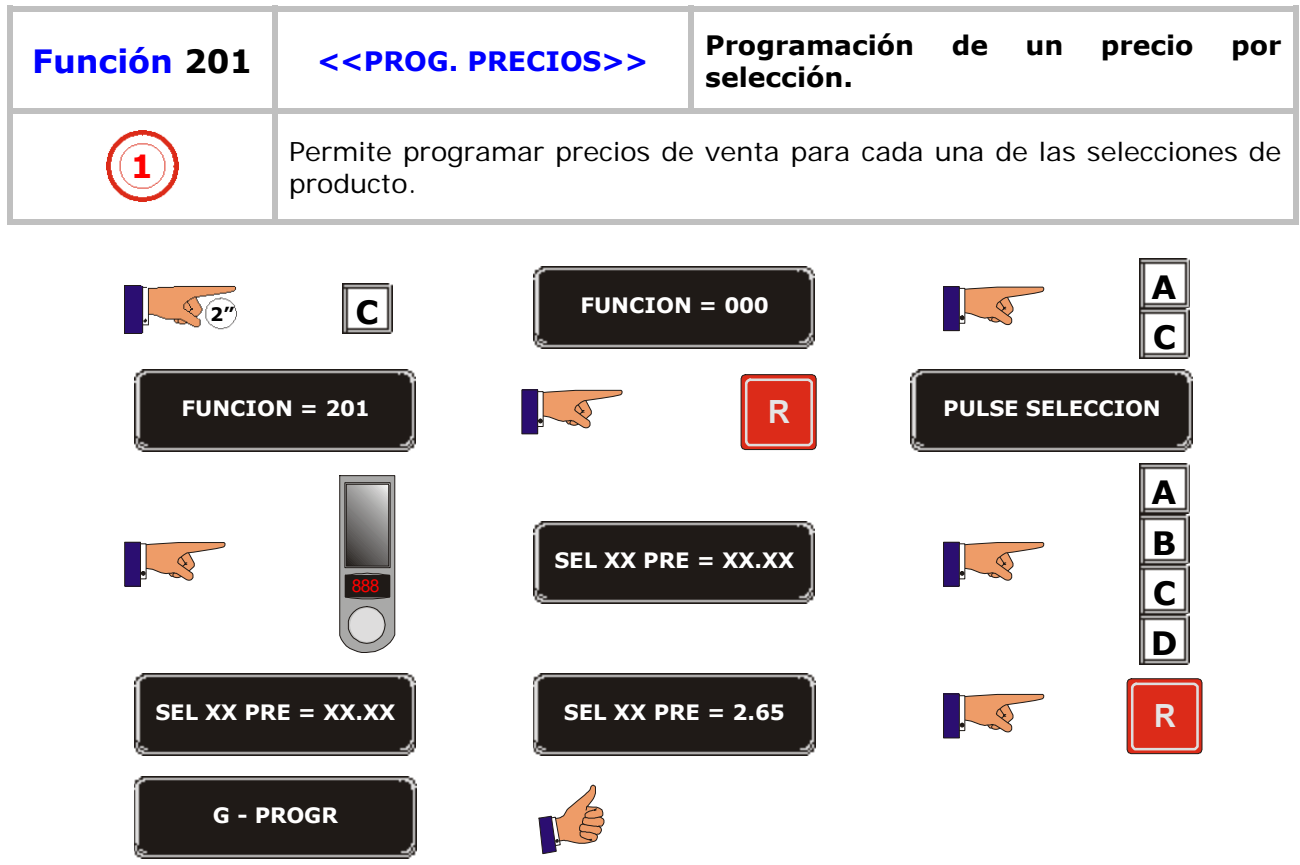

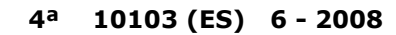

Ţ.

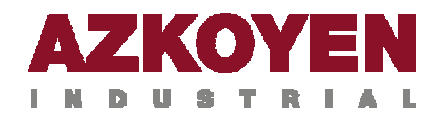

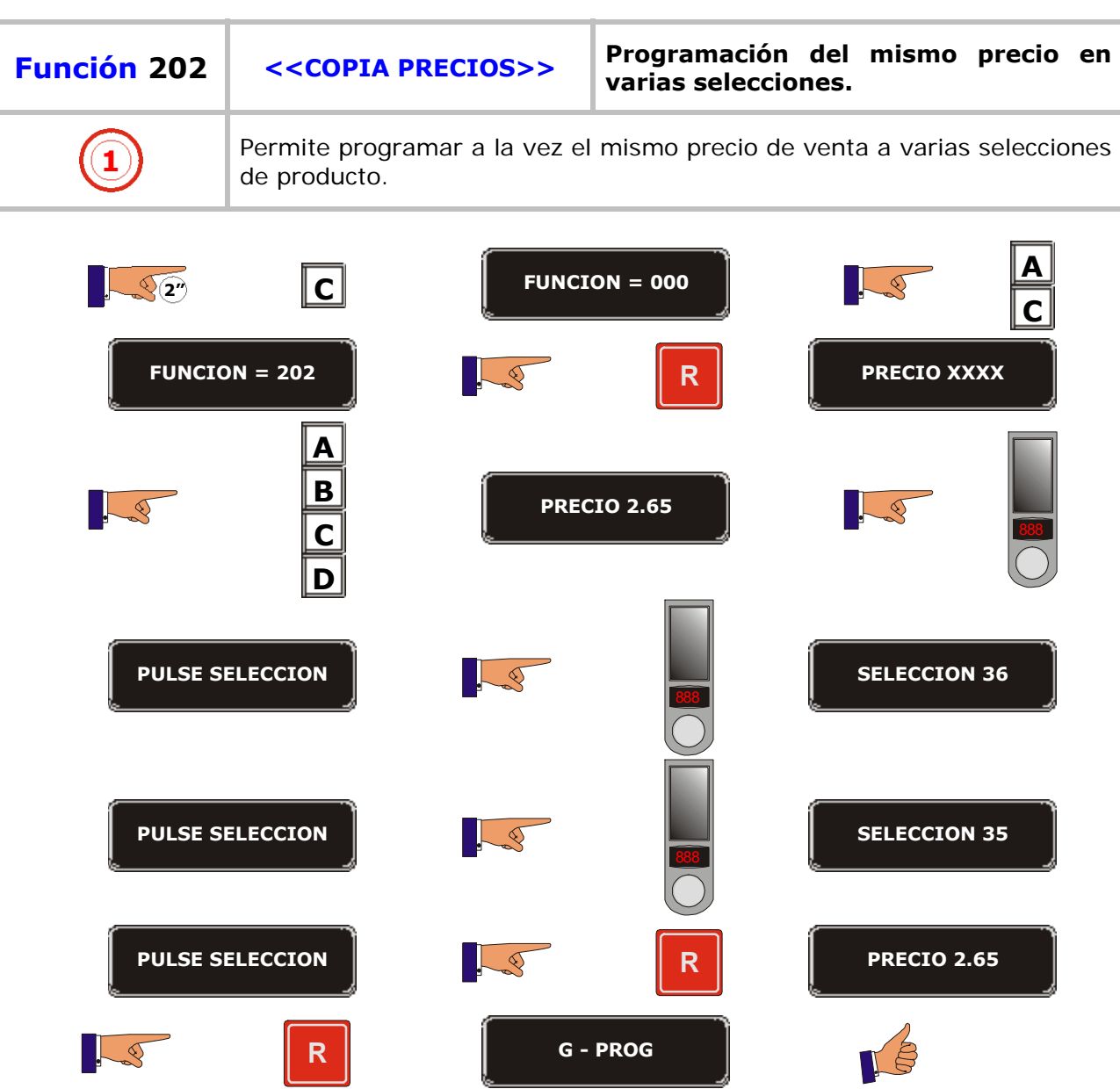
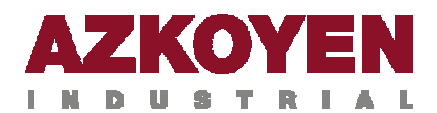

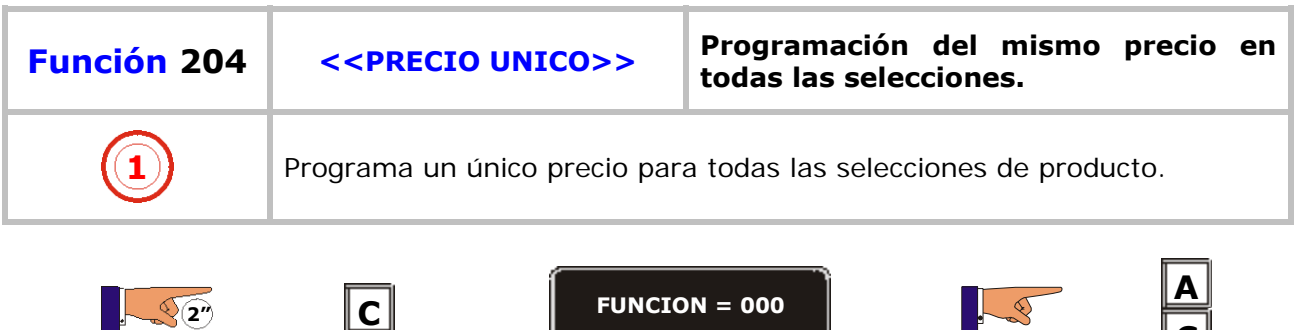

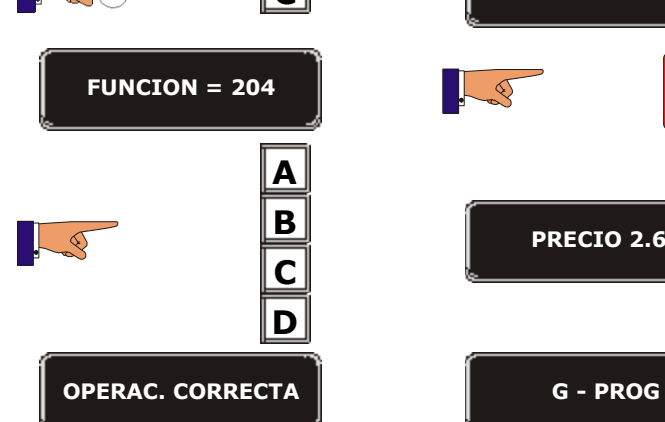

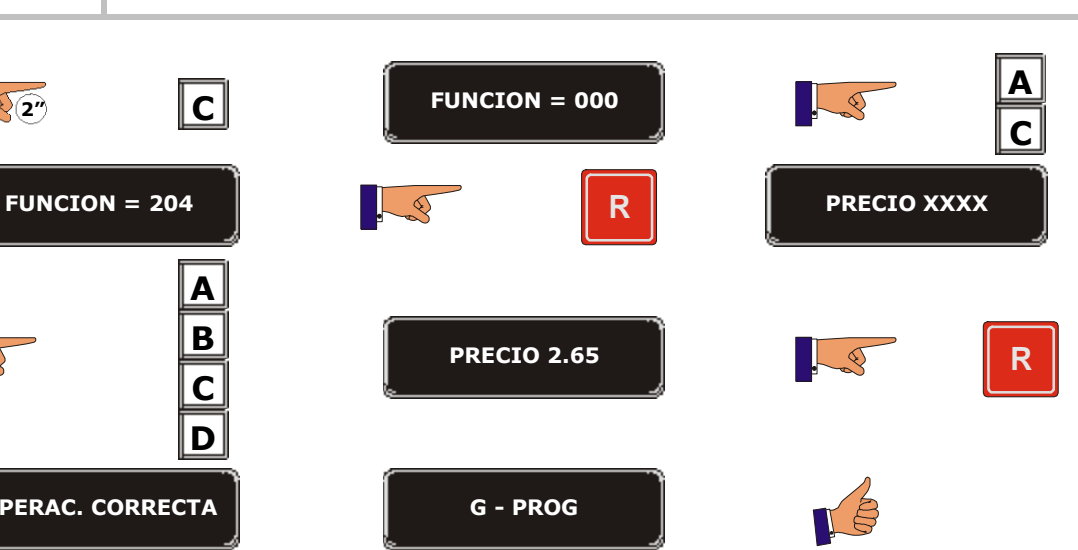

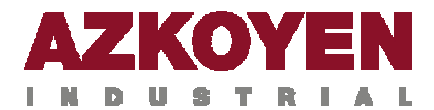

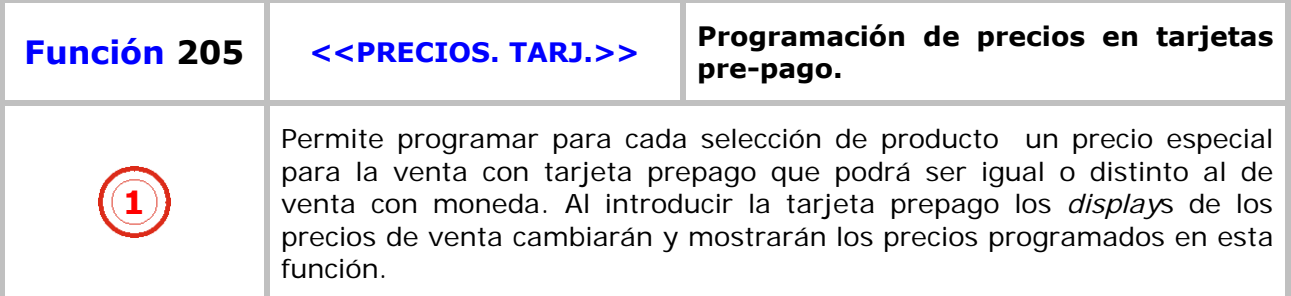

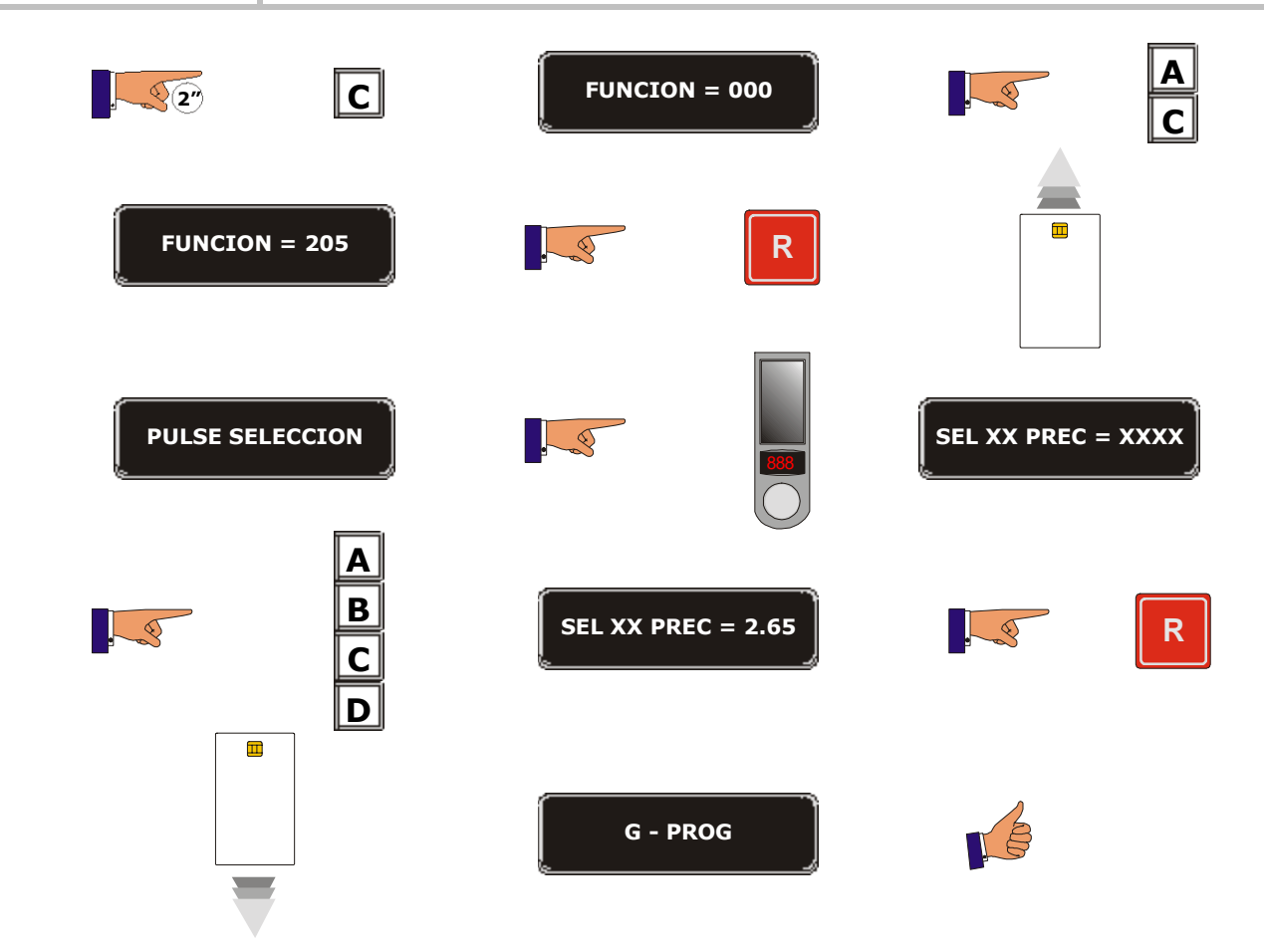

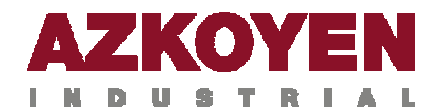

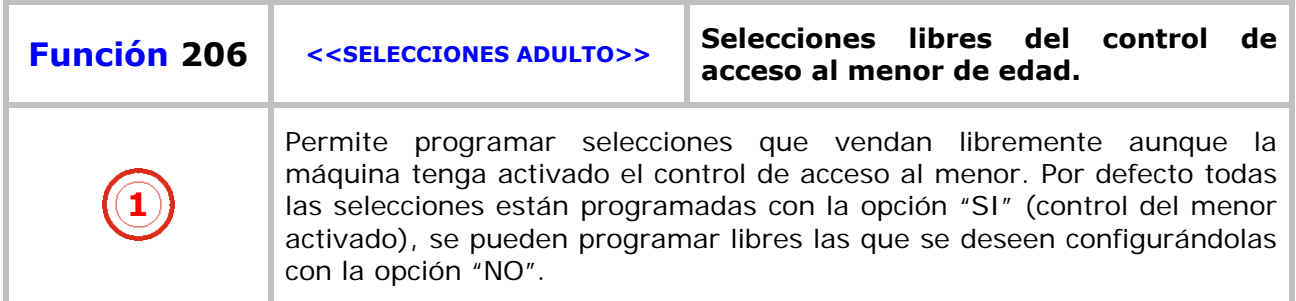

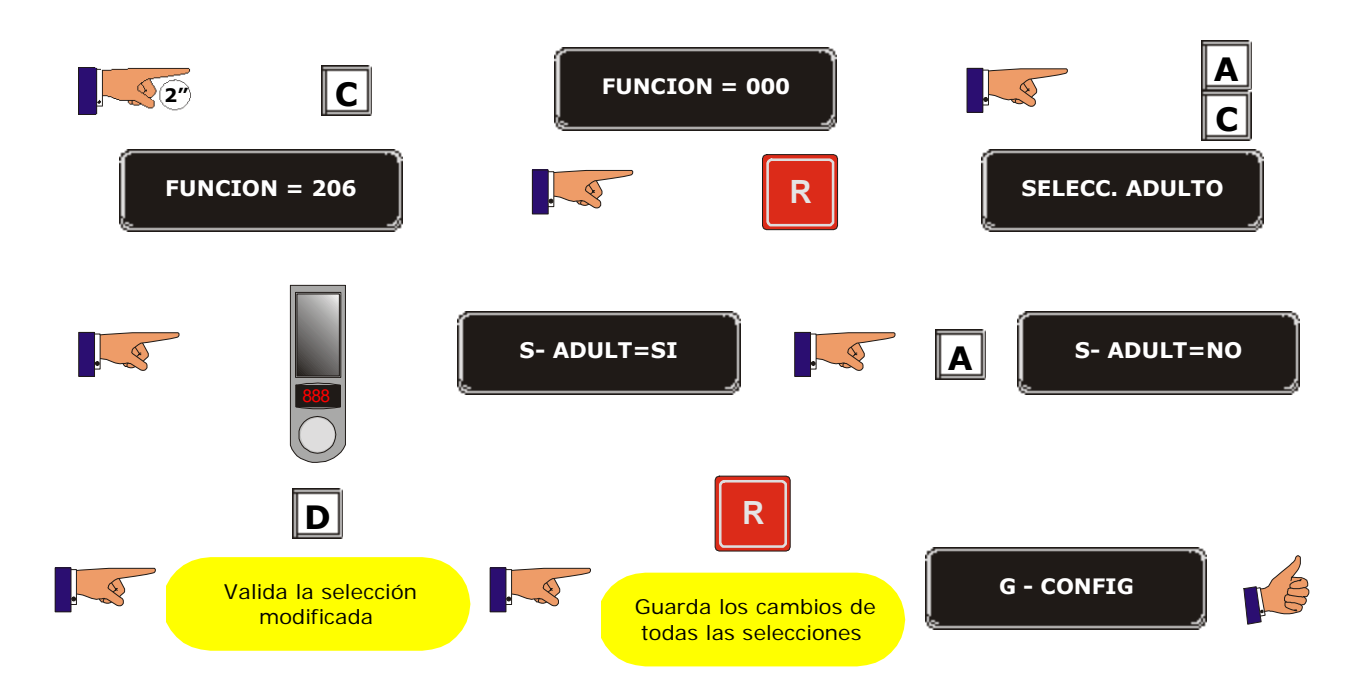

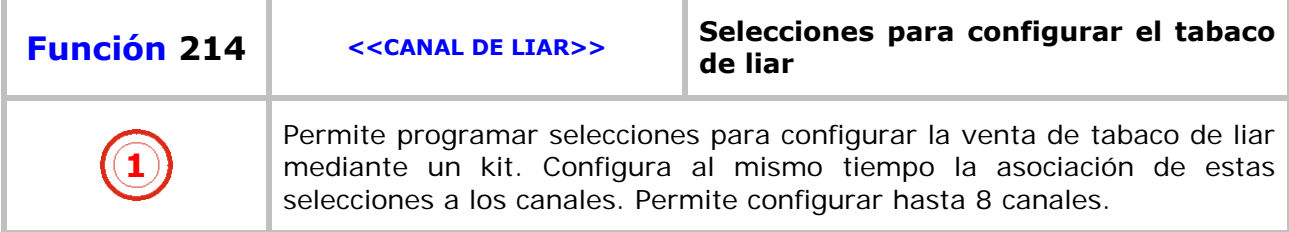

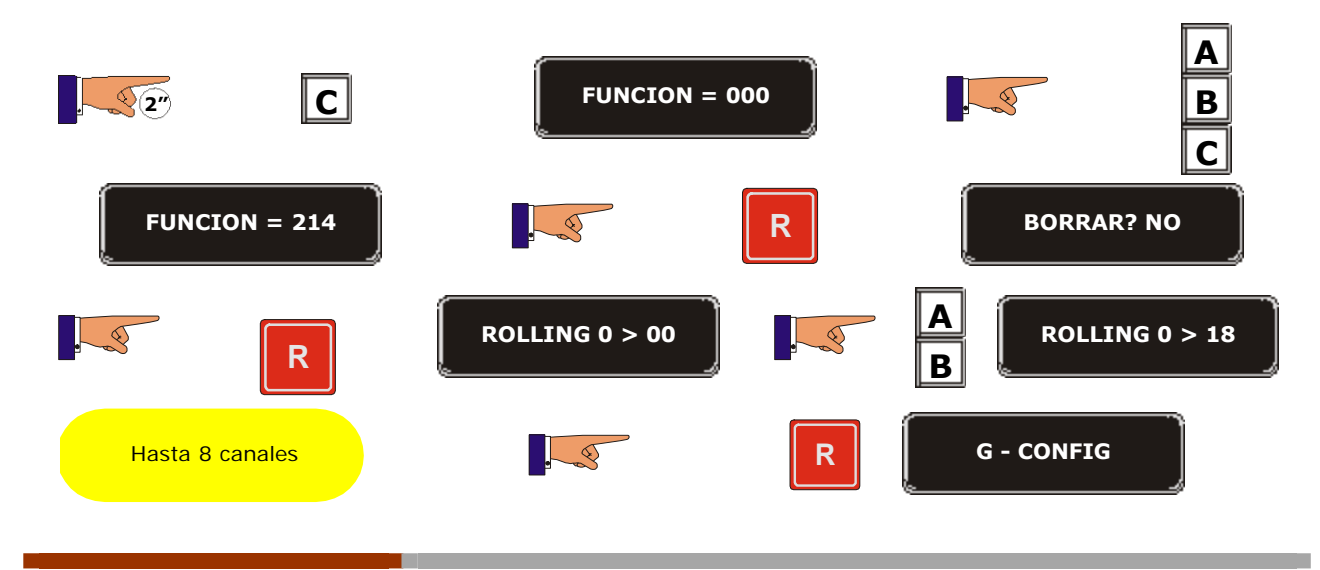

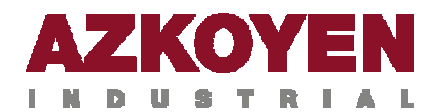

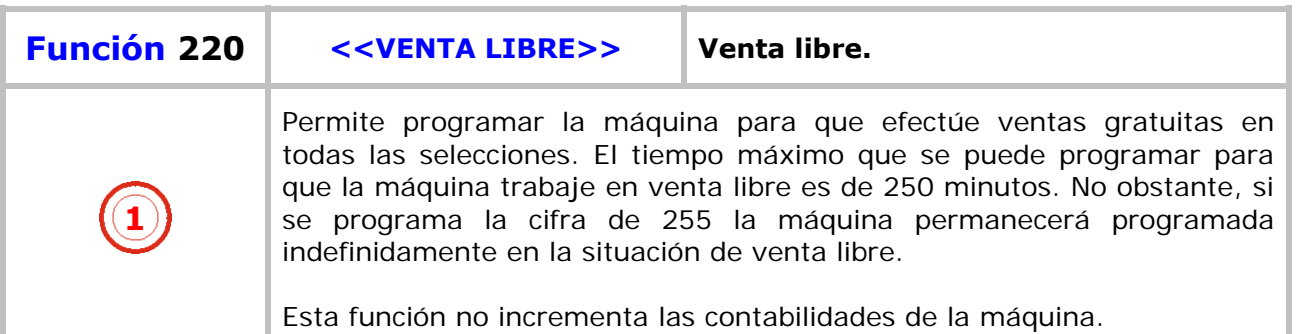

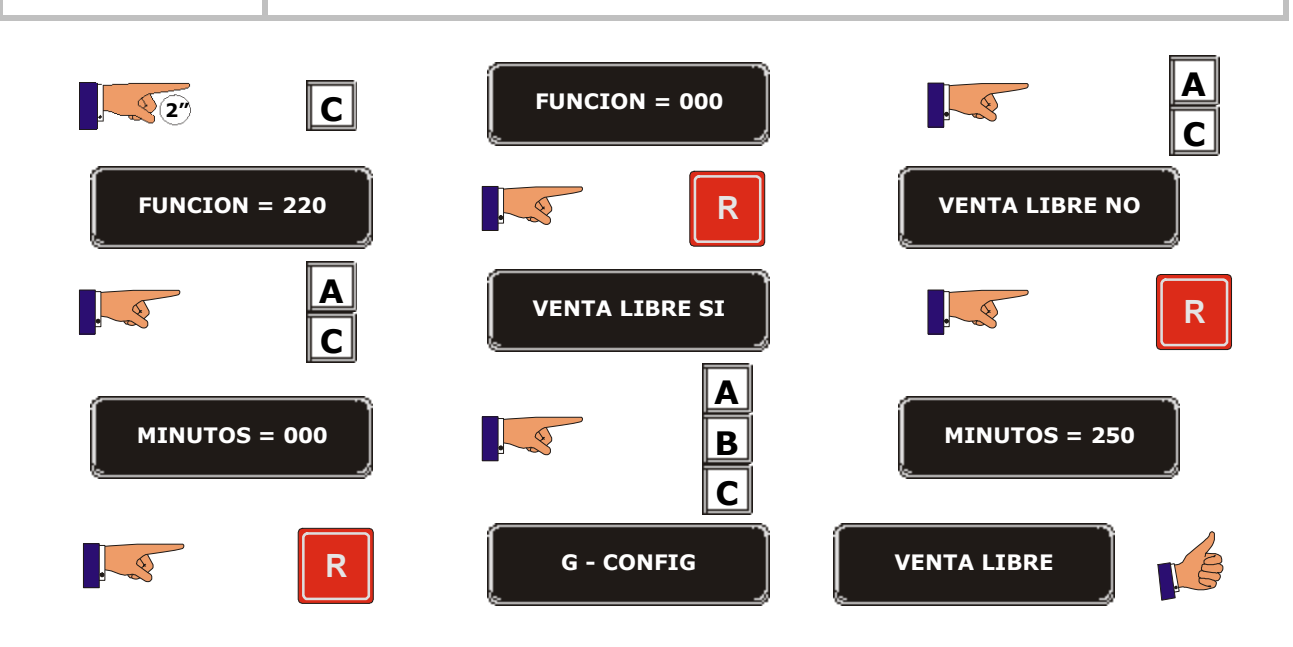

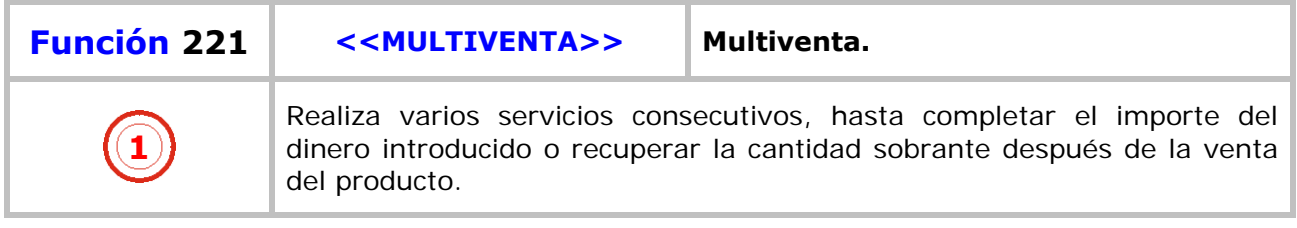

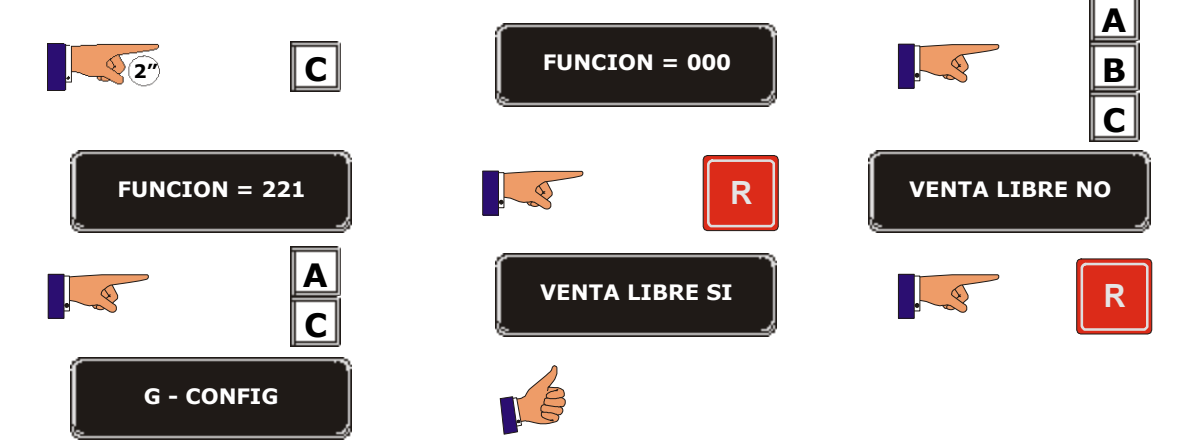

 $\equiv$ 

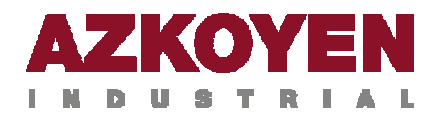

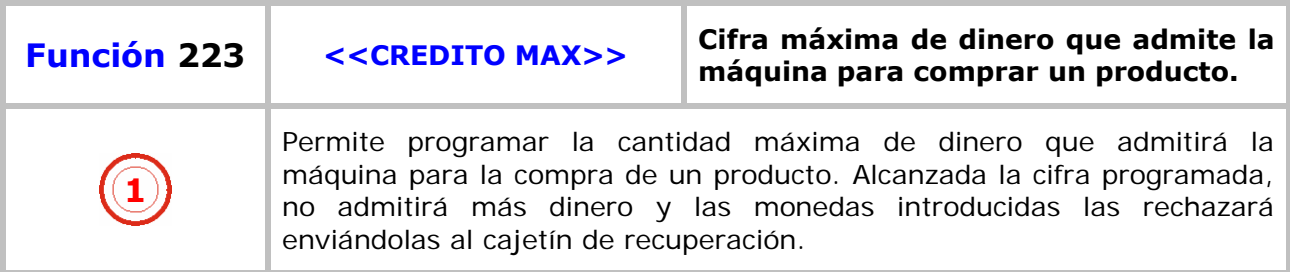

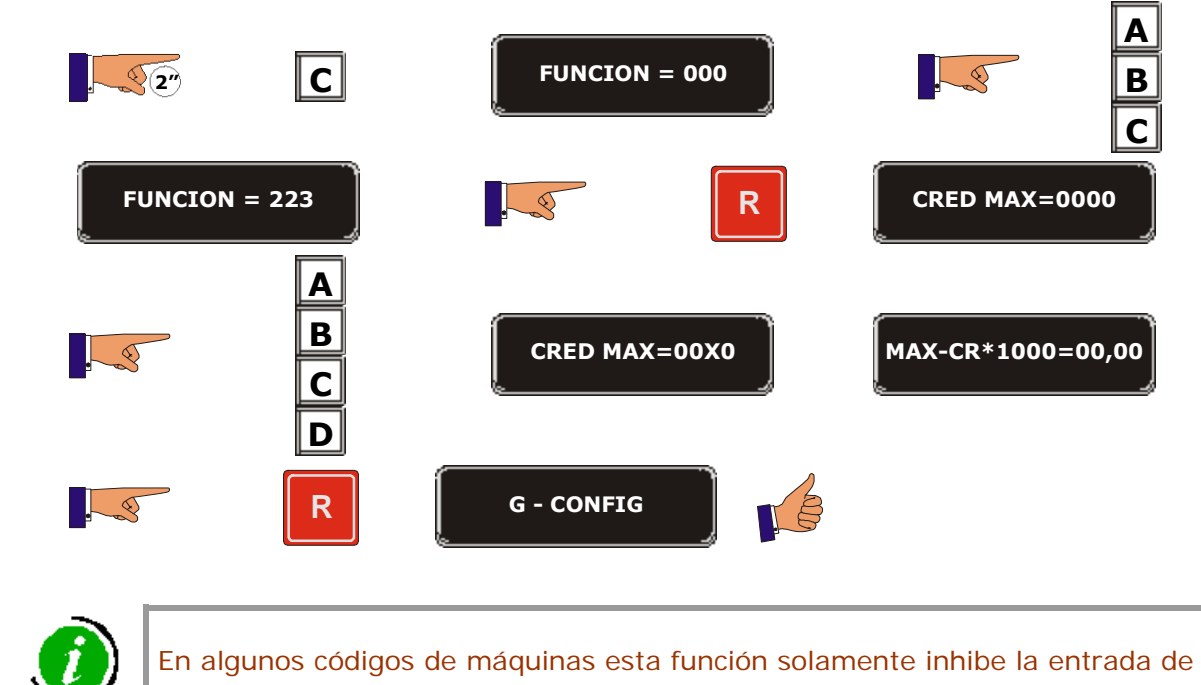

#### billetes –lector de billetes en paralelo-

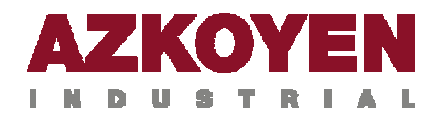

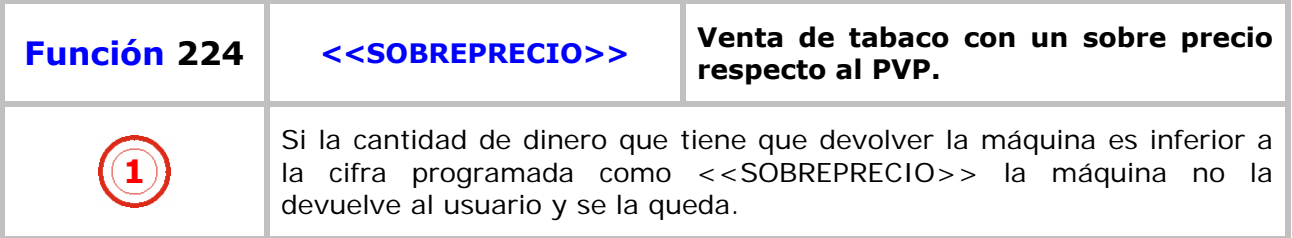

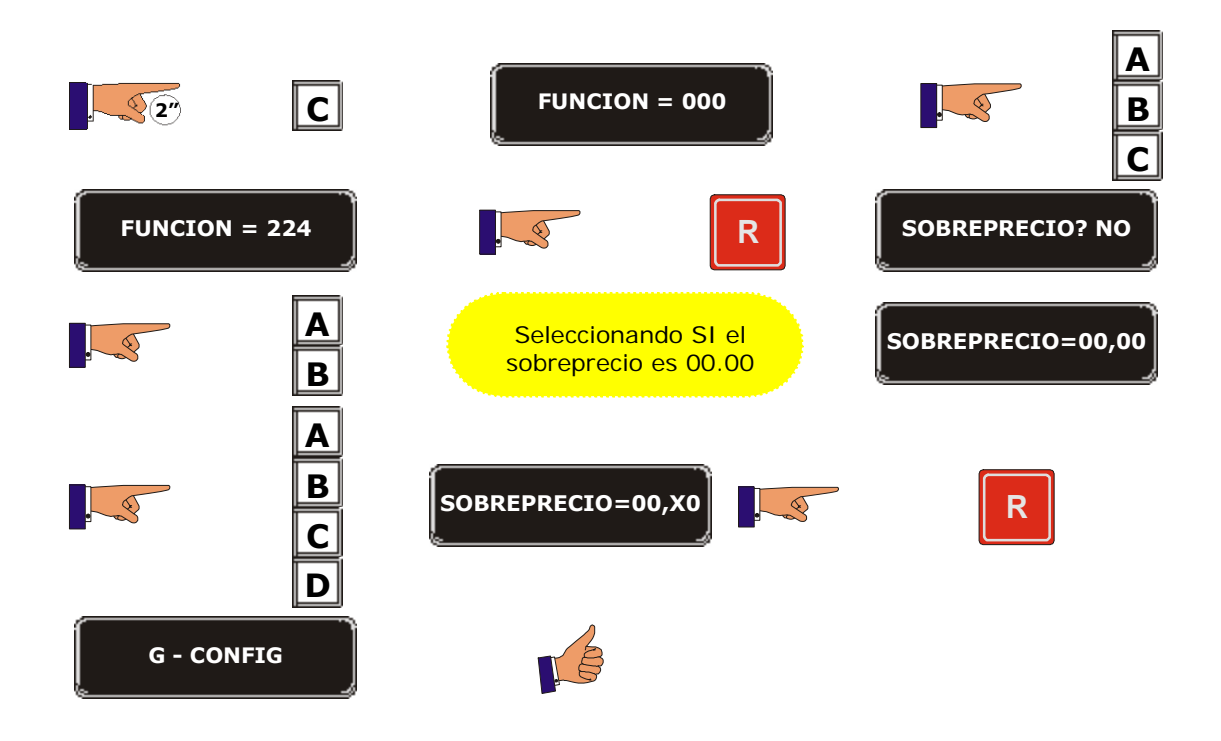

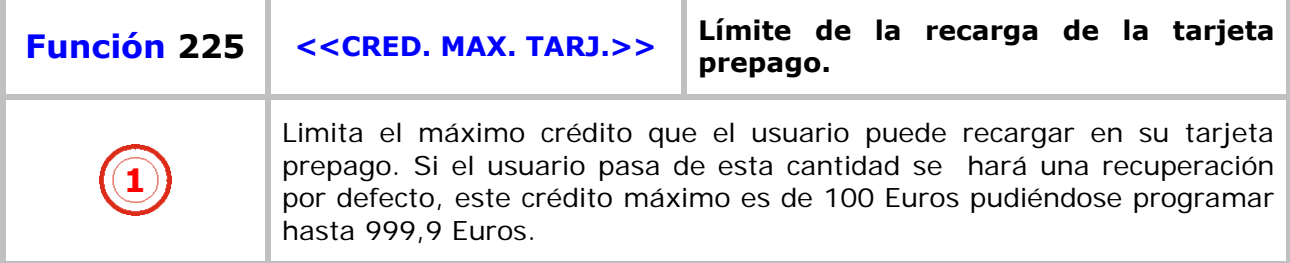

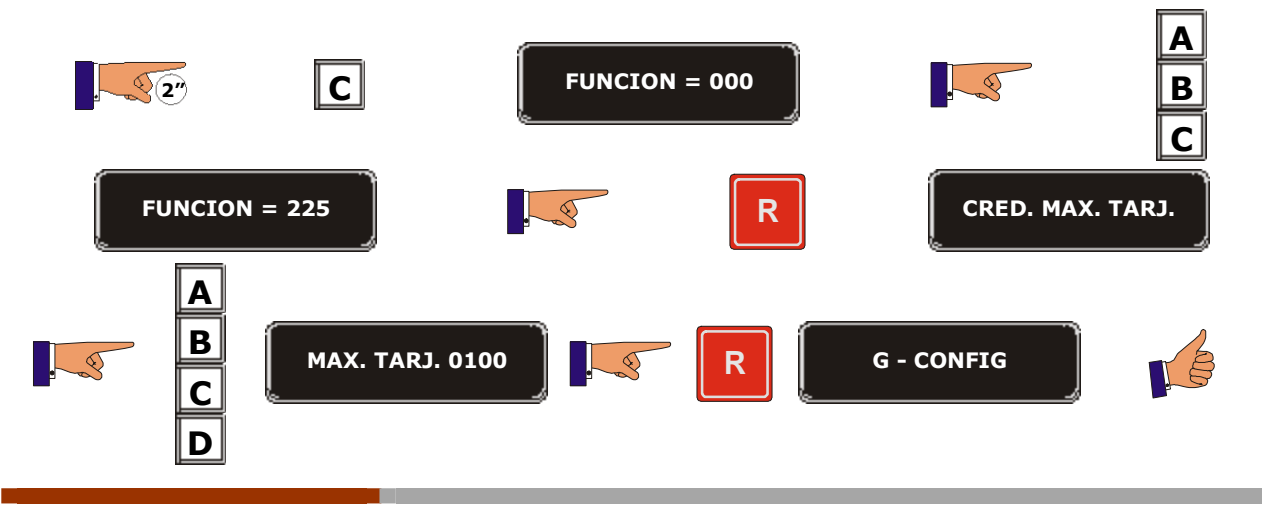

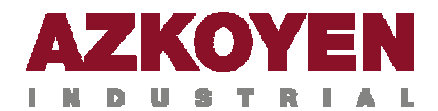

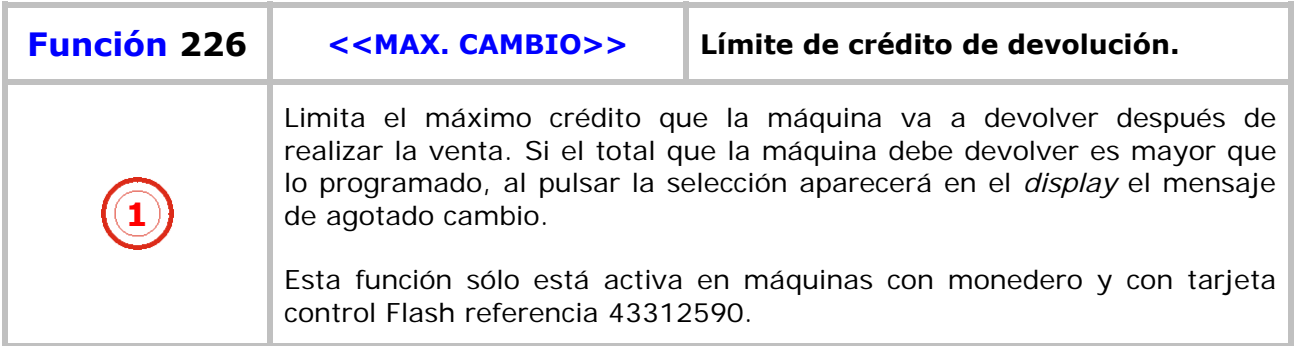

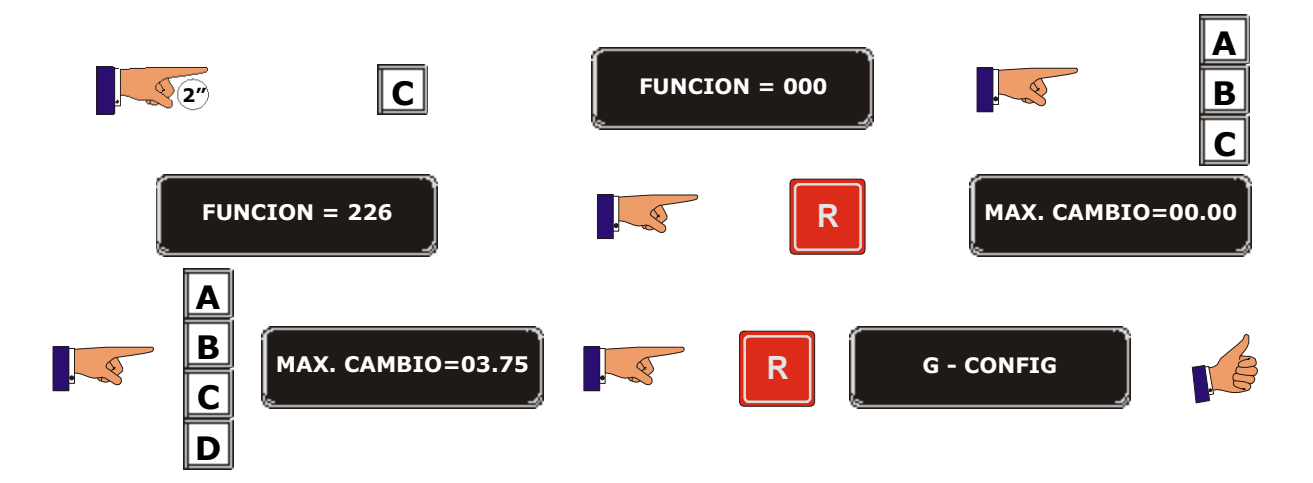

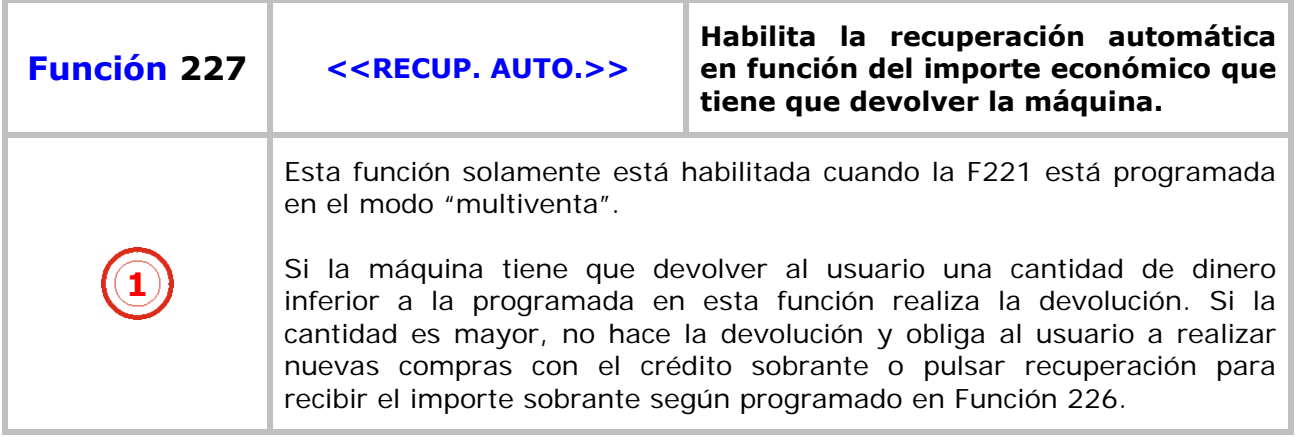

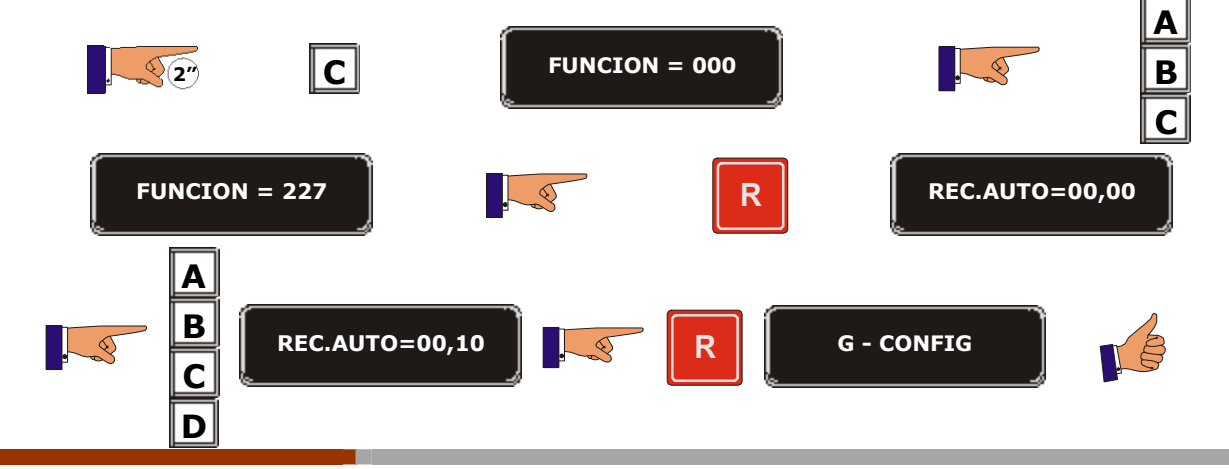

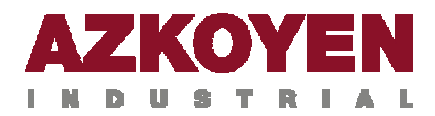

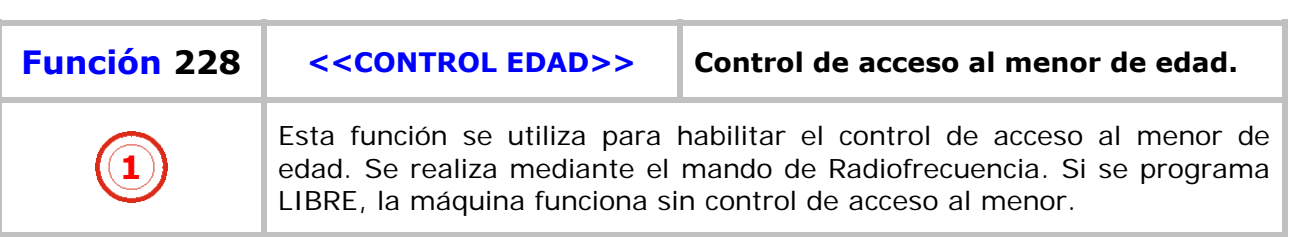

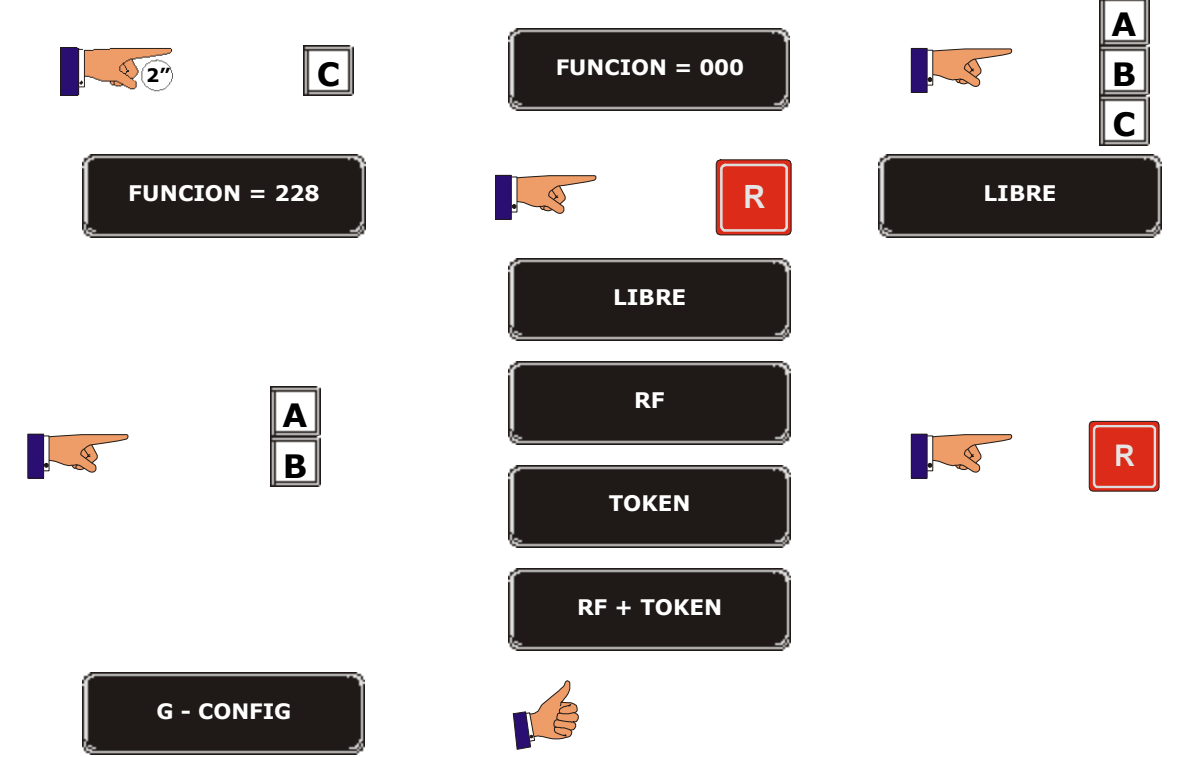

a pro

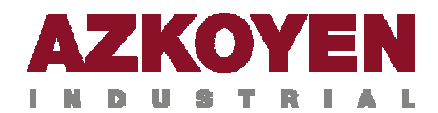

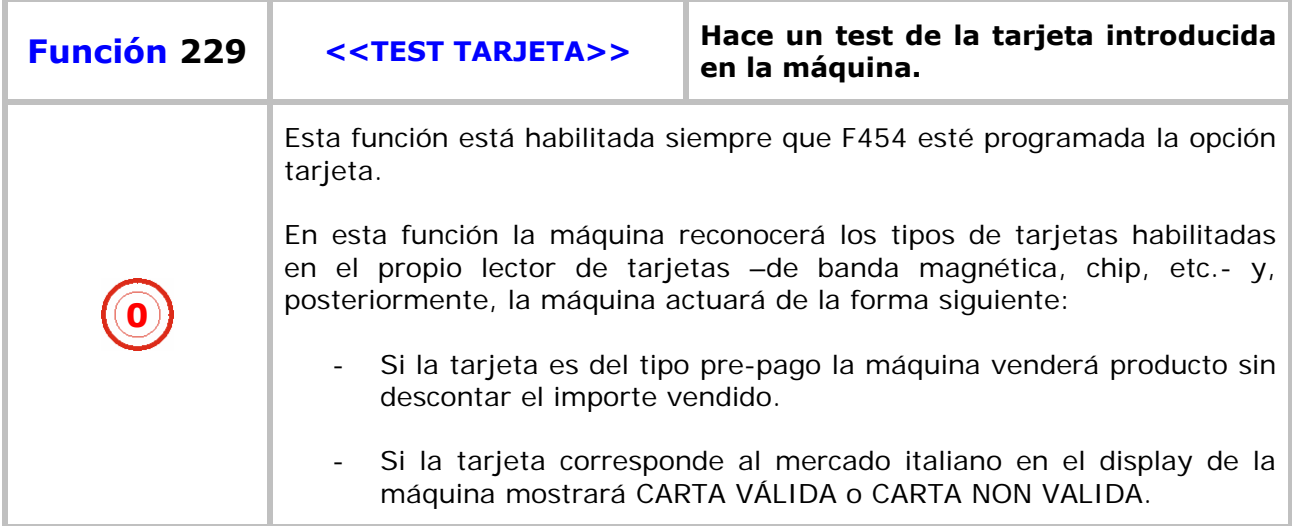

Para tarjeta PREPAGO:

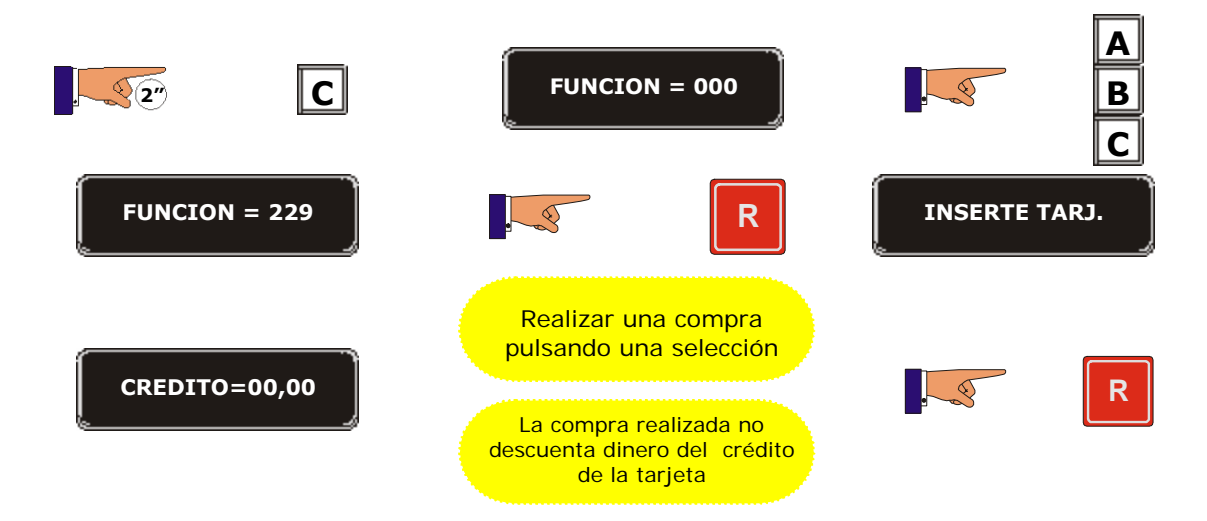

Para tarjetas del mercado ITALIANO:

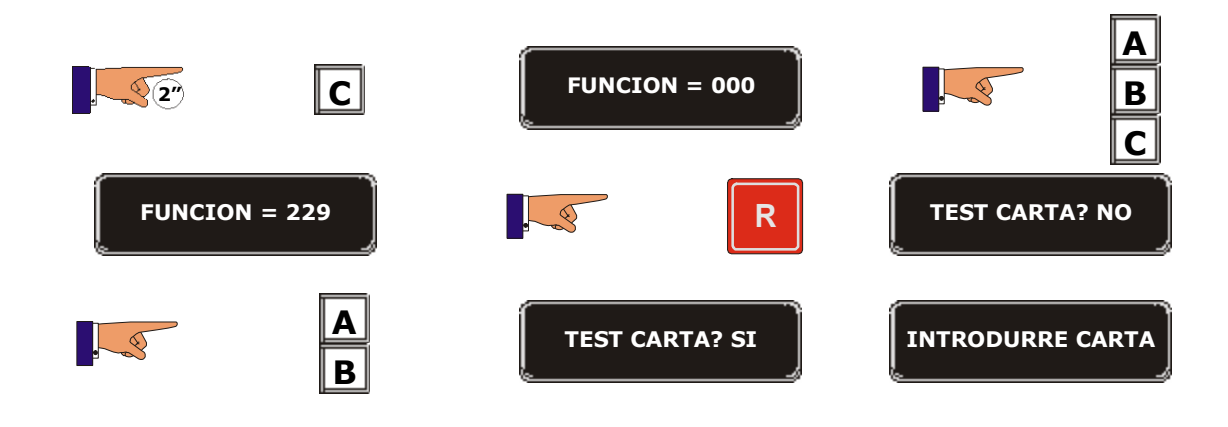

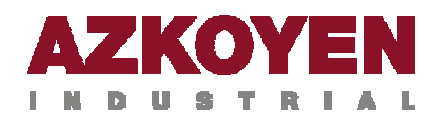

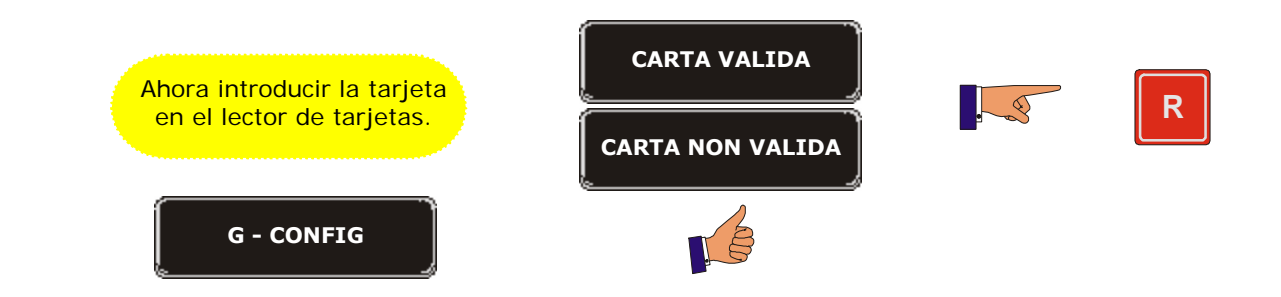

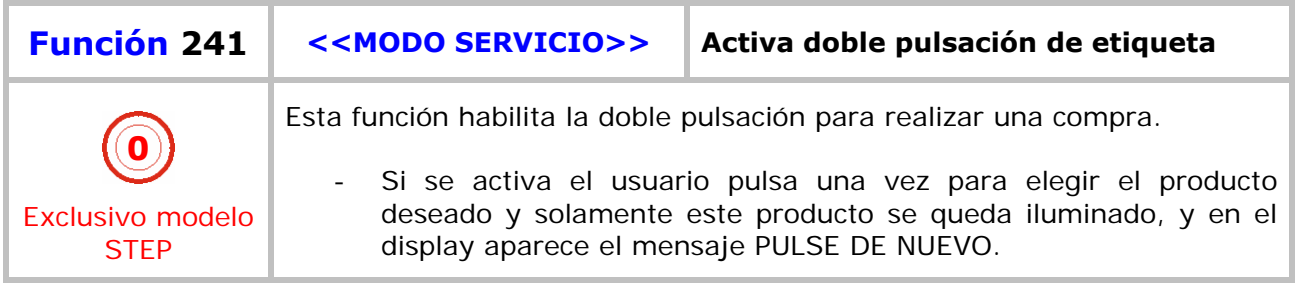

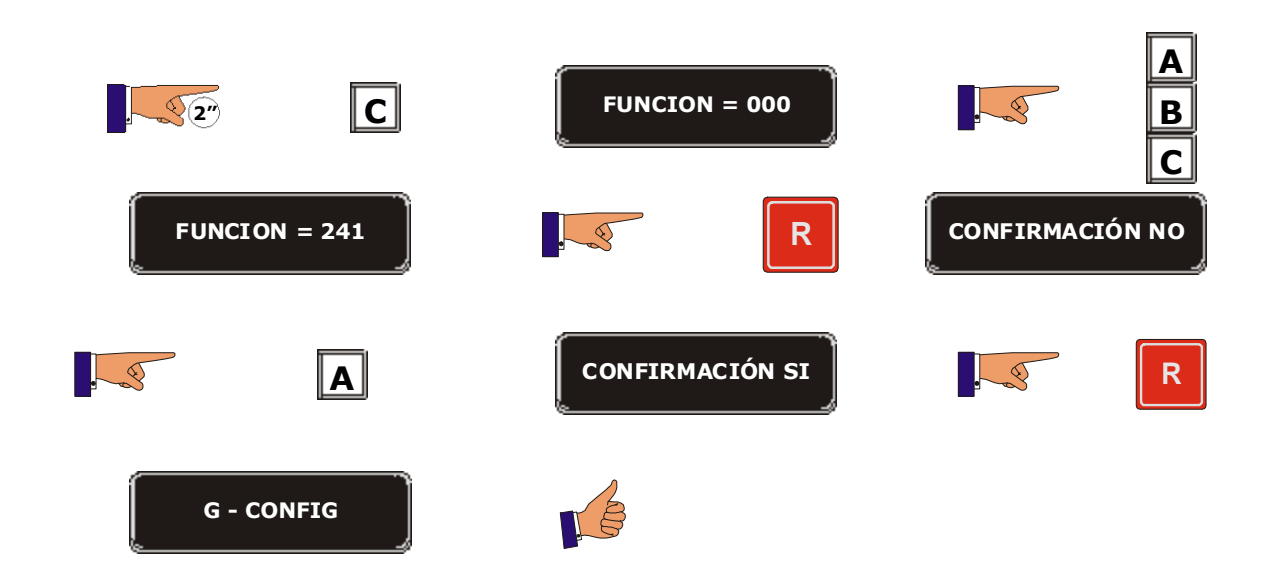

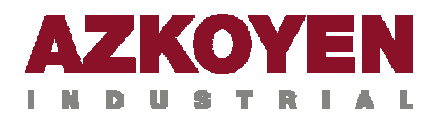

### **GRUPO 300 PROGRAMACIÓN DE SELECCIONES**

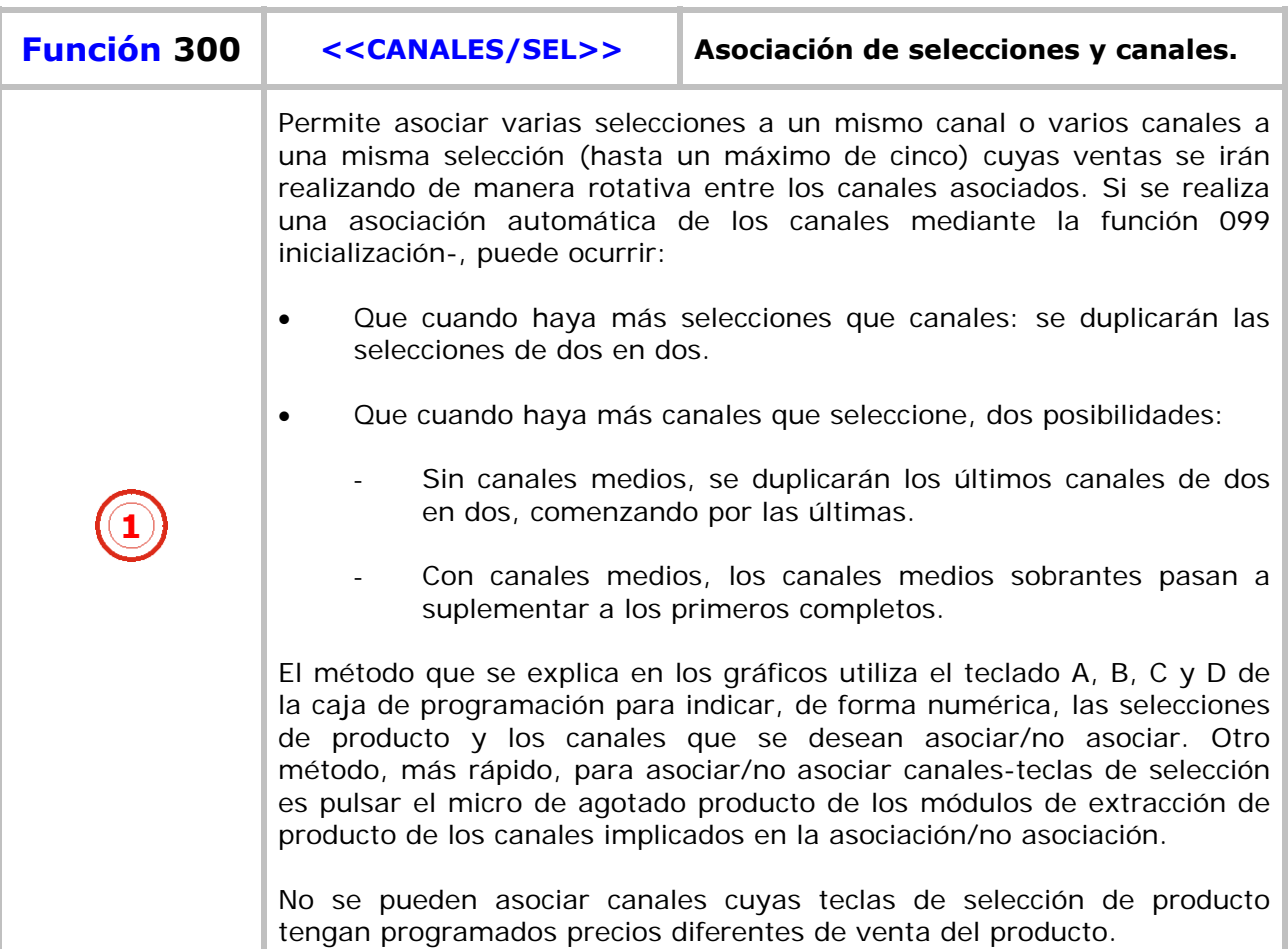

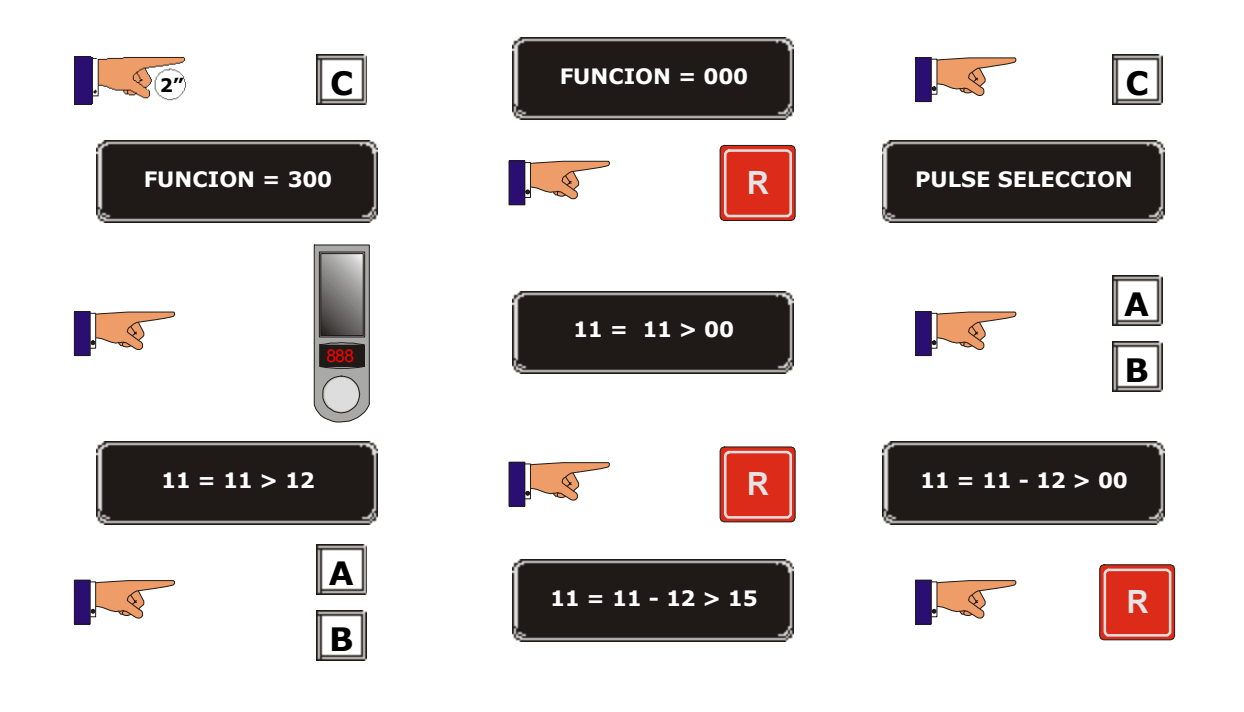

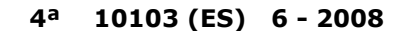

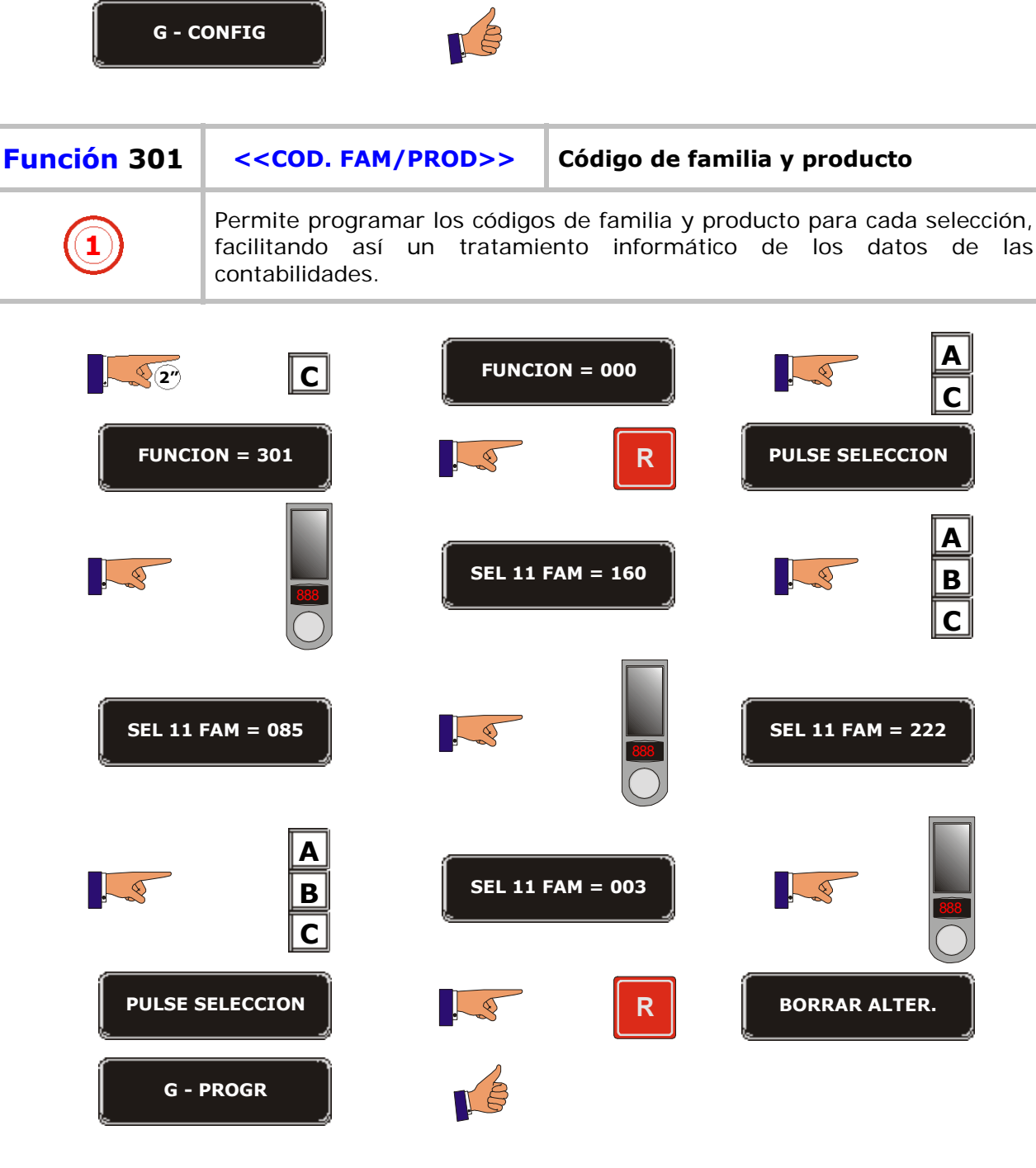

**11** = 11 – 12 - 15 > 00 **B** Anular canal **11 = 11 – 12 > 00 R**  $\infty$  $\overline{\mathcal{L}}$ 

 $\mathbb T$ P.

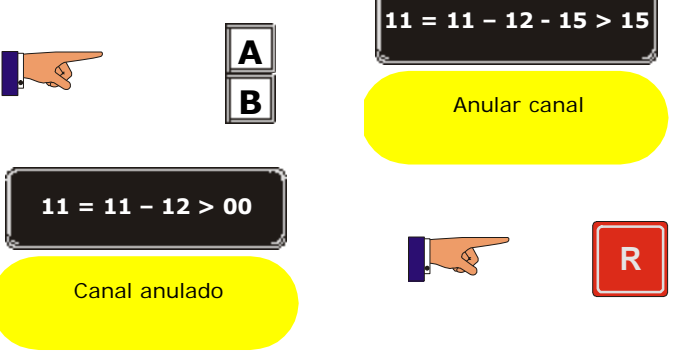

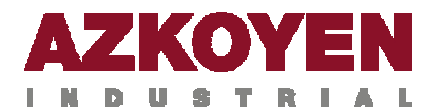

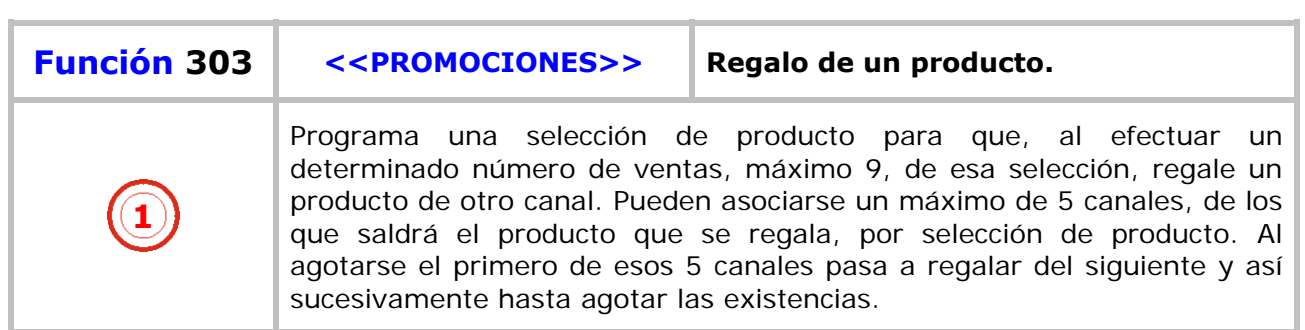

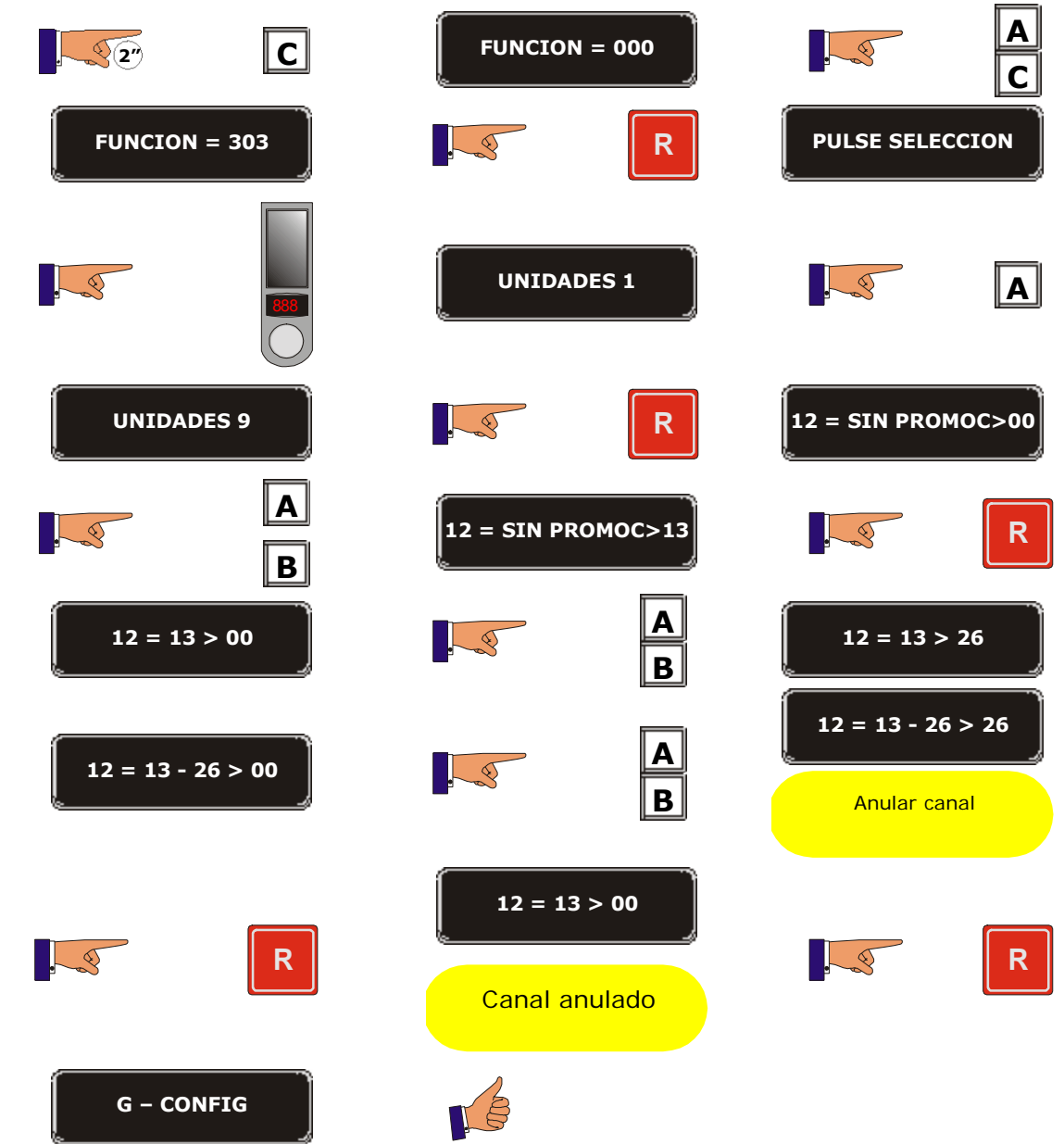

٣L.

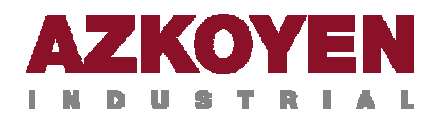

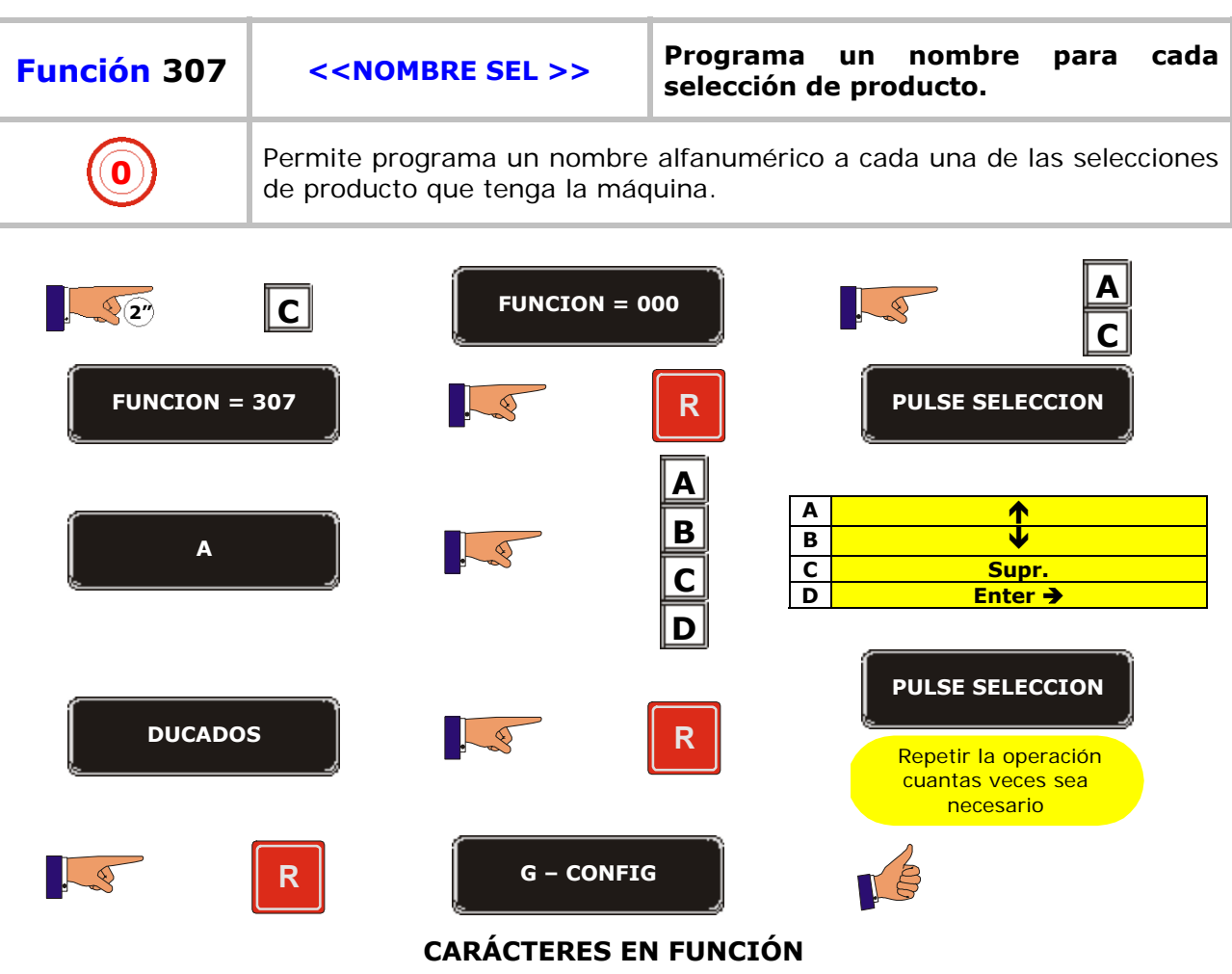

**A, B, C, D, E, F, G, H, I, J, K, L, M, N, O, P, Q, R, S, T, U, V, W, X, Y, Z, 0, 1, 2, 3, 4, 5, 6, 7, 8, 9, \*, -, /, \, +, =, !, ?, \$, @, &, <, >, espacio.**

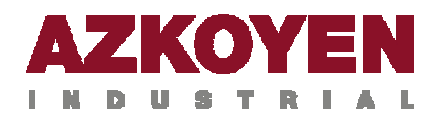

# **GRUPO 400 PROGRAMACIONES DE LA MÁQUINA**

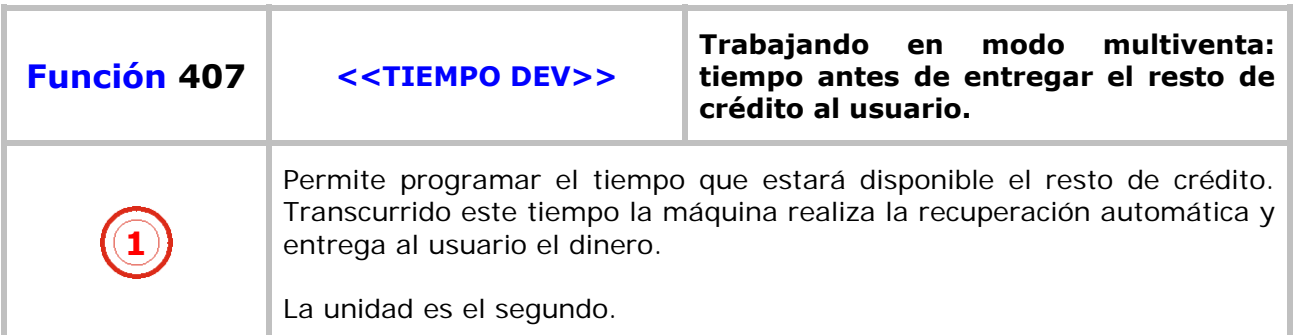

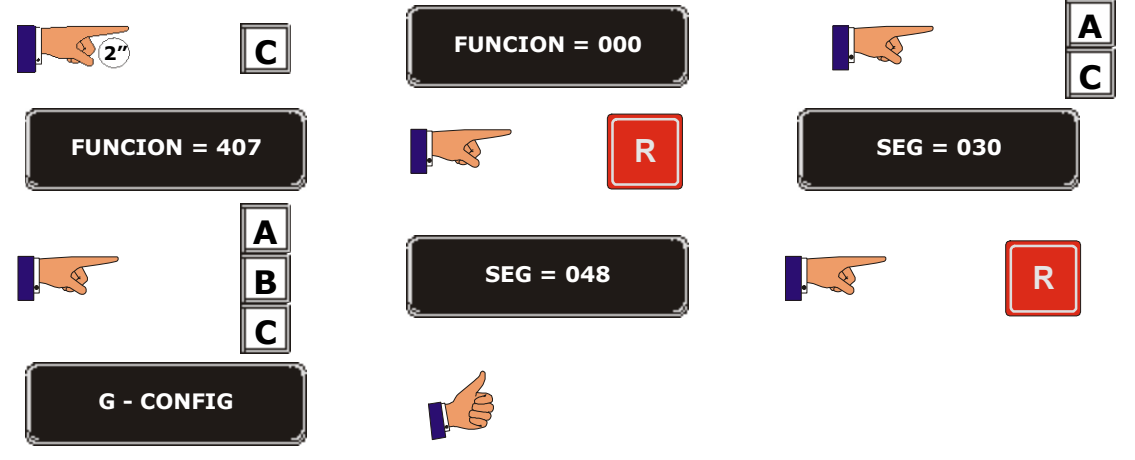

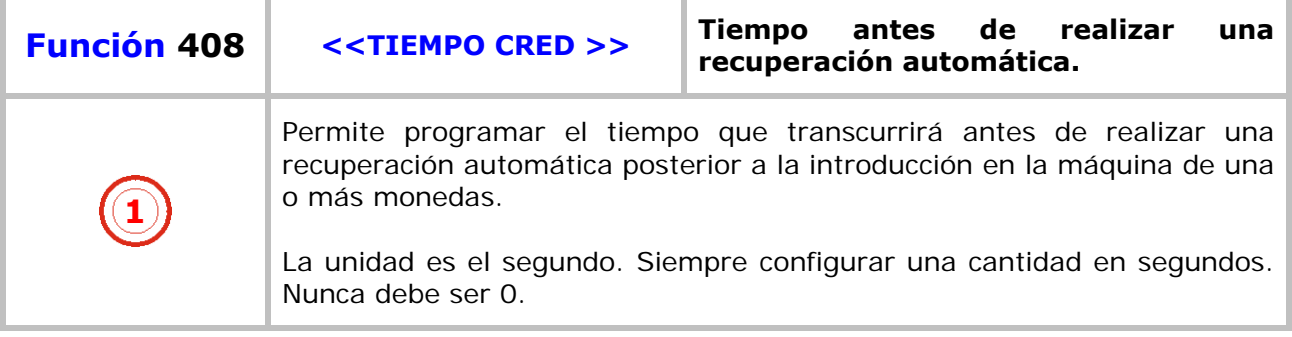

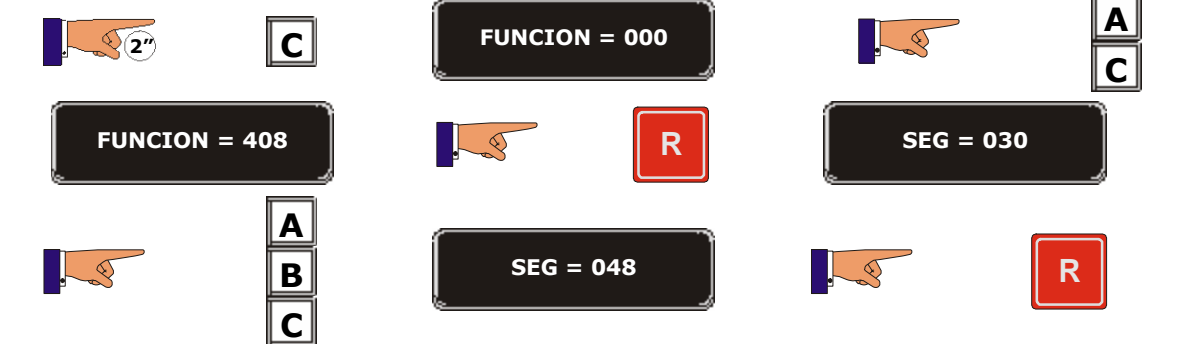

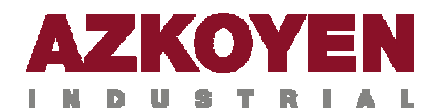

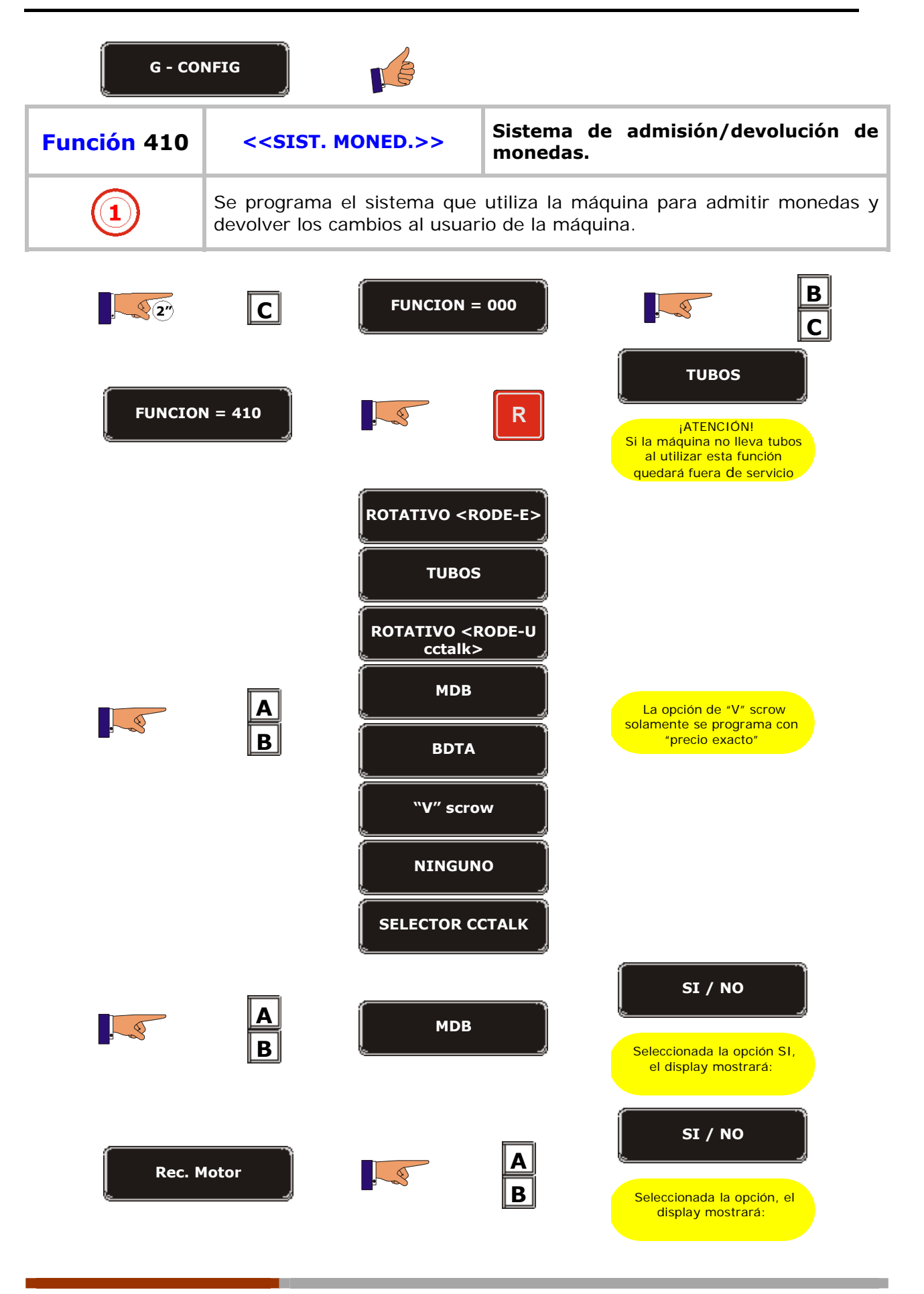

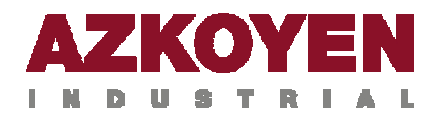

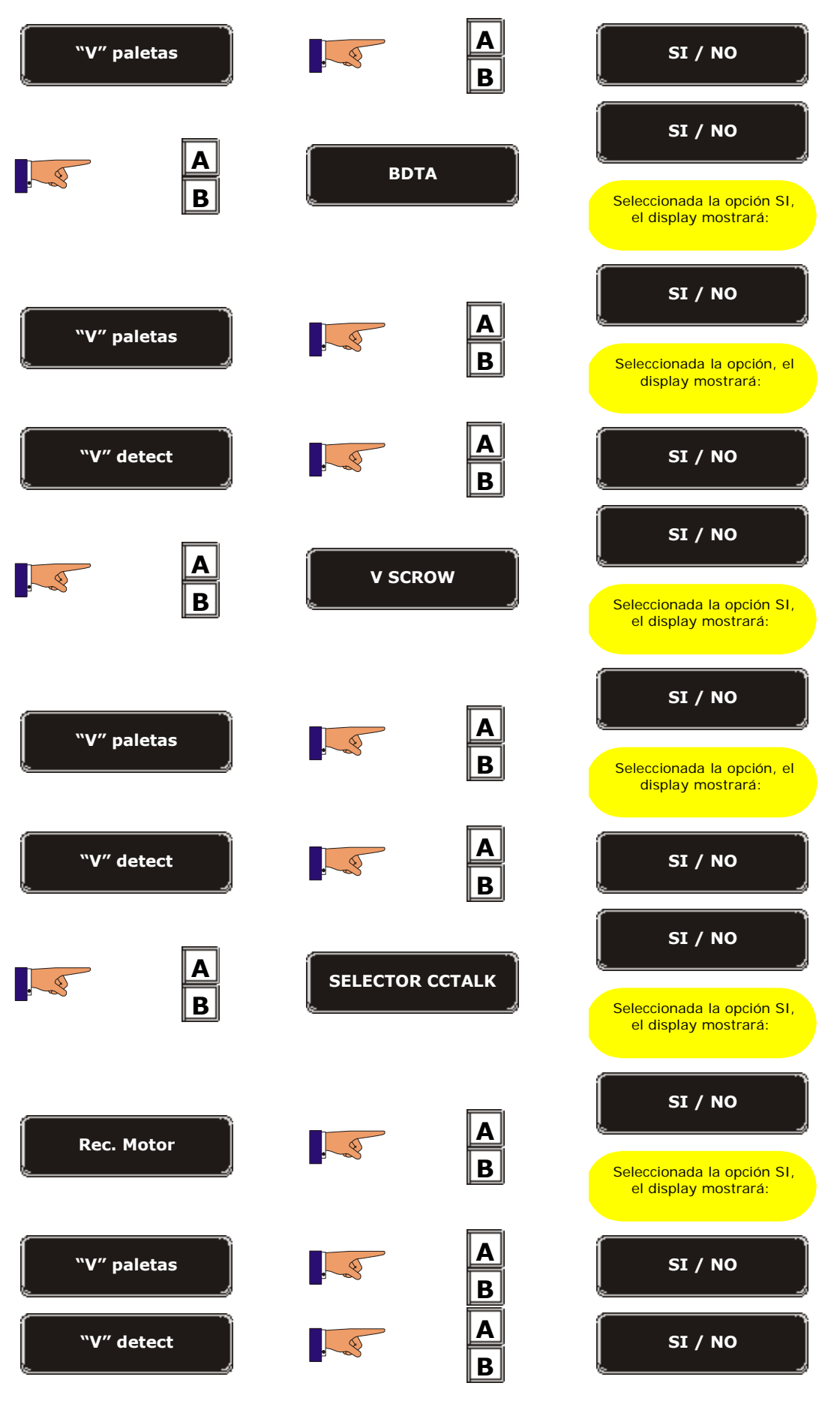

H

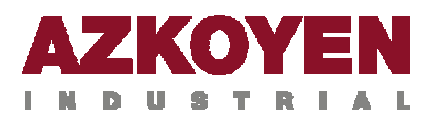

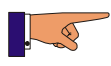

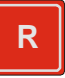

n.

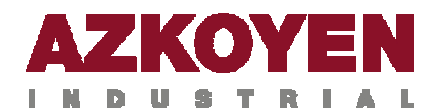

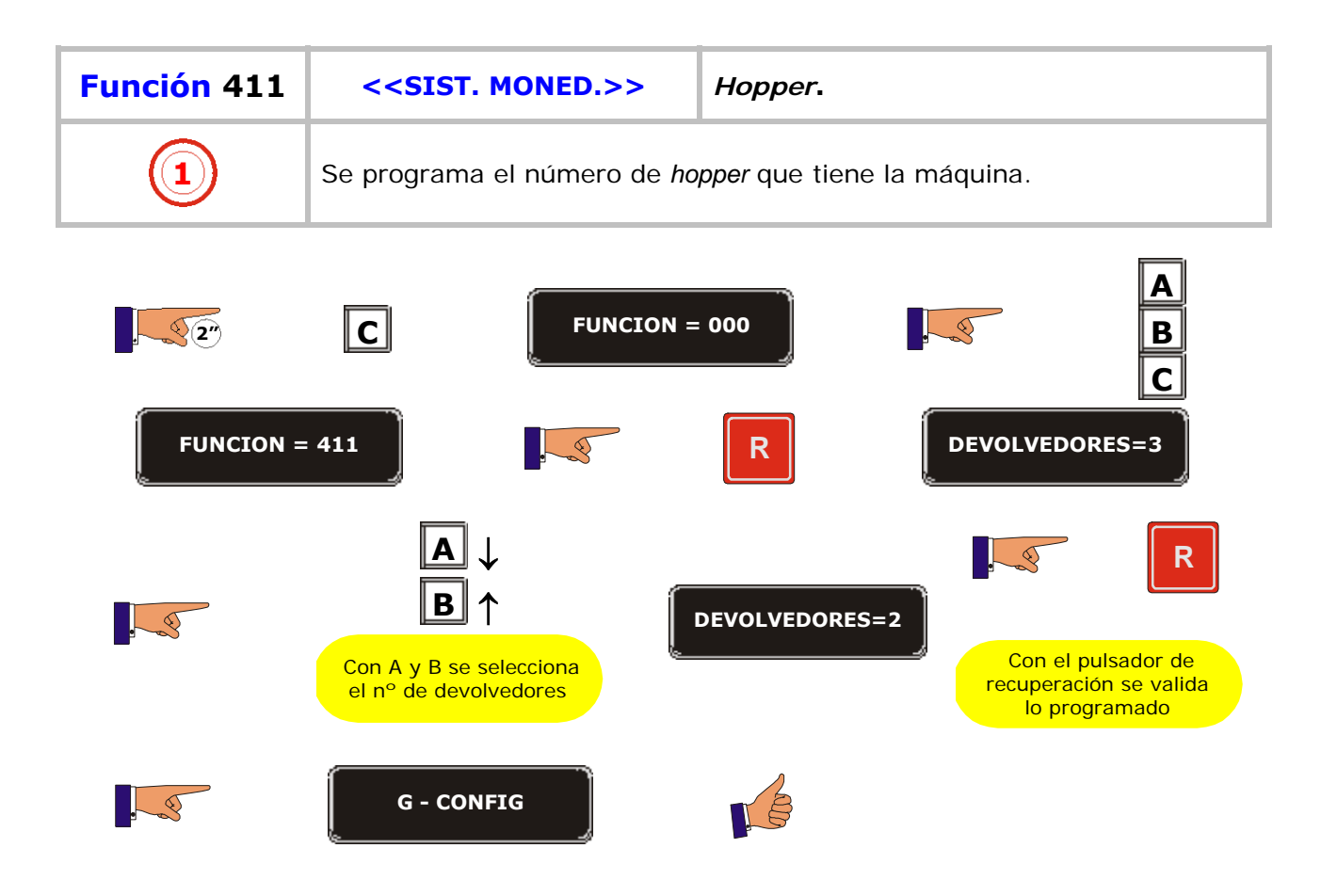

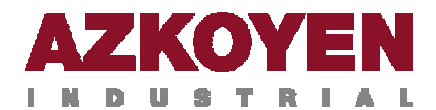

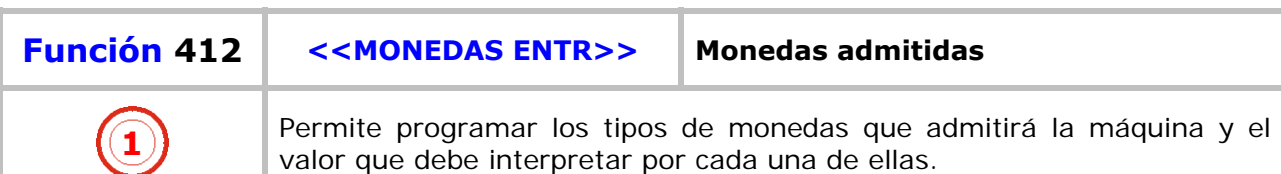

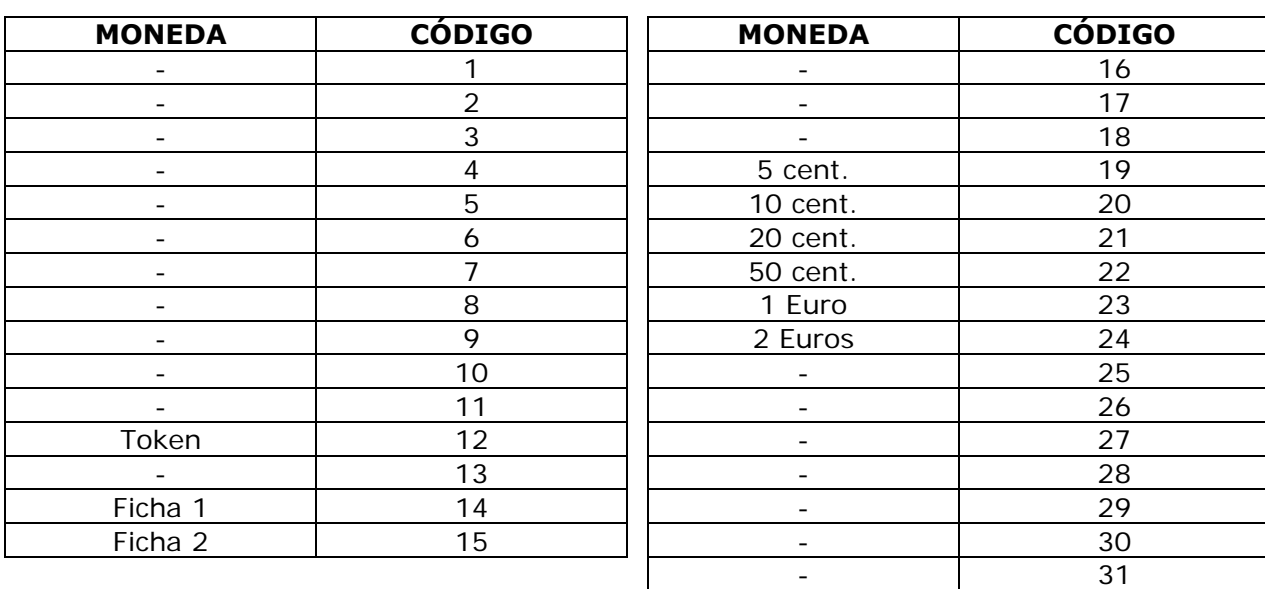

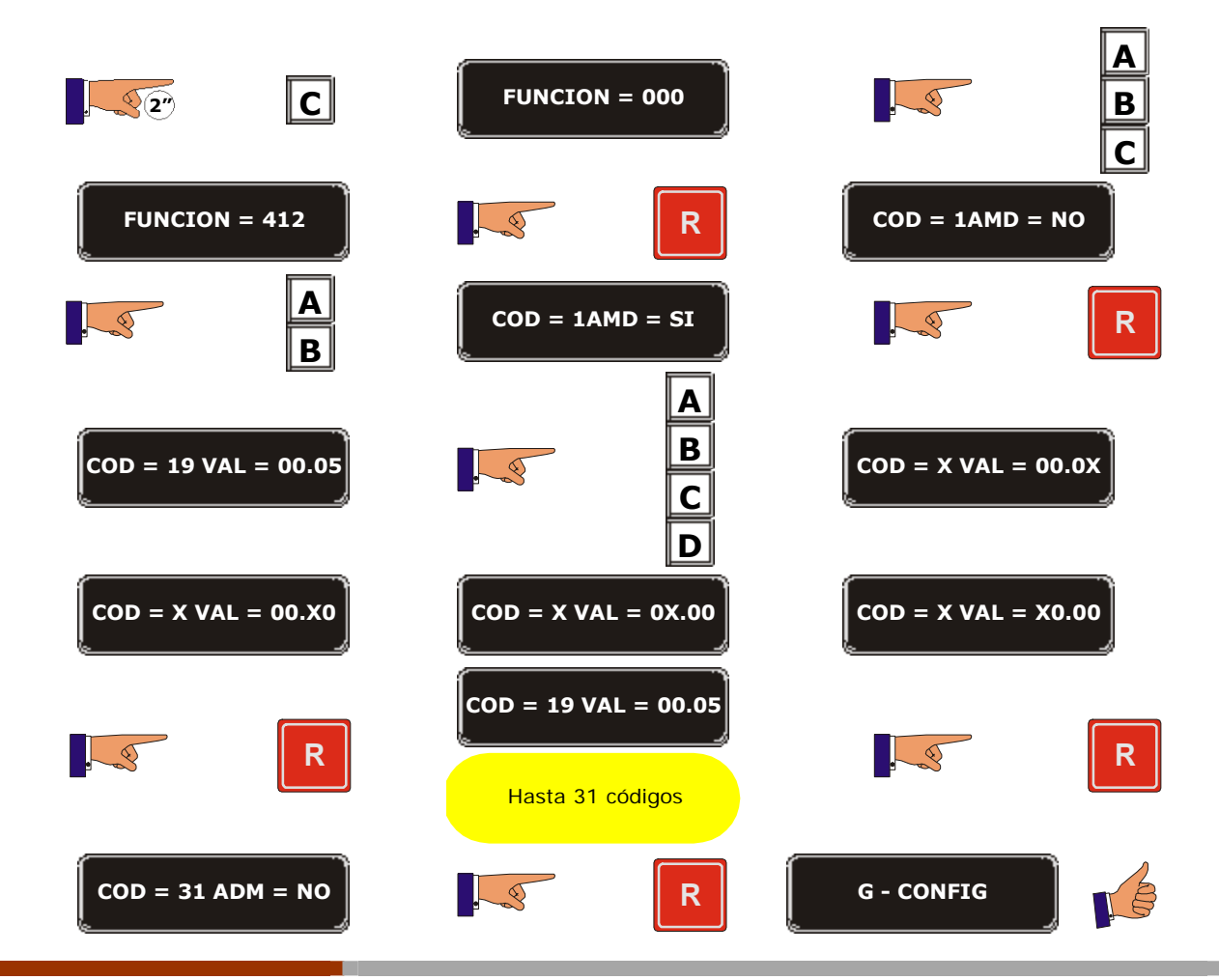

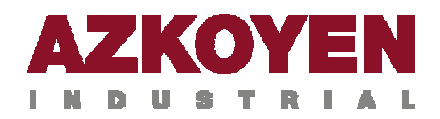

### **Modelo STEP (selector CCTALK)**

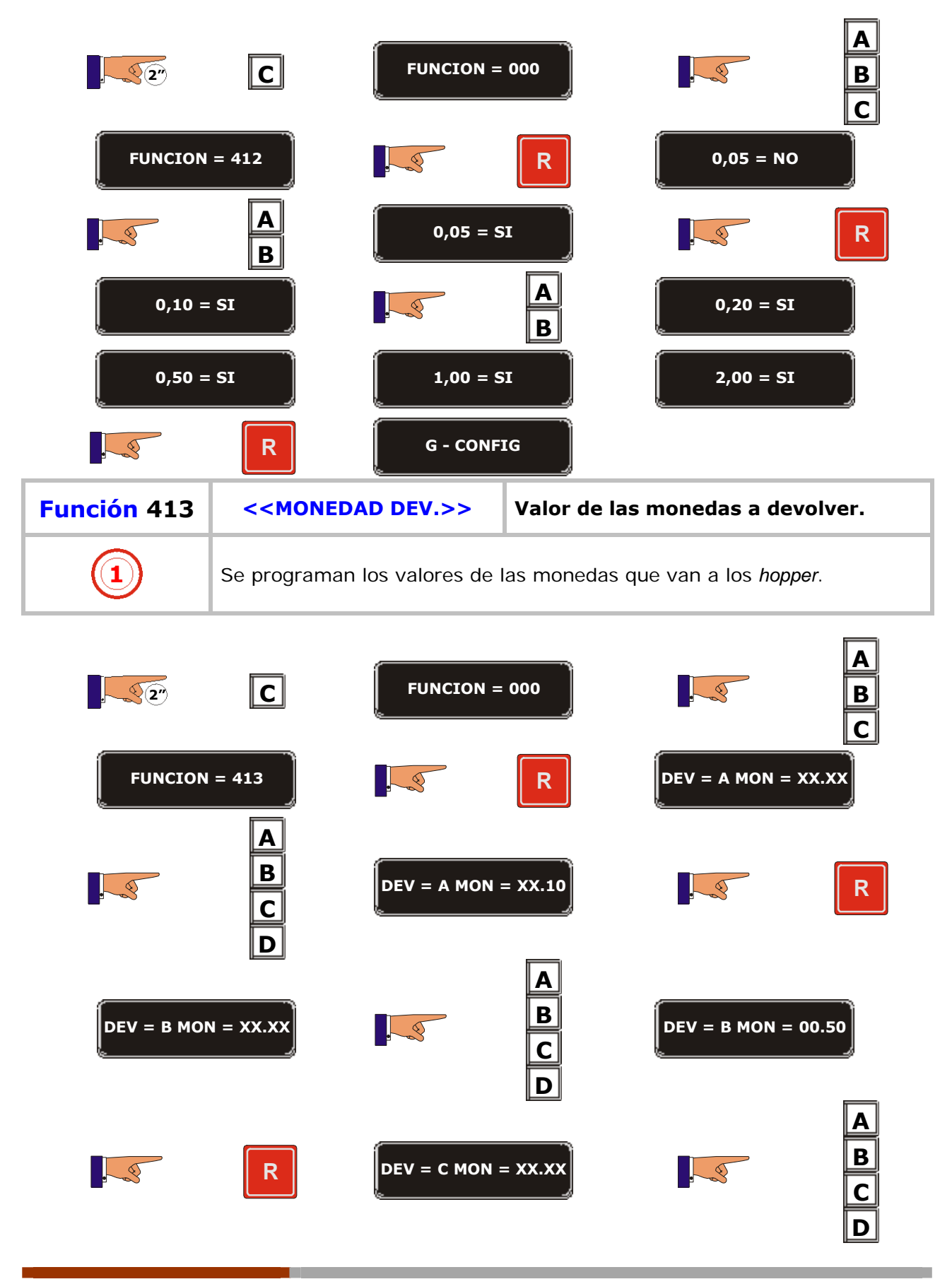

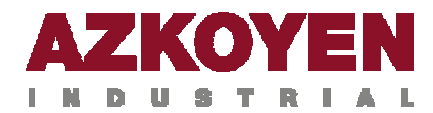

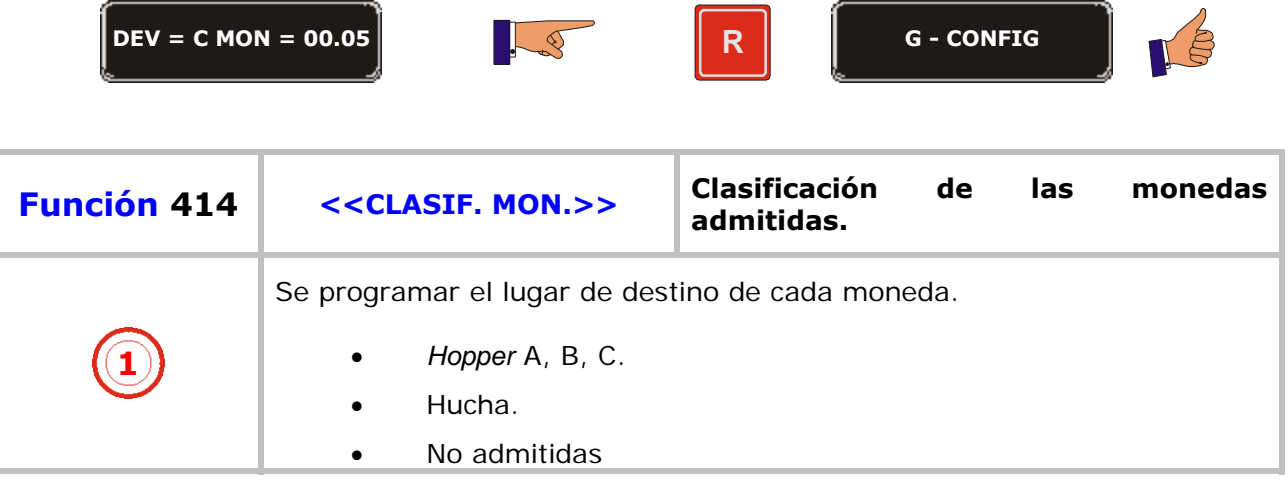

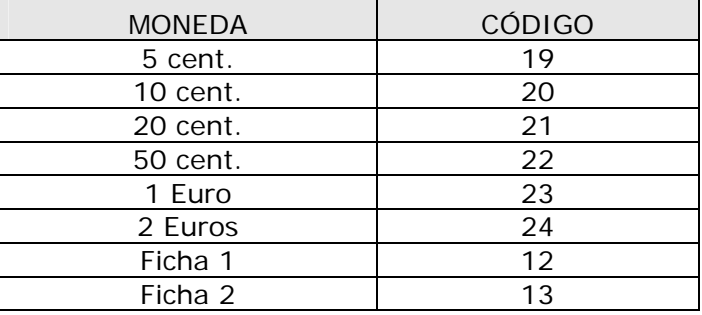

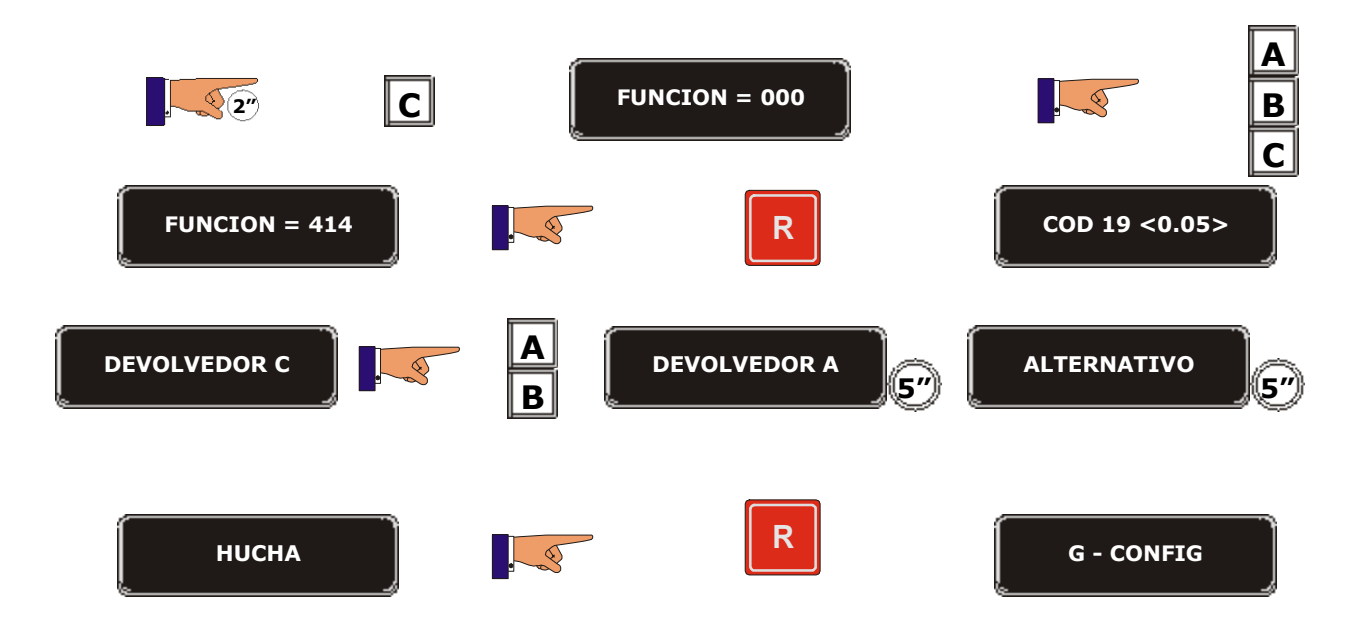

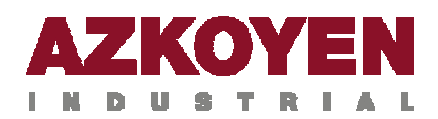

ı

## **Modelo STEP (hopper CCTALK)**

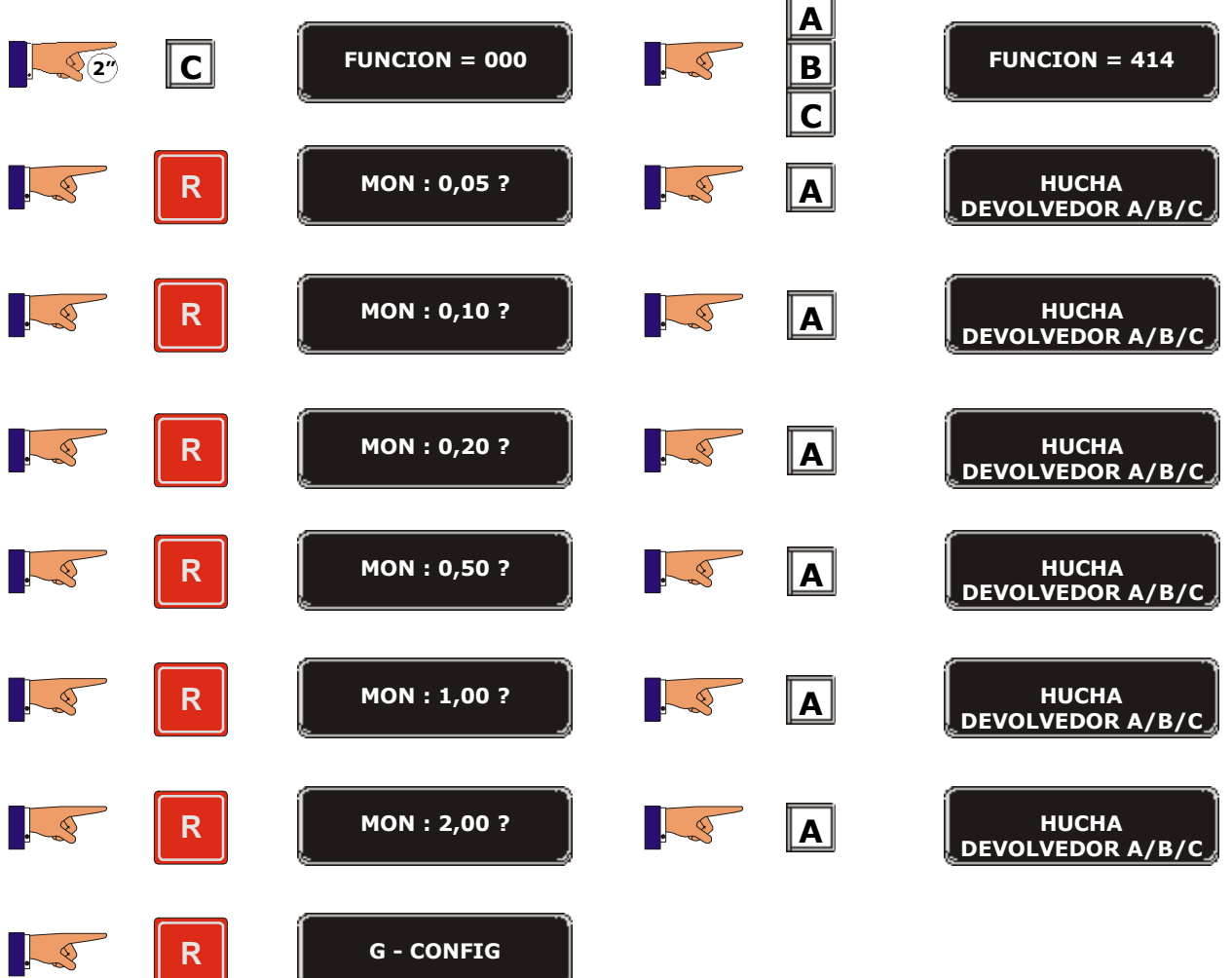

 $\equiv$  $=$ 

**R G - CONFIG**

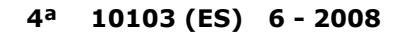

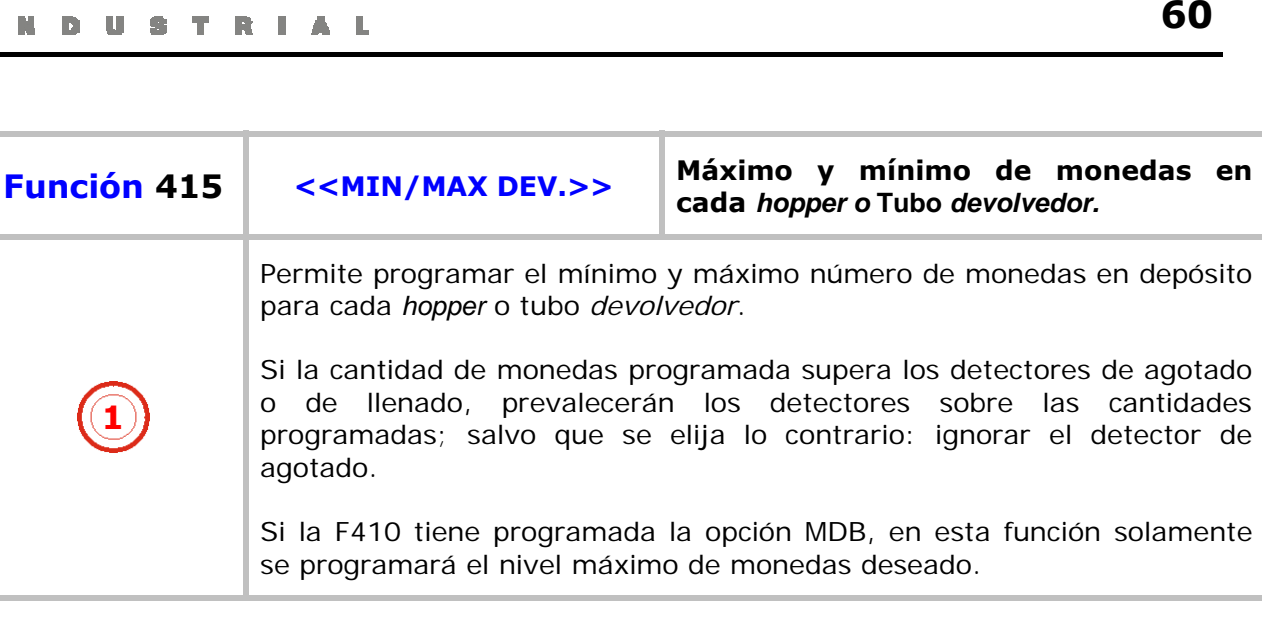

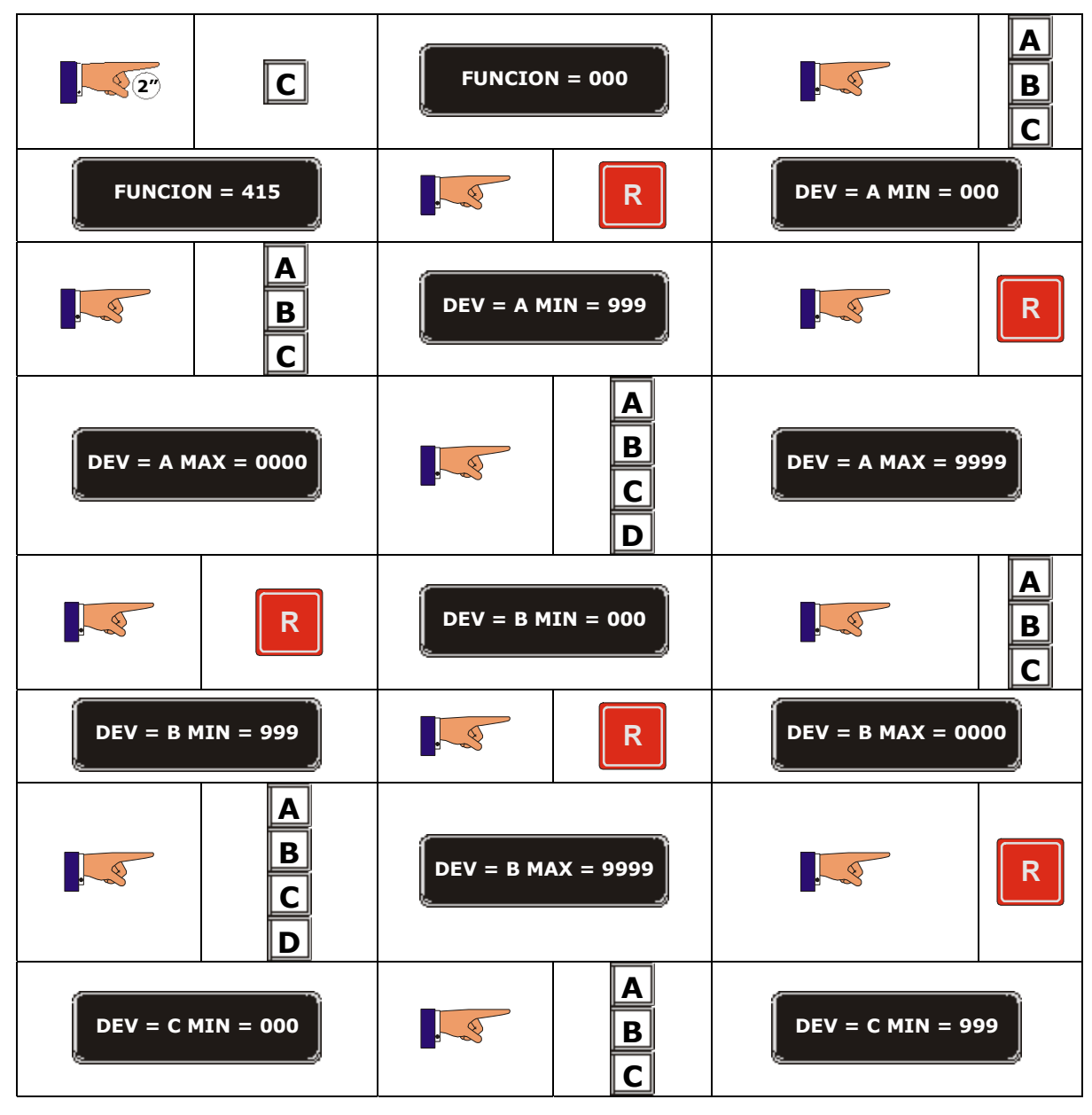

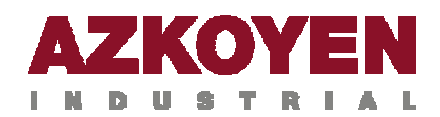

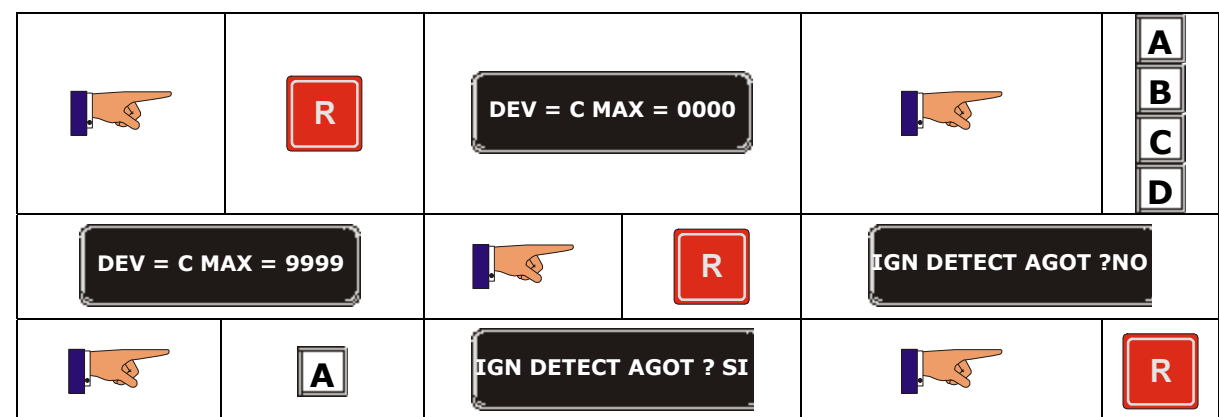

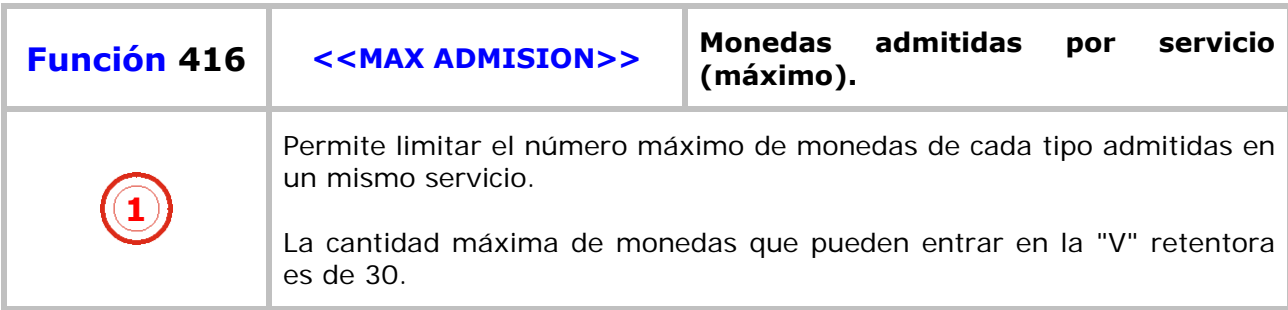

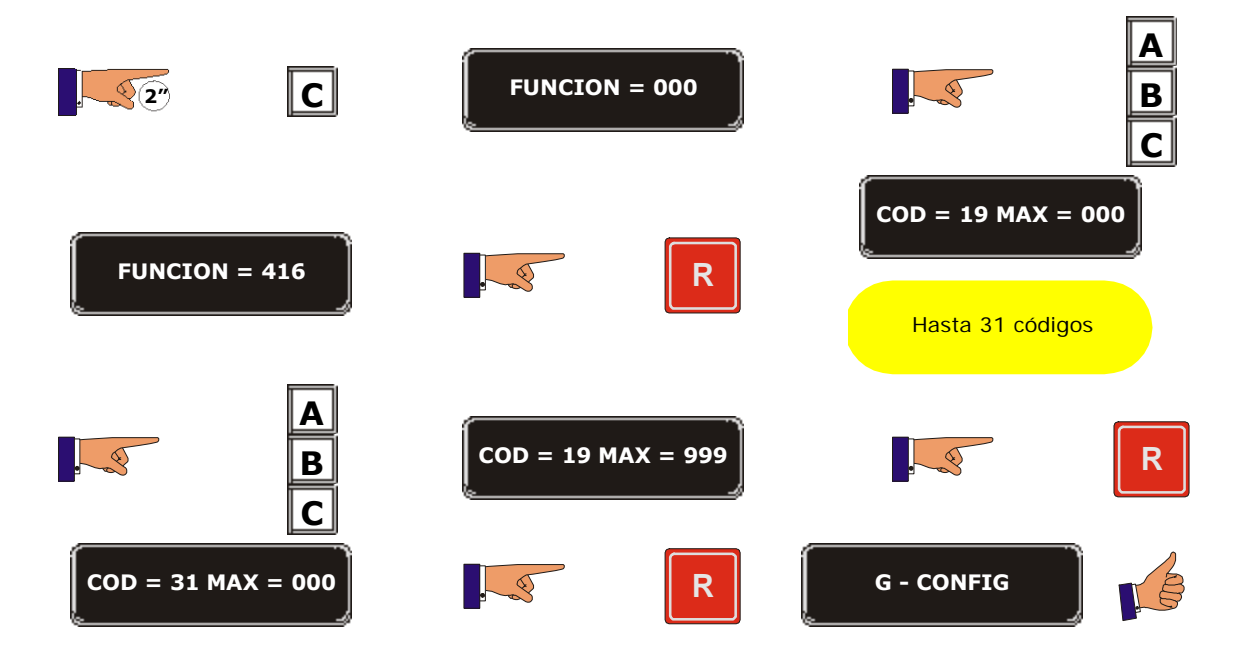

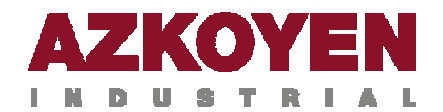

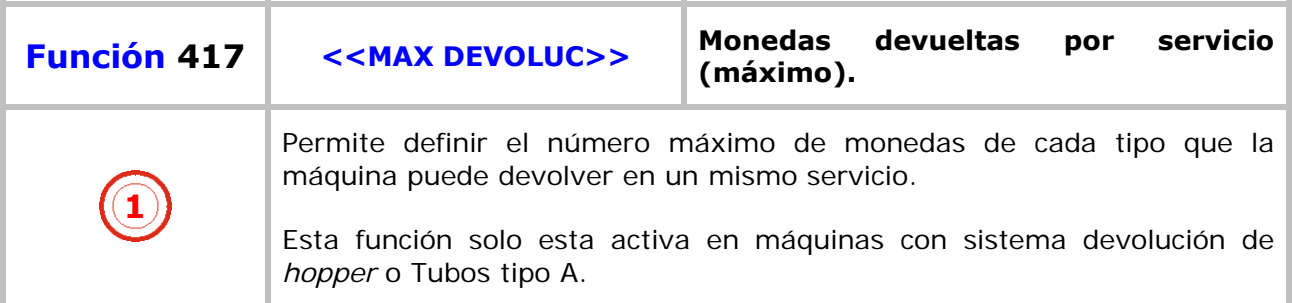

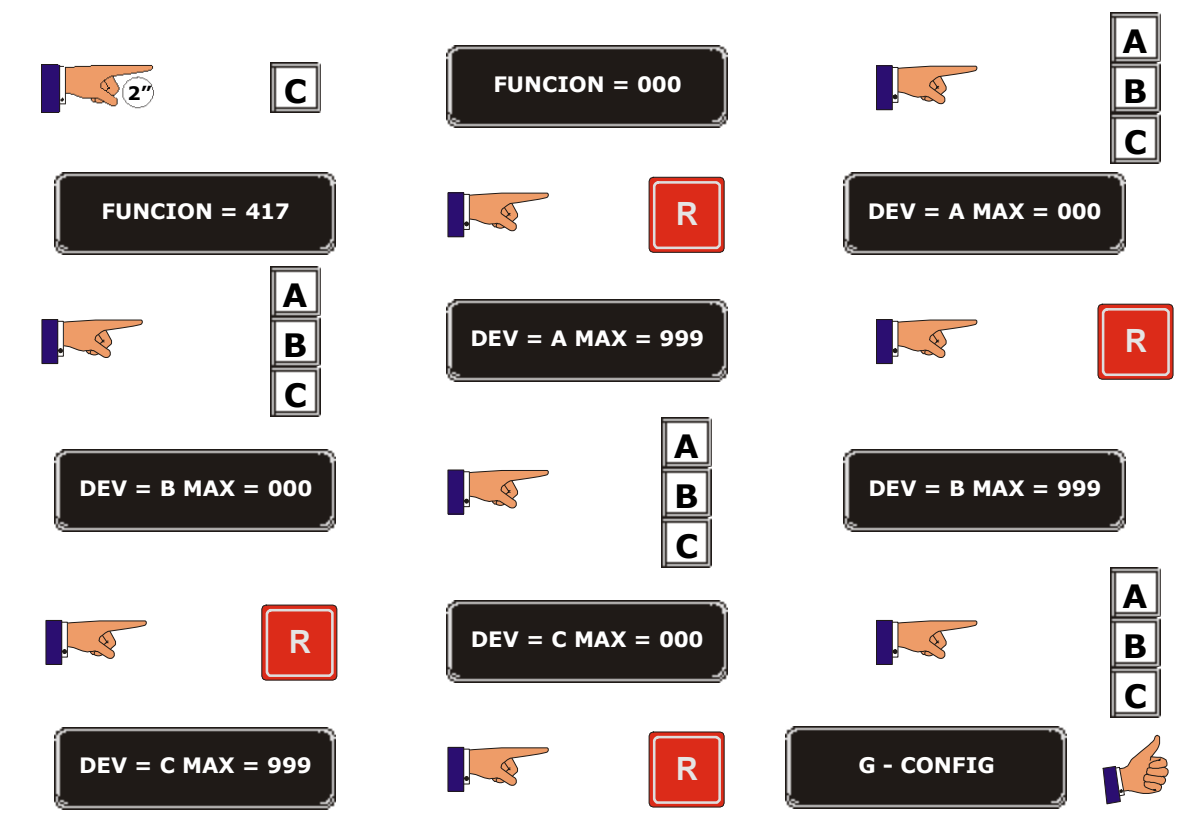

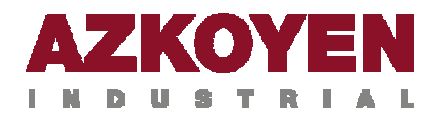

í.

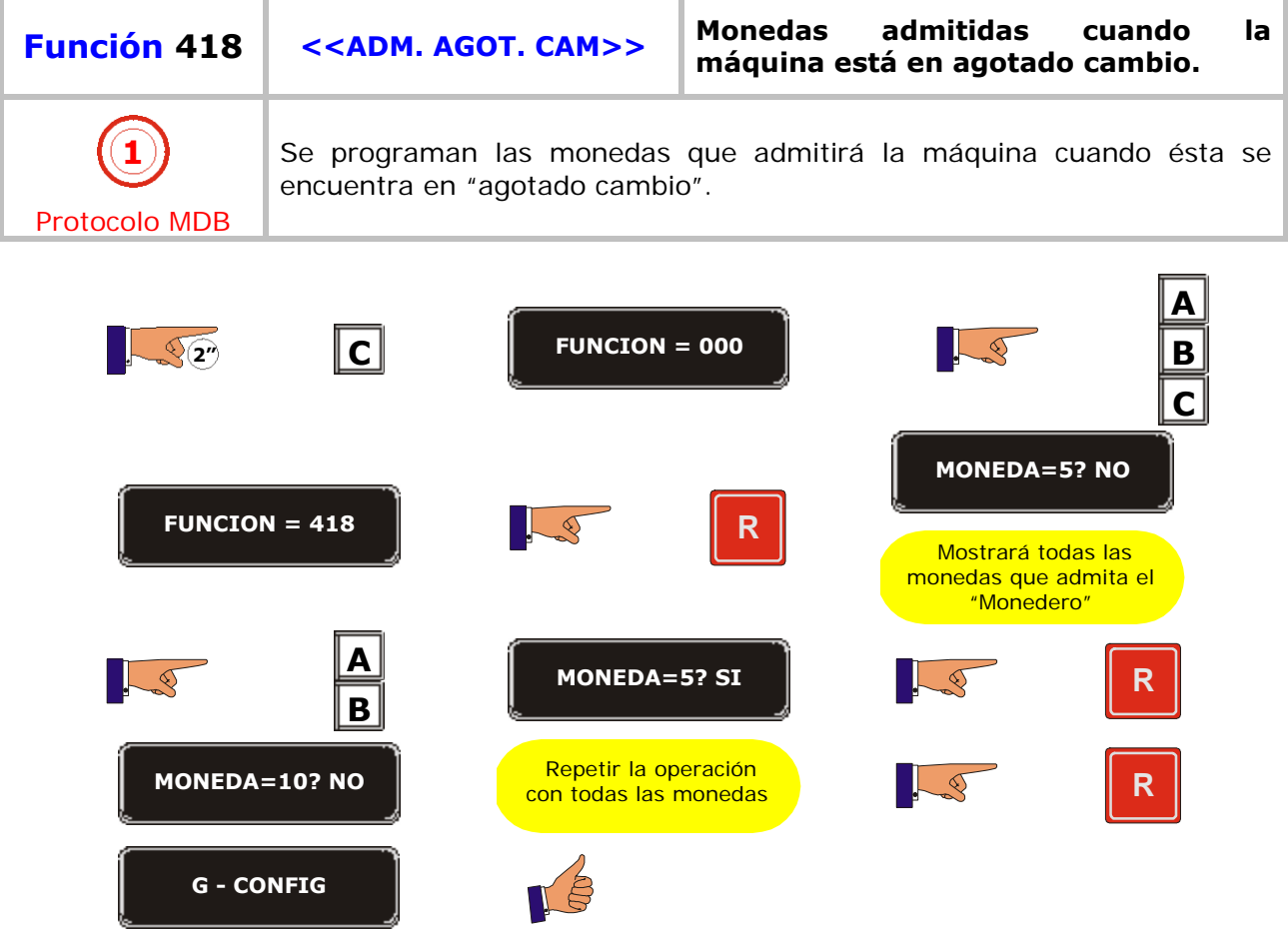

٠L.

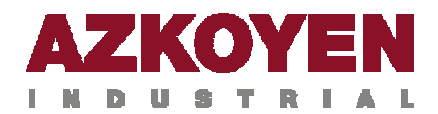

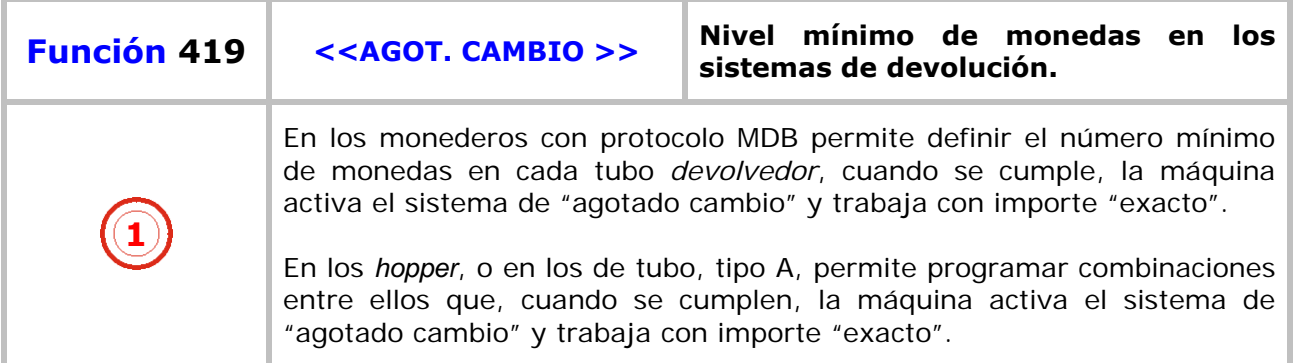

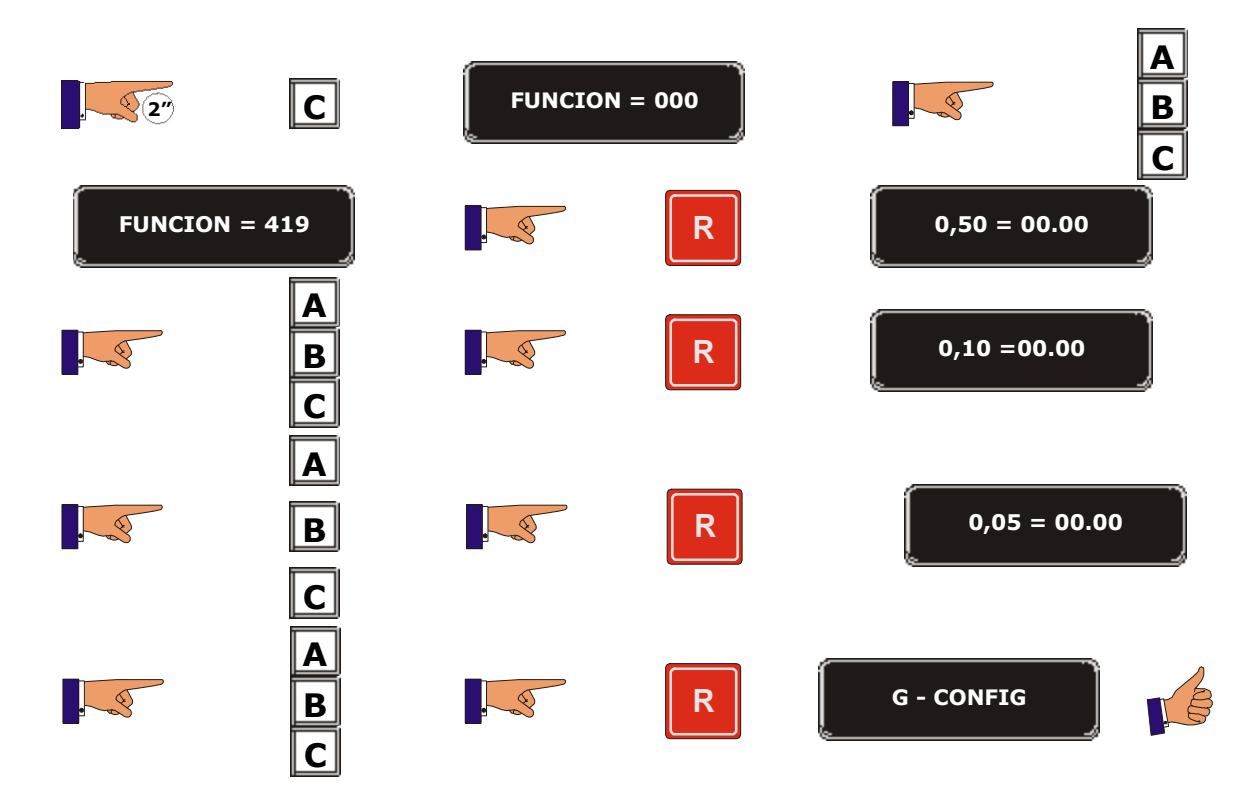

Sistema de *hopper* o tubos tipo A

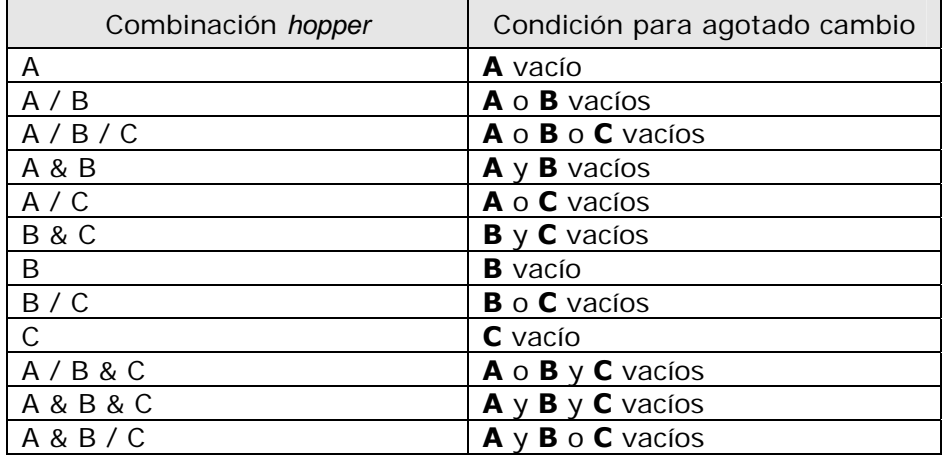

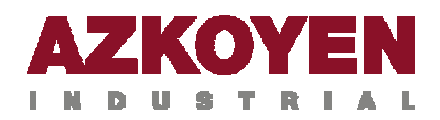

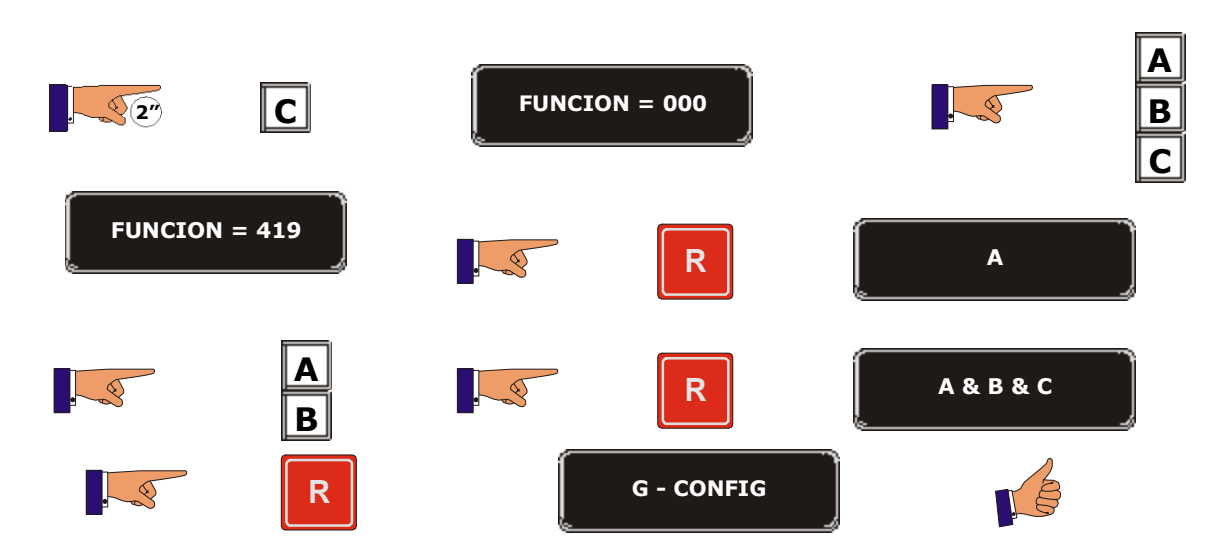

En este ejemplo, para que se cumpla la condición de AGOTADO CAMBIO, los tres *hopper* deben estar vacíos.

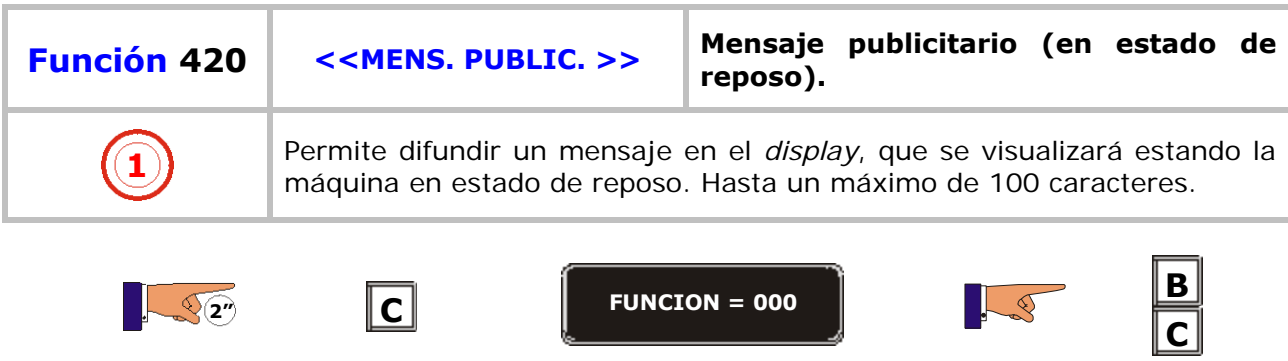

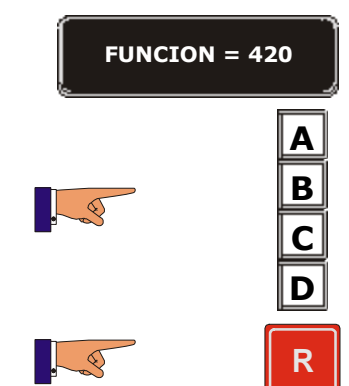

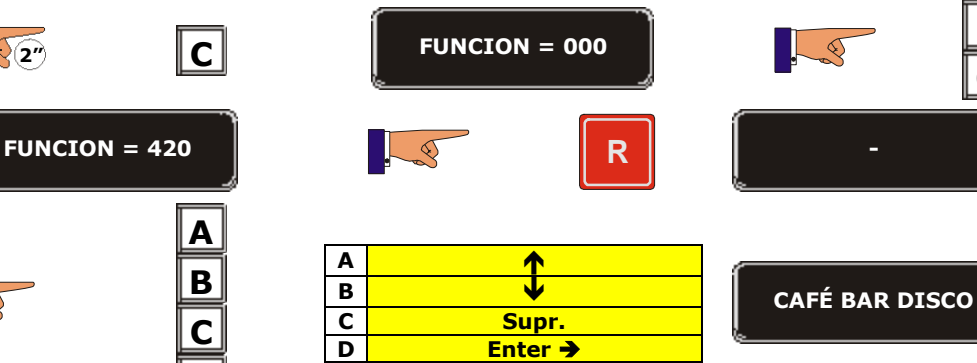

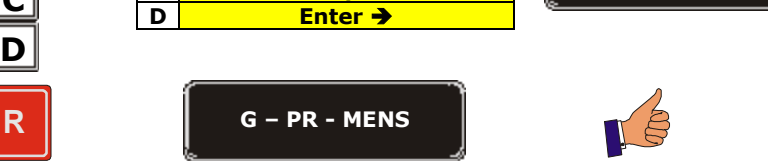

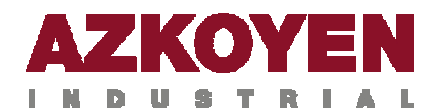

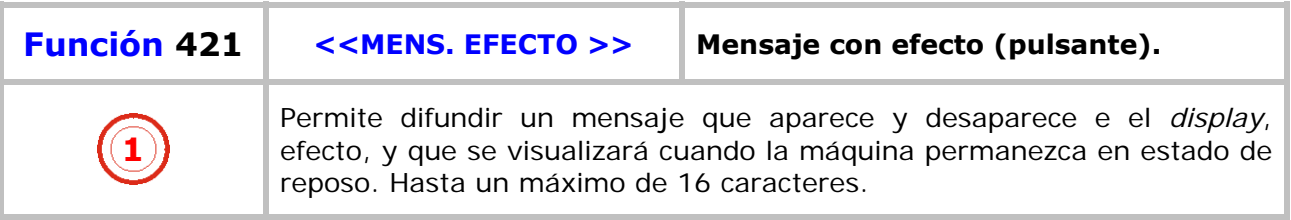

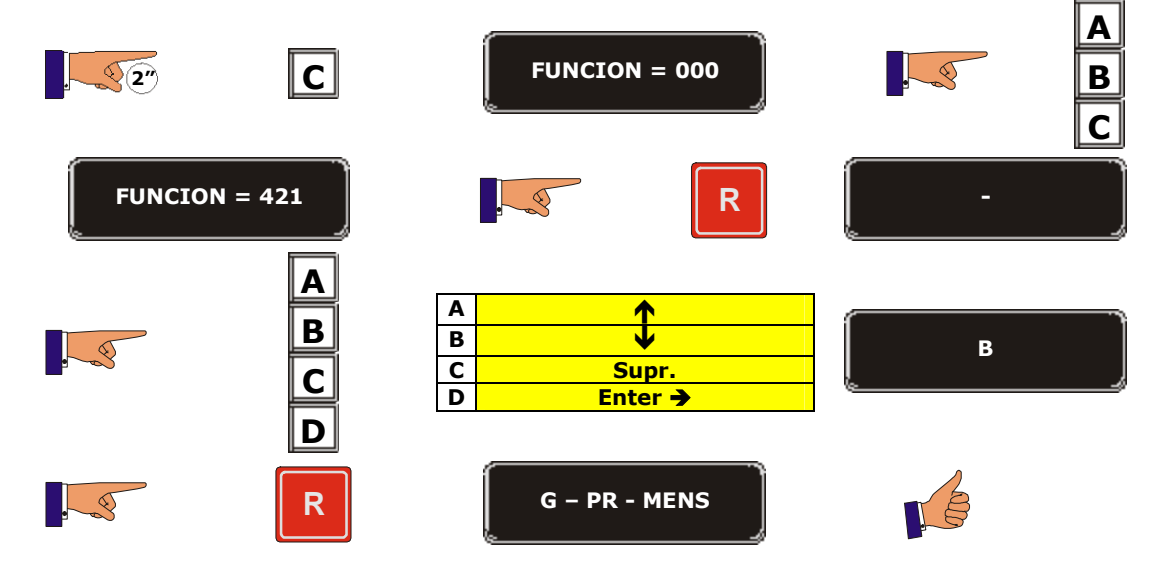

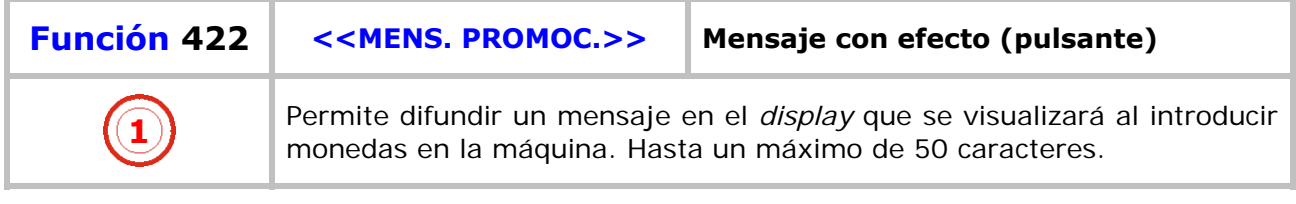

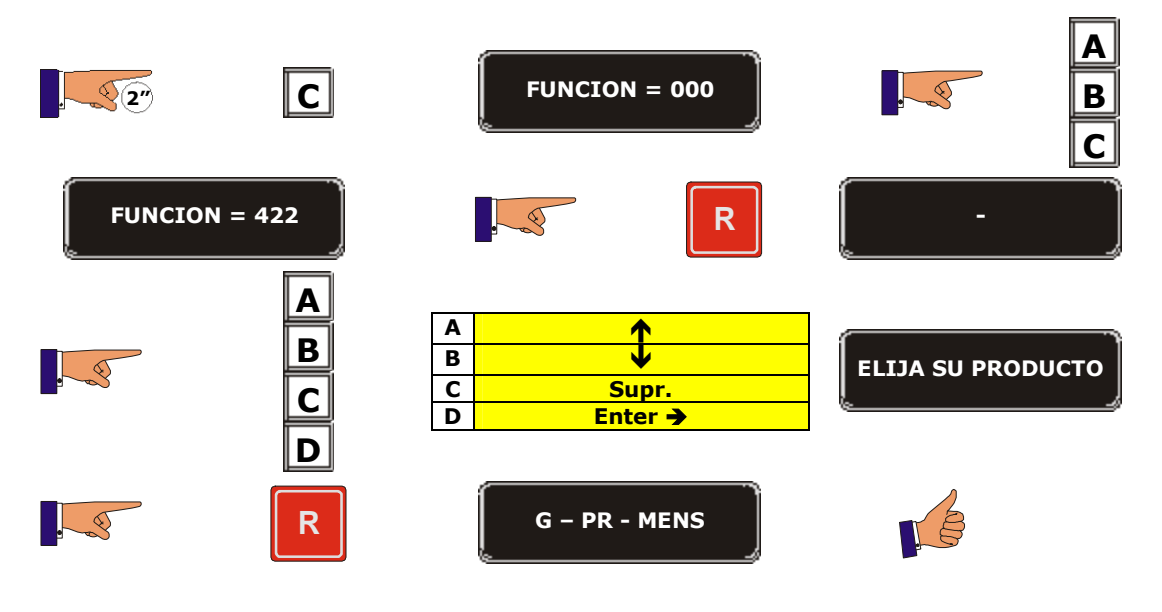

n.

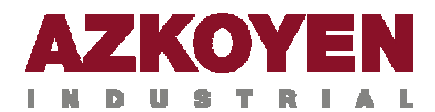

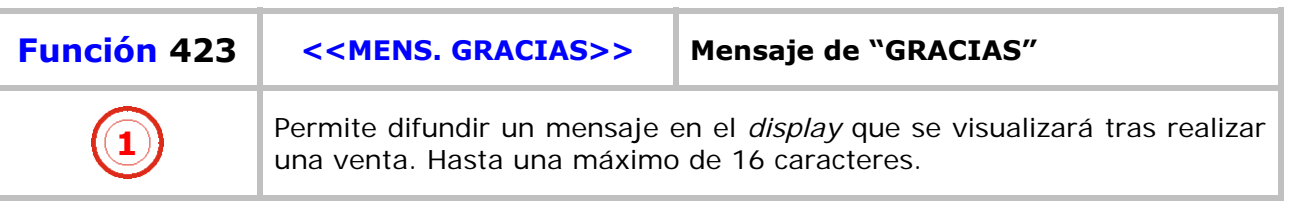

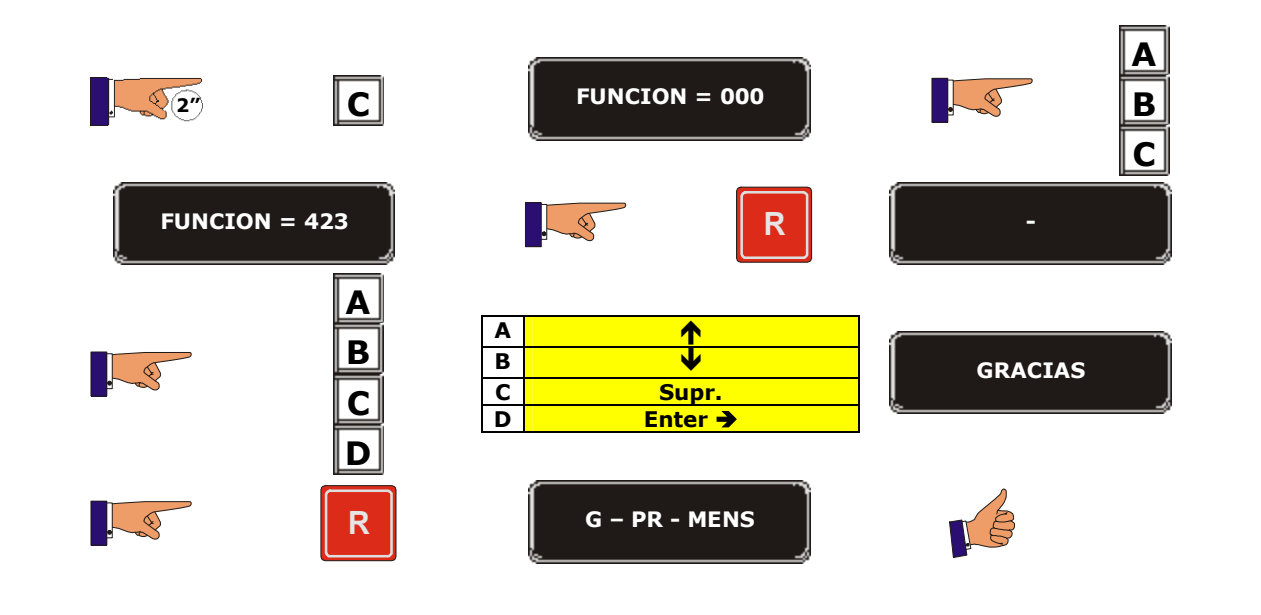

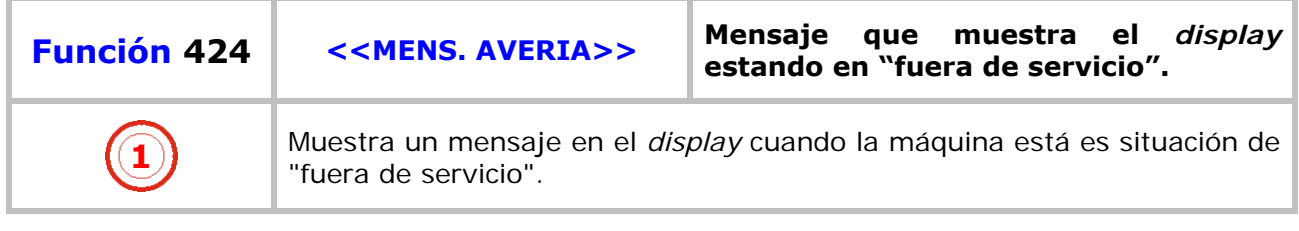

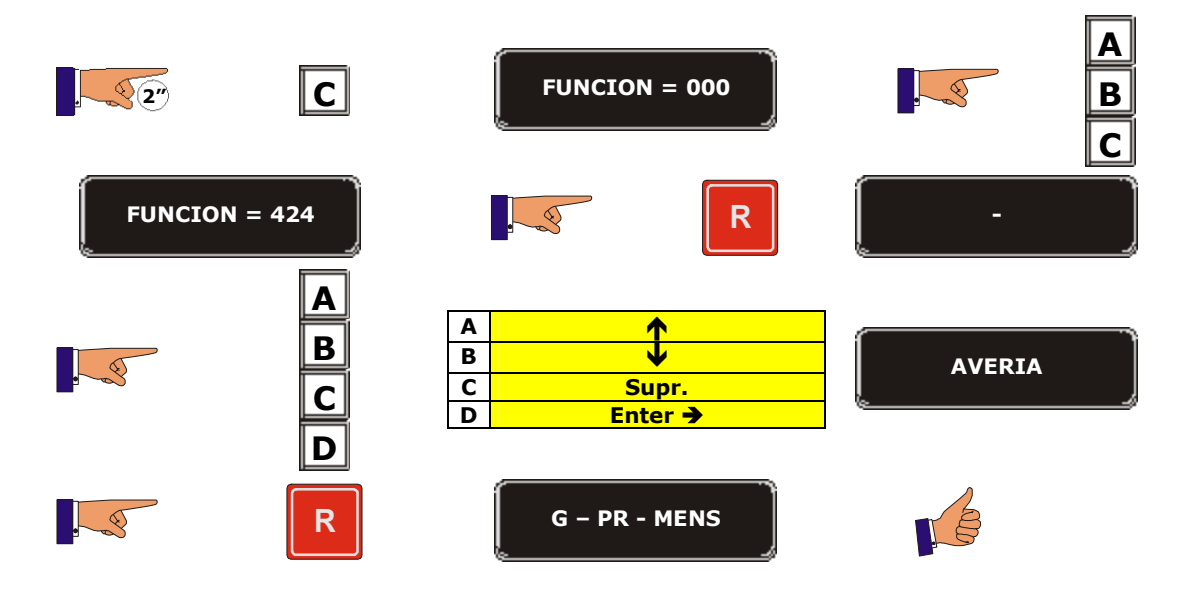

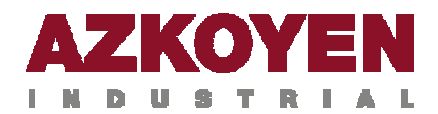

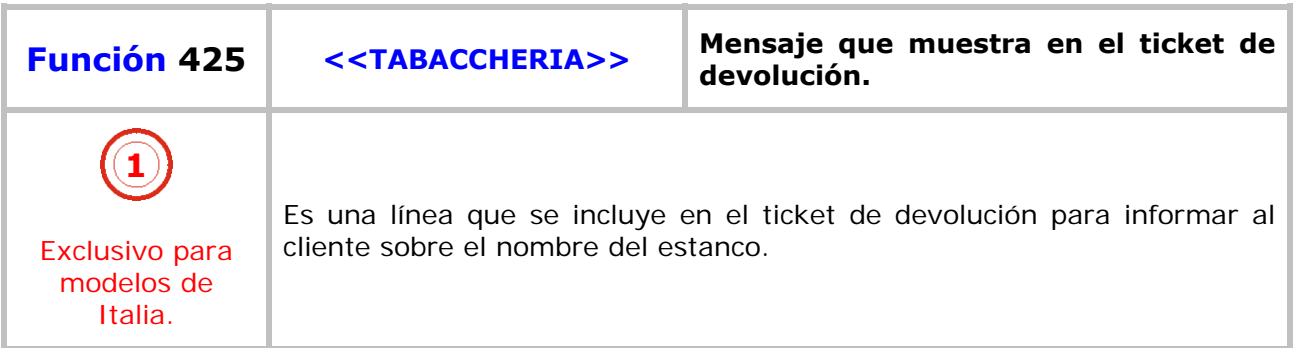

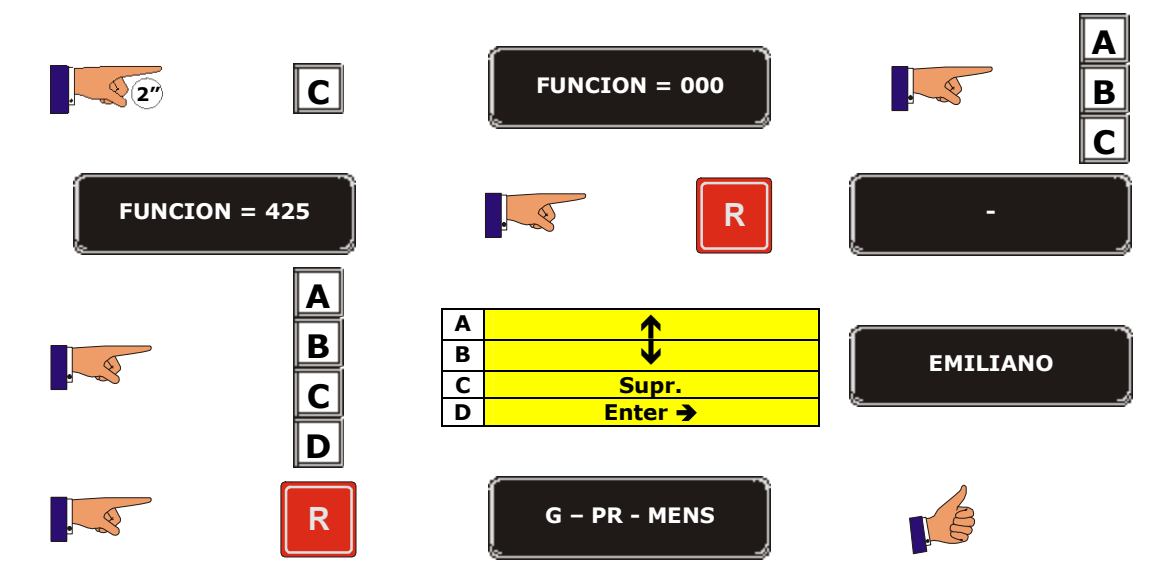

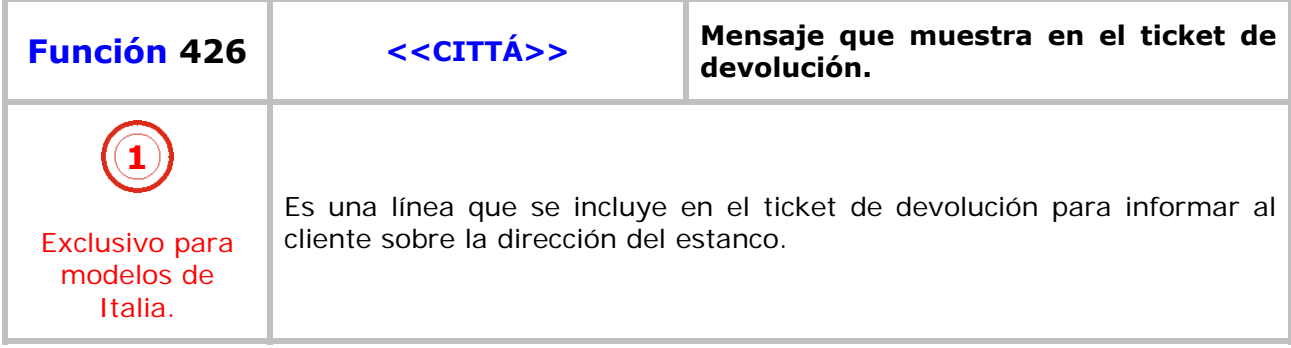

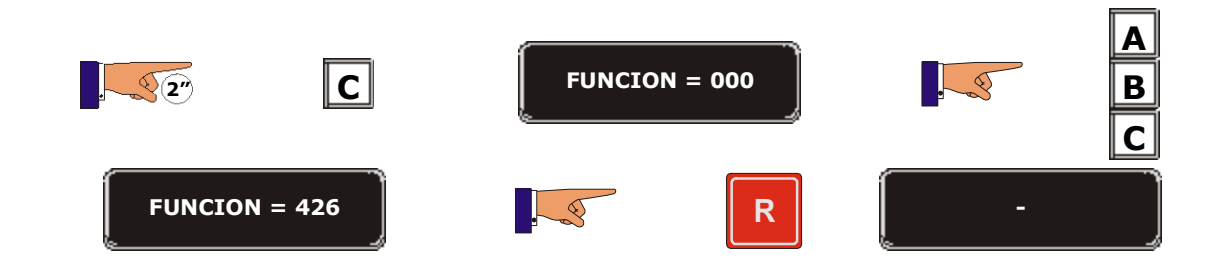

٦

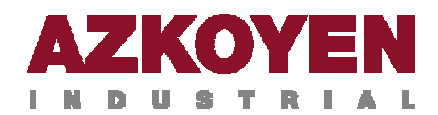

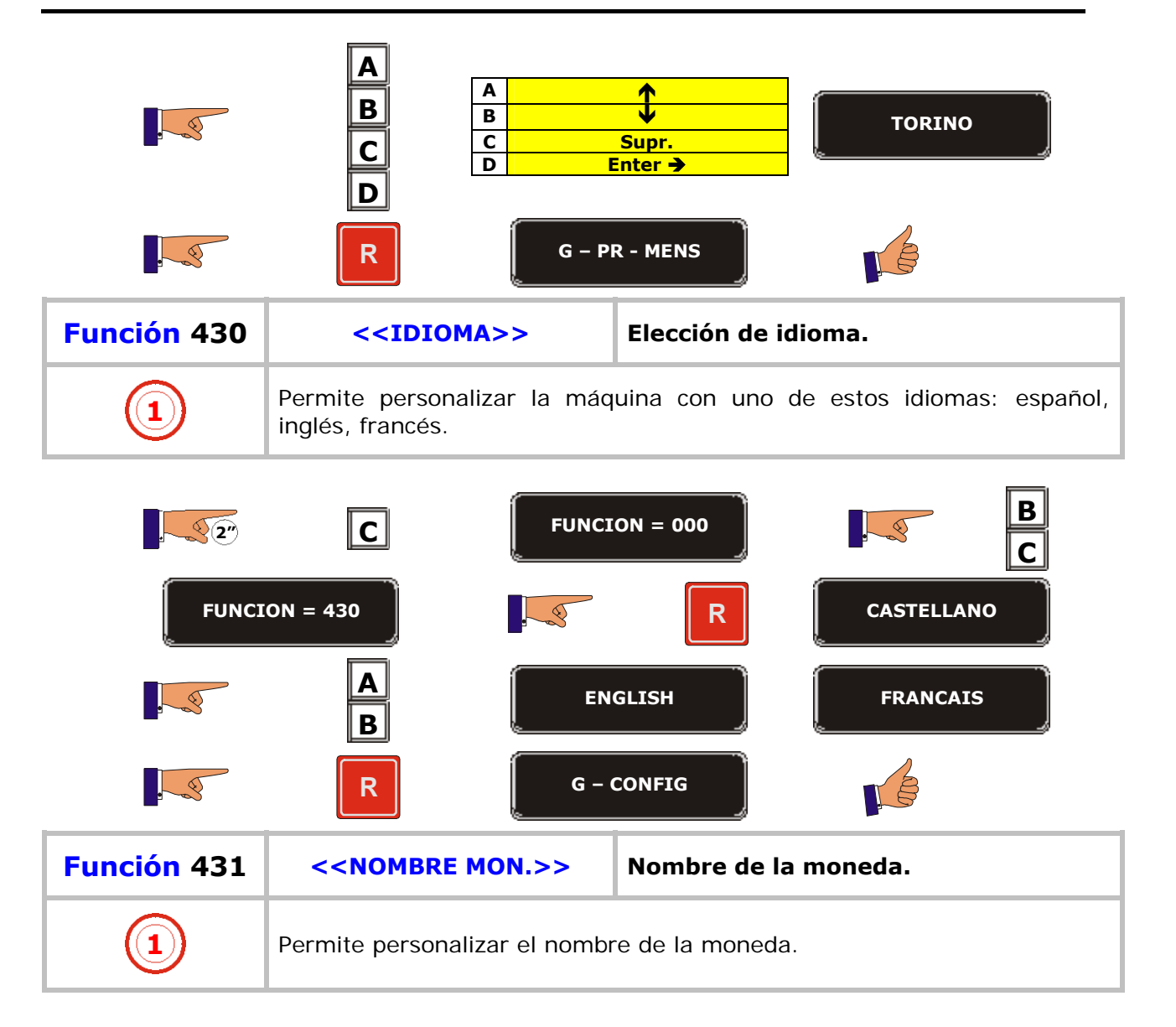

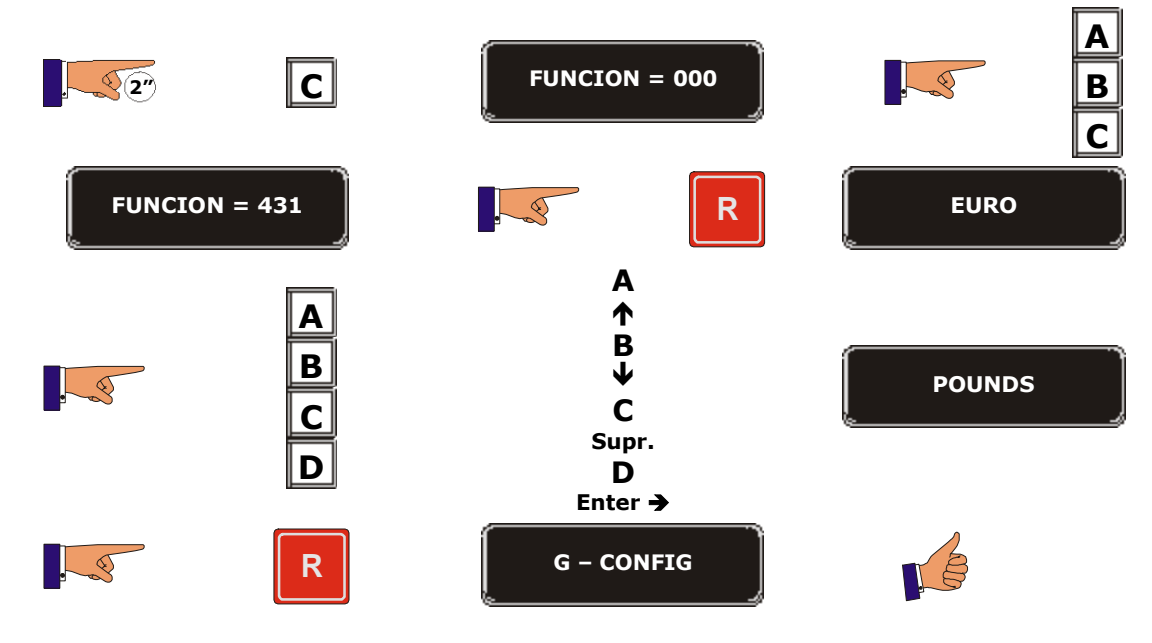

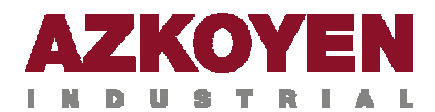

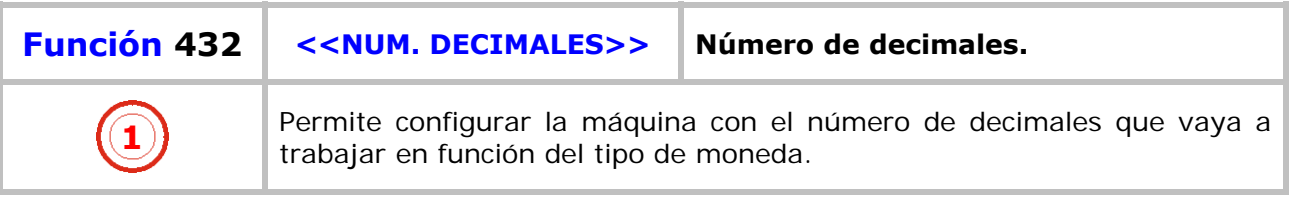

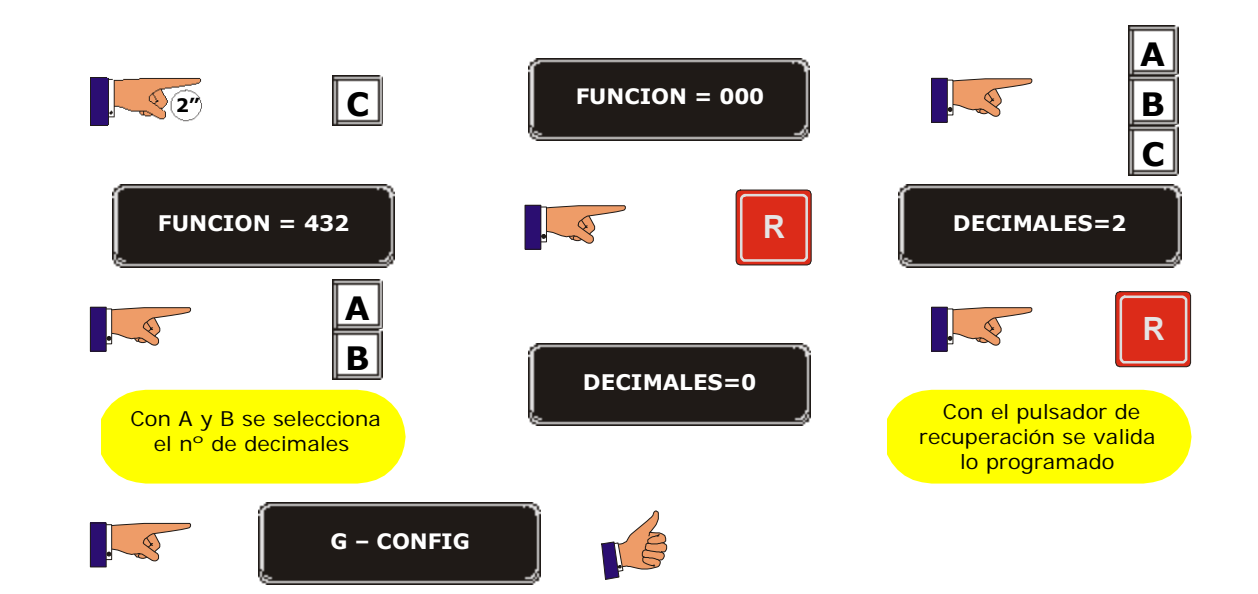

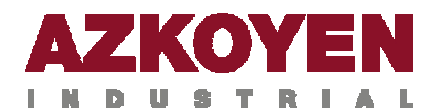

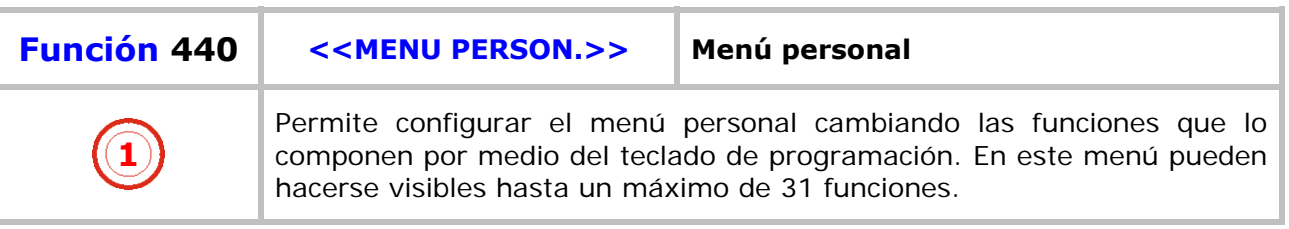

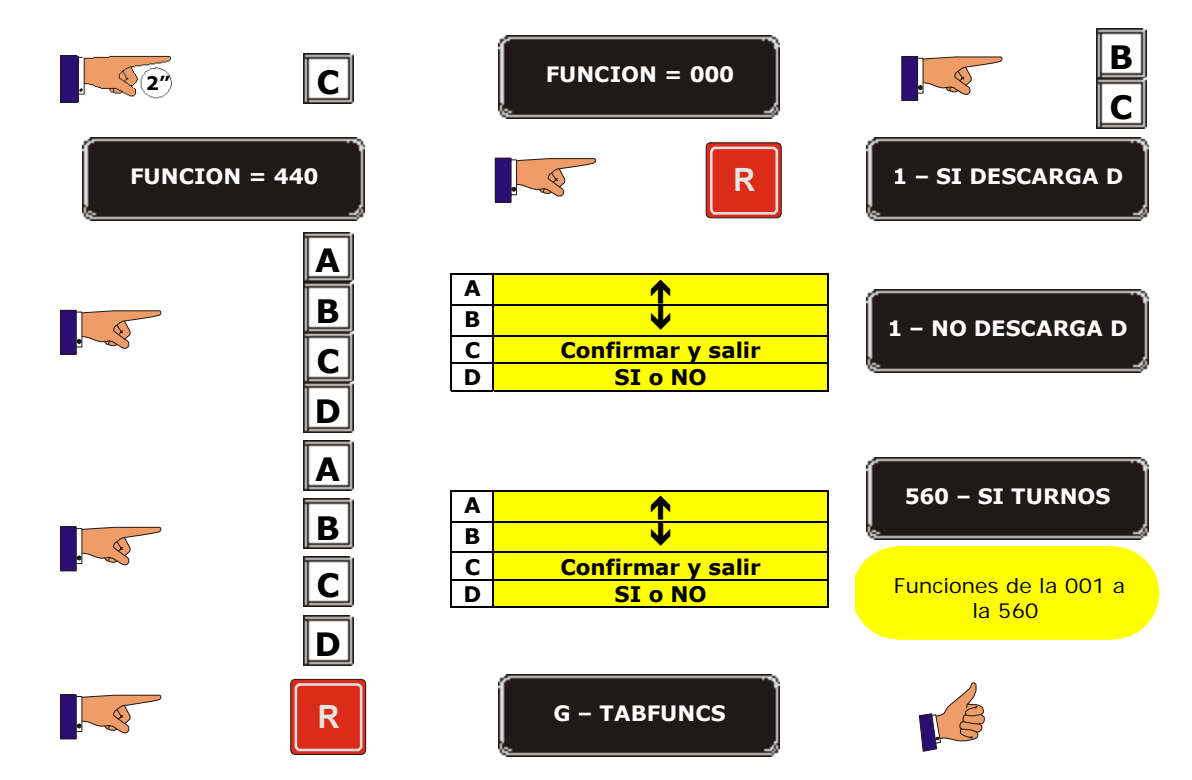

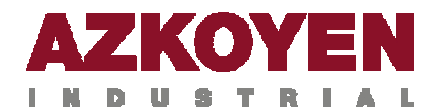

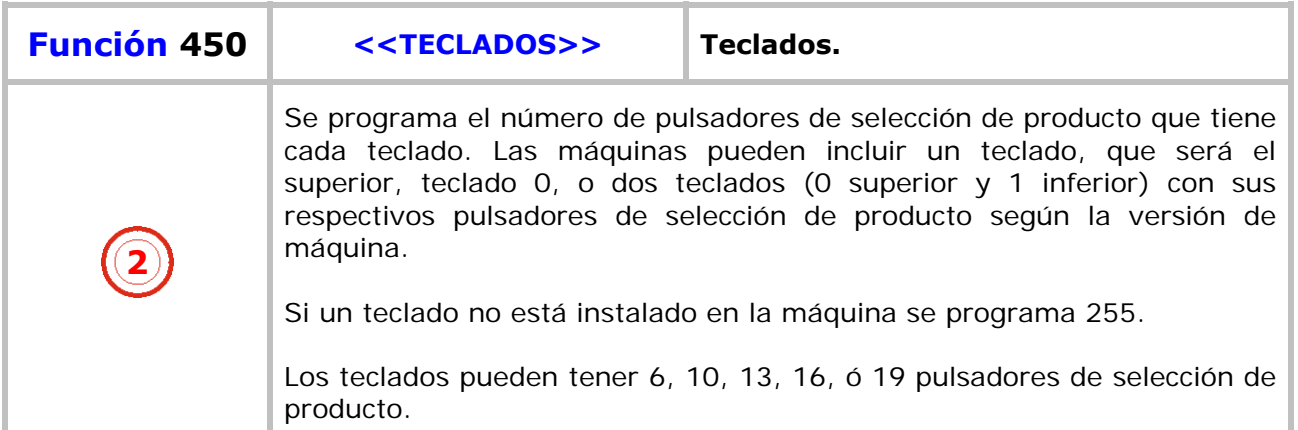

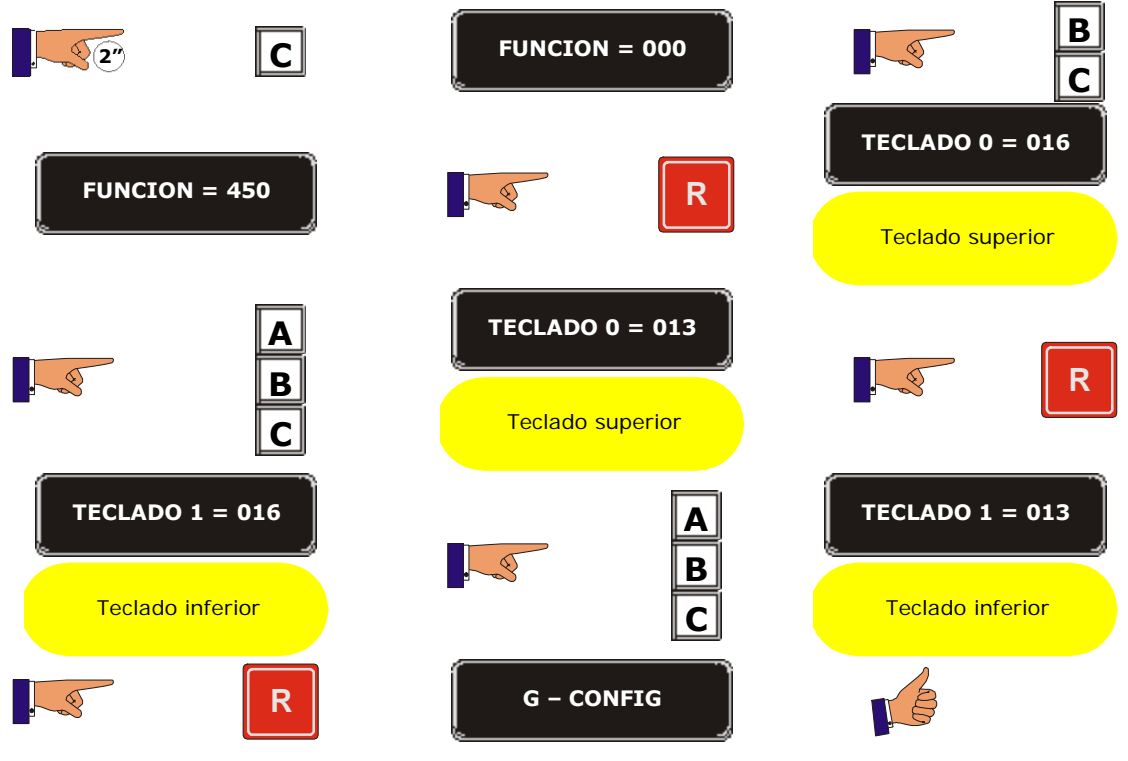

T.
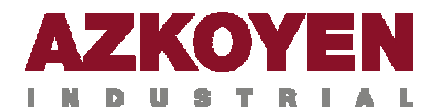

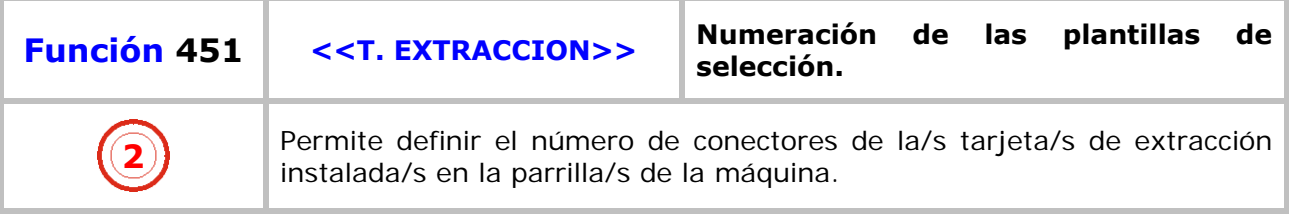

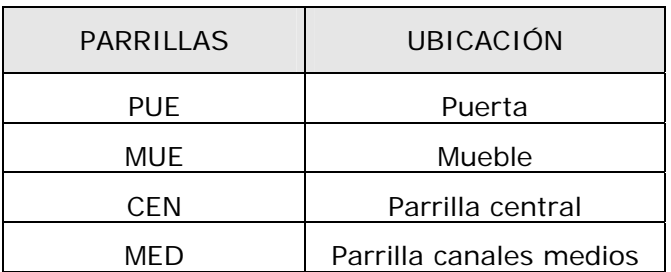

Se programa el tipo de tarjeta y no el número de canales conectados. Los valores posibles son: 5, 8, 9 ó 13. La tarjeta de 13 es la formada por la tarjeta de 8 en conexión con la de 5. Si alguna parrilla no existe, se programa 255 en esa parrilla.

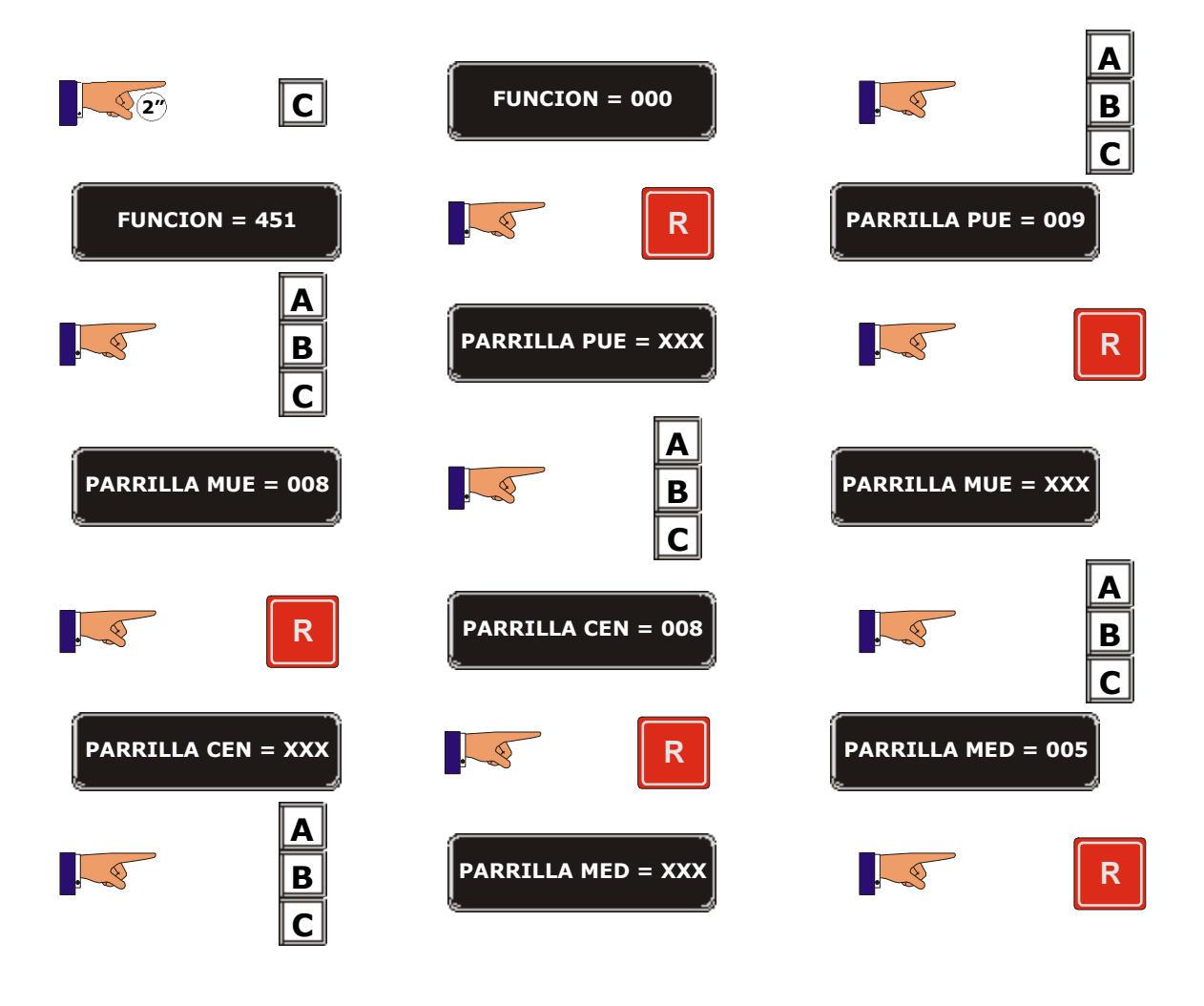

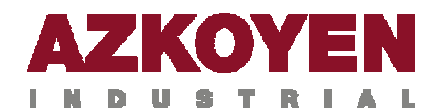

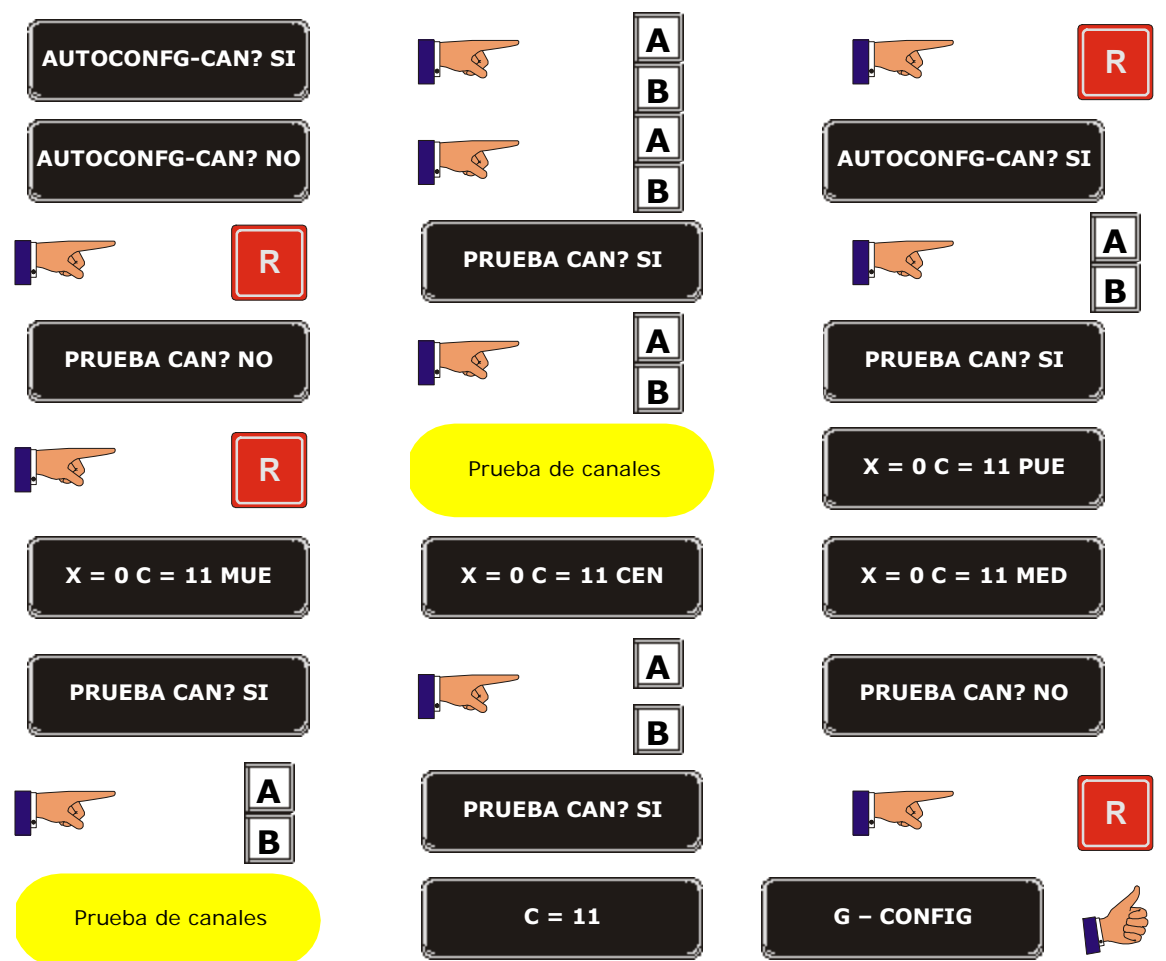

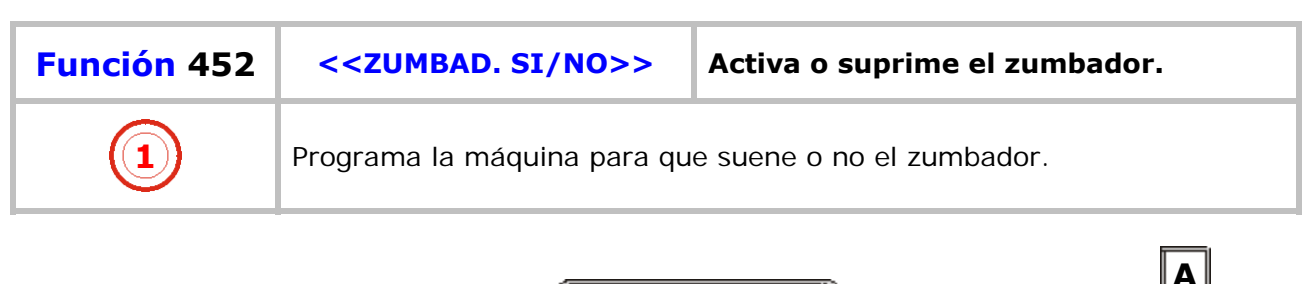

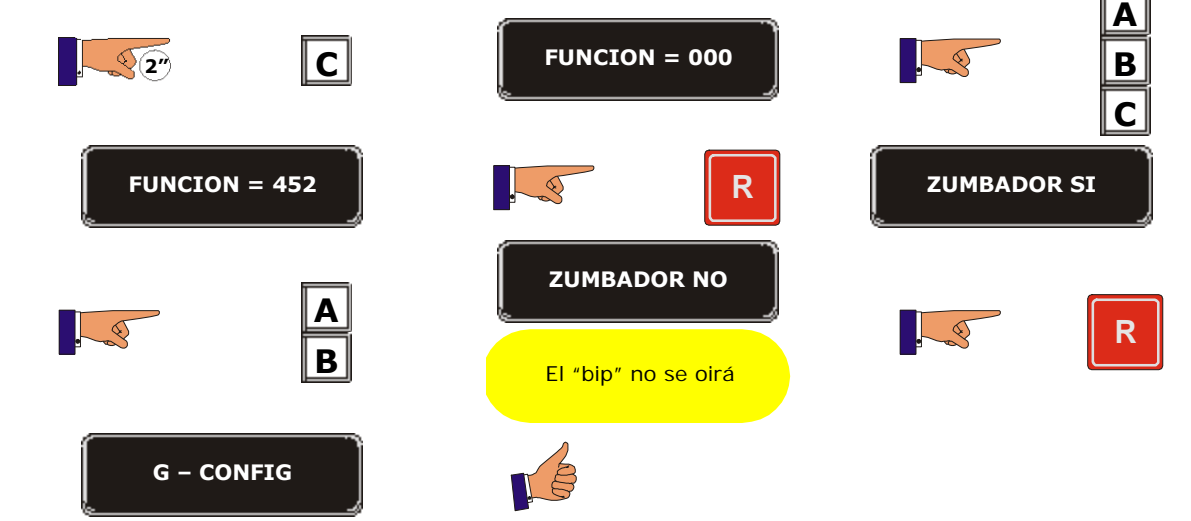

a pro

÷.

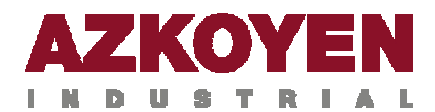

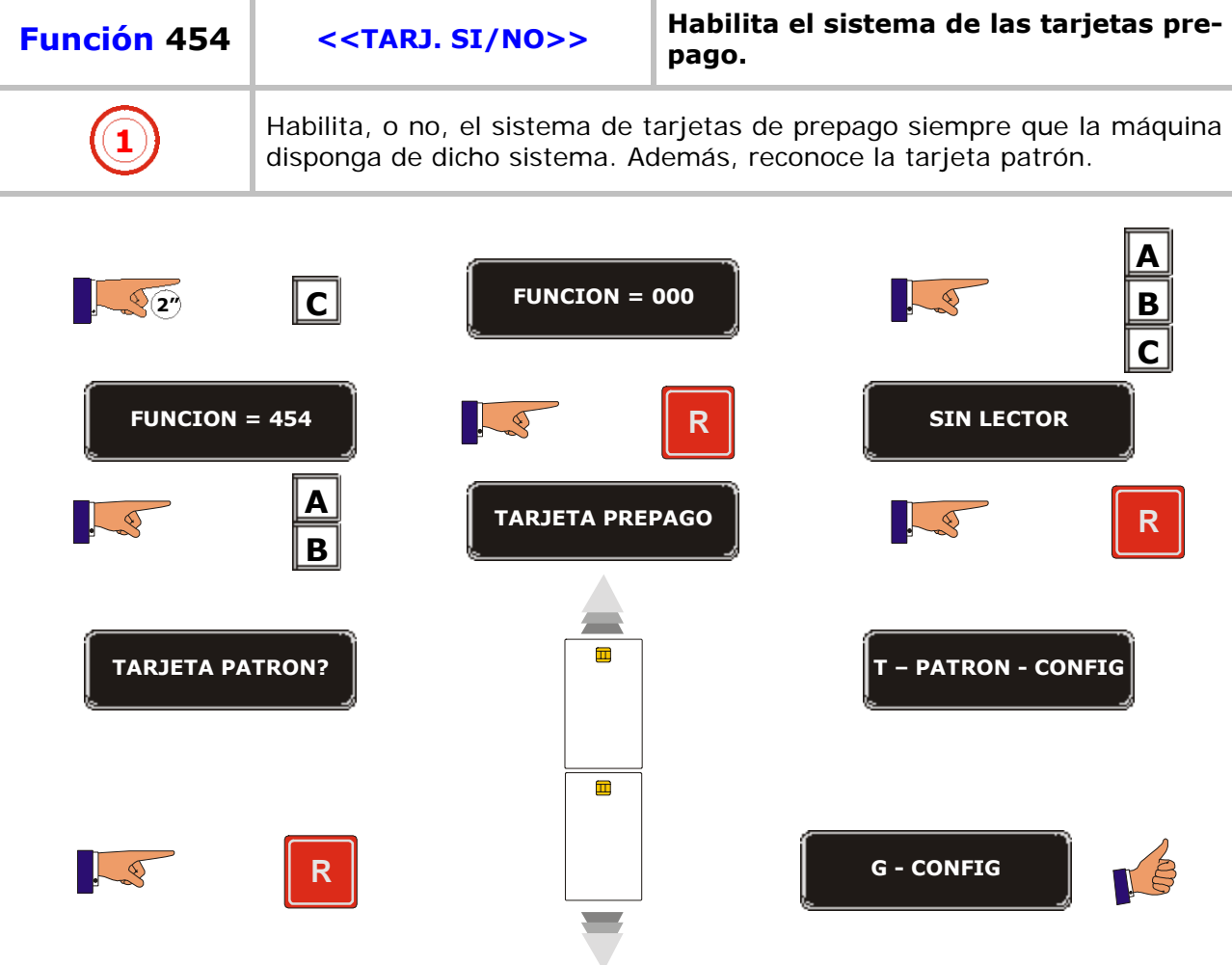

г

÷.

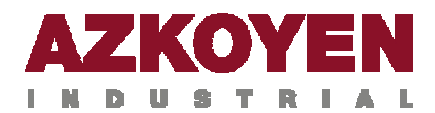

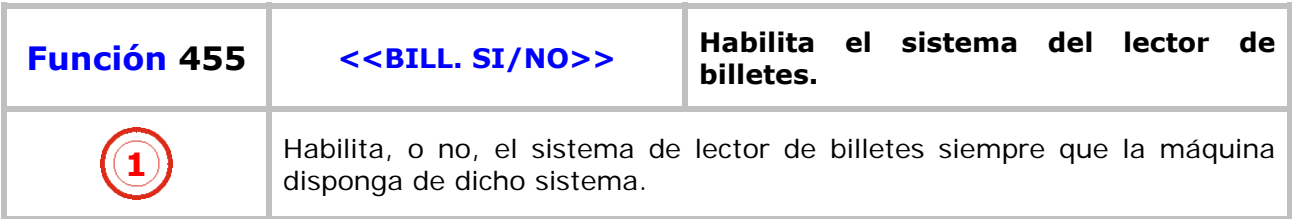

## **Para protocolo PARALELO:**

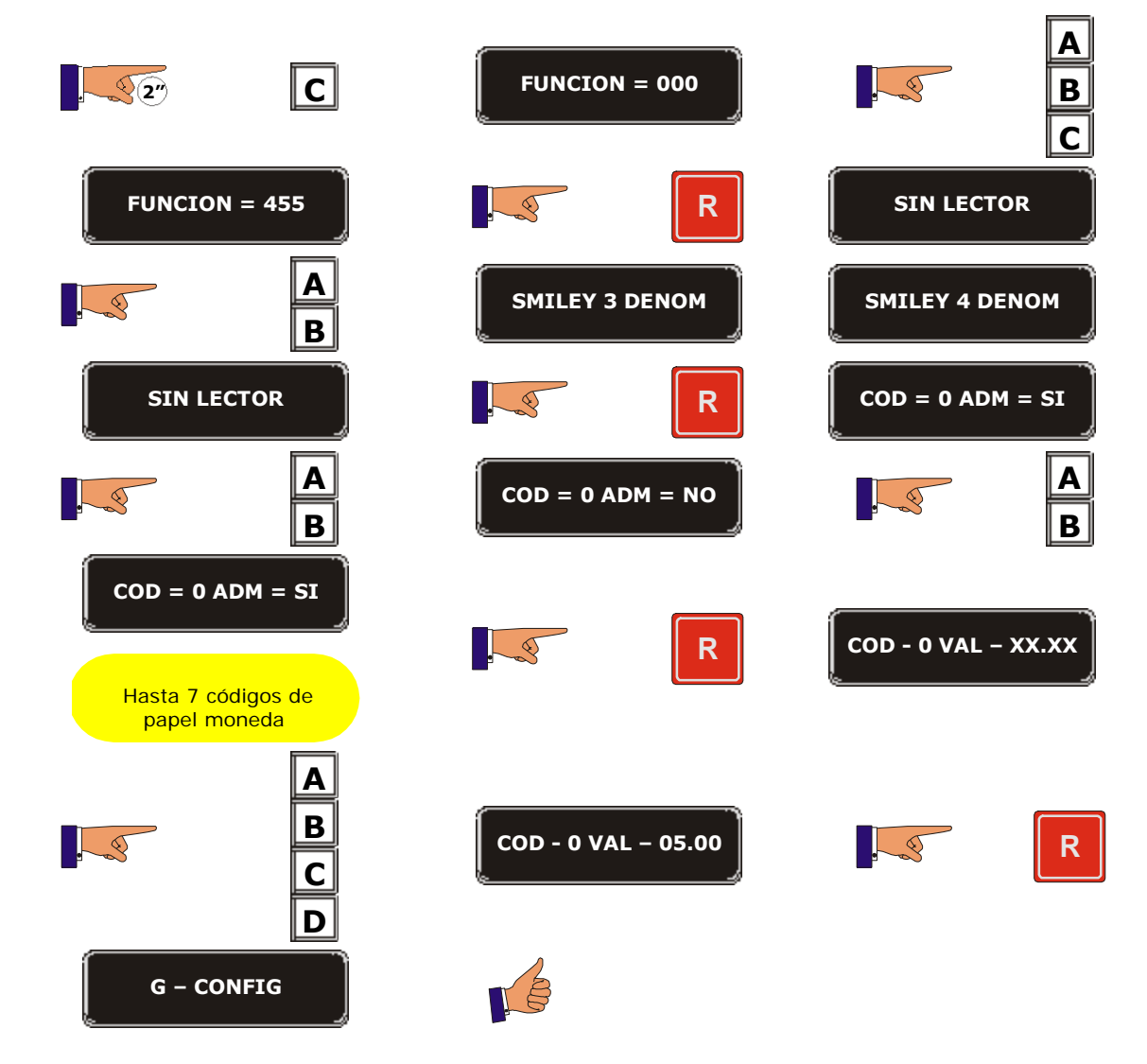

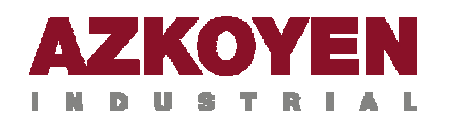

## **Para protocolo MDB**

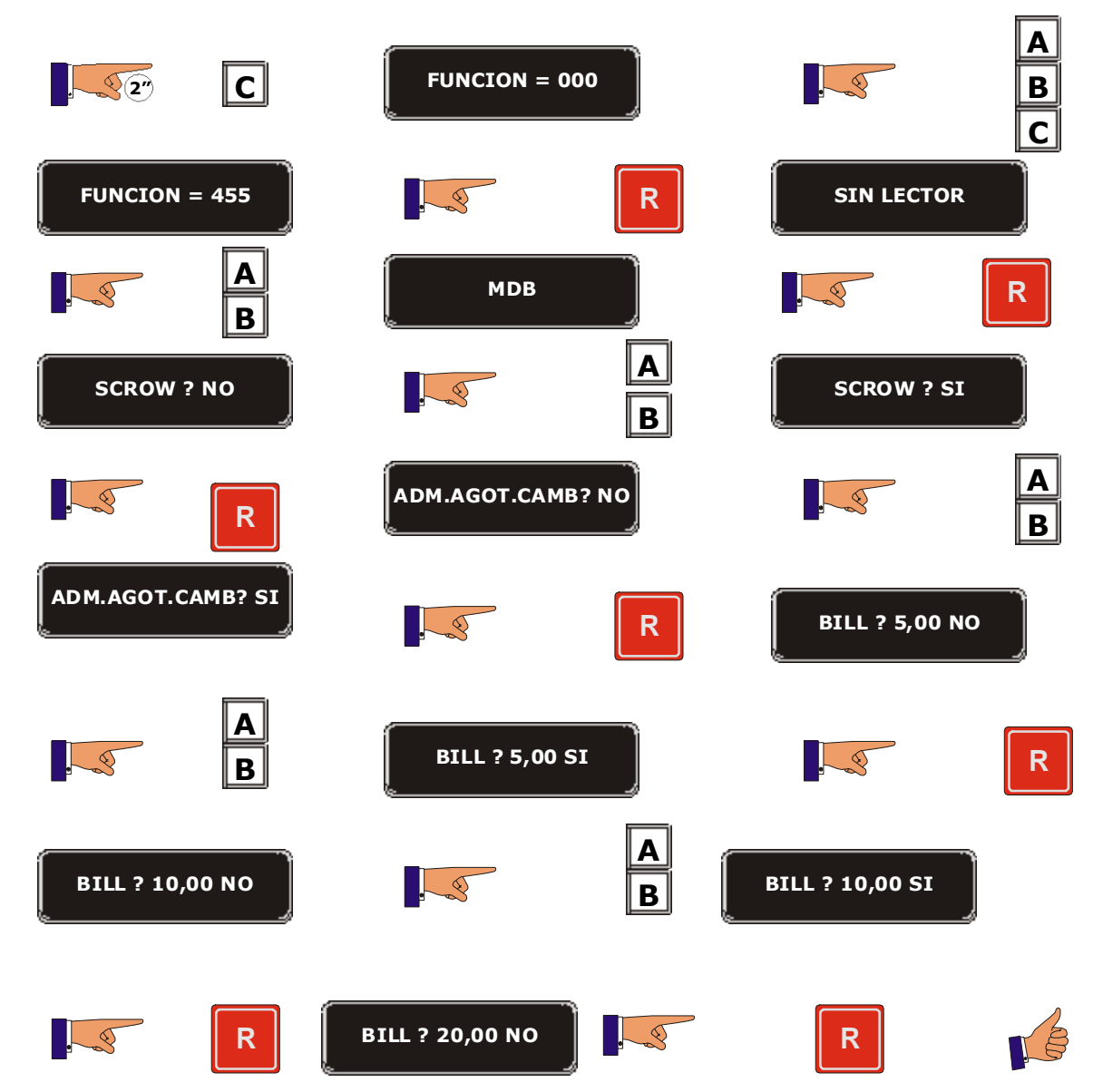

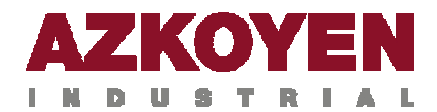

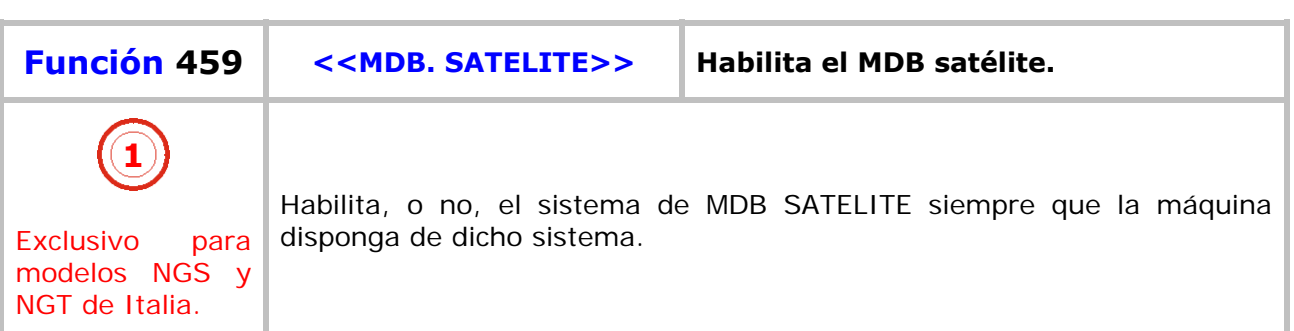

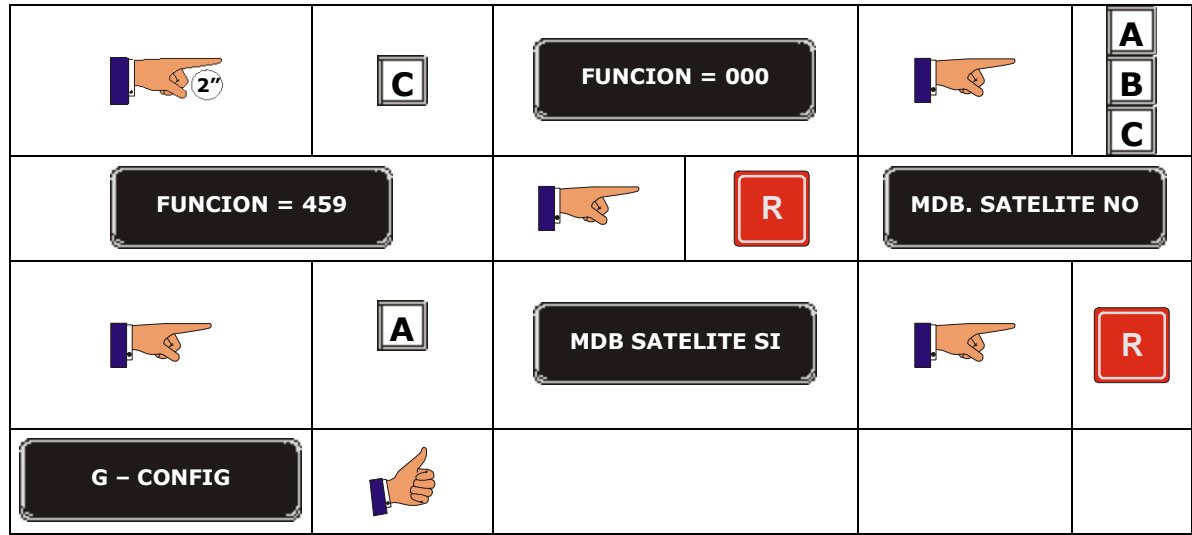

H

T.

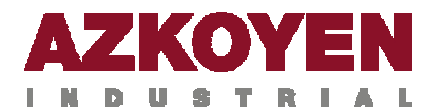

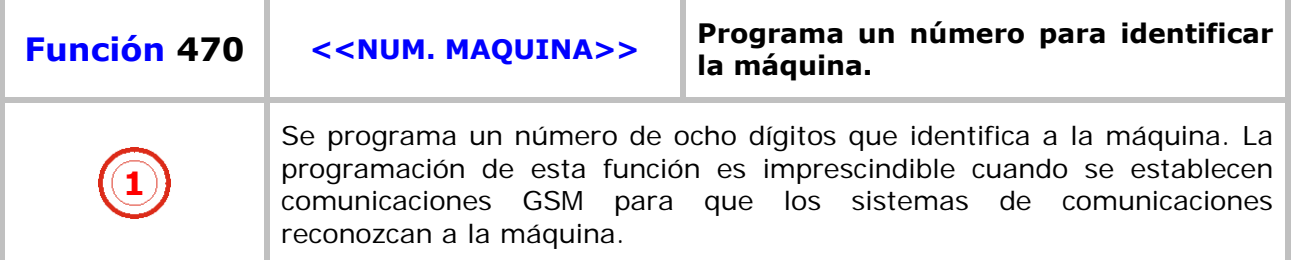

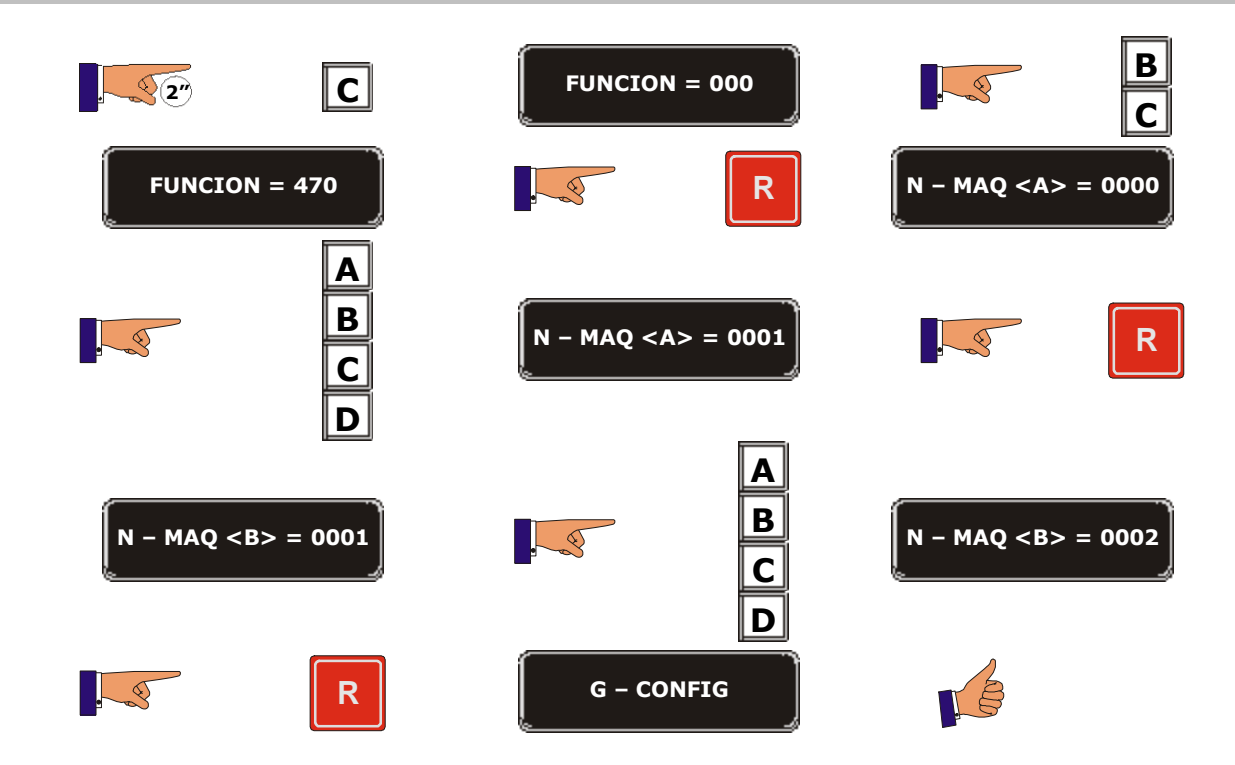

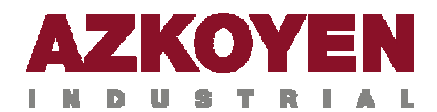

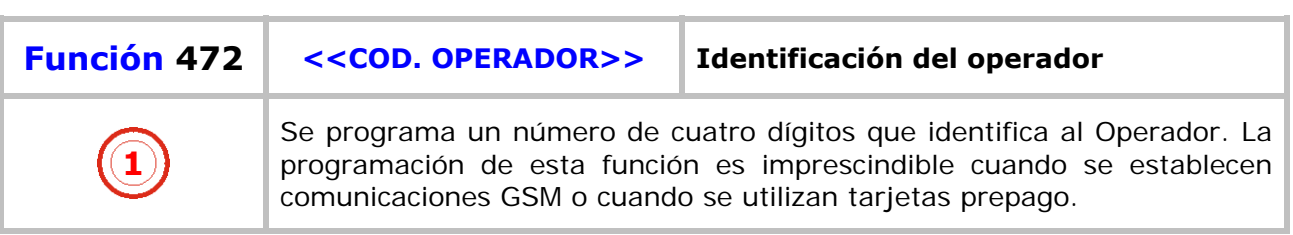

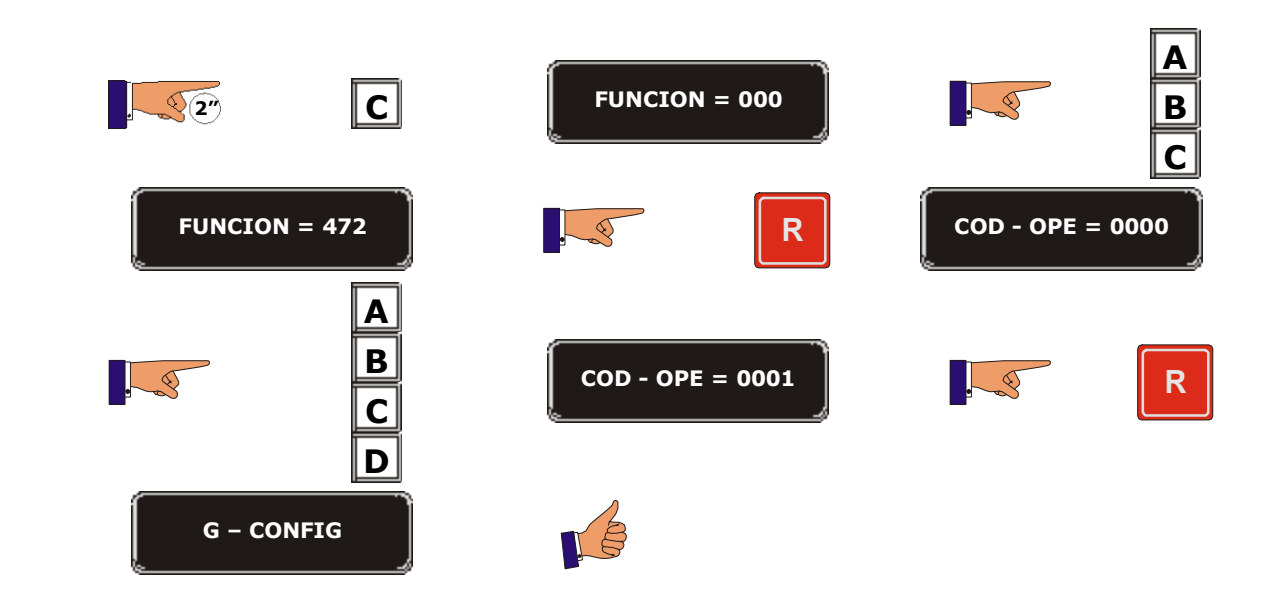

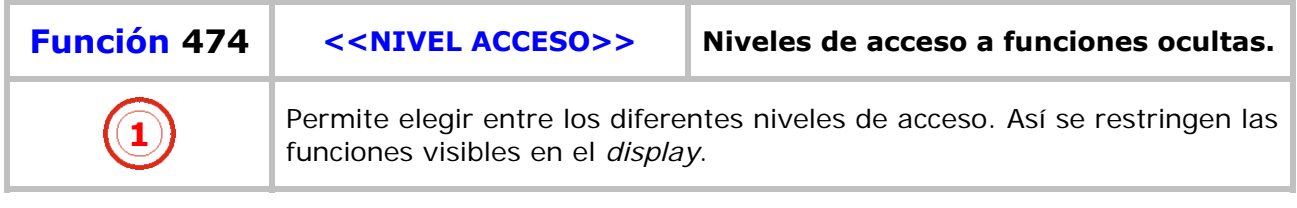

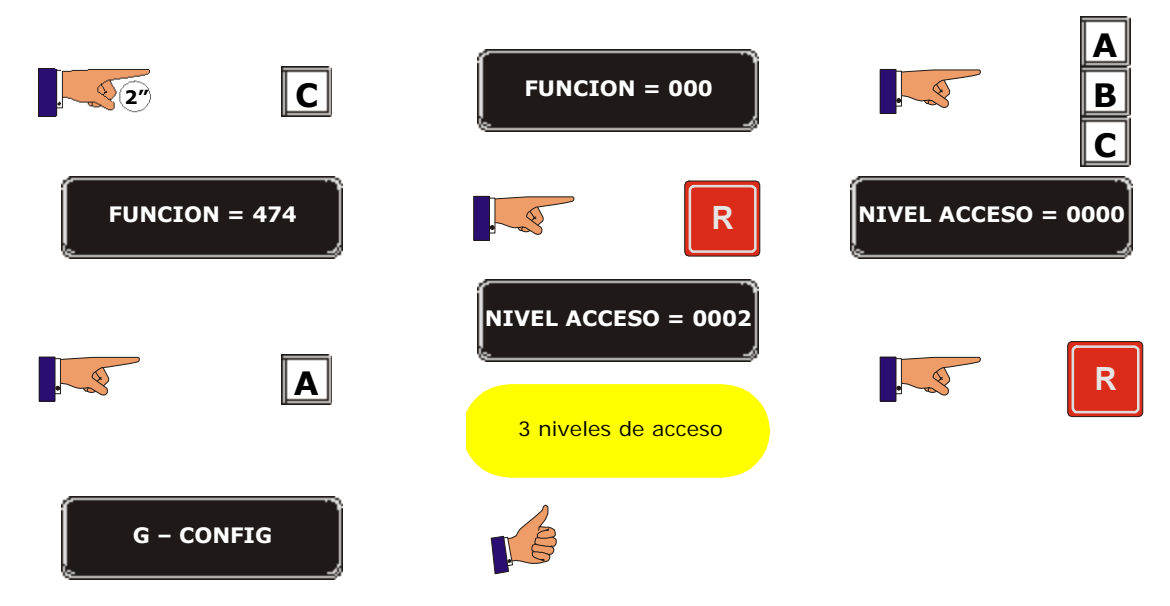

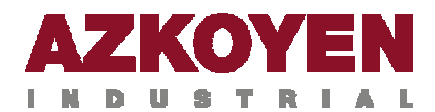

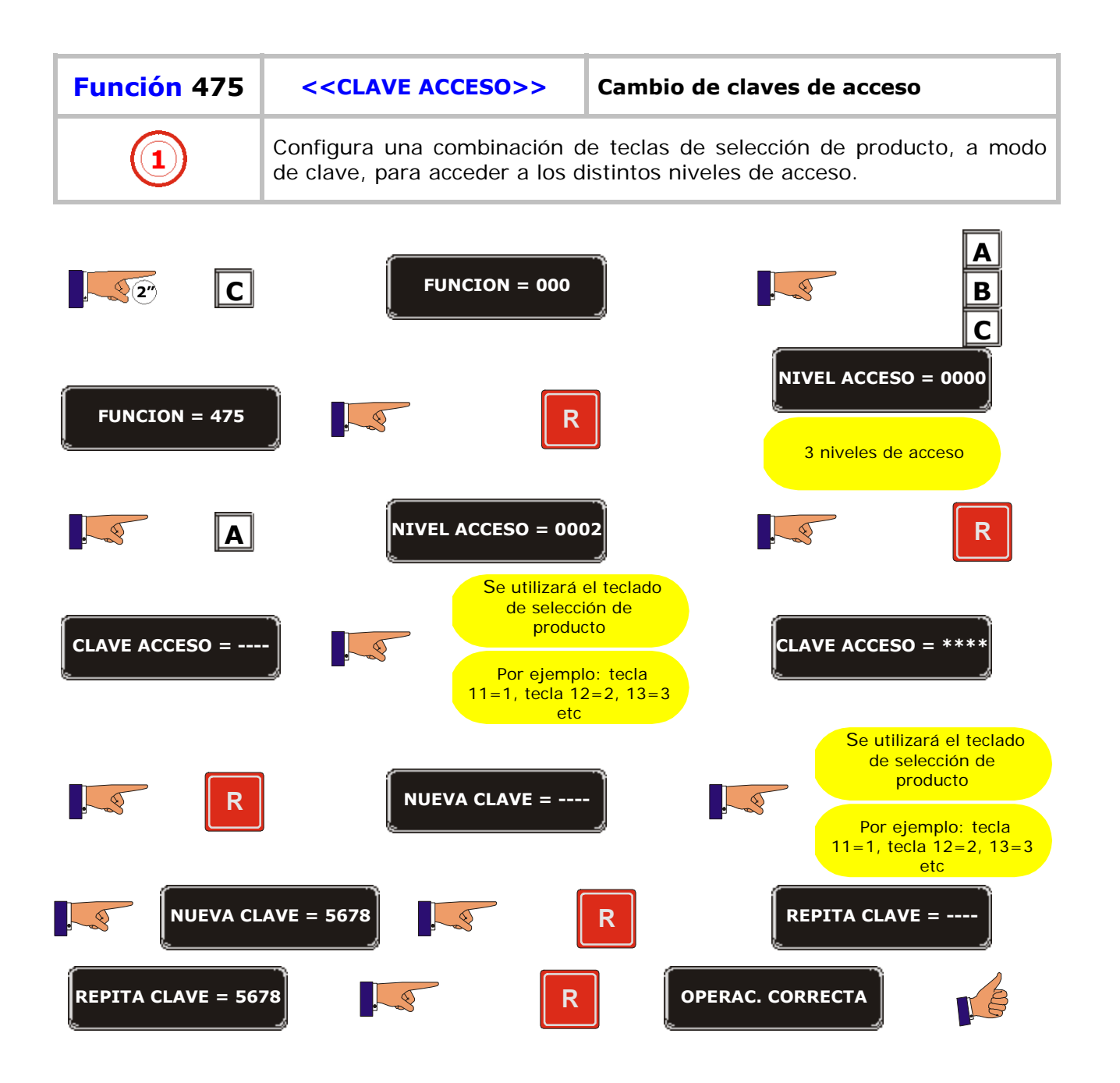

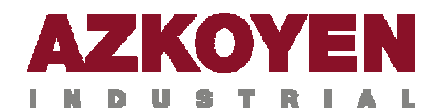

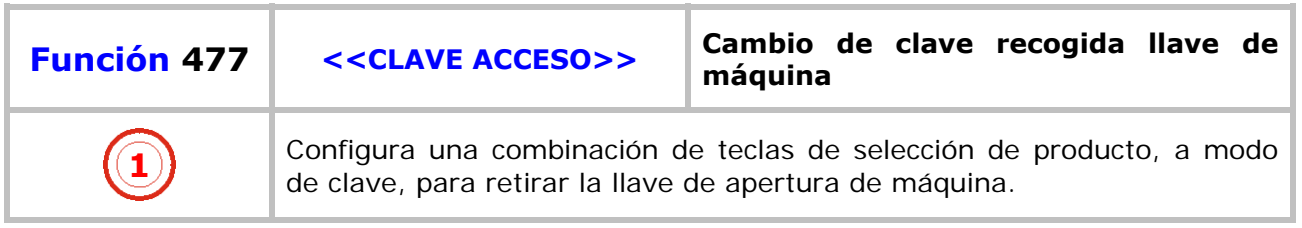

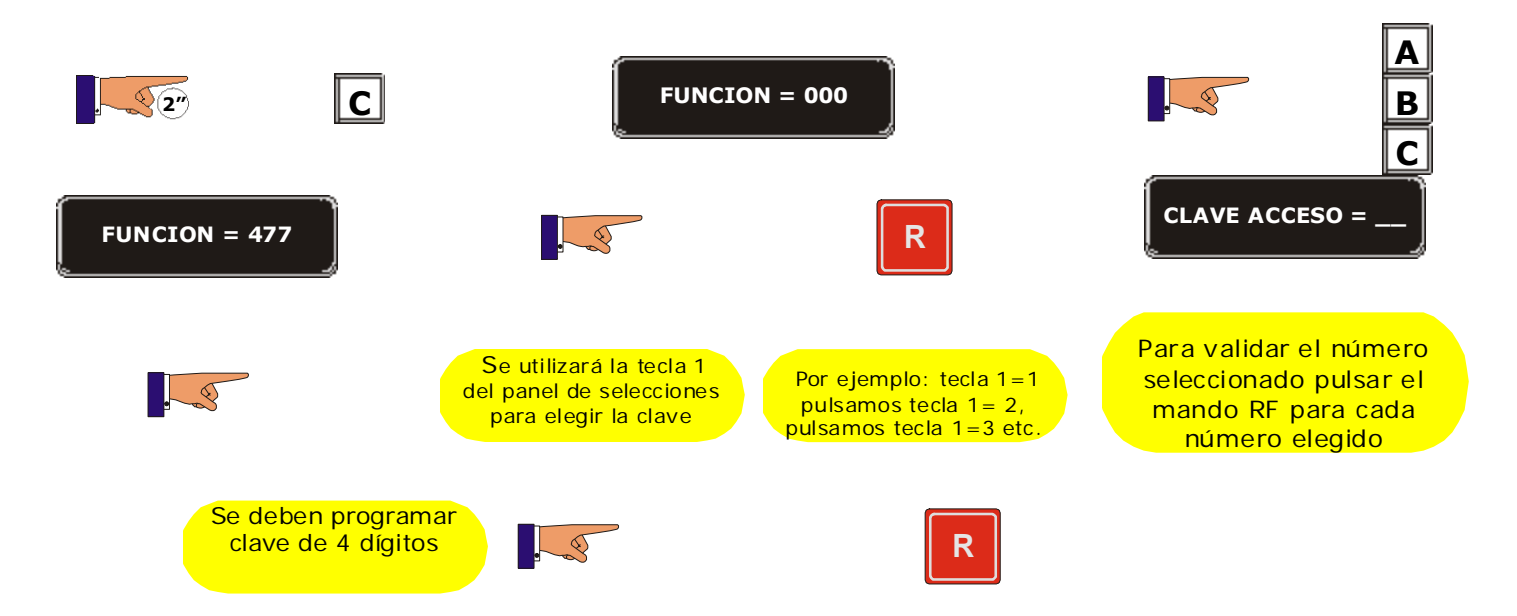

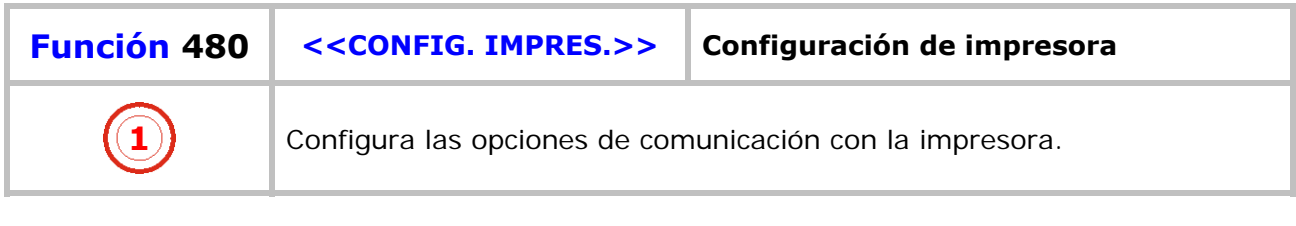

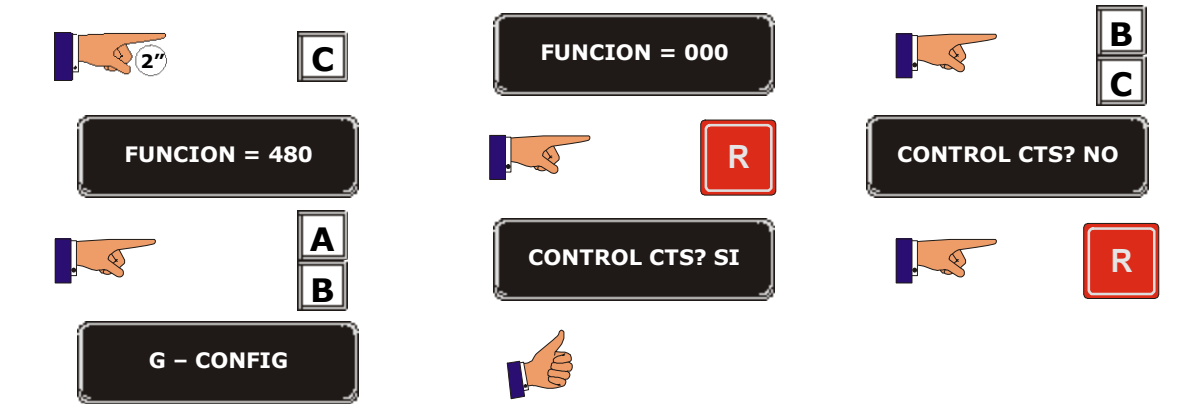

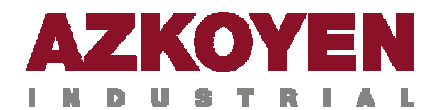

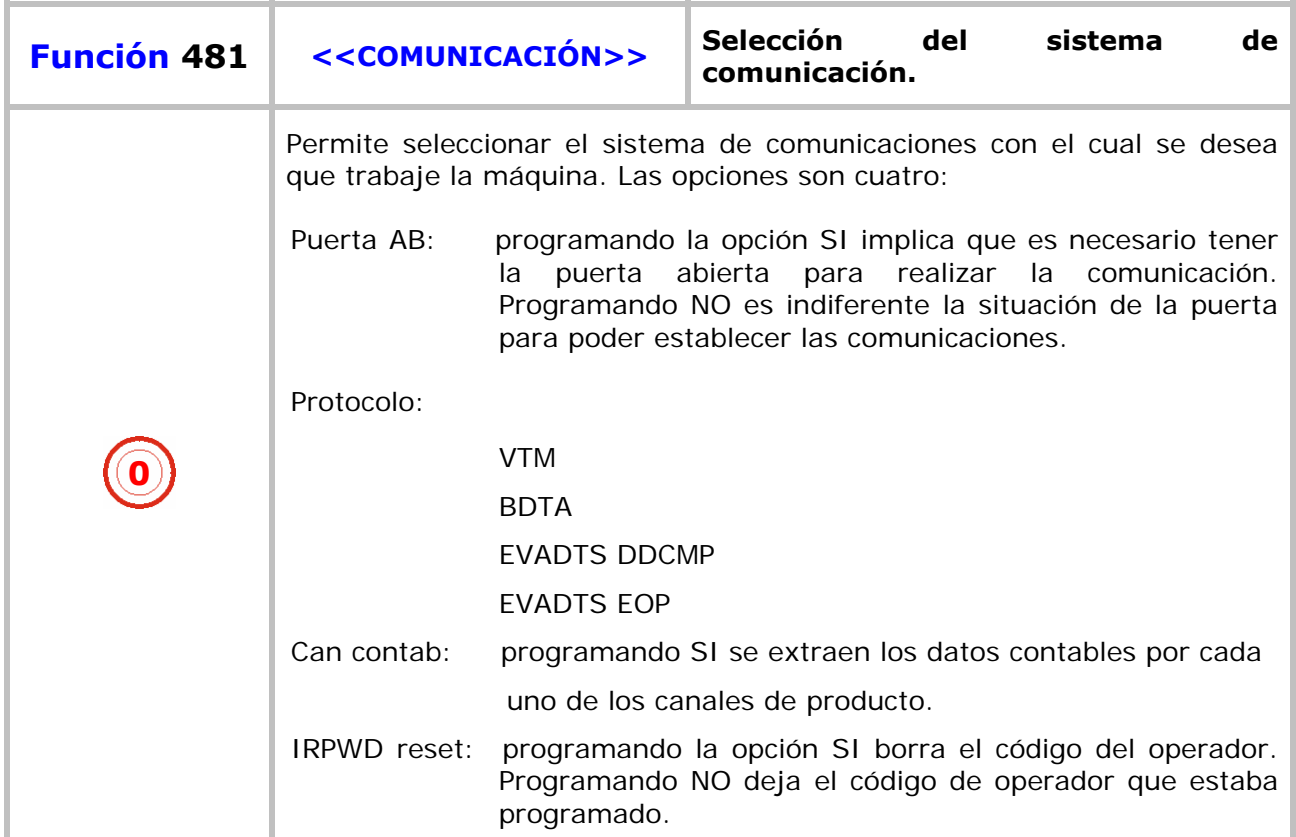

Permite seleccionar la gestión de la contabilidad. Se puede elegir contabilidad perpetua o parcial. CONTABILIDAD NO es extracción de contabilidad perpetua y CONTABILIDAD SI es extracción de contabilidad parcial.

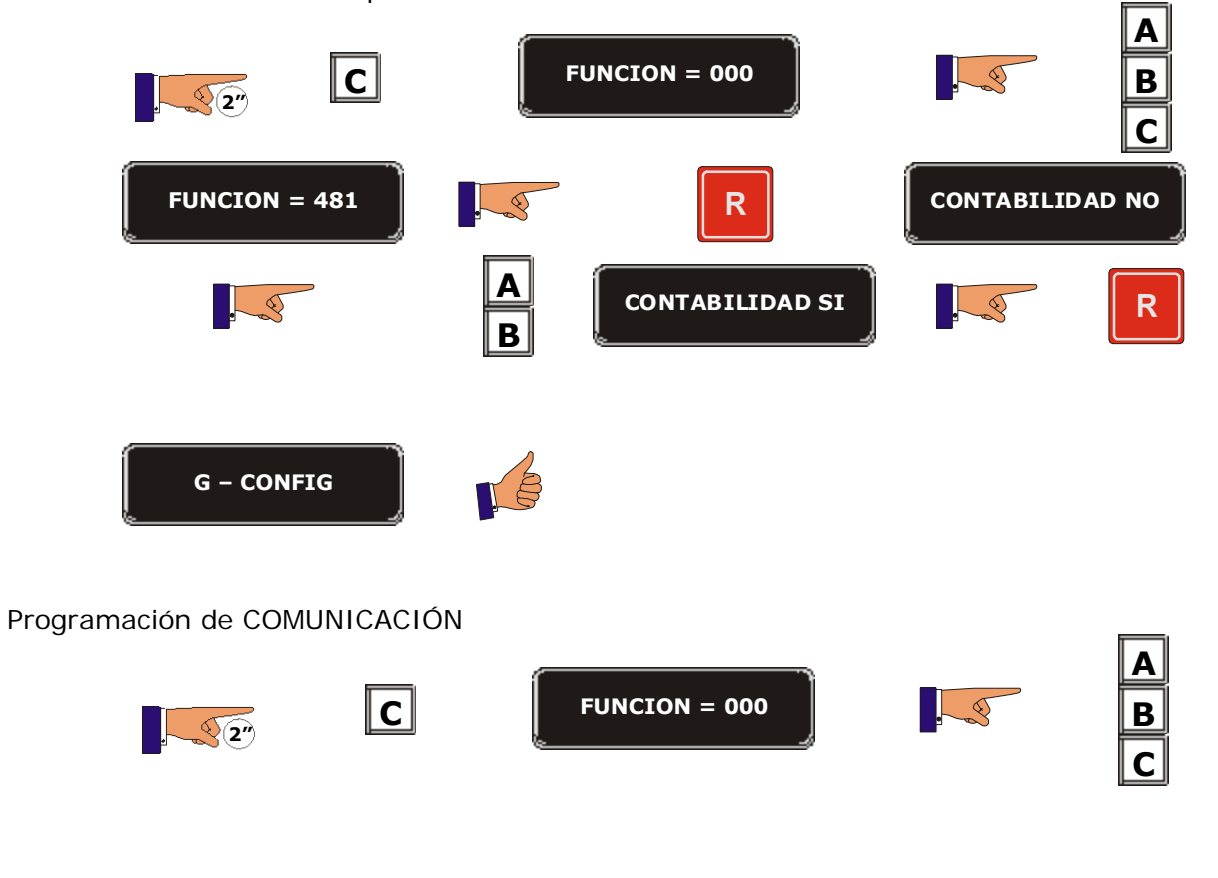

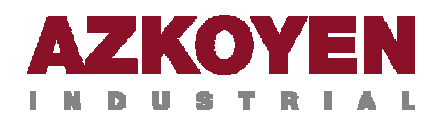

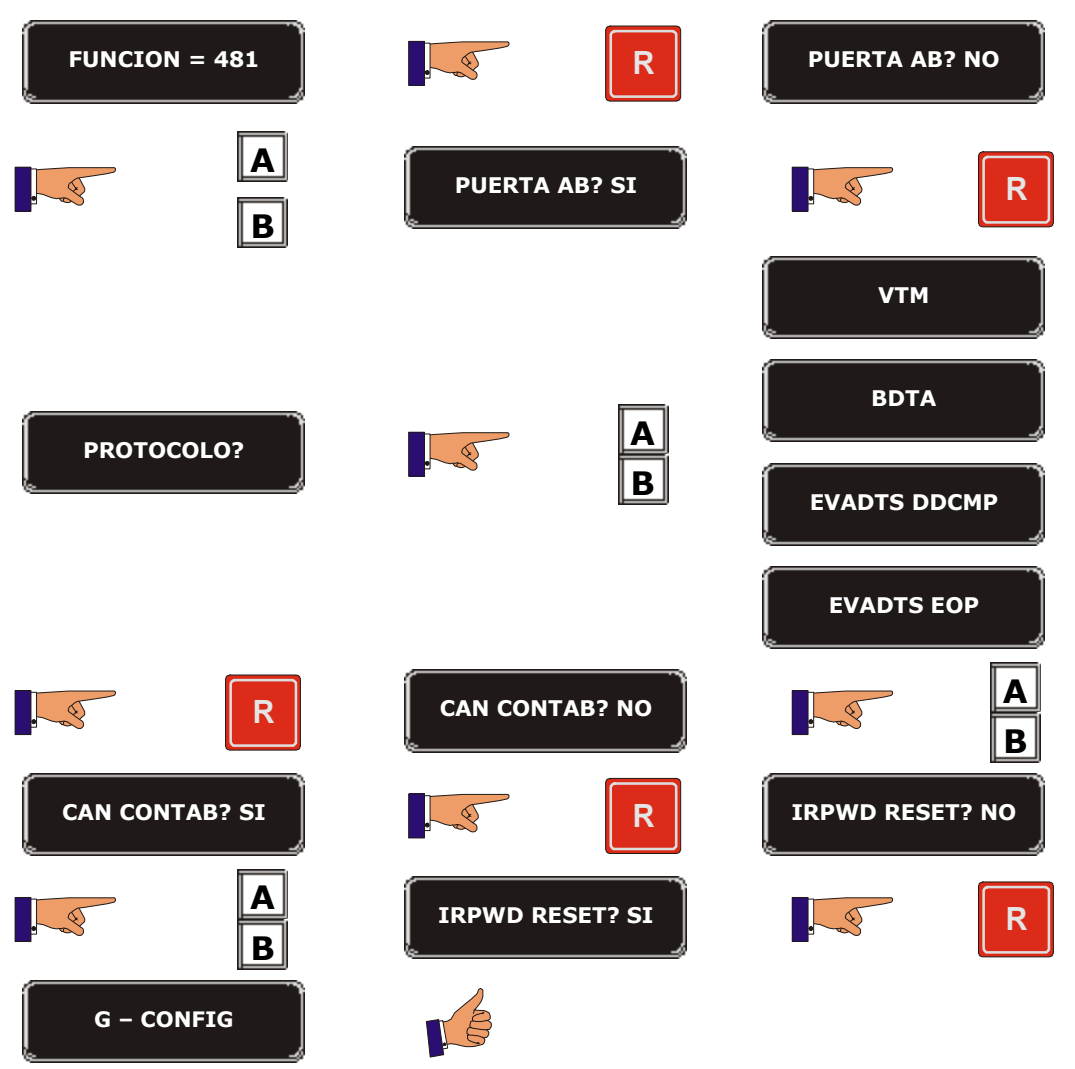

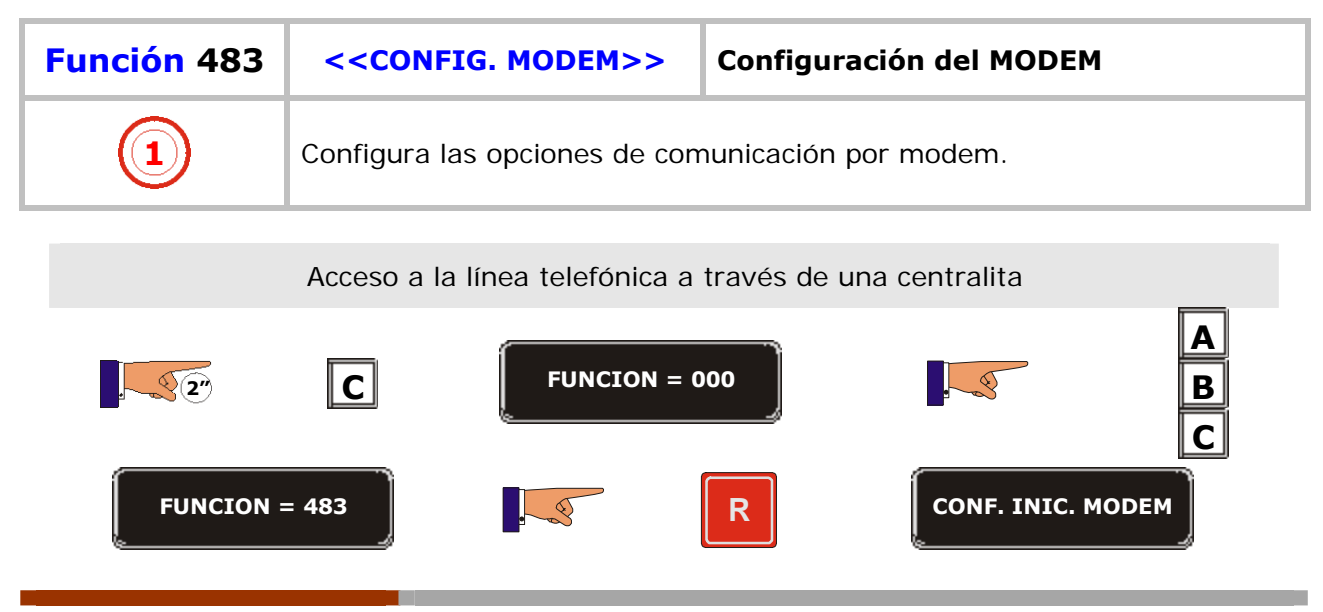

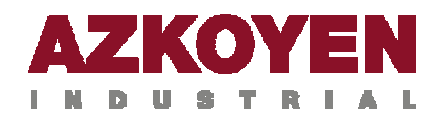

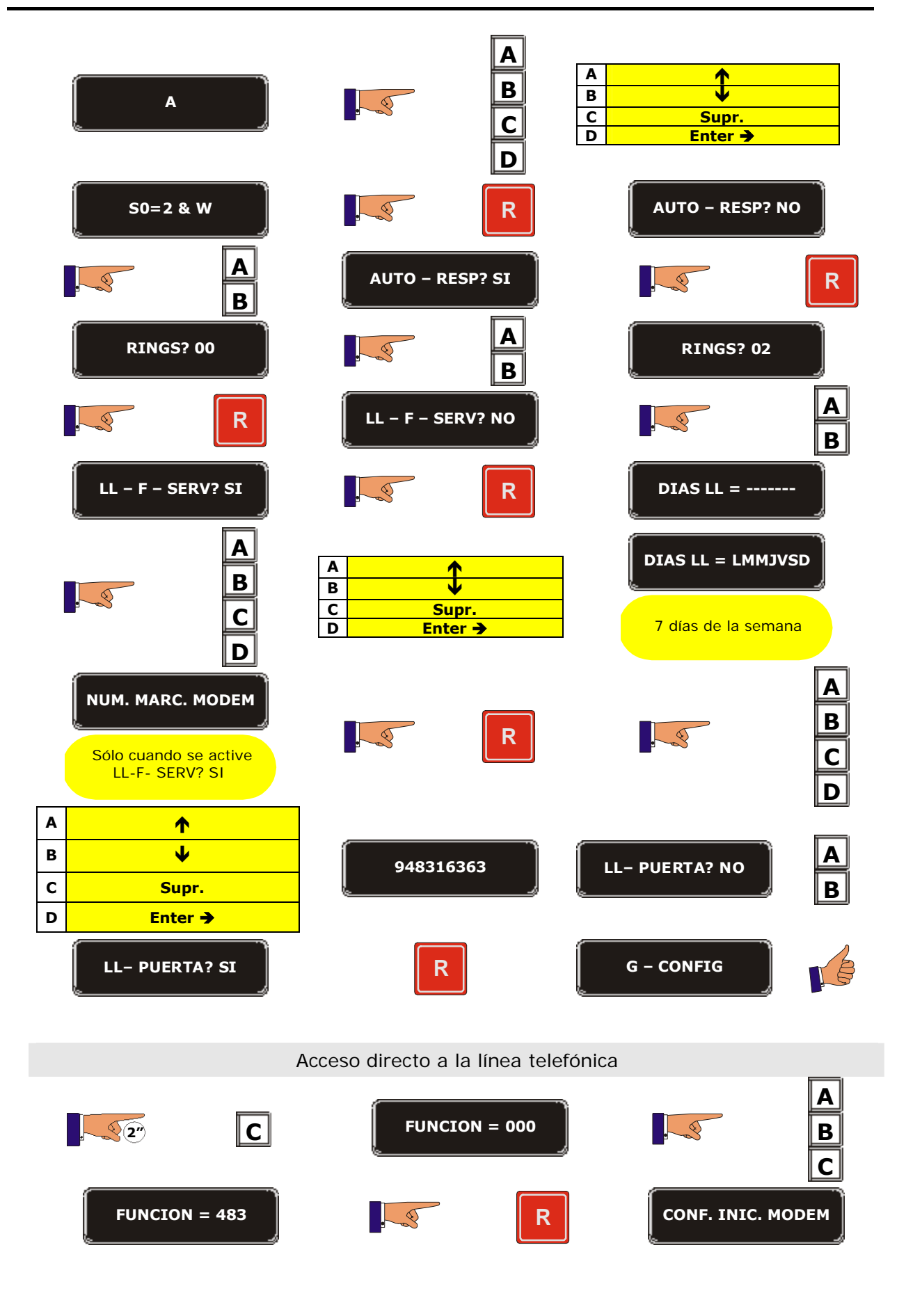

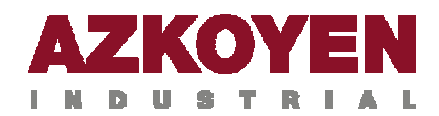

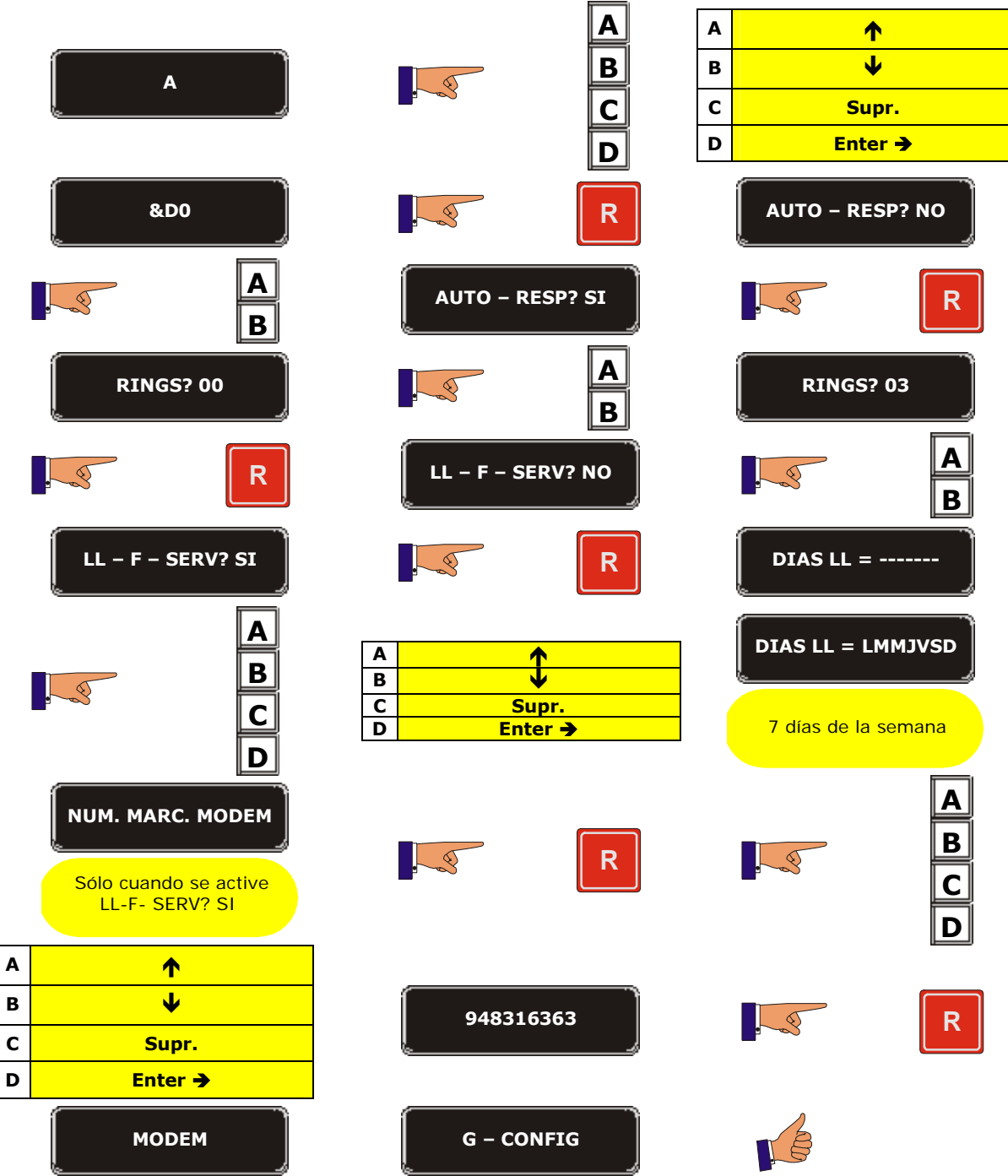

CARÁCTERES EN FUNCIÓN

A, B, C, D, E, F, G, H, I, J, K, L, M, N, O, P, Q, R, S, T, U, V, W, X, Y, Z, 0, 1, 2, 3, 4, 5, 6, 7, 8, 9, \*,  $-$ ,  $/$ ,  $\lambda$ ,  $+$ ,  $=$ ,  $\frac{1}{2}$ ,  $\frac{2}{3}$ ,  $\mathcal{Q}$ ,  $\&$ ,  $\lt$ ,  $>$ , espacio.

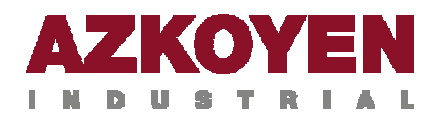

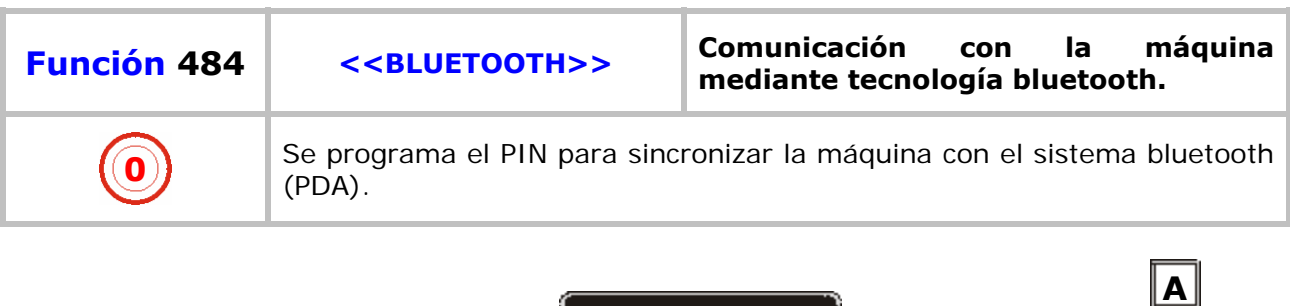

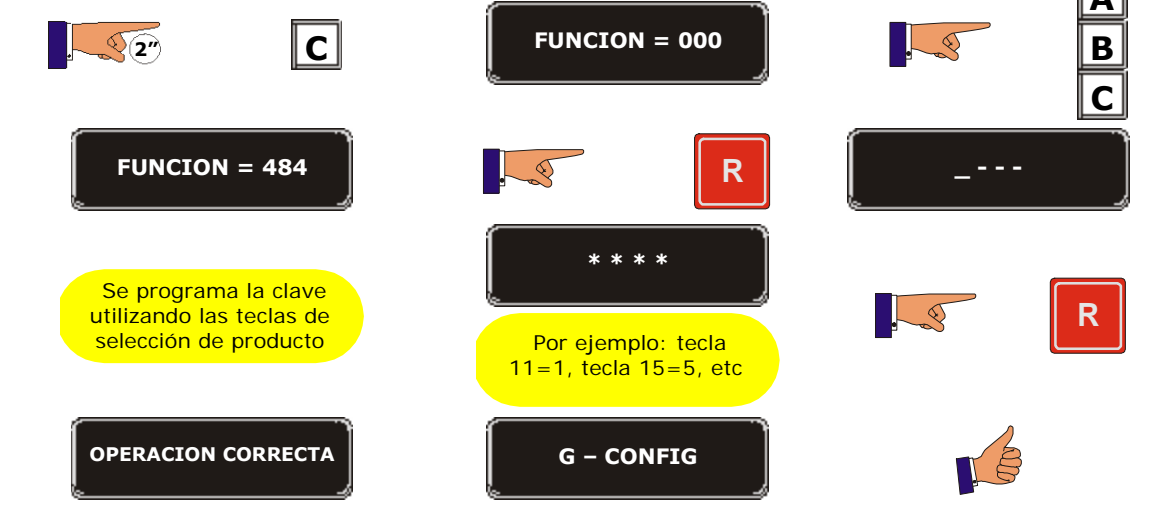

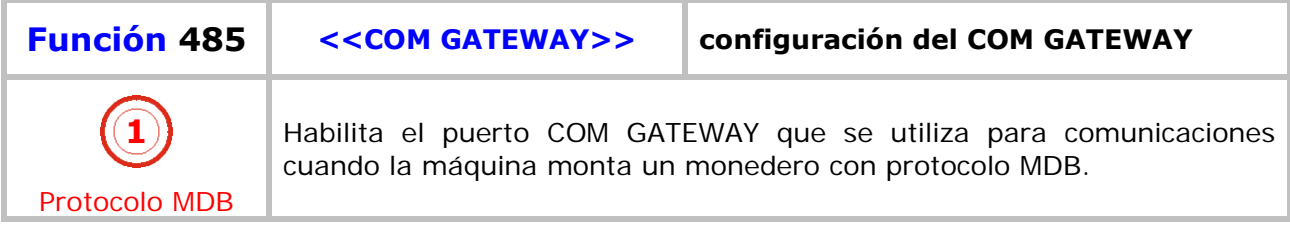

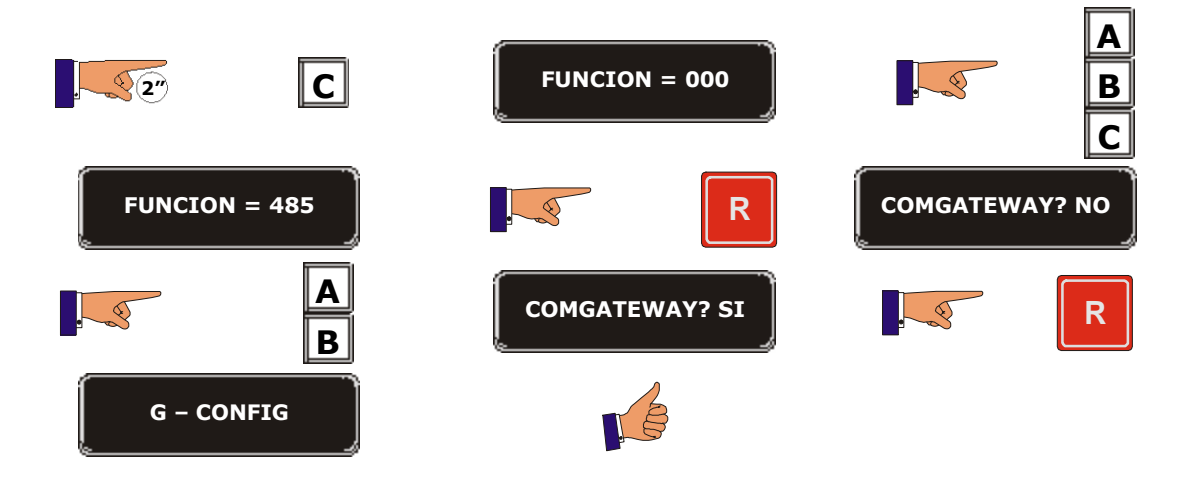

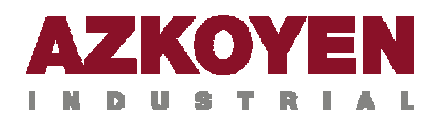

## **GRUPO 500 RELOJ**

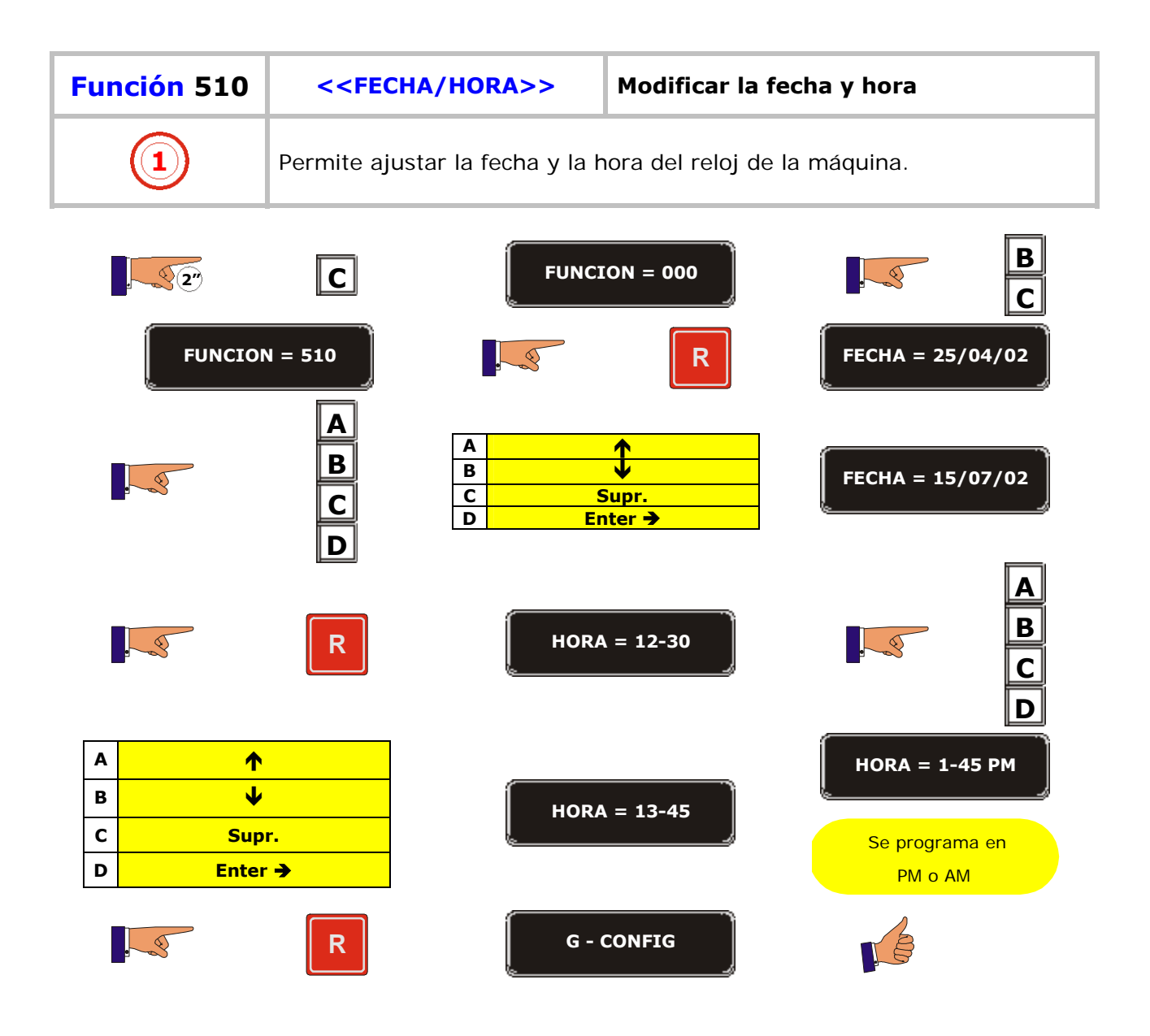

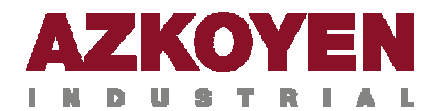

 $\sqrt{2^n}$ 

3

-28

 $\overline{\mathsf{C}}$ 

 $\triangle$ 

 $\overline{\mathbf{B}}$ 

 $\overline{\mathsf{c}}$ 

 $\overline{\mathsf{D}}$ 

 $\overline{\mathsf{R}}$ 

**FUNCION = 511** 

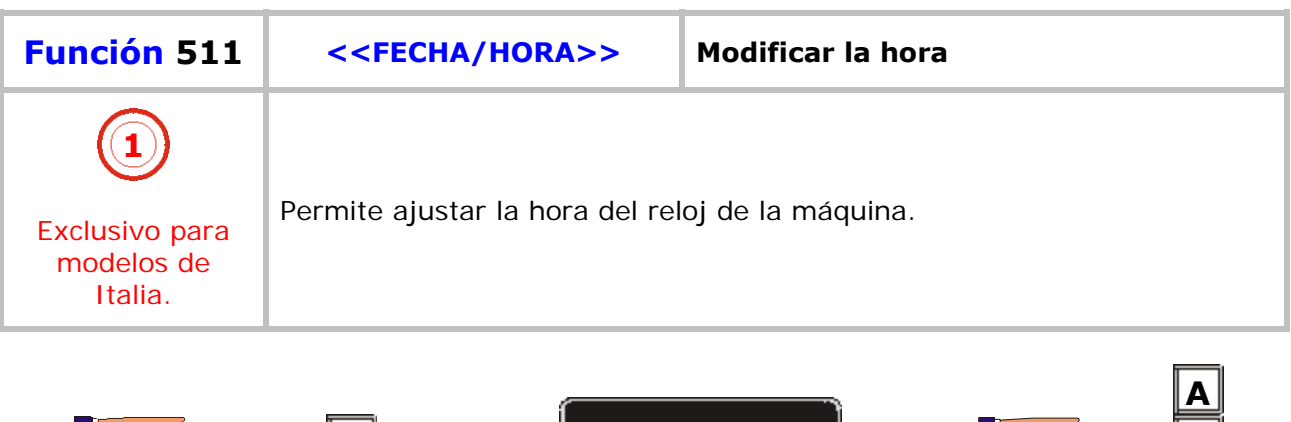

15

 $\overline{\mathbf{A}}$ 

 $\frac{B}{C}$ 

 $\overline{D}$ 

 $FUNCTION = 000$ 

 $\overline{\textbf{t}}$ 

Supr.

Enter  $\rightarrow$ 

**G - CONFIG** 

 $\bar{\mathsf{R}}$ 

 $4<sup>a</sup>$ 

 $HORA = 12-30$ 

3

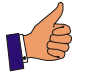

 $\frac{\mathbf{B}}{\mathbf{C}}$ 

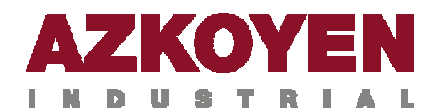

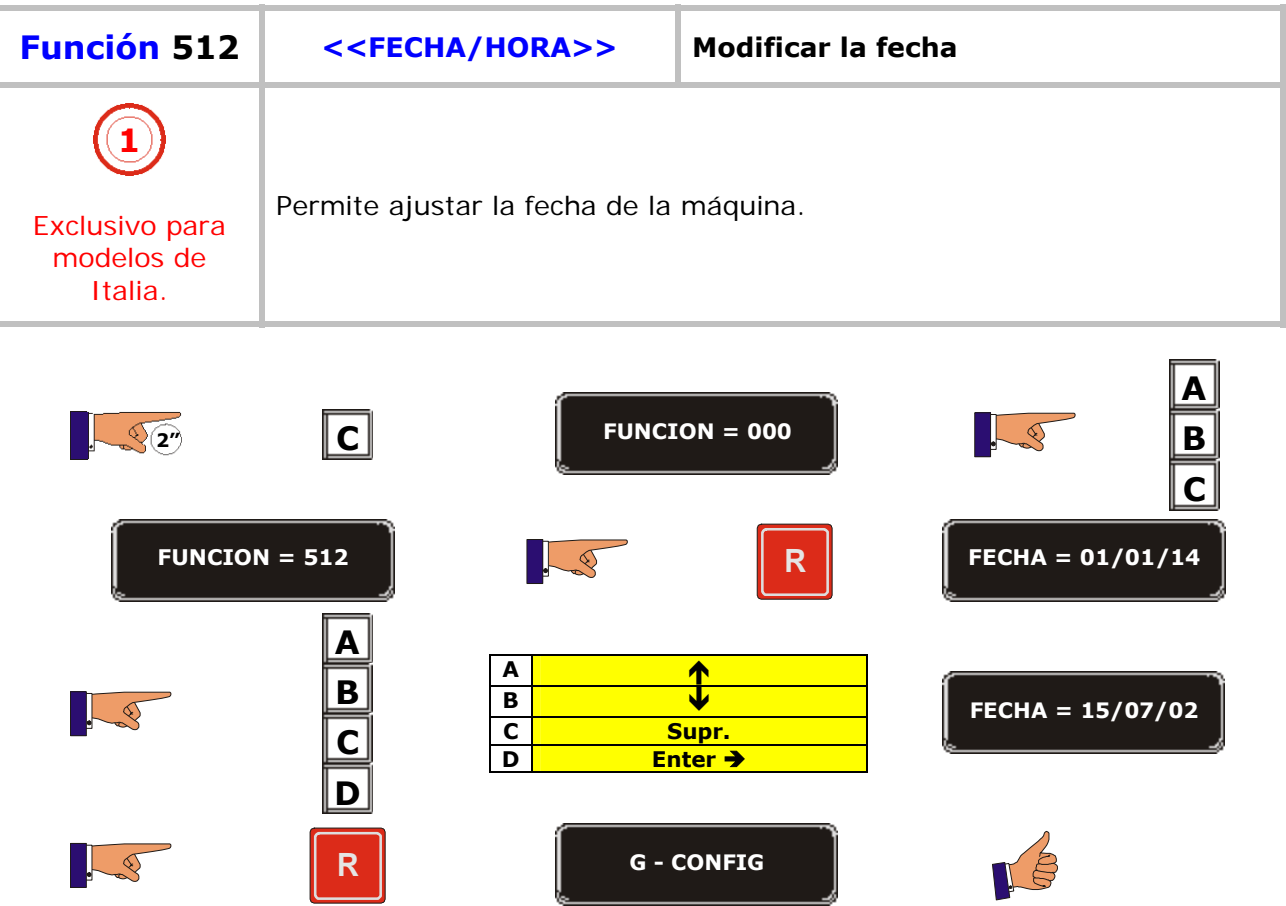

Ţ.

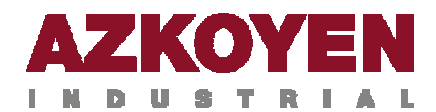

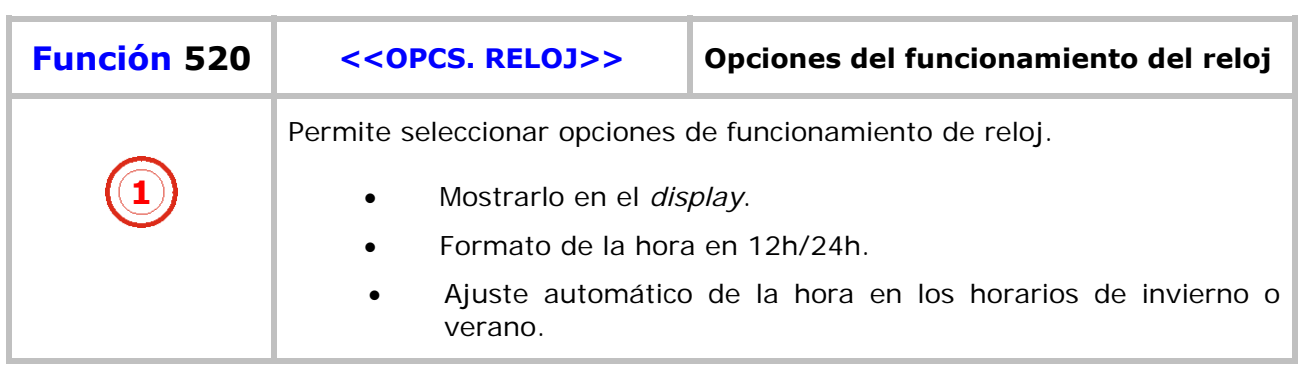

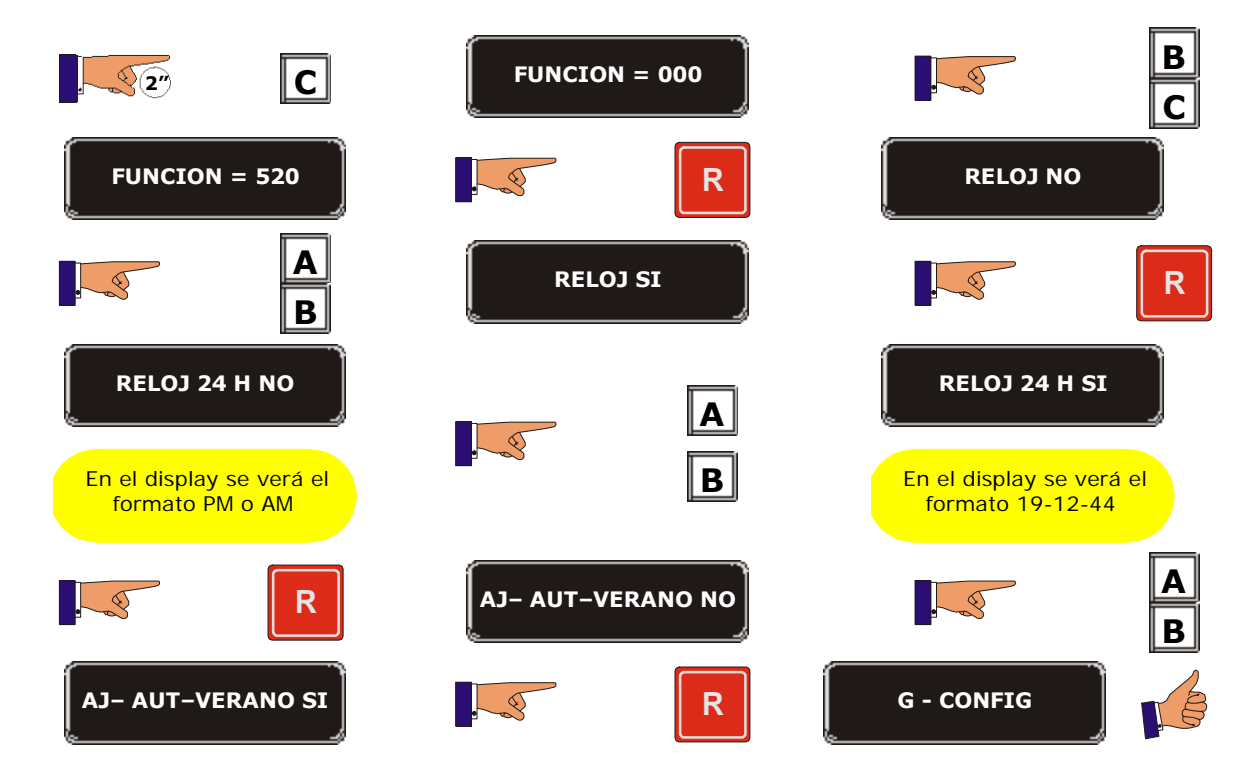

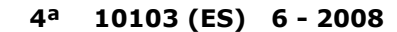

92

 $\overline{a}$  $\overline{a}$ 

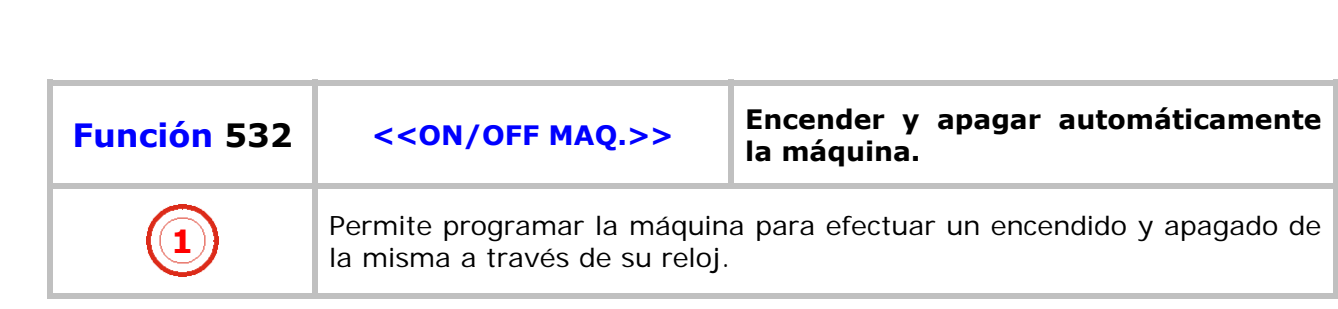

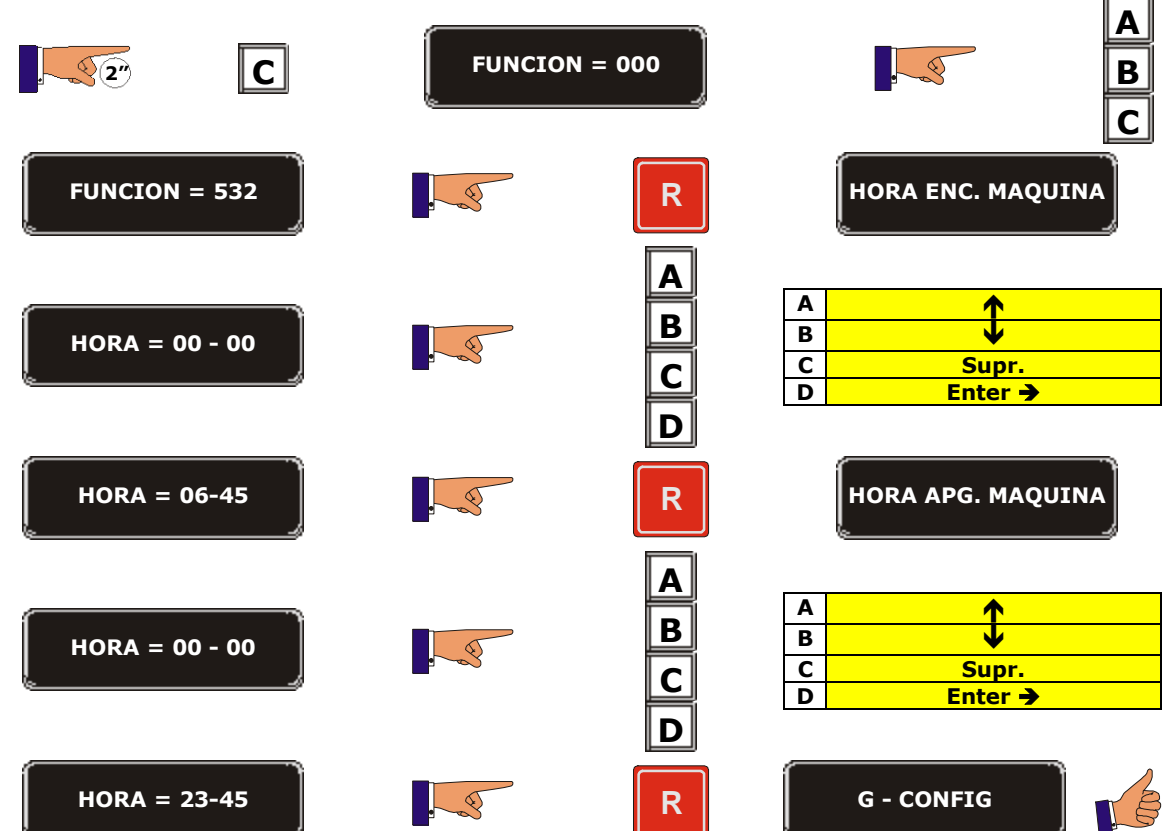

KO

**INDUSTRIAL** 

E

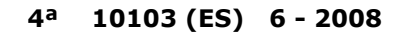

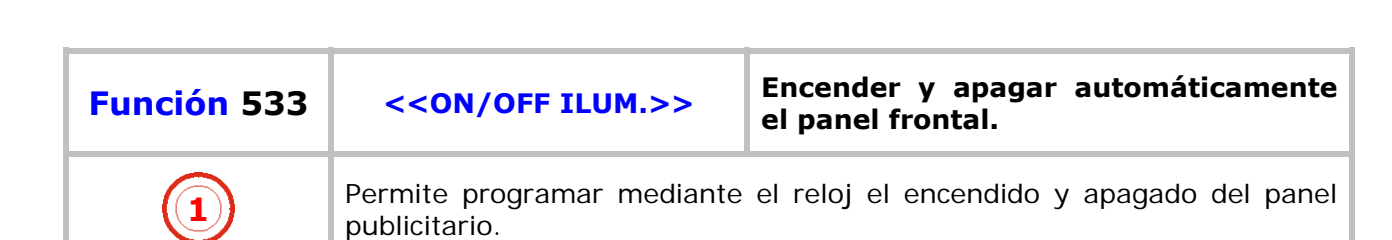

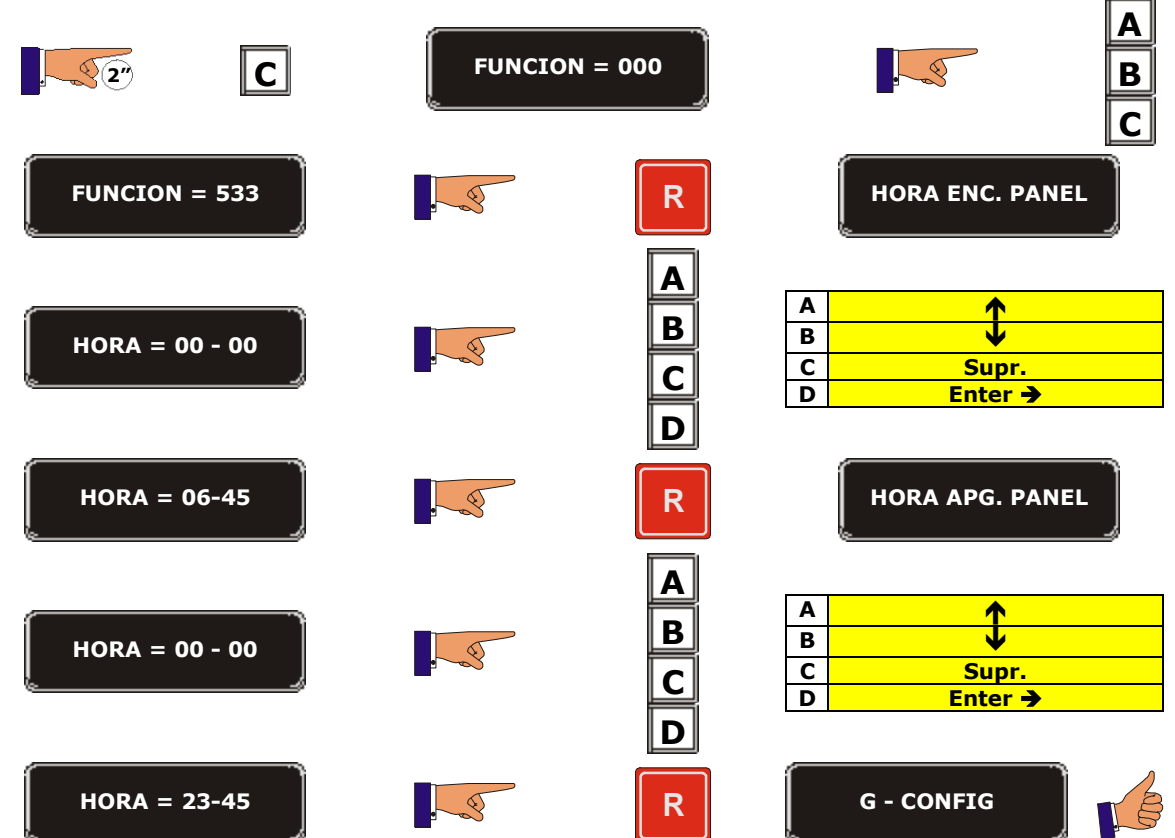

 $\overline{a}$  $\overline{a}$ 

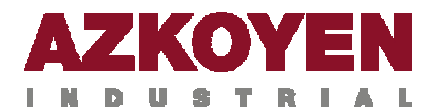

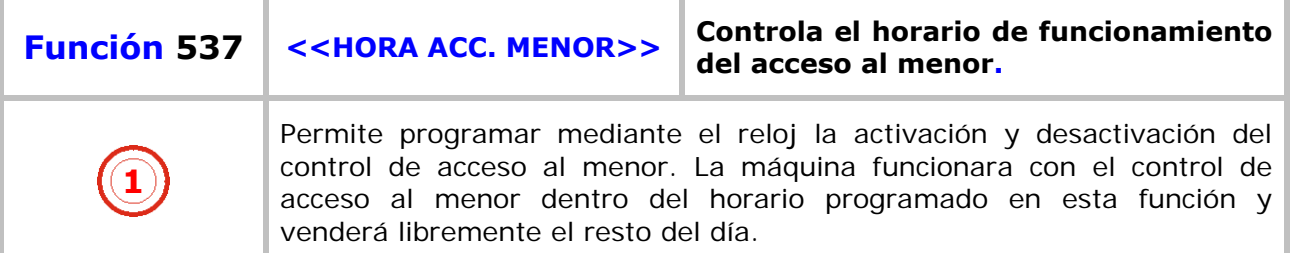

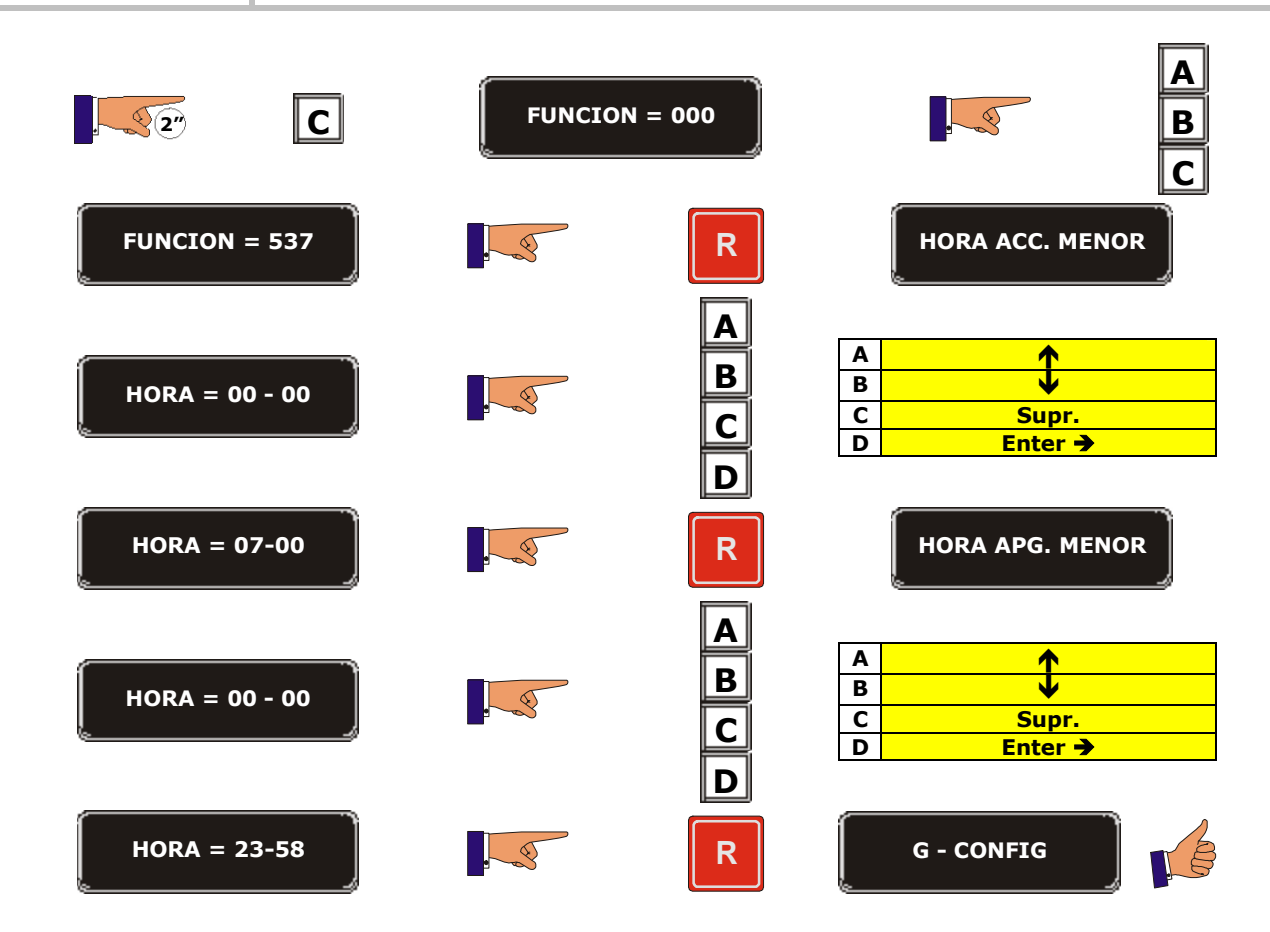

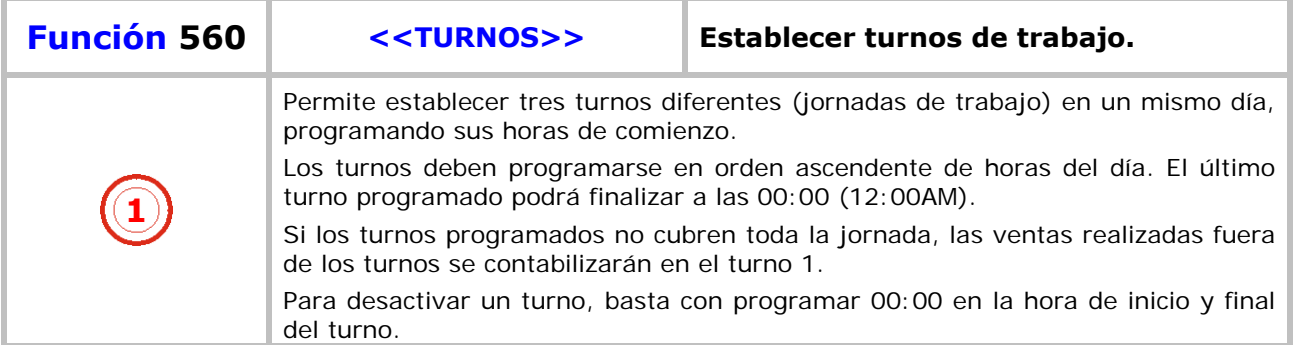

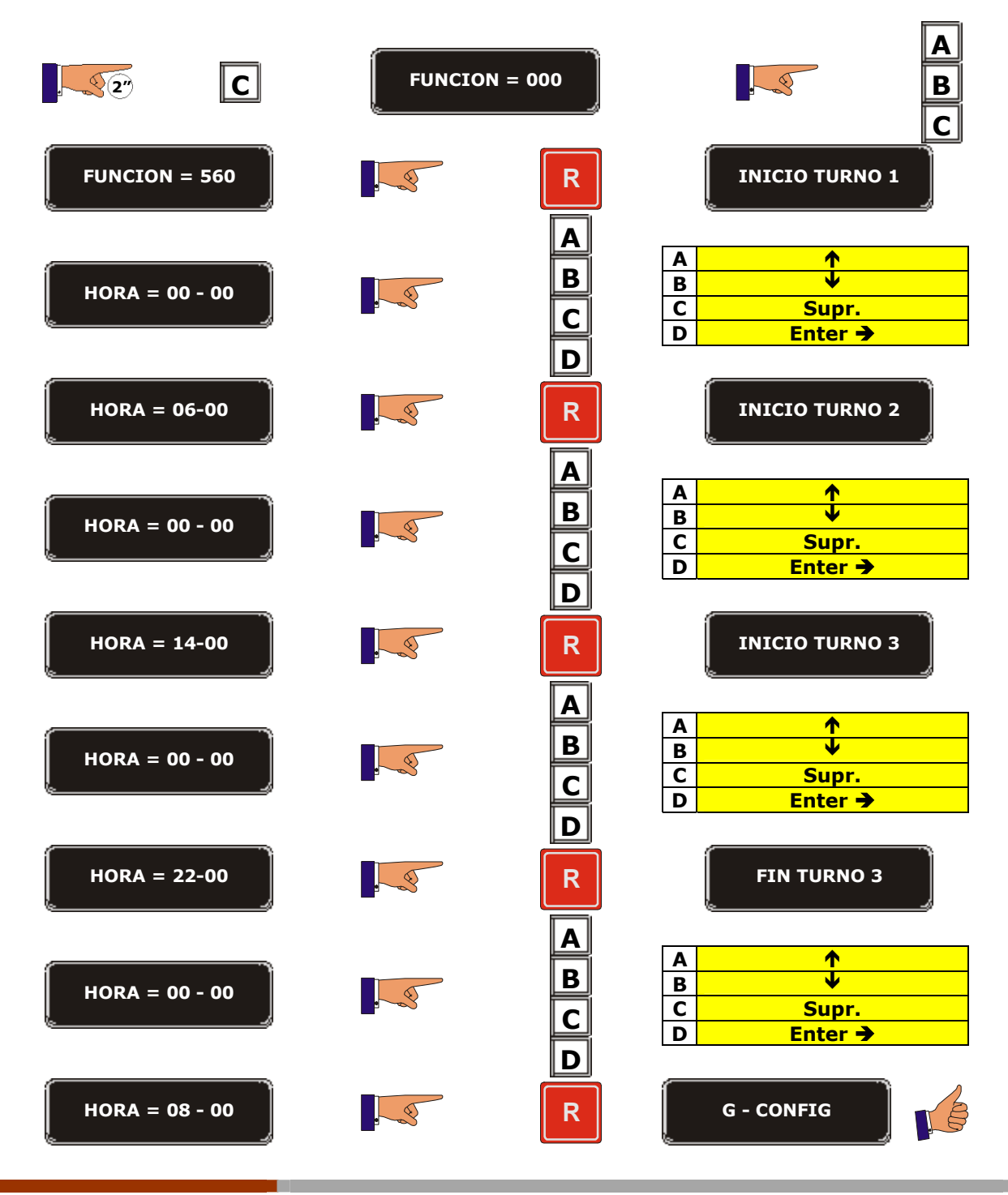

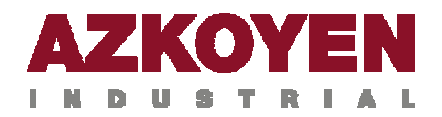

AZKOYEN Vending for life